DC-220 DIAGNOSTIC AND RELIABILITY SOFTWARE MANUAL  $PN$  220005

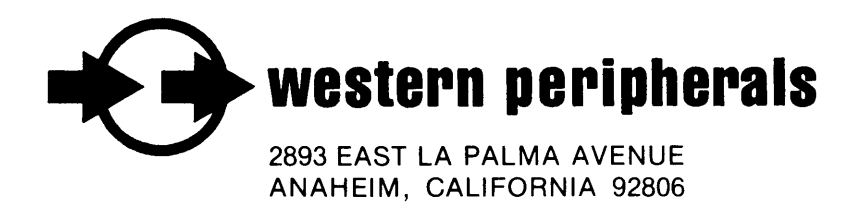

 $\sim 10^6$ 

**DC-220** DIAGNOSTIC AND RELIABILITY SOFTWARE MANUAL PN 220005  $\sim 30$ 

> USE TAPES NO. 220011 DIAGNOSTIC AND NO. 220012 RELIABILITY

#### IMOVING HEAD DISK CONTROL DIAGNOSTIC

#### \*\*\*\* AUTO-RUN AUTO LOAD MODIFIED 3/7/72

1. ABSTRACT

THIS PROGRAM IS A HARDWARE DIAGNOSTIC FOR THE 4046 HOVING HEAD DISK CONTROLLER AND ADAPTER LOGIC. IT IS ASSUMED THAT THE DISK TERMINAL IS FUNCTIONING PROPERLY.

#### 2. REQUIREMENTS

- 1. NOVA FAMILY CENTRAL PROCESSOR
- 2. MINTMUM OF 4K READ/WRITE MEMORY
- 3. 4046 MOVING HEAD DISK CONTROL
- 4. 4047, 4048, 4049 OR 4057
	- DISK ADAPTER
- 5. 1 TO 4 DISK TERMINALS
- 6. TELETYPE AND CONTROL

### 3. OPERATING PROCEDURE

1. LOAD USING THE BINARY LOADER.

2. STARTING ADDRESSES

SA2- TO JOENTIFY DISK TYPE PROGRAM THEN PROCEEDS TO 400. SA4- SET DISK CONTROL ADDRESS TO 33 SA5- SET DISK CONTROL AUDRESS TO 73 SA4MA- START DIAGNOSTIC

3. THE PROGRAM PRINTS "PASS" FOLLOWING EACH COMPLETE PASS THROUGH THE TESTS.

SWITCH SETTINGS

SWA= FROM FRROR, GO TO NEXT TEST.

SW1# INHIBIT TELETYPE PRINTING.

- SW2# PRINT FAILURE RATE.
- SW3= RECALIBRATE DURING SCOPE LOOP
- SW4\* 1 SEC DELAY IN SCOPE LOOP
- SW5-6= UNIT # FOR RECAL DURING SCOPE LOOP

#### **ERRORS**

WHEN AN ERROR IS DETECTED THE PROGRAM HALTS. CAC3) POTNTS TO THE LOCATION FOLLOWING THE ERROP HALT CALL "EHALT". CONSULT THE COMMENTS AREA OF THE DIAGNOSTIC PROGRAM LISTING FOR CLUES AND POSSTBLE CAUSES OF THE FAILURE. PUSHING CONTINUE WILL CAUSE THE PROGRAM TO PRINT THE (AC3) AND ENTER A SCOPE LOOP. SET SW2 TO CAUSE THE ERROR RATE (0-100%) TO BE PRINTED. SET SWA TO EXIT FROM THE SCOPE LOOP AND PROCEED TO THE NEXT TEST.

SOME SCOPE LOOPS WILL REDUIRE A RECALIBRATE TO INITIALIZE THE DISK DRIVE FOLLOWING A FAILURE. SET SWITCH 3 TO INTRODUCE THE RECALIBRATE. THE UNIT TO BE RECALIBRATED MUST BE SET INTO SWITCHES 5 AND 5.

TESTS THAT PERFORM A RECALIBRATE HAVE A 2 SEC. DELAY BUJLT INTO THE SCOPE LOOP AS PROTECTION FOR THE DISK DRIVE ELECTRONICS. SET SWITCH 4 TO INTRODUCE AN ADDITIONAL 1 SECOND DELAY DURING THE SCOPE LOOP.

IN GENERAL EACH SUCCESSIVE TEST ASSUMES ALL PREVIOUS TESTS WORK, BYPASSING ERRORS CAN RESULT IN CONFIISING SITUATIONS IN THE SETUP OF MORE COMPLEX TESTS.

**5. DISK PACKS** 

ONLY USE DISK PACKS FORMATTED BY THE DGC DISK **PACK FORMATTER PROGRAM. THE DIAGNOSTIC PROGRAM** WILL WRITE OVER MOST OF THE DISK SURFACE. THE FORMAT MODE IS NOT CHECKED.

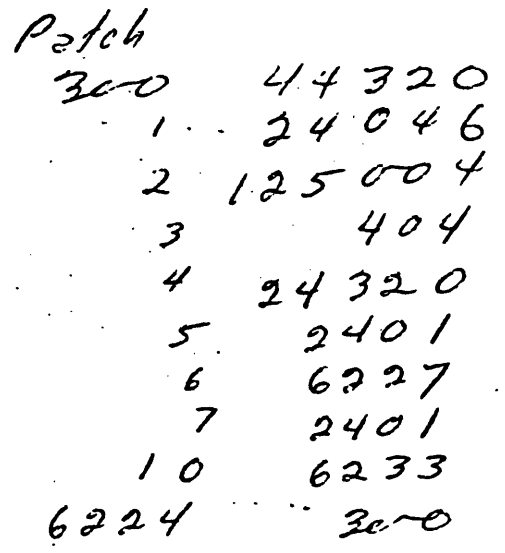

Without Ty<br>145 19701<br>146 33551<br>150 100000  $(5$ tsitst 401)

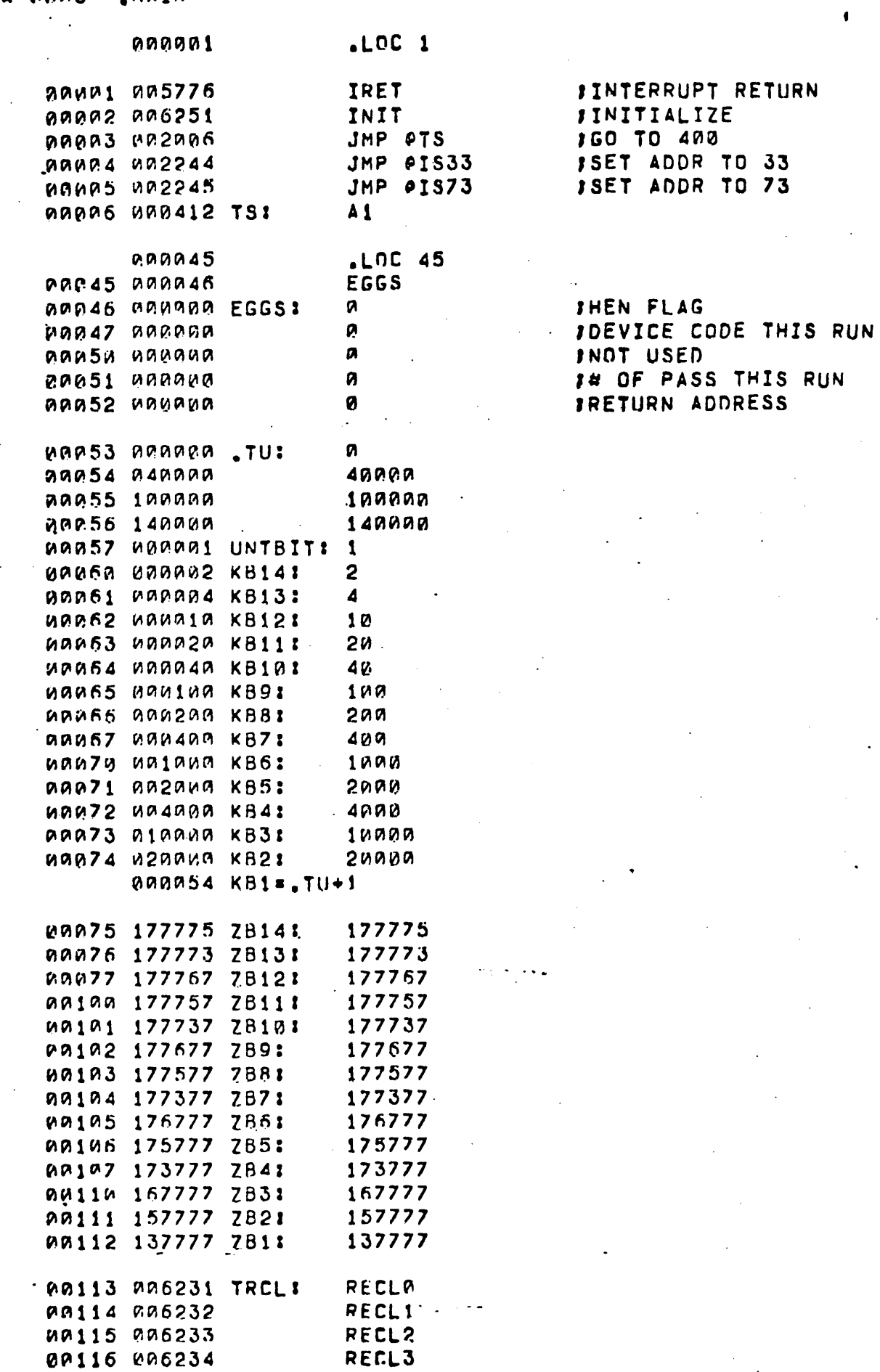

ana3 .MAIN

 $\blacktriangle$  9004 .MAIN

'1Dt 11 *7* ~[}1'1!A~3 CJ: 3 " 129 AANAA7 C71 - 7<br>"121 AANA17 C17: - 17 aa121 000017 C17: 17<br>88122 080037 C37: 37 Pan 122 Ann an 37 C37: 37<br>Pan 123 Ann a 77 C77: 27 '1~1?.3 l-H1ll.Pt77 C:77: *77*  ~"'.1:?. 4 ~01'4177 C177f *171*  ~P'1?.5 rAc;,0)377 C377S 377 ~~1'6 Li\0!~777 r.111: *777*  " 127 001777 C17771 1777<br>"127 003777 C37771 0777 ~CA13~ V.~3777 C3777: 3777 " 10131 007777 C77773 - 77<u>77</u><br>"10132 017777 C017: - 17777 00132 017777 C017: ~"'133 V'.37777 r.037: 37777  $0.9134$  a14421 BIT1: P19421 ~OI 13!> \$1~1~42 RIT21 0!21~42 00136 042104 BIT41 942194<br>00137 104219 BIT8: 104210  $0.9137 104210 0178:$ ~~14'1 "'52525 c2~25: c;,52S?5 ~Ol141 1?5?52 C525:?: 1~5252  $109142$  123456 RANDOM: 123456 ~Ol 1-4 3 123A56 REL RANI 123456 WA144 WANDUN TEMP: 0 NA145 MANAMA TIME: . 0  $M0146$  Ganana TIME1: ~~147 (,A 6 2 *()\* ~",\ KOOB: "' DOR "',OJ ~~1~~ ~~lj!~~~ DTVPEZ ~ 1r,,:CART, 1&:2311 1 15=2314 an 152 (1999) 1631 a least 152 a least 152 a least 152 a least 152 a least 152 a least 152 a least 152 a least<br>11 11 12 13 14-15 a least 11 a least 152 a least 11 a least 152 a least 152 a least 152 a least 152 a least 15 ,, # 14-15 = UNIT #<br># 14-15 = UNIT #<br># 14-15 = UNIT # 23 ~"'15~ vHhH71~~ CYL: Pl. WA156 HAJAHA HEAD: PAISE NAJANA HEADI - A<br>PAISZ NANANA SECTI - A<br>PAISN NASSNS BUFF: - PRGEND P0160 006605 BUFF: " P 160037 MSK1: 160037<br>" 160033 DPIO: 060033 ~"' 1 ti2 '' *t\* ~rn .s *:\* nPIOl L'\~"'~33  $~\mu$ a163 177700 MSK21 WA164 NAGAMA ITRCNT: W 00165 005613 STALL: .STL

P. 14=1, 13=2, 12=3<br>P.\$151 Ft400 Ft51U1 = 0.000 115=UNIT ft<br>P.\$1 = UNIT ft

·-4-

.MAIN Q<sub>5</sub>

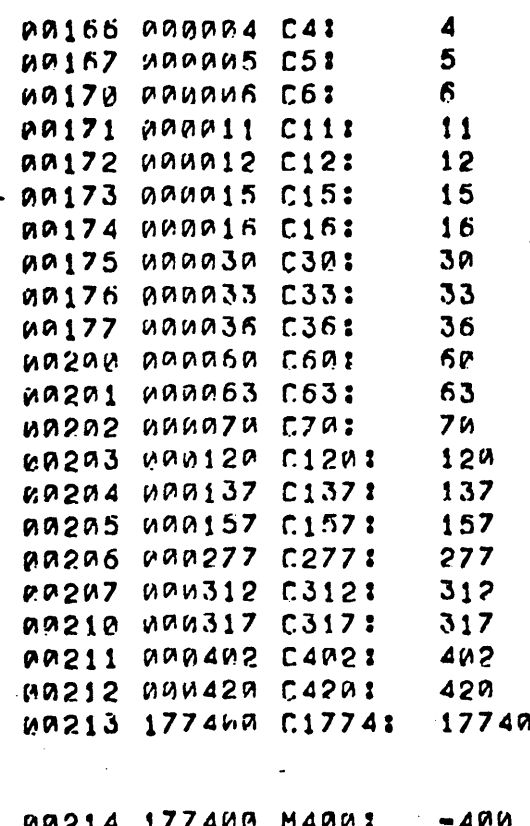

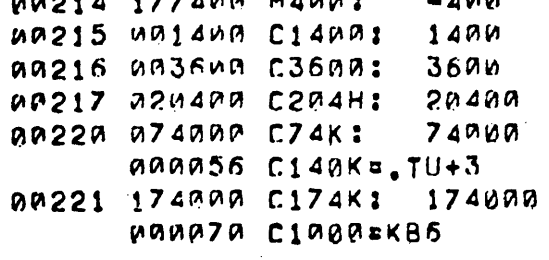

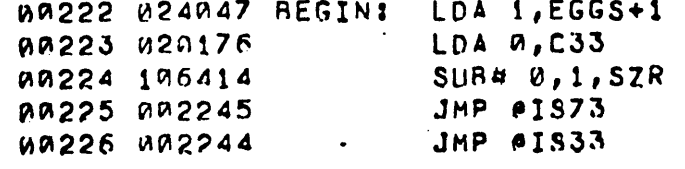

Ø

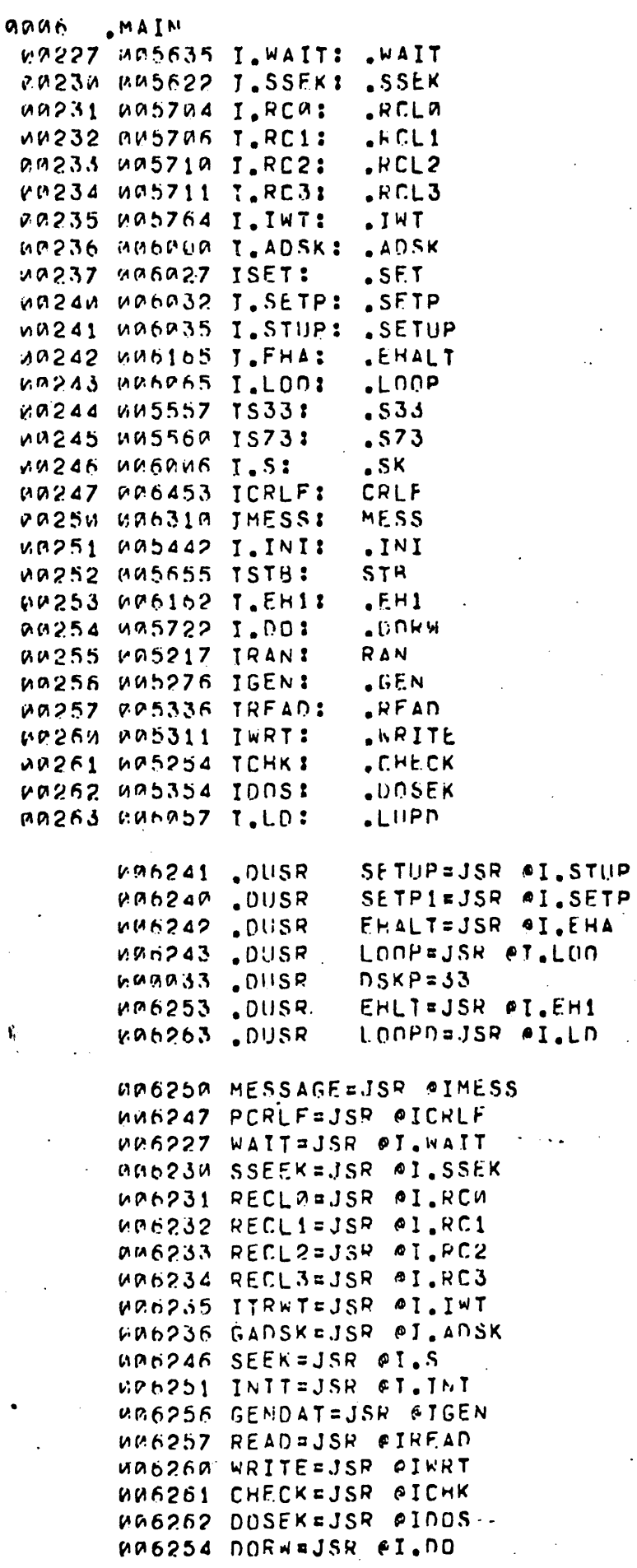

 $EOT$ 

 $\ddot{\phantom{a}}$ 

 $6 \nightharpoonup$ 

l.

 $\ddotsc$ 

 $\blacklozenge$ 

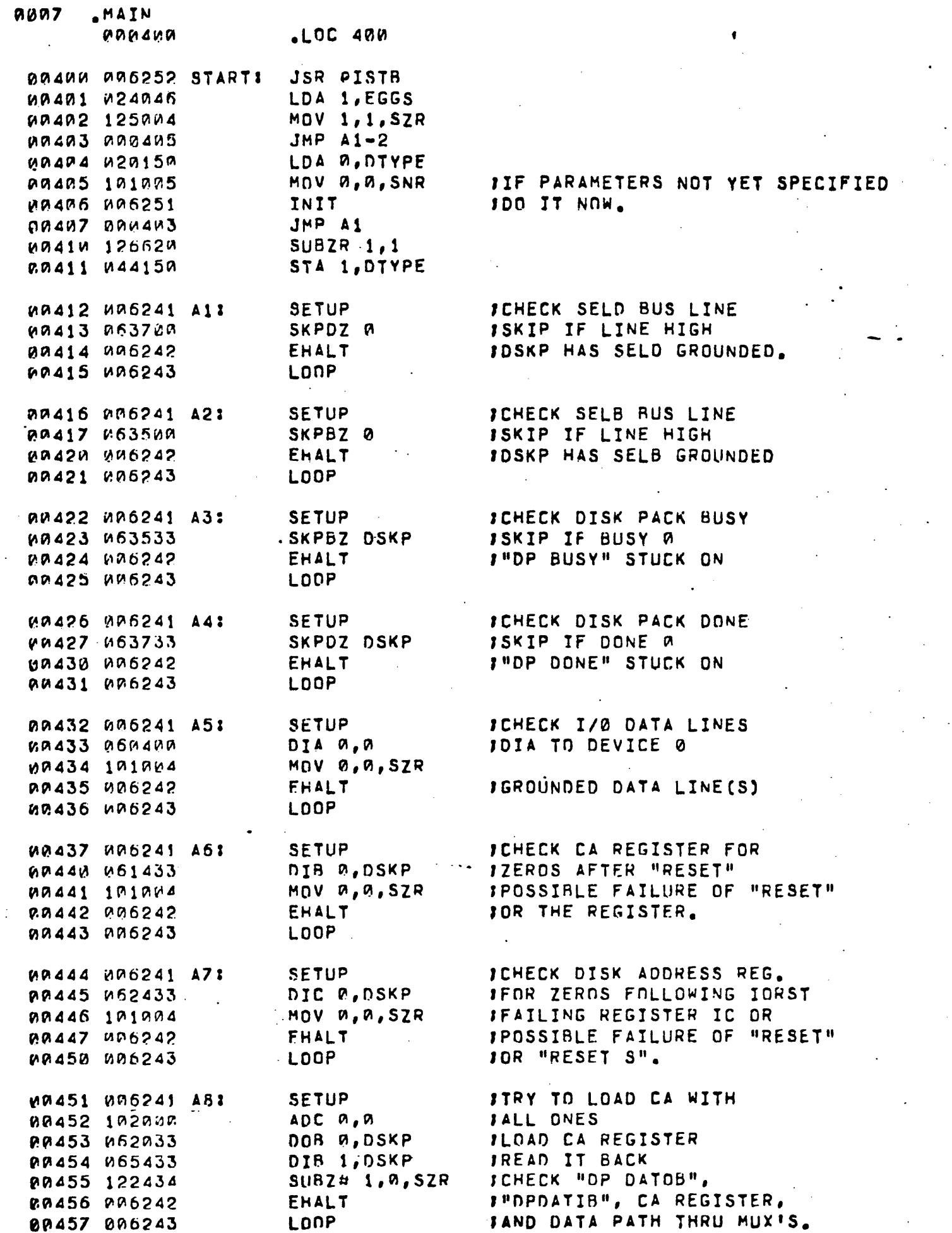

 $\sim$ 

 $\mathcal{L}_{\mathrm{eff}}$ 

 $\frac{1}{2}$ 

.,

 $\sum_{i=1}^{n}$ 

 $\ddot{\phantom{0}}$ 

 $\frac{1}{\epsilon}$ 

 $\frac{1}{2}$ 

 $\sum_{i=1}^{n}$ 

 $\sim$   $\omega$ 

 $\ddot{\phantom{a}}$ 

.MAIN **anas** 

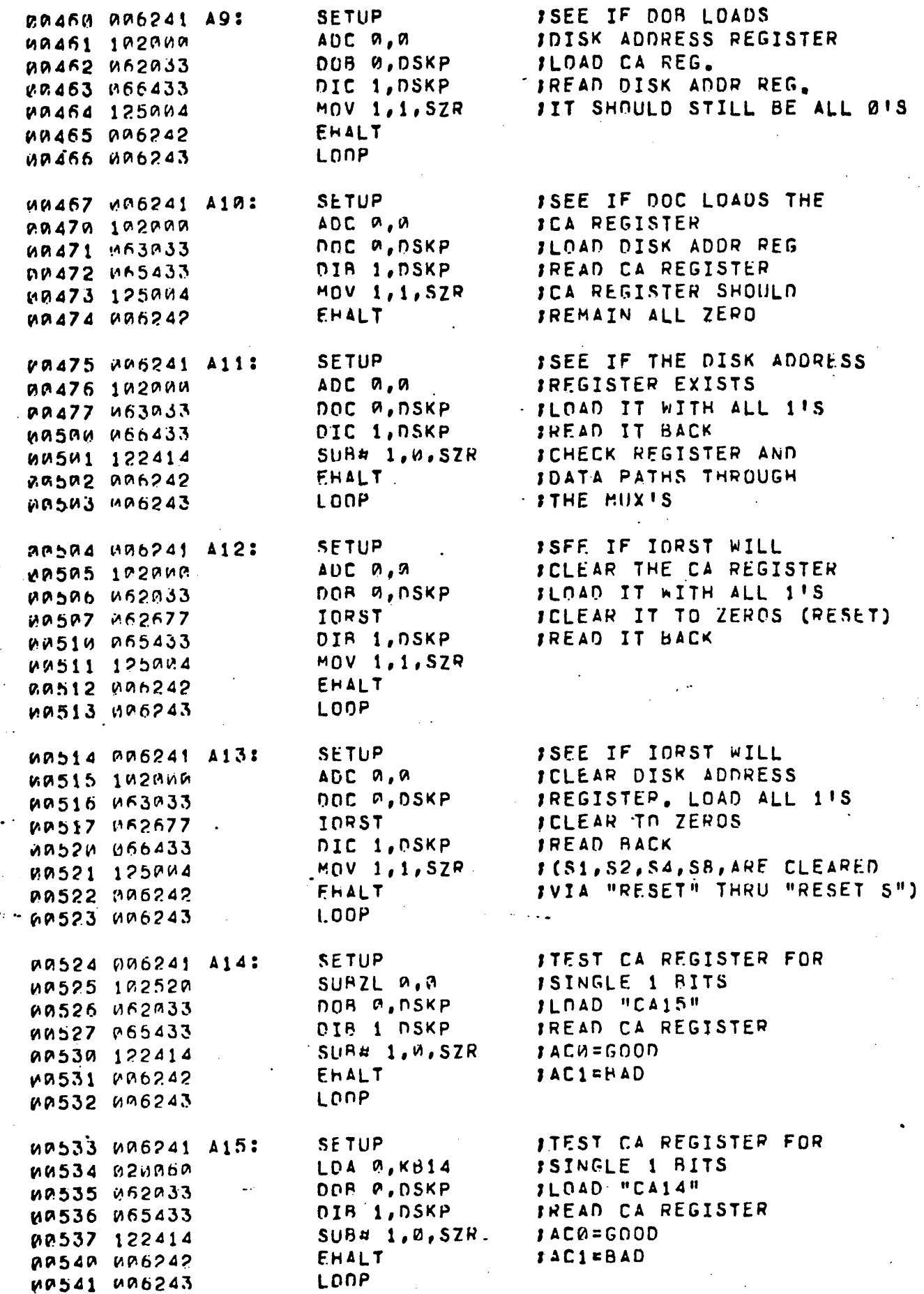

 $\bullet$ 

 $-8-$ 

**0009 AIAN SETUP ITEST CA REGISTER FOR** 00542 006241 A16: ISINGLE 1 BITS 00543 020061 LDA 0, KB13 JLOAD "CA13" DOB 0, DSKP MA544 M62033 DIB 1, DSKP IREAD CA REGISTER 00545 065433 **SUR# 1,0,5ZR** 1AC0¤GOOD 00546 122414 EHALT **JAC1=BAD** AU547 MA6242 LOOP P.0550 006243 **SETUP ITEST CA REGISTER FOR** 00551 006241 A17: LDA 0, KB12 ISINGLE 1 BITS W0552 M20062 00553 062033 DOR A, DSKP JLOAD "CA12" DIR 1,DSKP IREAD CA REGISTER **00554 065433 SUB# 1,0,5ZR** JAC0=GOOD 00555 122414 **EHALT JACI=BAD PRS56 PRS242** 00557 006243 LOOP **ITEST CA REGISTER FOR SETUP** AA564 486241 A181 **WAS61 A20063** LDA 0, KB11 **DOB B,DSKP** P0562 062033 DIB 1, DSKP P0563 065433 P0564 122414 SUBA 1,0,SZR **00565 006242** EHALT LOOP **UR566 006243 SETUP 00567 006241 419:** RA570 020064 LDA W, KB10. 00571 062033 DOB 0, DSKP *MA572 065433* DIB 1, DSKP *IAC0¤GDDD* M9573 122414 SUB# 1,0,SZR EHALT 00574 006242  $IACI = BAD$ LOOP **A0575 M06243 SETUP** 00576 006241 A201 LDA 0,KB9 **00577 020065** AA6AQ A62233 DOB A, DSKP DIB 1, DSKP **UN601 065433 SUB# 1,0,5ZR** AA602 122414 **20603 206242** - EHALT LOOP  $R$ 00604 006243 **SETUP** MA605 006241 A21: R0646 220066 LDA D, KBB MAGN7 062033 DOB 0, DSKP DIB 1,DSKP 00610 065433  $SUB4$  1,0,52R M0611 122414 **EHALT** MA612. 006242 **00613 006243** LOOP

ISINGLE 1 BITS JLOAD "CA11" **JREAD CA REGISTER** JAC0=GOOD *IAC1*BAD ITEST CA REGISTER FOR *ISINGLE 1 BITS* ILDAD "CAIR" IREAD CA REGISTER

**JTEST CA REGISTER FOR** ISINGLE 1 BITS **FLOAD "CA9"** IREAD CA REGISTER JAC0=GOOD

# JAC1=BAD

**ITEST CA REGISTER FOR** ISINGLE 1 BITS ILOAD "CA8" JREAD CA REGISTER **JACؤGOOD**  $JAC1*BAD$ 

-9-

.MAIN **QV.1W** 

 $\ddot{\cdot}$ 

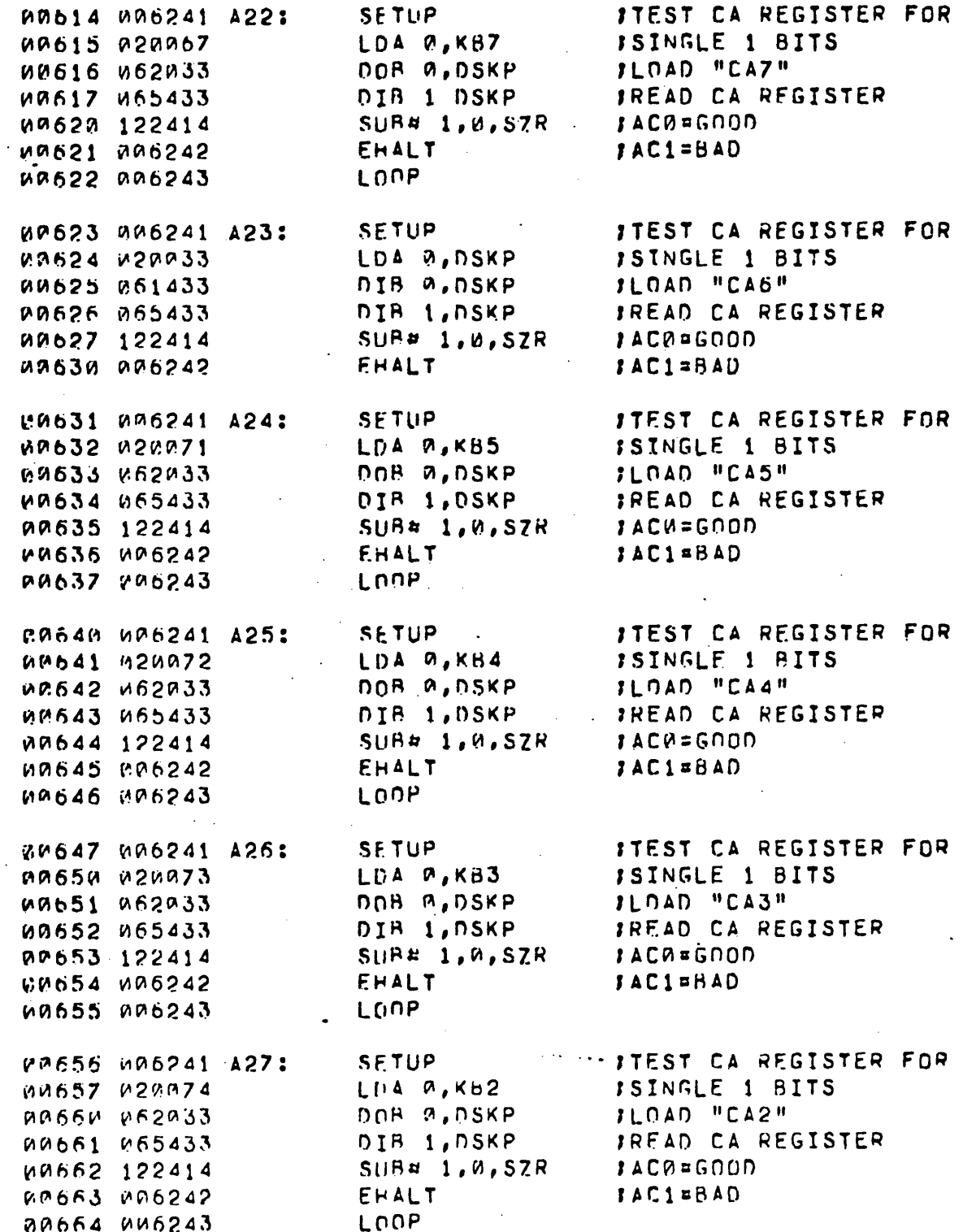

 $\bullet$ 

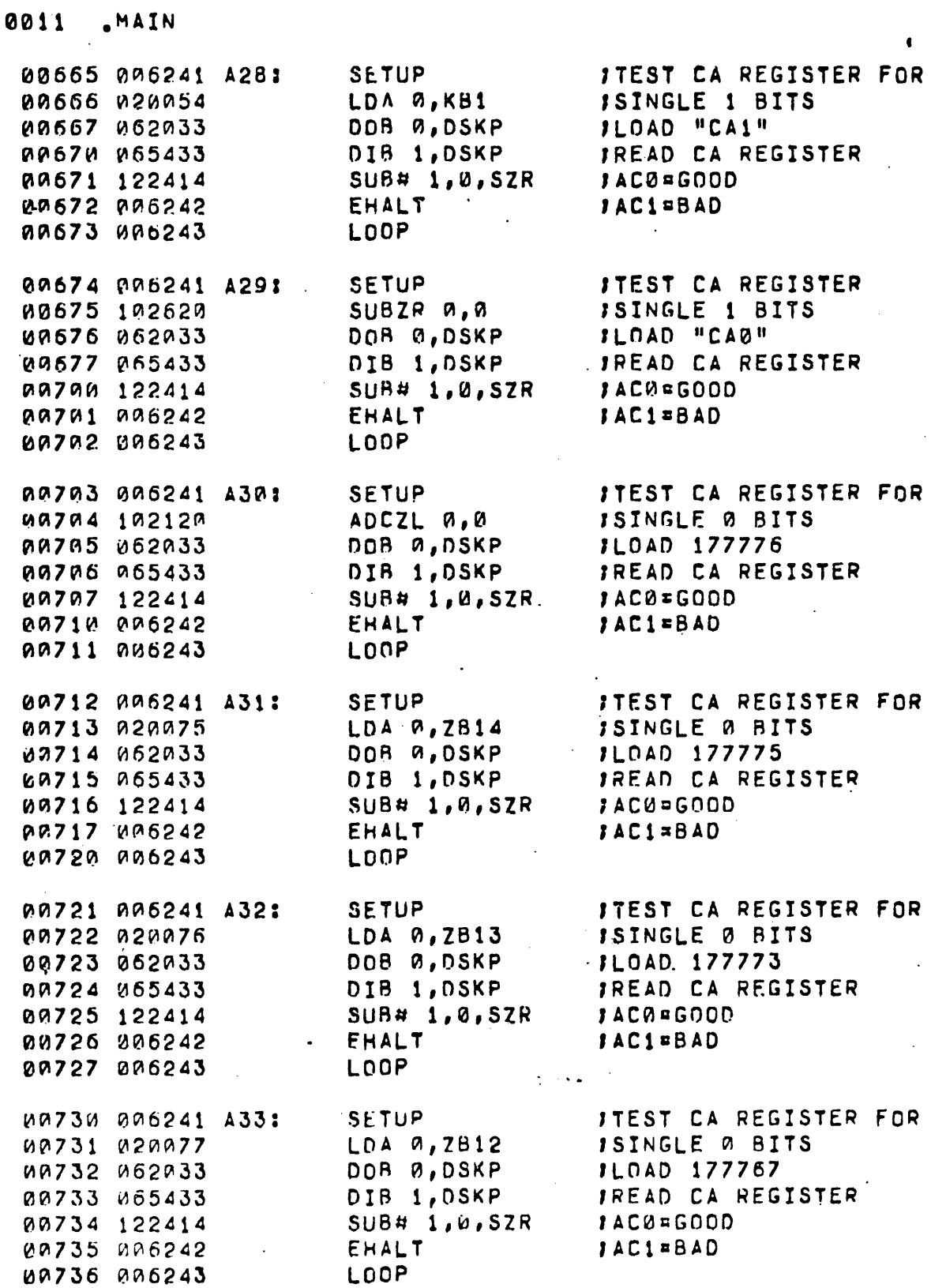

 $\ddot{z}$ 

 $-11-$ 

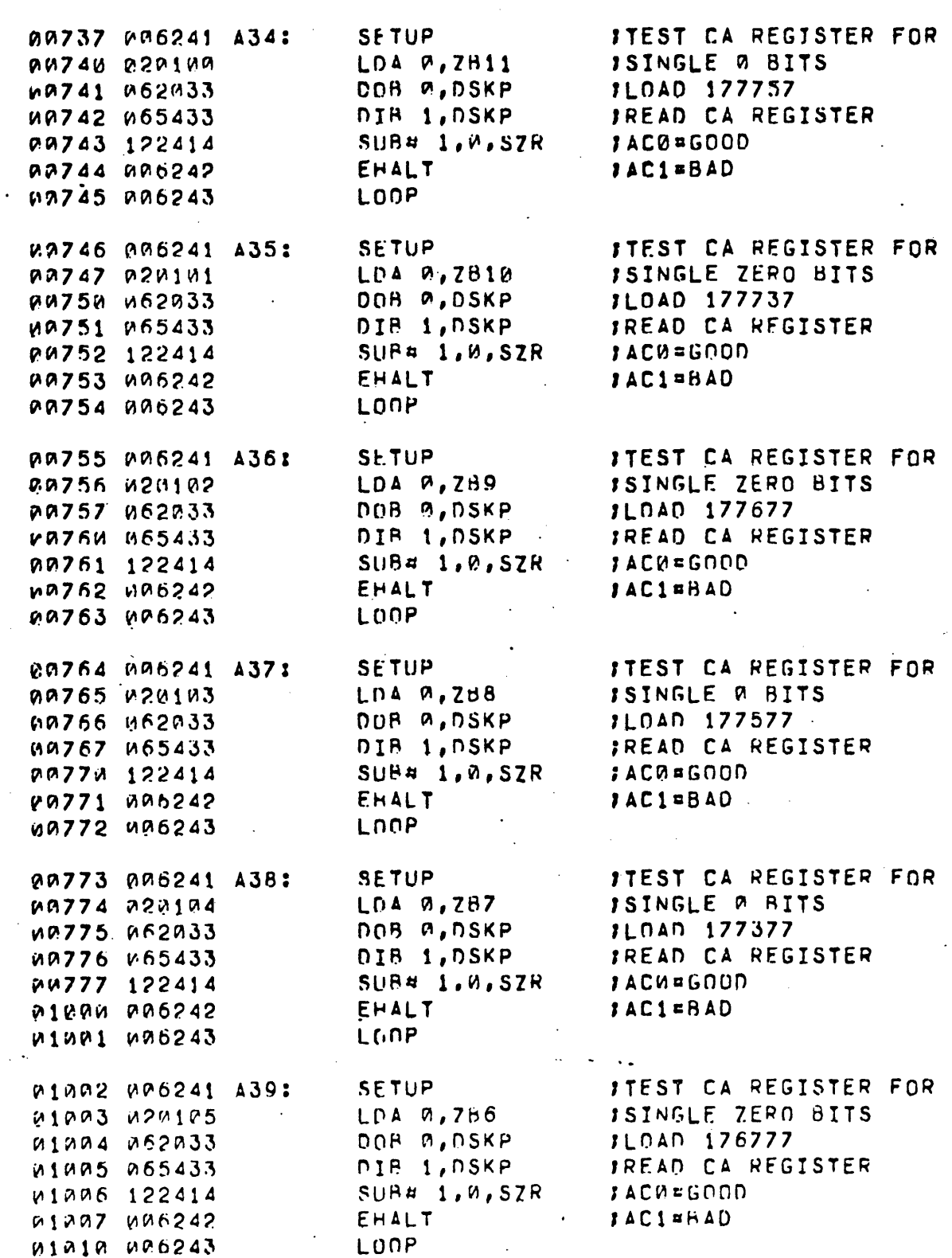

 $A$   $9012$ 

 $\ddot{\ }$ 

J

 $\frac{1}{2}$ 

 $\frac{1}{2}$ 

 $\ddot{\cdot}$ 

.MAIN

 $-12-$ 

 $\sim$   $\sim$   $\sim$ 

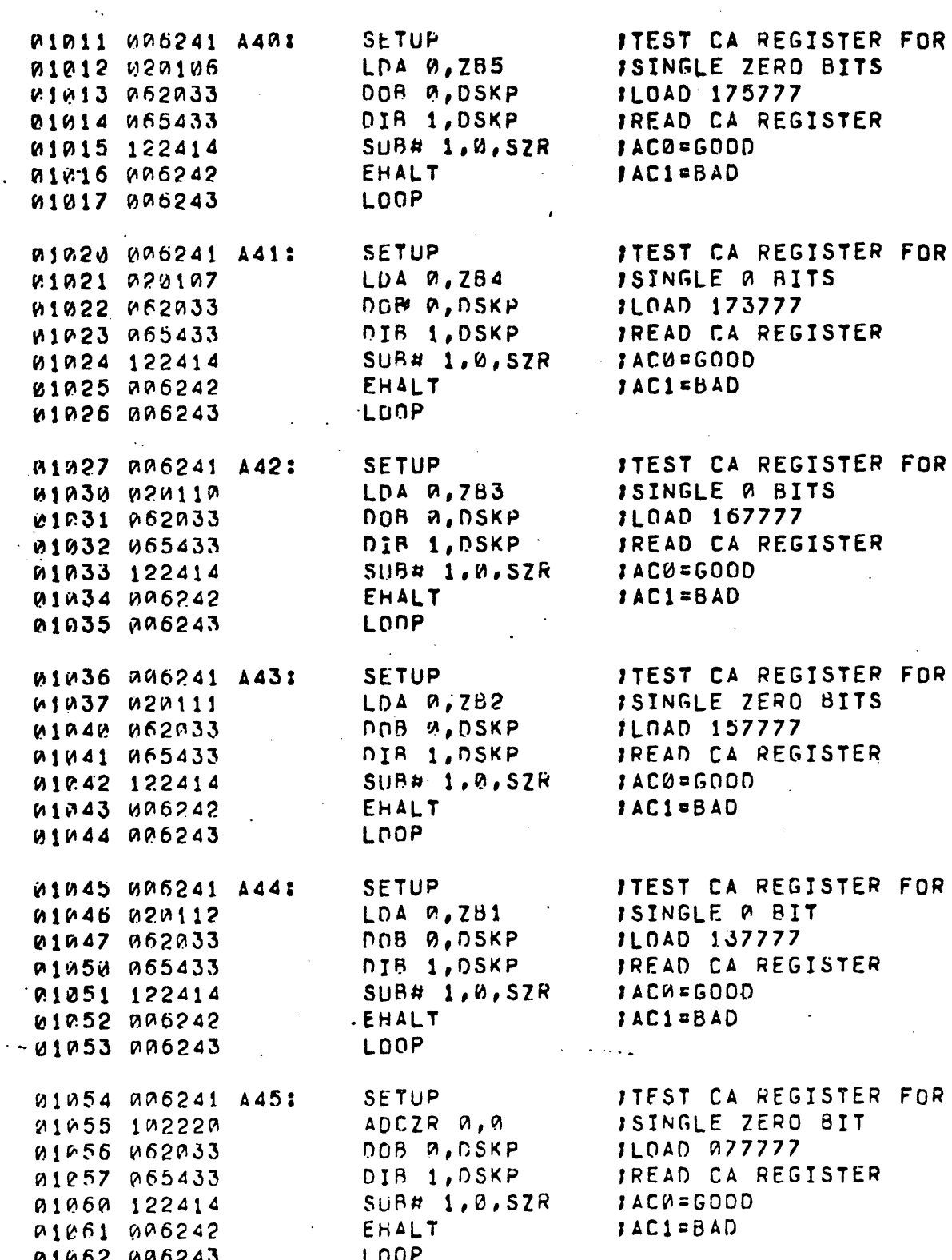

 $\bullet$ 

 $-13-$ 

ans3

.HAIN

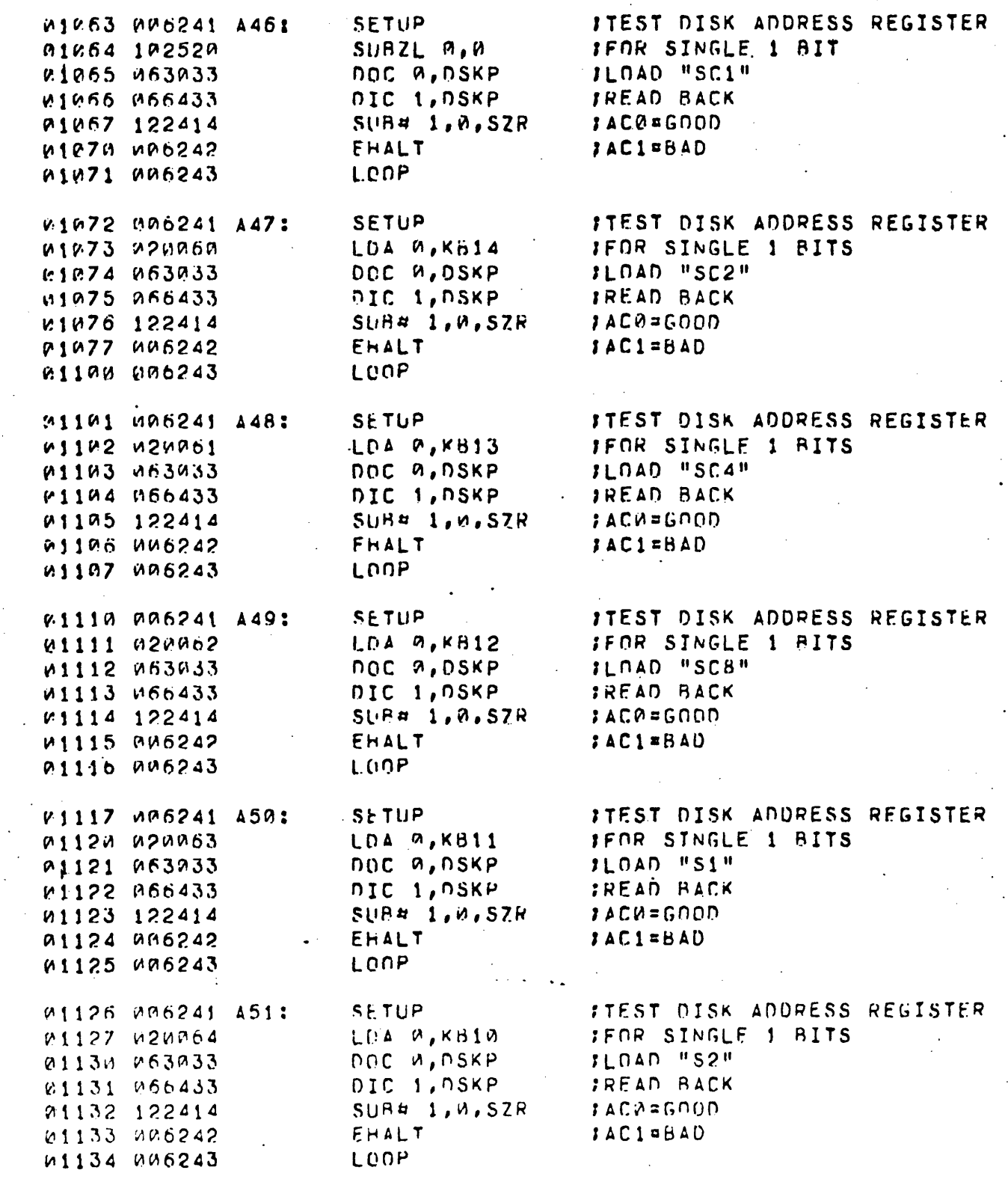

Ċ

.MAIN

 $9614$ 

 $-14-$ 

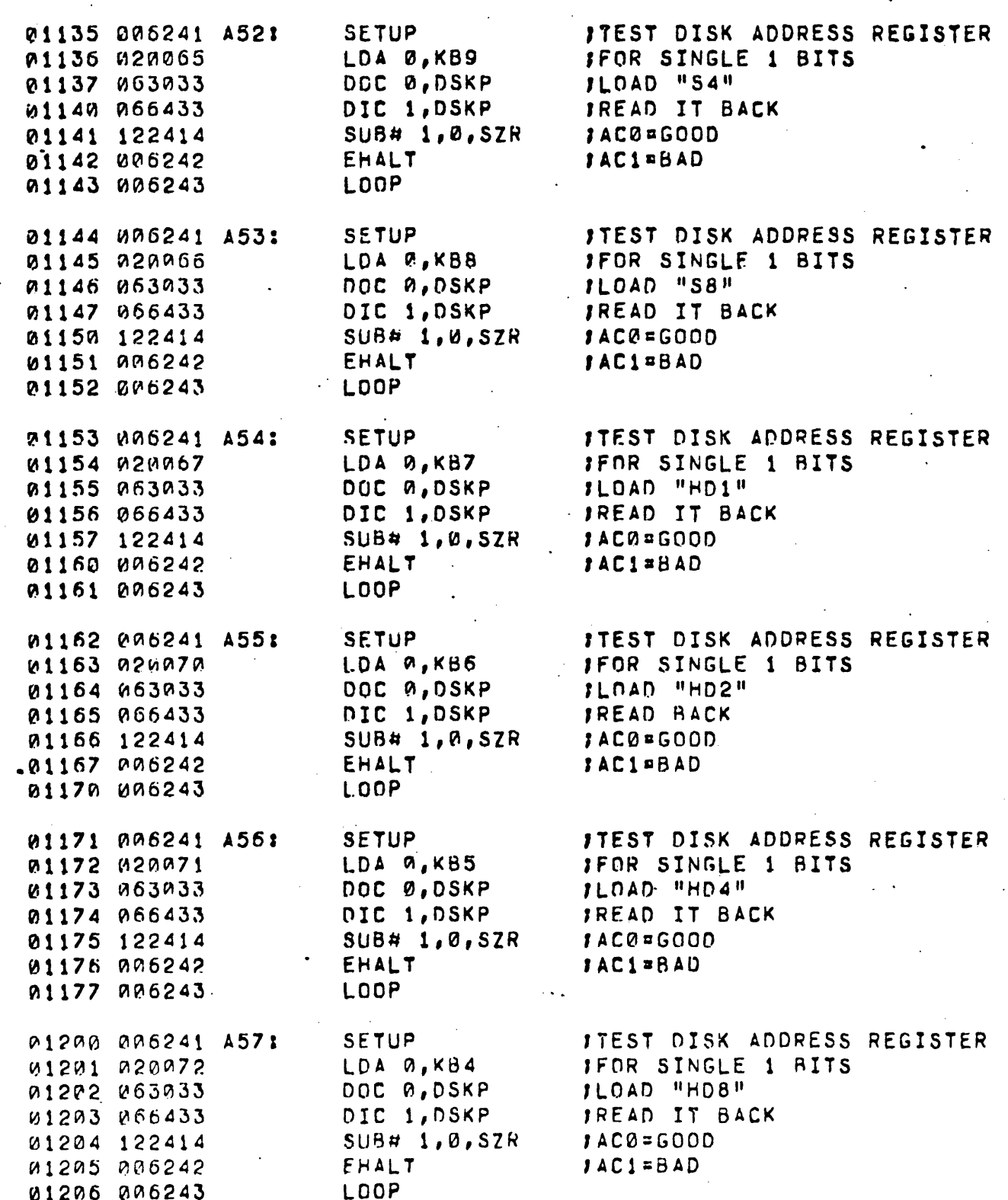

A 0015

 $\ddot{\phantom{a}}$ 

 $\mathbb{R}^{n \times n}$ 

MAIN

 $-15-$ 

.MAIN  $A$  0016

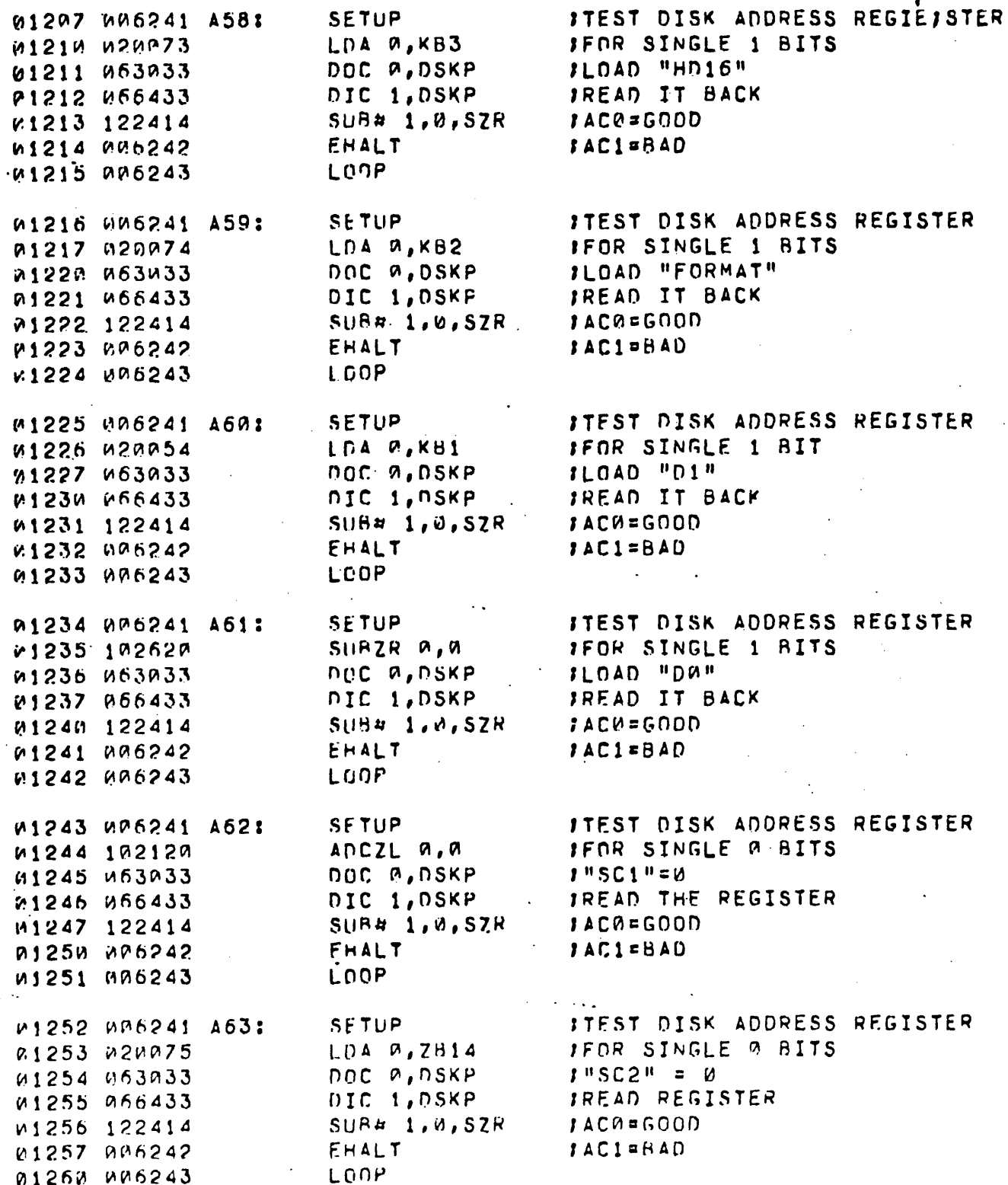

 $-16-$ 

**SETUP FTEST DISK ADDRESS REGISTER** *U1261 UD6241 A641* LDA 0,7813 **IFOR SINGLE & BITS** W1262 W2M076 DUC 0, DSKP  $1"SC4" = R$ 01263 063033 P1264 P66433 DIC 1, DSKP IREAD REGISTER W1265 122414  $SUBA$   $1,0$ , SZR JAC0=GOOD **U1266 U06242** EHALT **JACI=BAD A1267 WA6243** LONP 01270 006241 4651 **SFTIIP** ITEST DISK ADDRESS REGISTER 01271 020077 LDA 0, ZB12 **JFOR SINGLE 0 BITS** DOC 0, DSKP  $1"SCB" = 0$ **01272 063033** 01273 066433 DIC 1, DSKP IREAD REGISTER SUB# 1, W, SZR *JACØ=GOOD* 01274 122414 **JAC1=BAD 01275 006242** EHALT P1276 PA6243 LOOP **SETUP ITEST DISK ADDRESS REGISTER** 01277.006241.466: LDA 0, ZH11 **JFOR SINGLE 0 BITS** M1300 020100 DOC 0, DSKP  $1"51" = A$ 01301 063033 IREAD REGISTER 01302 066433 DIC 1, DSKP  $SUBA = 1, 6, SZR$ 01303 122414 **JAC0=GOOD** M1304 000242 EHALT FACI=BAD. 01305 006243 LOOP 01306 006241 A67: SETUP ITEST DISK ADDRESS REGISTER **IFOR SINGLE ZERO BITS 01307 020101** LOA 0, ZBIQ DOC 0, DSKP  $1$ "S2"  $\approx$   $\alpha$ 01310 063033 DIC 1, DSKP IREAD IT BACK **01311 066433**  $S \cup Rz$  1,  $W$ , SZR 01312 122414 **JAC0=GOOD** *W1313 MP6242* EHALT *IAC1*EBAD LOOP 01314 006243 01315 006241 A68: **SETUP ITEST DISK ADDRESS REGISTER** LDA 0, ZB9 **IFOR SINGLE ZERO BIT** 01316 020102 DOC A, DSKP  $1"SA" = .9$ 01317 063033 DIC 1, DSKP **JREAD IT BACK** 01320 066433 SUB# 1,0,5ZR JAC0=GOOD M1321 122414 **01322 006242 EHALT JAC1=BAD** 01323 006243 LONP **JTEST DISK ADDRESS REGISTER** SETUP 01324 006241 469: JEOR SINGLE ZERO BITS 01325 020103 LDA 0,788  $1.9589 = 0$ DOC 0, DSKP 01326 063033 IREAD IT BACK DIC 1, DSKP 01327 066433 **SUB# 1,0,5ZR** IAC0=GOOD 01330 122414 01331 000242 EHALT *IACI* **BAD** 01332 006243 LUOP

**8617** 

**AIAN** 

 $-17-$ 

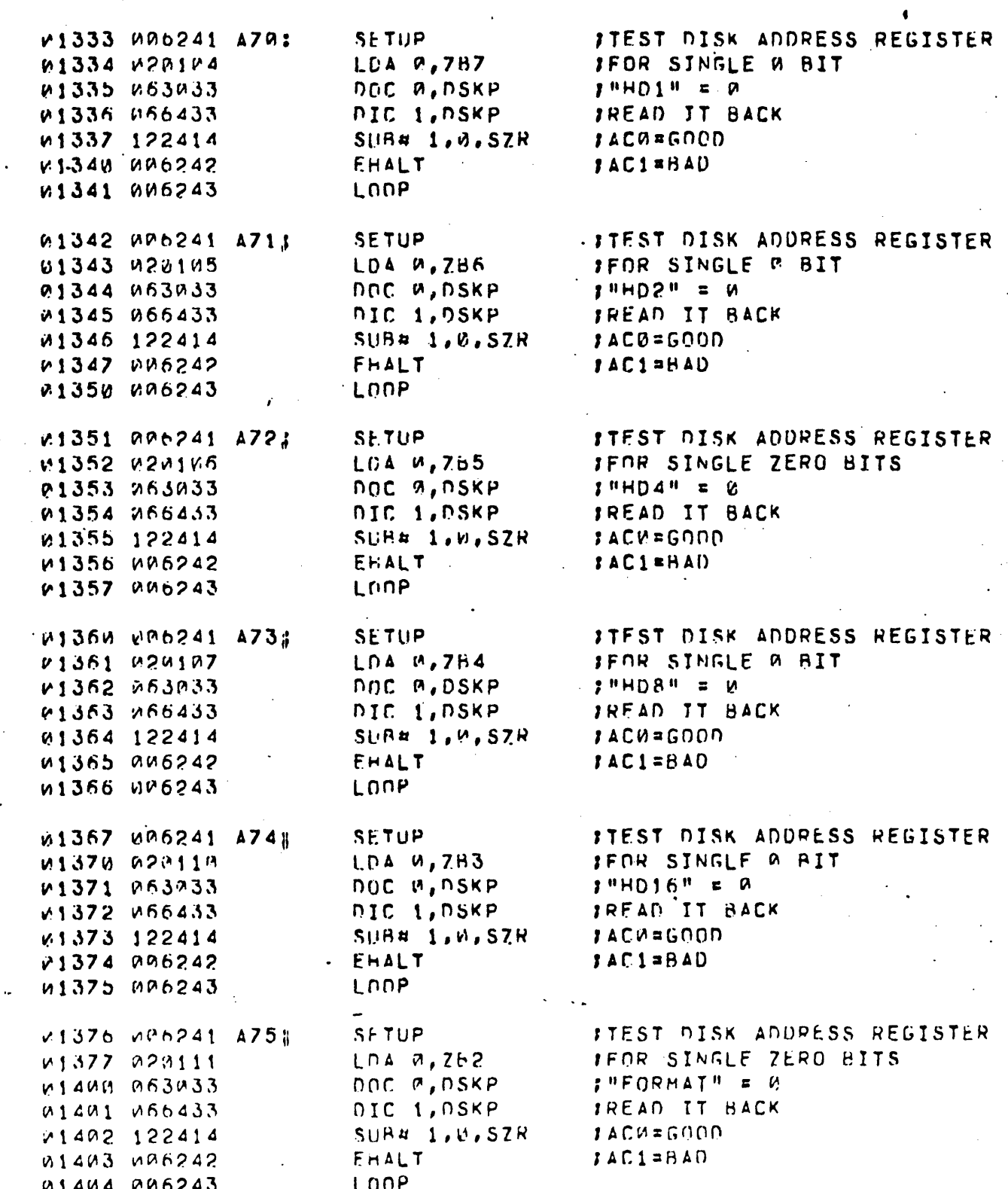

.MAIN

 $0018$ 

٠

 $\blacktriangle$ 

 $EOT$ 

 $-18-$ 

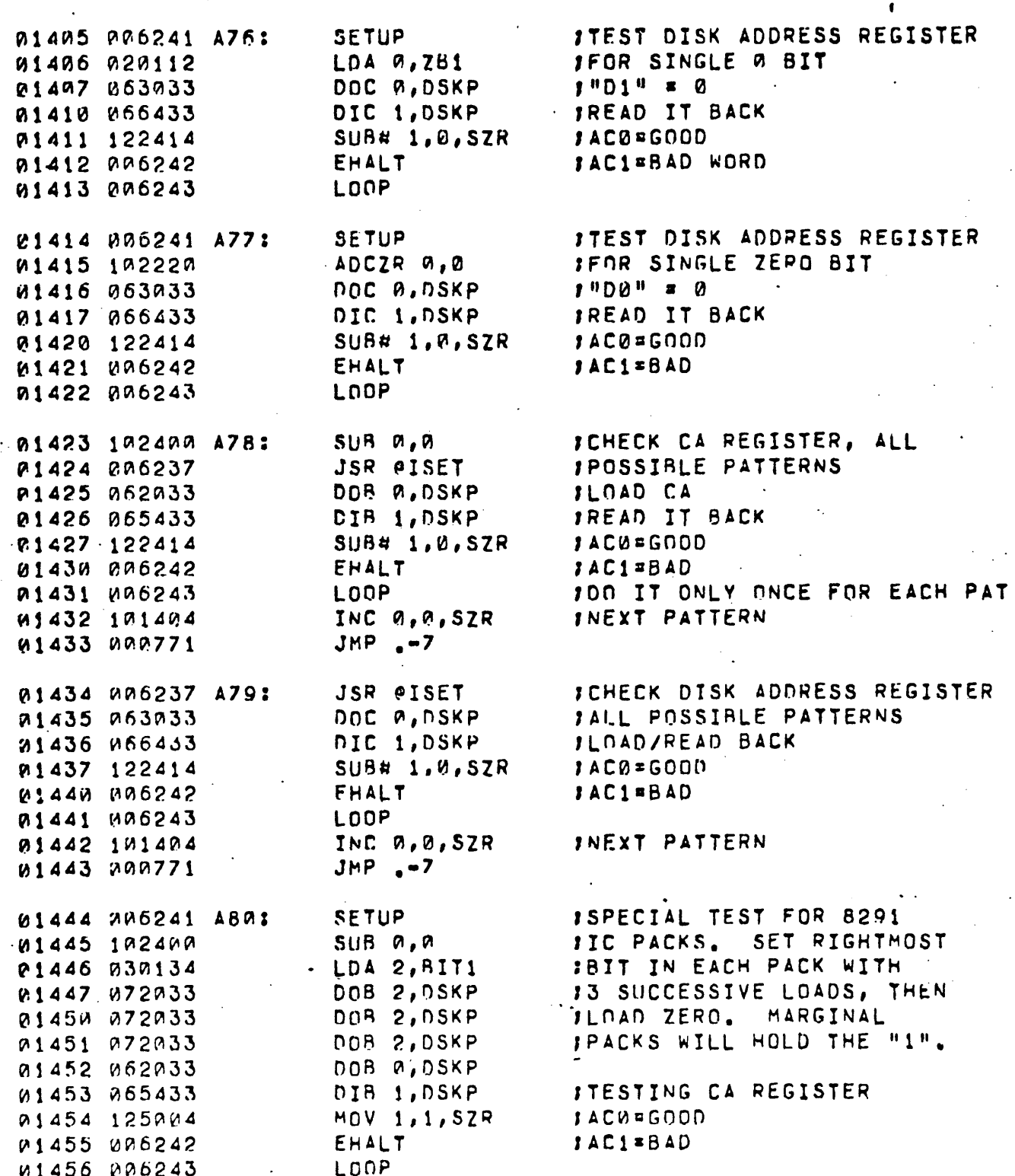

.HAIN

0019

 $-19-$ 

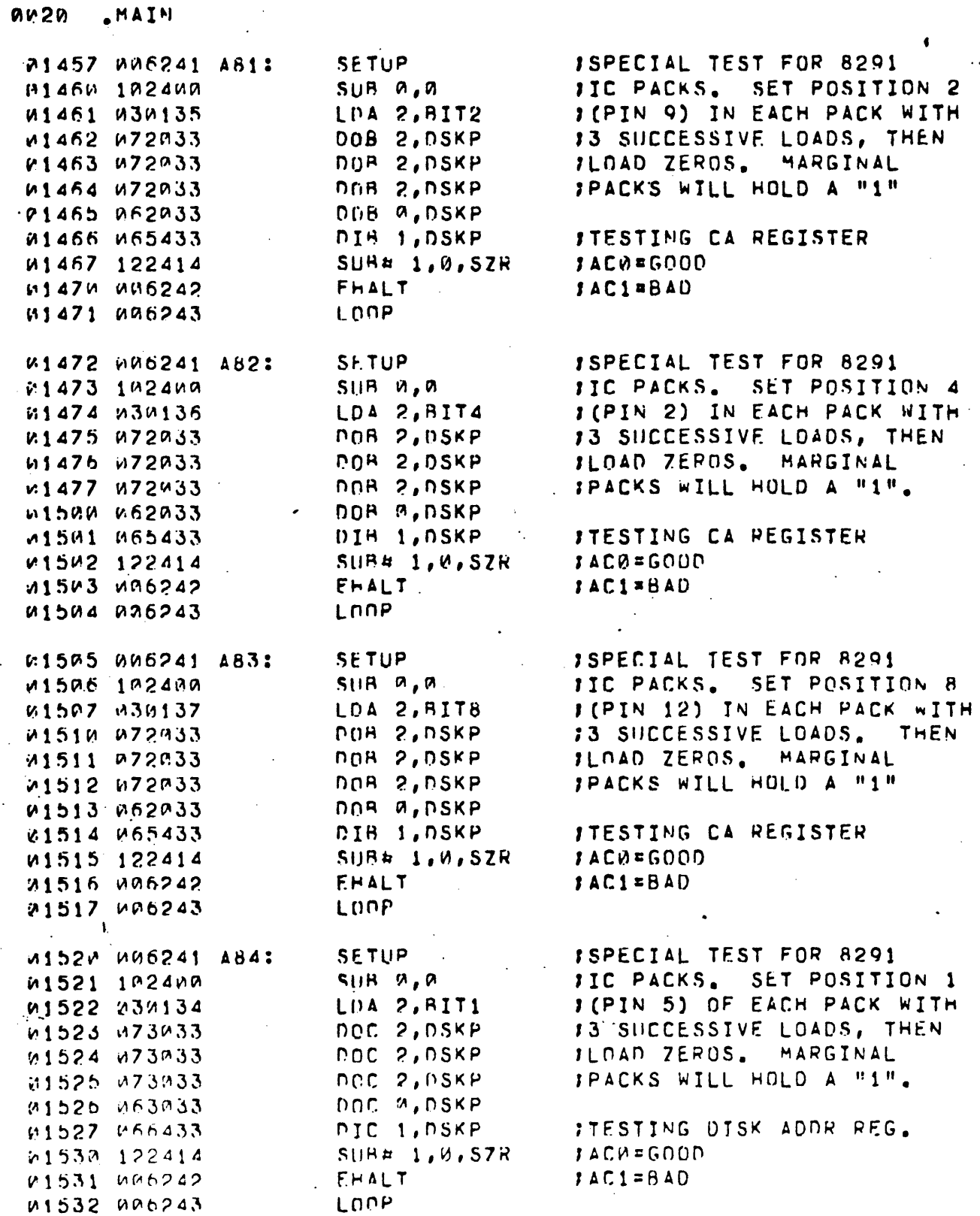

 $AV20$ 

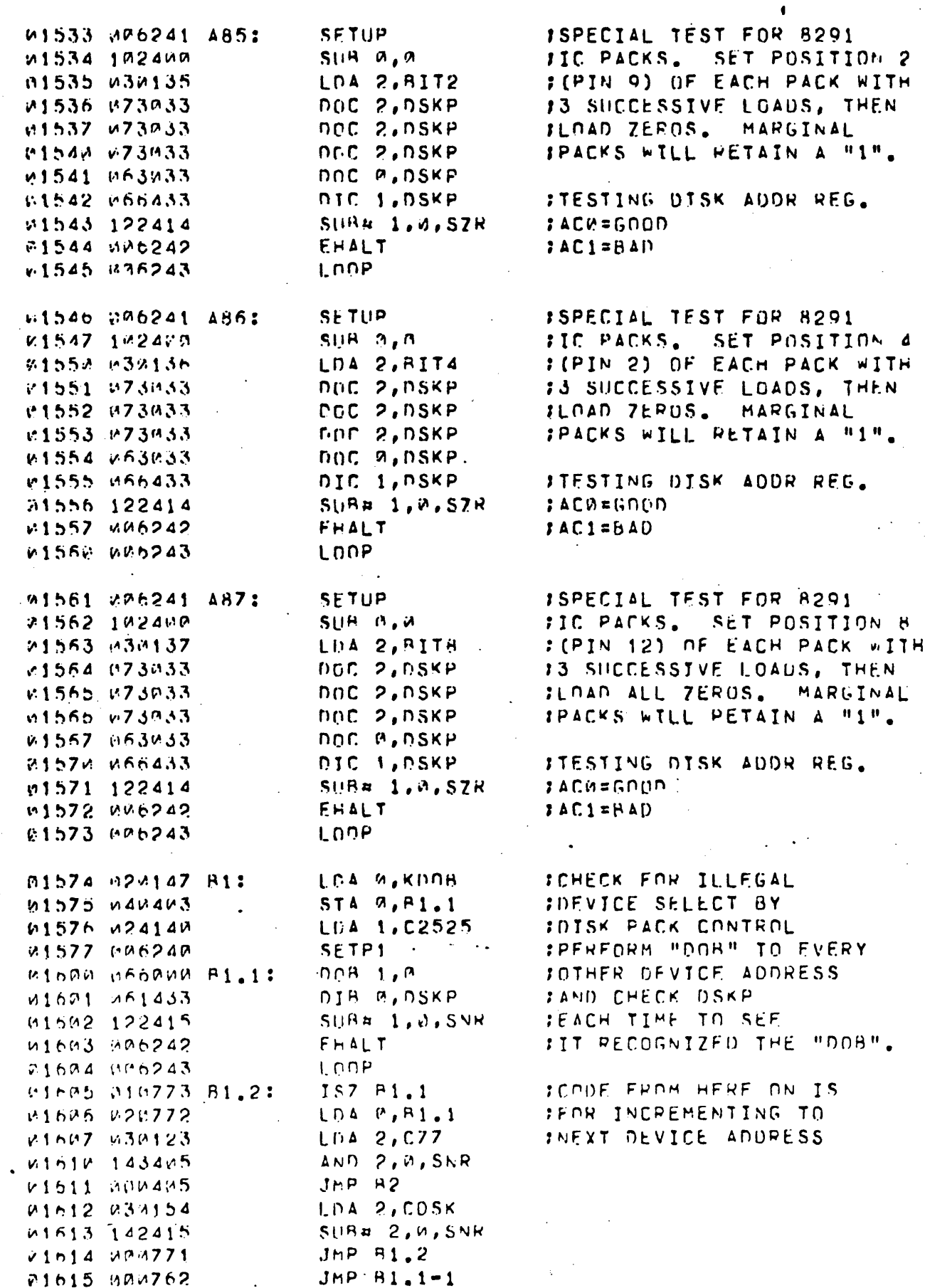

 $-21-$ 

A 01121

.HAIN

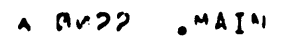

 $\frac{1}{2}$ 

 $\frac{1}{2}$ 

 $\mathcal{O}(\frac{1}{2})$ 

 $\sim 6\%$  .

 $\sim 10^{-1}$ 

 $\sim$ 

 $\frac{1}{2}$ 

 $\langle \rangle$ 

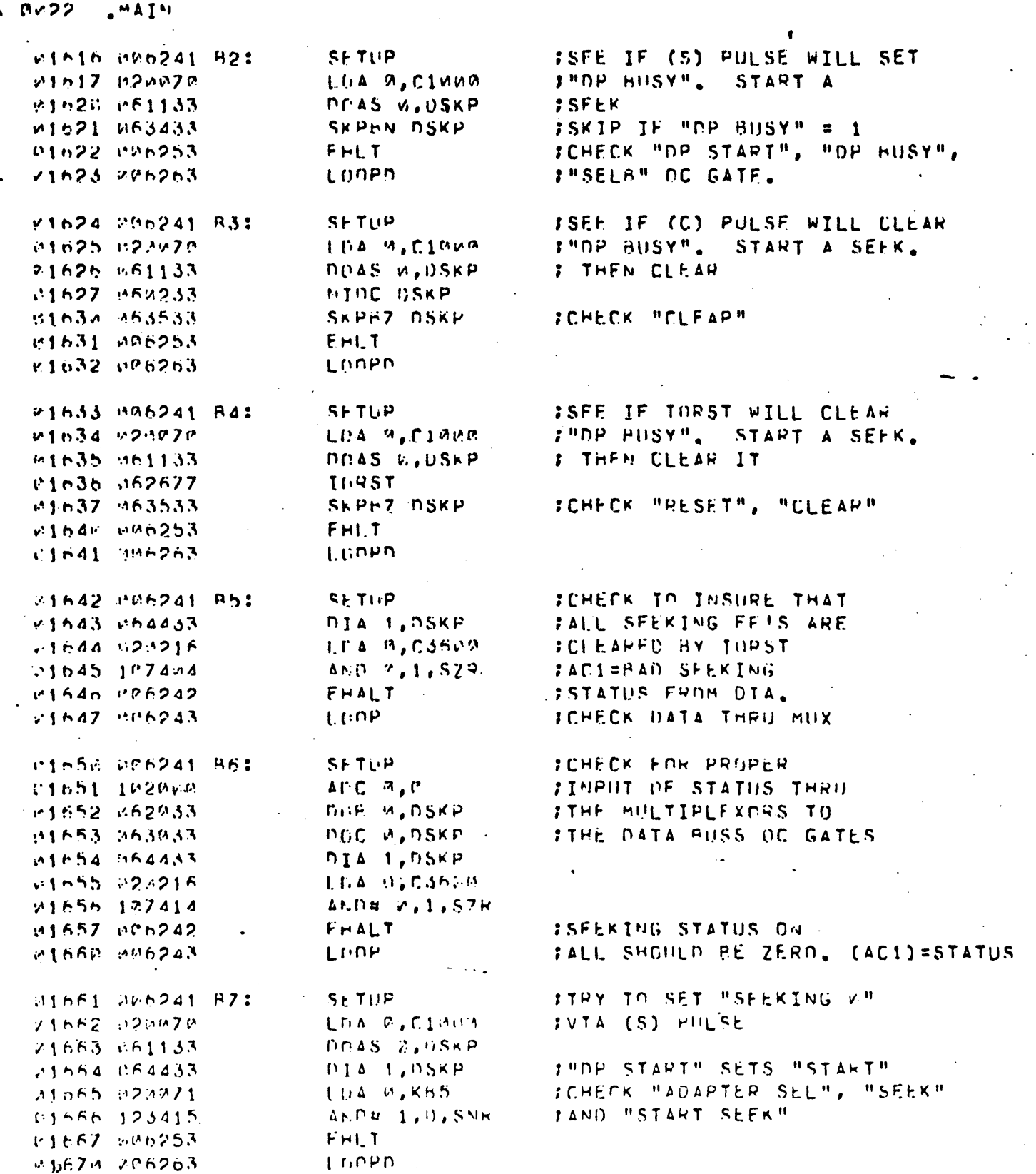

 $-22-$ 

 $\epsilon_{\rm{max}}$ 

 $\mathcal{F}_{\text{max}}$ 

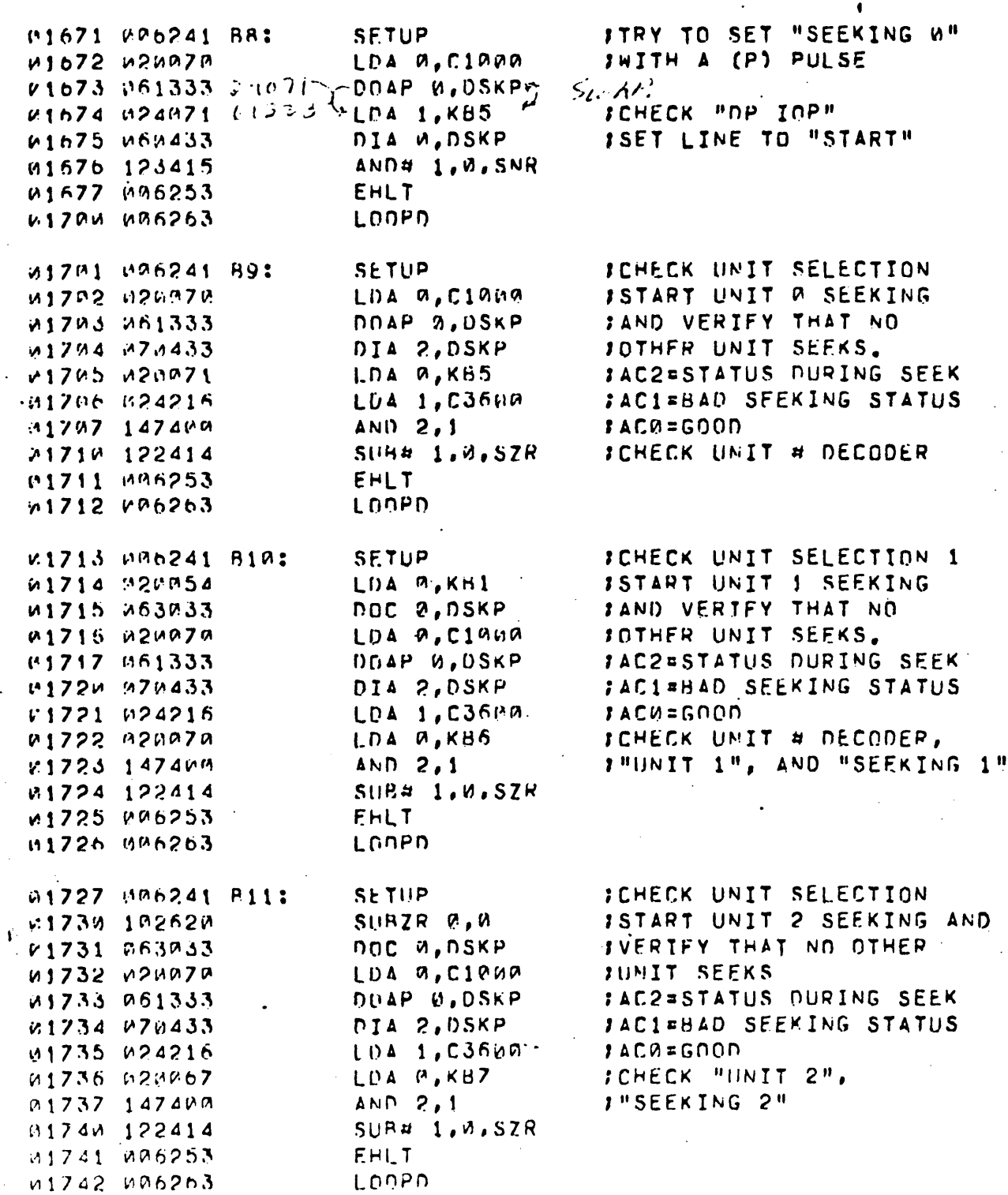

.MAIN **au23** 

 $-23-$ 

FCHECK UNIT SELECTION 01743 006241 R12: **SETUP** ISTART UNIT 3 SEEKING 21744 020256 LDA 0, C14eK 81745 P63933 DOC A, DSKP JAND VERTEY THAT NO FOTHER UNIT SEEKS. 21746 020070 LCA M.CIANA DOAP W.DSKP FAC2=STATUS DURING SEEK  $0.1747$   $0.61333$ v1754 974433 NIA 2, NSKP JAC1=BAD SEEKING STATUS v.1751 024216 LDA 1, CJ6KA  $IACU = GQQD$ **ICHECK "UNIT 3", AND** LDA 0, KBB W1752 M20066 01753 147400  $AND$  2,1 I"SEEKING 3"  $SU$ Ha  $1.4$ ,  $SZ$ R P1754 122414 v1755 UN6253 **FHLT** LOOPD. #1756 MK6263 P1757 WW6241 B13: SETUP FOHECK THE "CLEAR"  $S$ ii $BZL$  2,2 IRESET OF "SEEKING 0". M176W 152529 ISTART UNIT M SEEKING 01761 006230 **SSEEK P1752 P60233** NICE DSKP **FISSUE (C) PULSE** W17F3-W2M271  $L1)A$   $A, K15$ FREAD STATUS V1764 MF4433 DIA 1, DSKP v1765 107404 AND 2, 1, 578 **INSEEKTHG AN BIT NOT** 21766 MP6253 **EHLT ICLEARED BY (C) PULSE** W1767 MM6263 LOOPD **SCHECK THE "CLEAR"** 01770 006241 B14: SETUP LDA 2, KH14 IRESET OF "SEEKING 1" #1771 830268 21772 206230 SSFEK ISTART UNIT I SEEKING. NINC USKP :ISSUE (C) PULSE W1773 URU233 61774 028973 **LIA A,KH6** IREAD STATUS **I"SEEKING 1" BIT NOT** F1775 A64433 nia 1, nskp ICLEARED BY (C) PULSE W1776 187404 AND 0, 1, SZP W1777 006253 **FHLT** LONPD<sup>1</sup> 62000 006263 **ICHECK THE "CLEAR" RESET** P2981 006241 B15: **SETUP** RONNEN BANDI LDA 2, KA13 10F "SFEKING 2". :START UNIT 2 SEEKING. **SSEEK** V2003 MM6230 NINC DSKP **SISSUE (C) PULSE** 02004 060233 LDA R, KHZ 62005 220067 DIA 1, DSKP IREAD STATUS  $P21P5 964433$ AND 9,1,52R11 **:"SEFKING 2" BIT NOT** ジアンひょ エロブスアイ IRESET BY (C) PULSE 62010 006253 **FHLT** 02011 006263 LUOPD.

 $-24-$ 

.MAIN  $A$   $0.25$ 

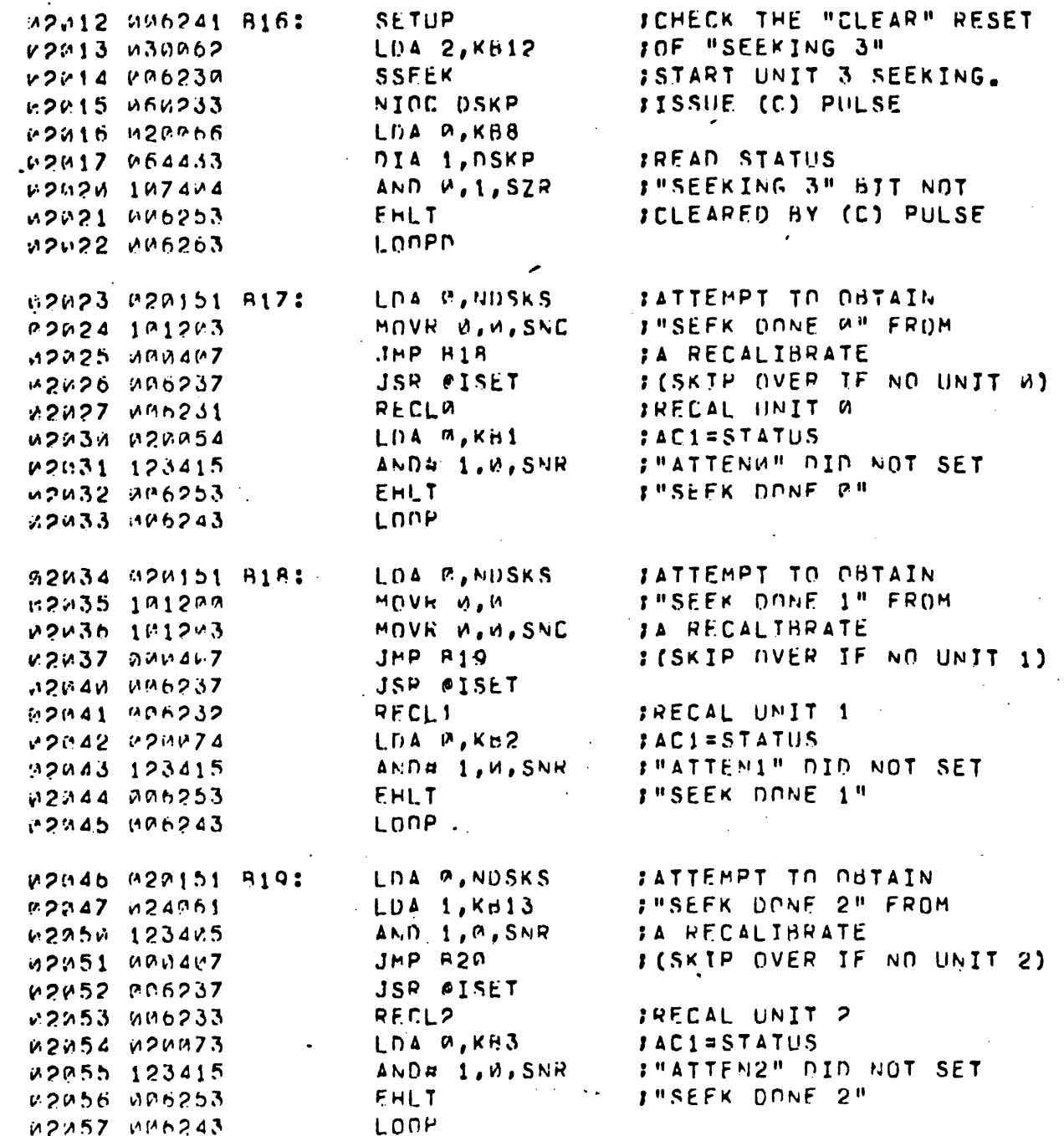

 $\bullet$ 

 $A \cup B$ **V** 26  $\mathbf{A}$  in A  $\mathbf{I}$  N.

> TATTEMPT TO OBTAIN LDA R, NDSKS P286H 12P151 B20: **I"SEFA UONE 3" FROM** LPA 1, K812 02061 024062  $AND = 1.9$ . SNR JA RECALIBRATE 22252 123425 I (SKIP OVER IF NO UNIT 3)  $JMP$  $B21$ DONAS MANAMZ JSR \*ISET K2V64 HM6237 52665 SU6234 RECL3 IRECAL UNIT 3 LOA W, KH4 **IACI=STATUS** w2065 m2nm72 ANDE L.M.SNH **JUATTENS" FATLED TO SET** W2467 123415 **I"SEEK DONE 3"** 02070 036253 **FHLT** 02071 MAN243 LNOP TUPST JOISK ORIVE WILL NOT TAKE v.2072 062677 821:  $LDA$  2,  $C5$ : SUCCESSIVE RECALIBRATES V2073 330107 P2074 B36227 WATT **JON A DELAY** ISEE IF "SEEK DONE A" 52075 525151 -LOA B, NUSKS MOVR S.O.SNC **IWILL RESET "SFEKING M"** NOWZ6 101203  $JPP$  422 : (SKIP IF NO UNIT W) 02077 090407 **42104 006237** JSP @ISET m21@1 026231 RECL<sub>2</sub> **IRECAL UNIT M** *IACI=STATUS* M2182 W2MM71 LDA P, Kd5 INSEFRING ON SHOULD GET  $A \cap a = 1, \emptyset$ , S7R  $.2153$  123414 #2124 UR6253  $F H L T$ IRESET BY "SEEK DONE W" Enn L 12105 486243 ISEE IF "SEEK DONE 1" ውጋኒማስ መጋክኒቫኒ R22: LDA H, HUSKS **FWILL RESET "SEEKING 1"** 82197 191220 MOVR G.M MOVA M.M. SNC 82114 iP12P3 **JMP 423 ICSKIP OVER IF NO UNIT 1)** 22111 000407 JSR #1SET A2112 MM6237 RECLI. IPECAL UNIT 1 92113 905232 LDA W, KH6  $:ACI = STATUS$ M2114 M26070 : "SEEKING 1" SHOULD GET  $AMDH = 1.0.57R$ r2115 123414 FHLT. IRESET BY "SEEK DONE 1" 82116 BR6253 12117 206243  $L$  DUP

A 0627 "HAIN ISEE IF "SEEK DONE 2" W2120 020151 B23: LDA 0, NDSKS **JWILL RESET "SEEKING 2"** 02121 024001 LDA 1, KB13 AND 1, 0, SNR W2122 1234M5 I (SKIP OVER IF NO UNIT 2) **JMP B24** 92123 HOUANT JSR @ISET 22124 806237 N2125 WR6233 RECL2 IRECAL UNIT 2  $LDA$   $A$ ,  $KB7$ JAC1=STATUS 12126 220067 I"SEEKING 2" SHOULD GET AND# 1.0.SZR  $123414$ EHLT **IRESET BY "SEEK DONE 2"** 82130 006253 v2131 v06243 LOOP M2132 M2M151 B24: LOA D.NDSKS **ISEE IF "SEEK DONE 3"** LDA 1, KB12 **JWILL RESET "SEEKING 3"** 02133 024962 v2134 1234v5 AND 1, P, SNR **JMP R25** SISKIP IF NO UNIT 3) 02135 MPM407 **JSR @ISET** 02136 ae6237 F2137 486234 RECL<sub>3</sub> **IRECAL UNIT 3** LDA A, KBR **JACI=STATUS** 12140 020066 AND# 1, W, S7R **J"SEEKING 3" SHOULD GET** 

EHLT

LOOP

EHLT LOOP

IDRST W2144 M62677 B251 LDA 2, C15 22145 232173 r2146 086227 WAIT LNA W, NUSKS 22147 020151 MOVR 2, P, SNC . ค2150 101203 v2151 pov41t  $JMP$   $B26$ JSR @ISET 32152 206237 RECLO 02153 MP6231 22154 020054 LDA 2, KB1 **22155 261033** DOA A, DSKP **DIA 1, DSKP** 02156 464433  $22157$   $123414$ AND# 1, W.SZR

 $72141$  123414

P2142 UU6253

02143 026243

12160 006253

**62161 MAG243** LDA P, NDSKS v2162 020151 B26: P2163 101200 NOVR N.M MOVE W, M, SNC 02164 101203 **JMP 827** W2165 HOM411 JSR #ISET  $(2166, 00523)$ **RECLI** M2167 WM6232  $LDA$   $7, KB2$ 02170 020074 DOA M, DSKP W2171 061233 DIA 1, DSKP V2172 M64433 22173 123414 AND# 1, M, SZR N2174 NA6253 EHLT LOOP 12175 006243

**JATTEMPT TO RESET "SEEK DONE W"** JWITH "DATOA" ISKIP OVER IF NO UNIT A ISET "SEEK OONE A" VIA IRECALIBRATE **JATTEMPT RESET** 

**I"SEEK DONE A" RESET FAILED** 

: (SKIP OVER IF NO UNIT 1)

I"SEEK DONE 1" RESET FAILED

**JATTEMPT TO RESET "SEEK DONE 1"** 

IRESET VIA "SEEK DONE 3"

IDISK DRIVE WILL NOT TAKE

ISUCCESSIVE RECALIBRATES

IWAIT 1.3 SEC

IREAD STATUS

JWITH "DATOA"

**IATTEMPT RESET** 

JREAD STATUS

ISET "SEEK DONE I"

IWITH A RECALIBRATE

 $-27-$ 

A DU2B LAAIN

JATTEMPT TO RESET "SEEK DONE 2" LDA B, NUSKS 02176 920151 B27: **IWTTH "DATOA"** LOA 1, KH13  $W2177 W24P61$ M220M 123445 AND 1, 0, SNR JAP R2A **ICSKIP OVER IF NO UNIT 2)** 22201 DRU411 JSR #ISET M2202 MM6237 ISET "SEFK DONE 2" **RECLP** U2203 UU6233 LDA W, Kd3 SWITH A RECALIBRATE **U22M4 U2U073** DOA W, DSKP **SATTEMPT RESET** 02205 061033 DIA 1, DSKP IREAD STATUS K2206 464433  $ANDA$  1,  $M$ , 5ZR »2207 123414 : "SEEK DONE 2" RESET FAILED. EHLT **42214 486253** LOOP W2211 MM6243 LOA C. NUSKS **IATTEMPT TO RESET "SEEK DONE 3"** W2212 W20151 R2R: LNA 1, KH12 *IWITH "DATOA"* v2213 024062 42214 123445 AND 1, 9, SNR JMP R29 I (SKIP OVER IF NO UNIT 3) #2215 K9H411 JSR @ISET v2216 re6237 ISFT "SEEK DONE 3" RECL3 02217 006234 U222W 32U372 LUA M.KH4 IWITH A RECALIBRATE **SATTEMPT RESET** DOA 2, DSKP M2221 M61M33 nja j,nskP IREAD STATUS V2222 2F4433  $42223$  123414  $ANDB = 1.0.57R$ **I"SEEK DONE 3" RESET FAILED** EHLT M2224 W06253 LOOP v2225 306243 . FATTEMPT TO HESET "SEEK DONE W" LDA A, NUSKS W2220 M20151 529: **IWITH A (C) PULSE** MOVE 0, 3, SNC 92227 101203 JHP B30 : (SKIP OVER IF NO UNIT W) 02230 020411 F2231 M06237 JSP @ISET ISET "SEFK DONE 2" VIA RECAL W2232 WM6231 **RECLA** LDA R.KB1 W2233 M20054 *IATTEMPT CLEAR* N2234 M60233 NINC USKP **DIA 1, DSKP** IREAD STATUS w2235 x64433  $ANDB = 1.0.57R$ V2236 123414 :"SEEK DONE O" RESET FAILED FHI.T. 112237 006253 LOOP V2240 NA6243 FATTEMPT TO RESET "SEEK DONE 1" LDA W. NUSKS M2241 M20151 R30: **SWITH A (C) PULSE**  $M2242 101248$ MOVH U.M. MOVR M, W, SNC 02243 101203  $JMP$   $A31$ FISKTP IF NO UNIT 1) 82244 MPM411 W2245 W06237 JSP AISET ISET "SEEK DONE 1" VIA RECAL  $P$ FCL1 42246 006232 LDA 0, KH2 02247 020074 **JATTEMPT RESET** NINC USKP M225M M6M233 DIA 1, DSKP IREAD STATUS 22251 464433  $ANDH = 1, 4, 57R$ 42252 123414 **I"SEEK DONE 1" RESET FAILED** M2253 BM6253 **EHLT** LOOP  $02254 006243$ 

#### **MAIN** 9429

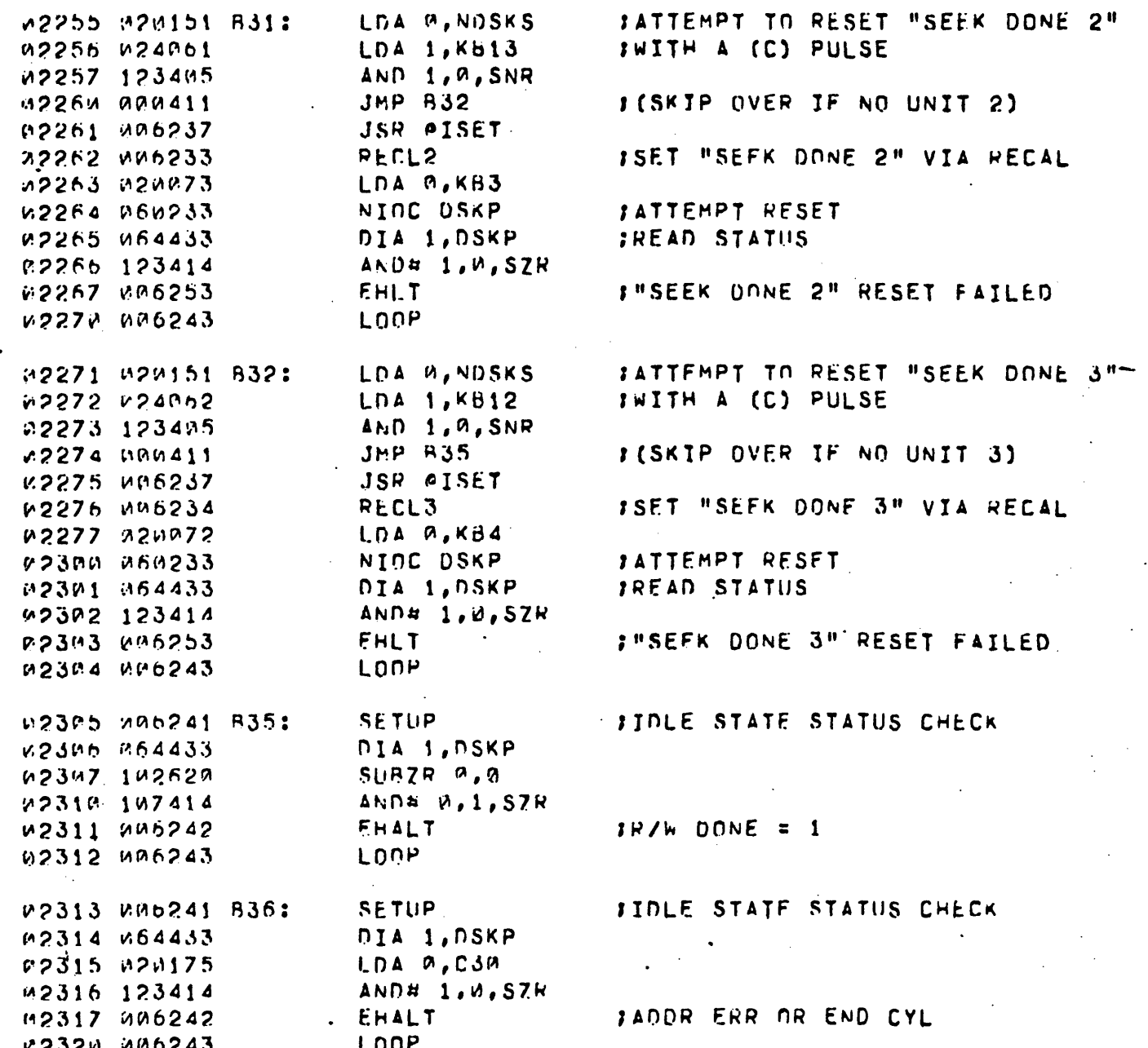

.MAIN  $A = 94:34$ 

**FIDLE STATE STATUS CHECK SETUP** v.2321 006241 B37: NIA 1, NSKP V2322 KF4433 P2323 020061 LDA W.KHIS ANDR W.1.SZR 02324 107414 V2325 MAn242 FHALT **ICHECK WORD ERPOR = 1 W2328 206243** LONP **SFTUP ITDLE STATE STATUS CHECK** M2327 MP6241 B38:  $32330 - 164433$ DIA L.DSKP 02331 020117 LDA M.CJ  $A \wedge D = 1.0.57R$ 02332 123414 02333 486242 *SUATA LATE OR ERR* **FHALT** P2334 HP6243 LOOP ISFE IF "SFEK DONE U" x2335 420151 B39: LBA A, MUSKS IWILL CAUSE INTERRIIPT 82336 101223 MUUH M.M.SNC **JHP RAB J(SKIP IF MO UNIT A)** 32337 penase **JSR @1SET** 72341 310237  $9FCL9$ **JSET "SEFK DONE 0"** 12341 000231 TTRWT :IS THERE AN INTERPUPT? 22342 886235 **FHLT** IND, CHECK "INTERRUPT", 92343 UM6253 IMDP INT REDM. LOOP. 22344 226243 ISEE IF "SEEK DONE 1" 22345 "23151 B40: **IPA BARUSKS** TWILL CAUSE INTERRUPT MOVR M.W. 82346 101230 50347 101203 MOVE W.M. SNC ジクさちの いちのえらん  $JHP$  $R41$ : (SKIP IF NO UNIT 1) JSF \*ISET 02051 096237 ISFT "SEFK ONNE 1"  $PFCLI$ v.2352 506232 **TTPut** :IS THERE AN INTERRUPT ? MD353 MMn235 IND, CHECK "INTERRUPT", **FHLT** 22354 086253 -FROP INT FEQU. LOUP. 52355 060243 ISFE IF "SEEK DONE 2" IDA P, MUSKS R2356 M20151 B41: v2357 024061 INTLL CAUSE INTERRUPT  $1.04$  1, Km13  $AND 1, 2, SNR$ P236A 1234W5 FISKTP IF NO UNIT 2)  $JMP$   $H42$ いつうちし グラブすいち **JSP \$ISET** 62352 006237 ISET "SEEK DONE 2" 62363 006233  $PFCL2$ IIS THERE AN INTERRUPT ?  $J T P A T$ 02354 006235 IND, CHECK "INTERRUPT", EHLT. 62365 006253 FUDP INT REGUL LOOP 1.2356 000243

 $.H. nT$ 

 $-30-$ 

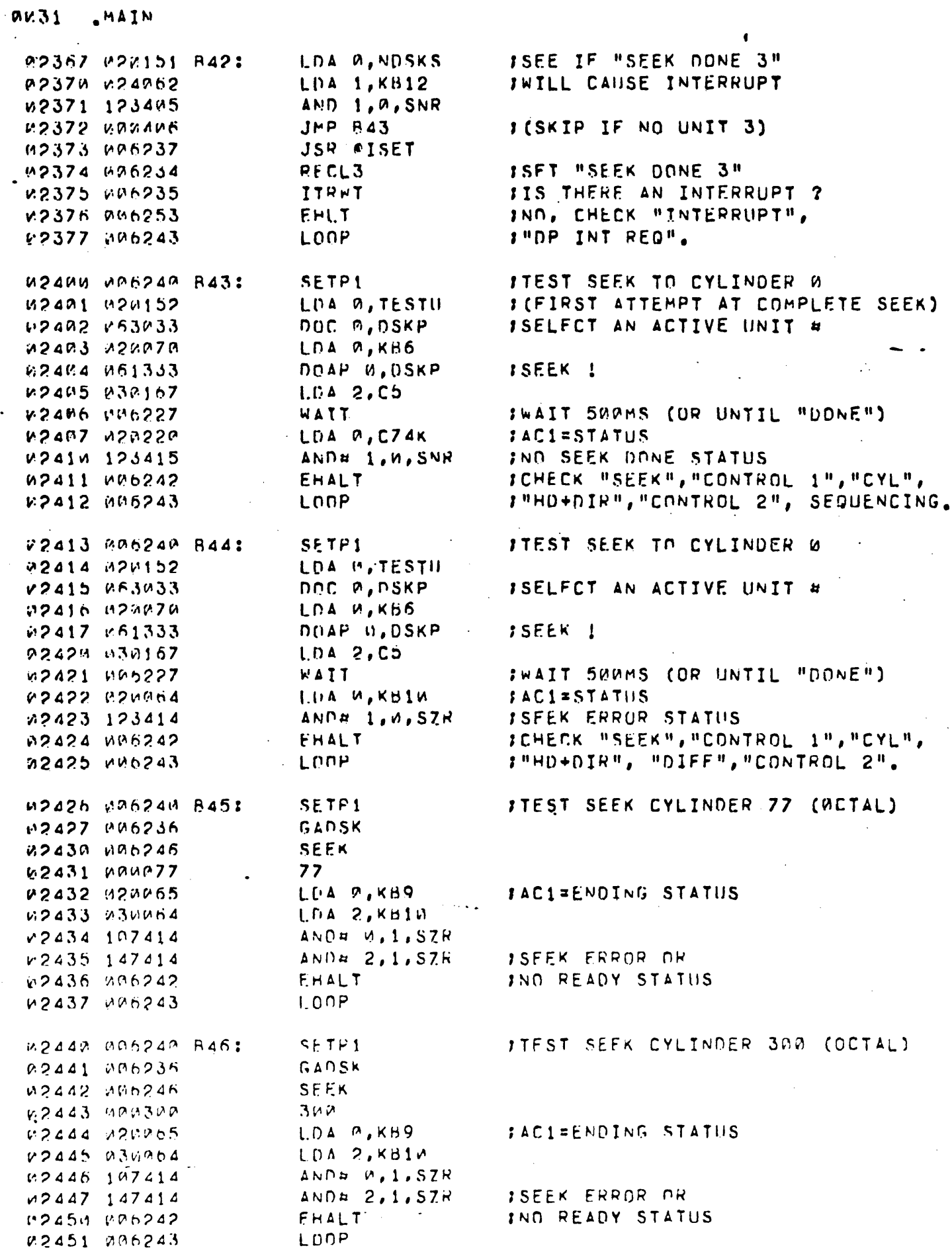

 $\hat{\mathcal{L}}$ 

 $\epsilon_{\rm max}$ 

 $A$   $A \times 32$   $A \times 11$ 

ICHOOSE AN ACTIVE DISK v2452 GOB24P B47: **SETP1 JAND SET INTERRUPT VIA SEEK.** 62453 886236 GADSK SEFK **JOHECK FOR PROPER DISK** 02454 000246 **IADDRESS RESPONSE TO INTA** P2455 MARMAND  $\alpha$ A2456 HA6235 **TTPWT** *SALLOW INTERRUPT*  $JMP - +1$ R2457 MAR461 LOA M.CDSK **22468 022154 JGET THE ADDRESS** 02461 265477 INTA<sub>1</sub> 12462 122414  $SUBB = 1.05S7R$ **SIMTA FATLED.** 92463 006242 FHALT IACM=GOOD LOOP  $P A C 1 = A A$ 02464 MA6243 ISFE IF (C) PULSE WILL  $SFTPI$ 22465 BP6248 B48: FOLEAR "DP INT REQ" GADSK WOARH SAHOSR v24F7 000246 **SEFK** ISET "INTERRUPT" WITH **IA SFEK** 22476 600000  $\mathbf{A}$ NINE OSKP TCLEAR INT RED in2471 UFU233 **ICHECK FOR INTERRUPT** 82472 886235  $T1R+T$  $JMP. +2$ TNO INTERRUPT, OK!! 22473 MMM422 : (C) THRIL "CILEAR ALL" FAILS TO FHALT  $v$ 2474  $x$ 36242 **:CLEAR "DP INT REQ".** 02475 006243 **EnnP** SFTP1 **ITNSURE THAT "DP INT DISABLE"** H2476 696248 R49: **INHIBITS INTEPRUPTS** V2477 V2MMh7 IDA A, KEZ : いつつりゅう きちこのファ MSKU W **:SET DISAHLE** IGET ACTIVE UNTT # IN (AC2)  $v$ 2581  $v$ cr236 GADSK P2502 006246 **SEFA ISTART A SEEK** 52543 BRAANA m. :IS THERE AN INTERPUPT ?  $ITFAT$ 02504 MA6235  $JHP = +2$ IND. GPOD. 22505 000402 IMSKO BIT 7 DID NOT SET "OP DISABLE" EHALT  $0.2506 - 0.26242$ FAND INHTHIT "DP INT REG". LOOP 22507 026243 **: INSURE THAT IORST WILL** SFTF1 0251A 086248 B50: **;CLEAR "DP INT DISABLE"** 02511 420067 LDA M.KHZ MSKG W ISET "DP INT DISABLE"  $×2512.$   $×62477$ JOLEAN IT **TGPST** u2513 PF2F77 IGET ACTIVE HNIT # IN (AC2) 02514 006236 GADSK M2515 MM6246 **SFFK** ISTART A SFEK 22516 JAMBUR  $(2)$ :IS THERE AN INTERRUPT  $TTPAT$ 12517 006235 IND. CHECK RESET OF "DP INT 公グラブス アドカク4ク FEALT INISARLE". 22521 006243  $1 \cap \Omega$ 

### $A$  9233  $APAN$

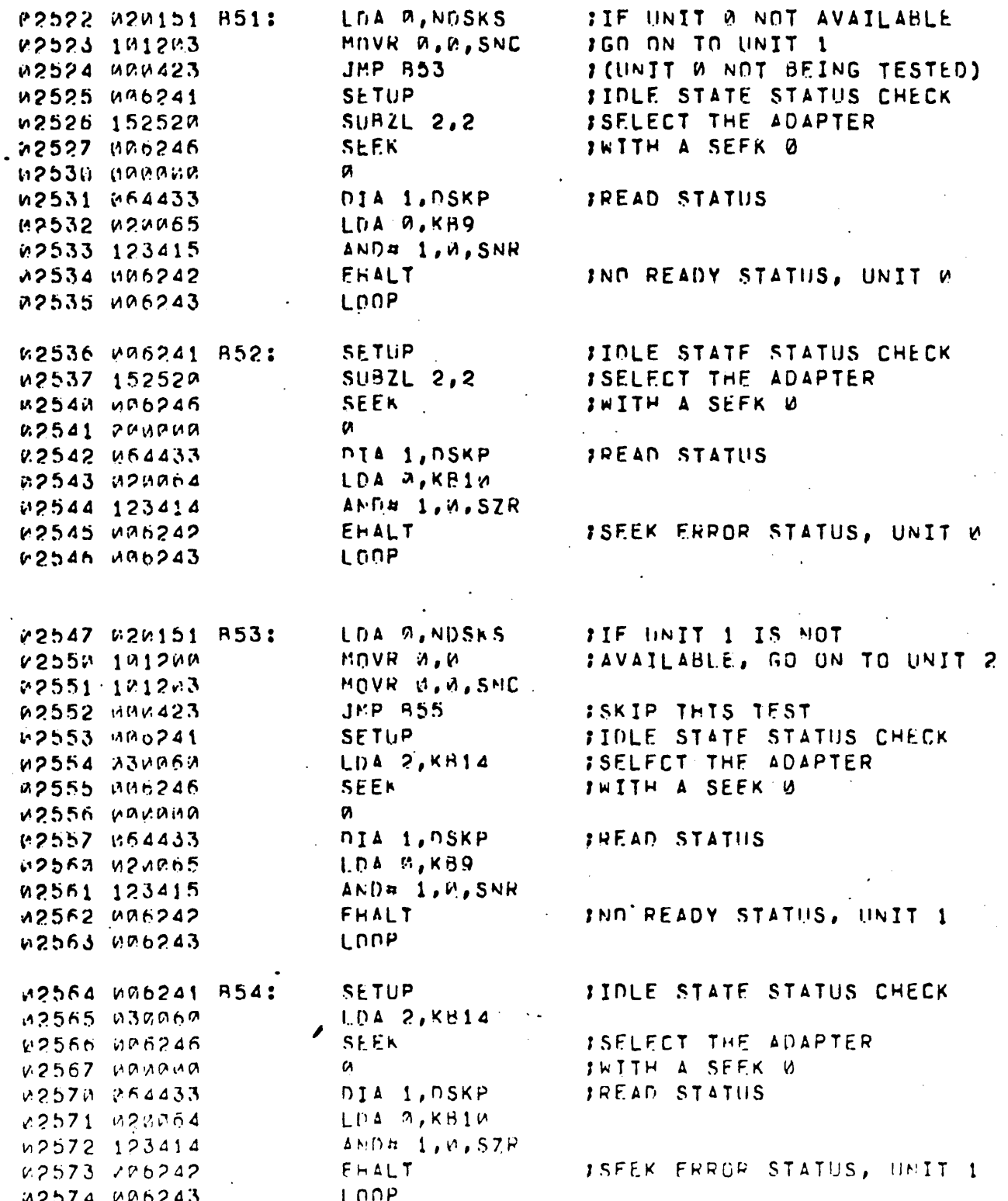

 $-33-$ 

 $\bar{\zeta}$ 

## A MISA PAIN

 $\zeta$  ) is

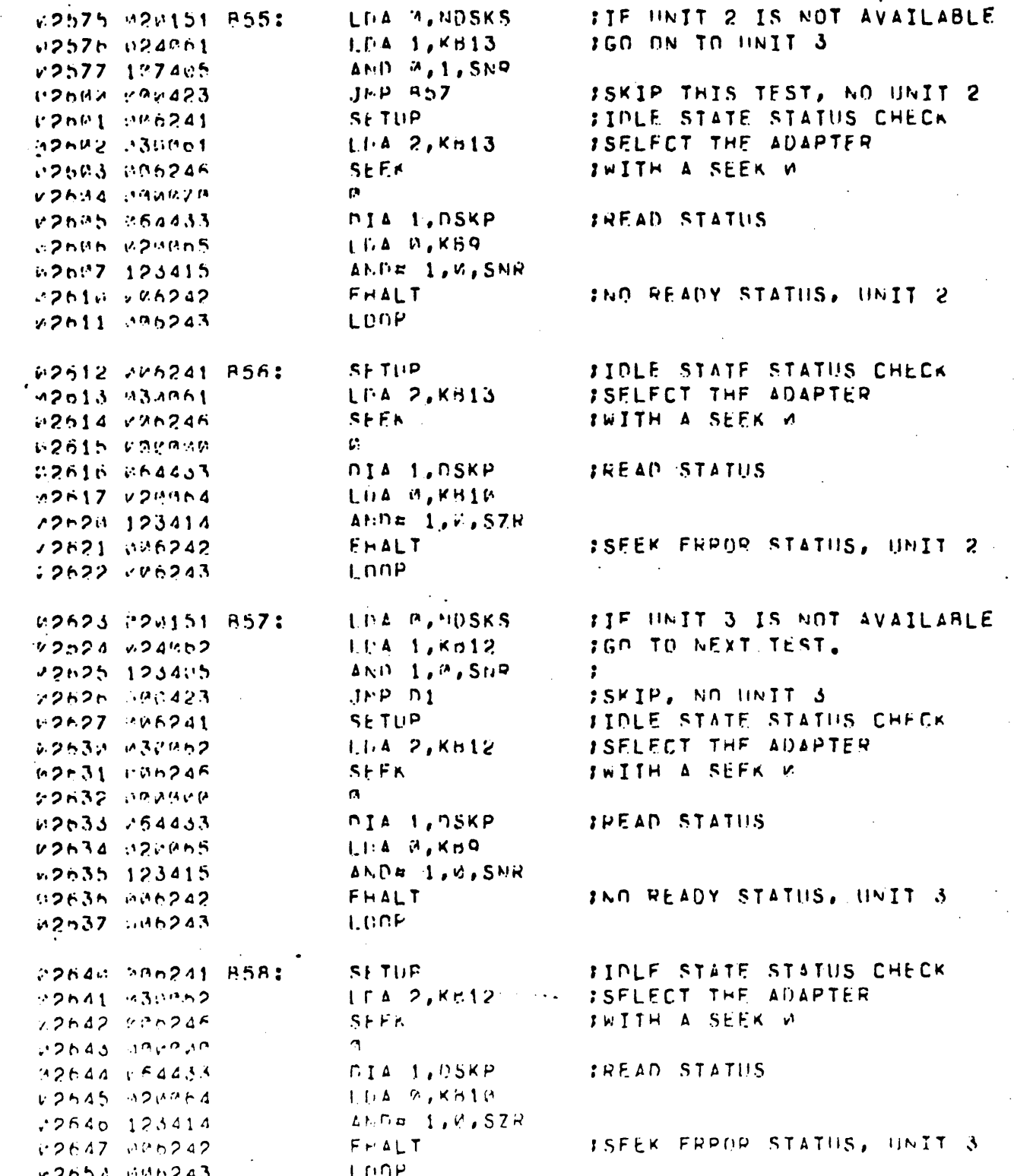

 $-34-$
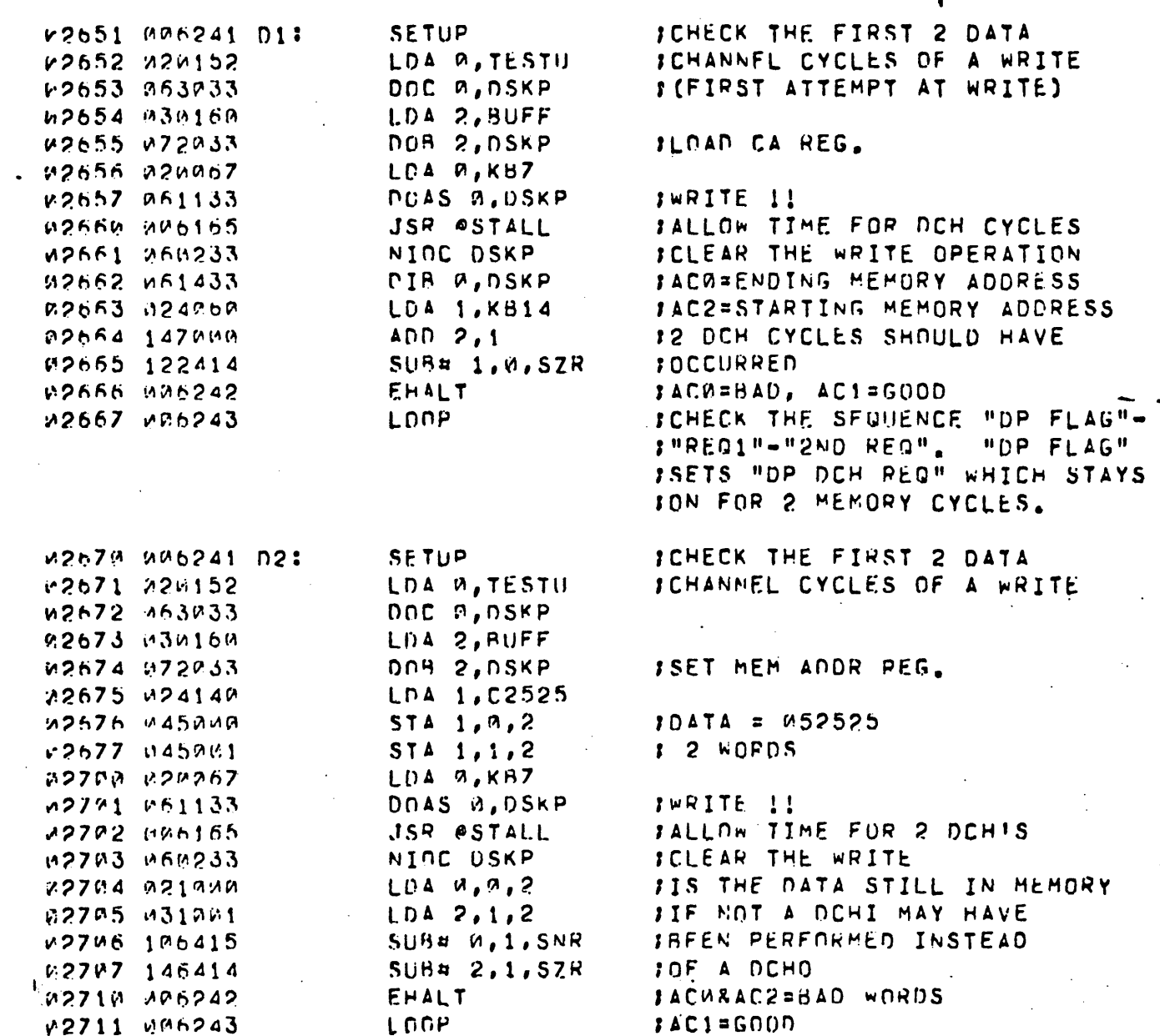

 $\sim$  .

 $-35-$ 

.MAIN  $A$   $0.35$ 

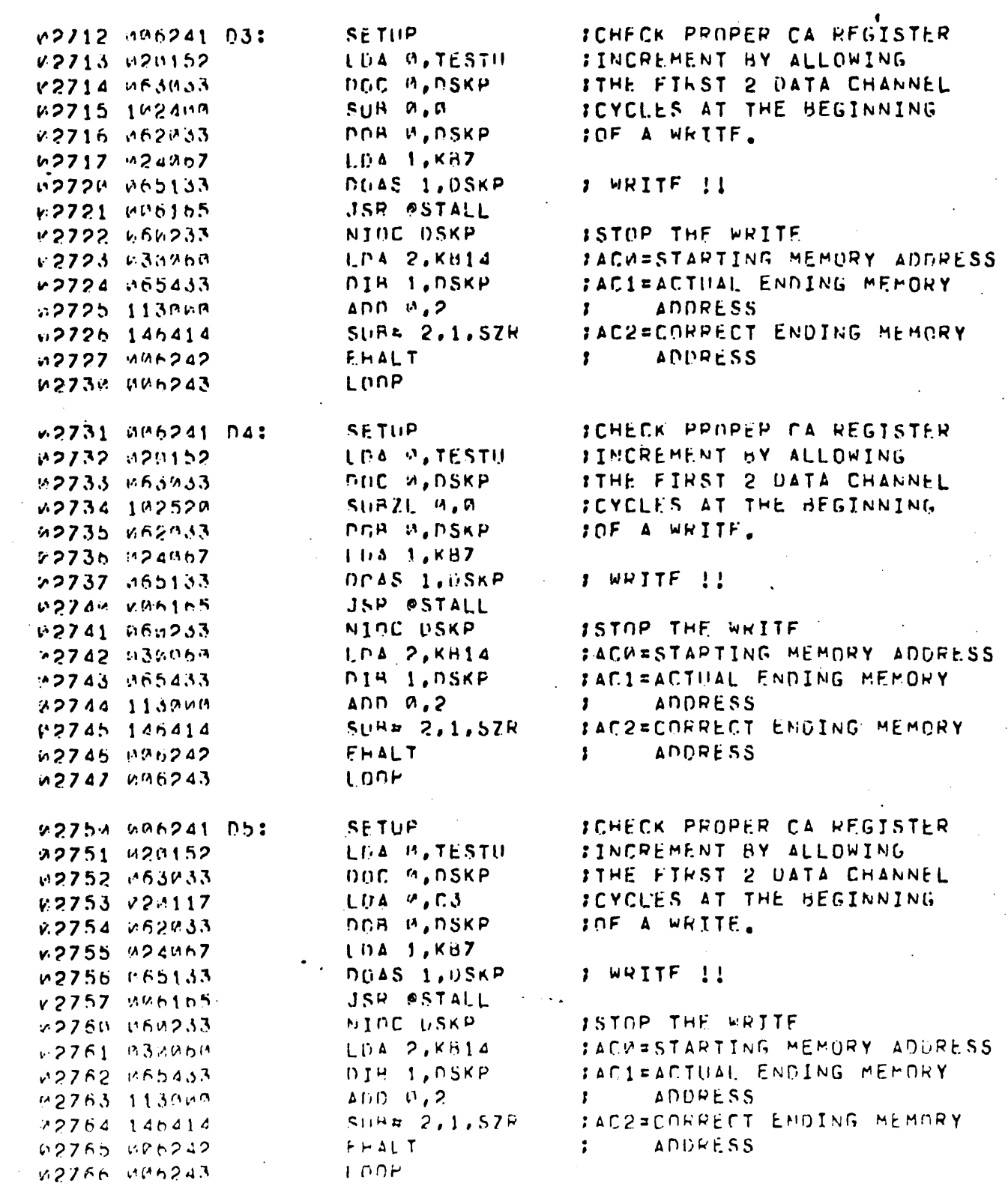

 $A = 99.36$ 

 $\ddot{\phantom{0}}$ 

. HAIN

 $-36-$ 

#### **an37 AMAIN**

**JCHECK PROPER CA REGISTER** 02767 006241 06: SETUP **IINCREMENT BY ALLOWING** LDA W, TESTU M2770 M20152 DOC A, DSKP **ITHE FIRST 2 DATA CHANNEL** M2771 063033 LDA 0,C7 ICYCLES AT THE BEGINNING v2772 224129 DOB W, DSKP JOF A WRITE. 0.2773 062033 LDA 1.KB7 02774 024067 v2775 065133 DOAS 1, USKP **J WRITE !!** W2776 WW6165 JSR @STALL NIOC DSKP **ISTOP THE WRITE** 02777 060233 ABAREN ARNEA LDA 2, KB14 JAC@=STAPTING MEMORY ADDRESS 83801 865433 DIB 1,DSKP JAC1¤ACTUAL ENDING MEMORY  $MDD$   $P$ ,  $2$ **ADDRESS** W3002 113000  $\mathbf{r}$  $SUBA 2, 1, SZR$ **JAC2=CORRECT ENDING MEMORY** 23003 146414 ADDRESS **EHALT** *W3004 006242*  $\mathbf{r}$ **A3005 006243** LOOP **ICHECK PROPER CA REGISTER SETUP** 03096 006241 D7: K3007 020152 LDA M, TESTU *INCREMENT BY ALLOWING* M301M 263033 DOC 2, DSKP **JTHE FIRST 2 DATA CHANNEL** LDA M.C17 SCYCLES AT THE BEGINNING 03011 020121 DOB 0,0SKP JOF A WRITE. w3012 062033 03013 024067 LDA 1, KB7 DOAS 1, DSKP *I* WRITE !! 63014 M65133 **M3015 006165** JSR @STALL ISTOP THE WRITE NINE DSKP 03016 060233 JACU=STAPTING MEMORY ADDRESS LDA 2, KH14 03017 030060 V3020 055433 DIR 1, DSKP JAC1=ACTHAL ENDING MEMORY **ADUPESS** 03021 113000 ADD 8,2  $\mathbf{r}$ SUB# 2,1,SZR JAC2=CORRECT ENDING MEMORY 03022 146414 **EHALT** ADDRESS **03023 086242**  $\mathbf{r}$ 03024 006243 LOOP **JEHECK PROPER CA REGISTER** SETUP 03025 006241 D8: FINCREMENT BY ALLOWING LDA W, TESTU v3026 020152 **ITHE FIRST 2 OATA CHANNEL** 03027 063033 DOC W,DSKP ICYCLES AT THE BEGINNING 03030 020122 LDA 0, C37 DOB A, DSKP 03031 062033 JOF A WRITE. LDA 1, KB7 N3032 N24067 83033 065133 **DOAS 1, DSKP** I WRITE !! 03034 006165 JSR PSTALL ISTOP THE WRITE NIOC DSKP 63035 066233 IACHESTARTING MEMORY ADURESS 03036 030060  $LDA$  2,  $KB14$ FACIFACTUAL ENDING HEMORY 03337 065433 DIR 1, DSKP ADDRESS M3040 113000  $ADD A, 2$  $\mathbf{r}$ ; AC2=CORRECT ENDING MEMORY SUR# 2,1,52R 03041 146414 **ADDRESS** EHALT 03042 006242  $\mathbf{r}$ LOOP 03043 006243

 $-37-$ 

#### .MAIN  $A$   $9 \times 36$

**ICHECK PROPER CA REGISTER** W3244 M26241 N9: **SETHP** *ITNCREMENT BY ALLOWING* LOA W, TESTU **23045 222152 JTHE FIRST 2 DATA CHANNEL** DOC W, DSKP 83046 663033 ICYCLES AT THE BEGINNING LDA 0,C77 F3047 C20123 JOF A WRITE. DOR A, DSKP B3950 062003. v3251 824557 LCA 1, KB7 : WRITE 11 DO4S 1, USKP 23252 055133 JSP ASTALL 63253 006165 ISTOP THE WRITE NINC USKP MANS4 NAMPOR **FACU#STARTING MEMORY ADDRESS** LP4 2, K514 23255 232260 **SACIFACTUAL ENDING MEMORY** nis i,nskp M3V56 A65433 ADDRESS ADD 9,2 M3052 113000 х. :AC2=CORRECT ENDING MEMORY  $SUBA = 2, 1, SZR$ M3060 146414 **ADORESS EHALT** 1 W3051 WW0242 F3A62 006243 **LOOP JCHECK PROPER CA REGISTER** SETUP 23063 206241 010: **JINCREMENT BY ALLOWING** B3664 B20152 LDA P, TESTU DOC W, DSKP **STHE FIRST 2 DATA CHANNEL** F3065 E63033 SCYCLES AT THE BEGINNING LDA 9, C177 V3066 M20124 JOF A WRITE. DUR 3, DSKP 83267 862833  $LfA = 1,687$ 03078 024867 ': WRITE 11 DUAS 1, DSKP 63671 065133 JSP #STALL H3072 venish NIOC USKP ISTOP THE WRITE 23873 864233 LDA 2, KH14 : ACV=STARTING MEMORY ADURESS wanza wanden SACI=ACTHAL ENDING MEMORY DIS 1, DSKP 23:175 #65433 **ADDPESS**  $AD 9, 2$  $\mathbf{r}$ 63076 113998 JAC2=CORPECT ENDING MEMORY . **SURR 2,1,57R** 03077 14n414 **ADDRESS FHALT** 33198 096242 т. LOOP 93191 206243 SFTUP JOHECK PROPER CA REGISTER #3102 #00241 011: *INCREMENT BY ALLOWING* LDA 9, TESTIL  $53143$   $x24152$ **JTHE FIRST 2 DATA CHANNEL**  $123144.053733$ DOC A, DSKP LIA 0, C377 FUNCLES AT THE BEGINNING 23185 020125 JOF A WRITE. OOR M, DSKP 23176 062033 LUA 1, KHZ  $.3117 - .24757$ DOAS 1, DSKP  $1$  WRITE  $\{$ w311v 065133  $JSR$   $SMALL$ .  $13111$   $1000105$ ISTOP THE WRITE MINE DSKP 23112 050233 IACUESTARTING MEMORY ADORESS  $I.D A 2, K B 14$ v3113 v3MMnM IAC1=ACTUAL ENDING MEMORY nja 1, nskp  $.3114$   $v$ <sup>65433</sup> **ADDRESS**  $A \cup D$   $M$ , 2  $\mathbf{r}$  $43115.113010$ : AC2=CORRECT ENDING MEMORY  $S1IBa 2,1.57R$  $V3115 - 145414$ ADDRESS 13117 286242  $F \vdash \Delta \sqcup T$  $\mathbf{r}$ LOOP W3129 mm6243

 $-38-$ 

**SETUP JEHECK PROPER CA REGISTER** P3121 AP6241 012: **JINCREMENT BY ALLOWING** 43122 224152 LDA W.TESTU DOC W, DSKP **JTHE FIRST 2 DATA CHANNEL** 23123 063233 ICYCLES AT THE BEGINNING m3124 M2n126 LDA 0, C777 DOR A, DSKP IOF A WRITE. #3125 M62933 LDA 1, KB7 M3126 M24M67 03127 065133 DOAS 1, USKP **I WRITE II** 13139 006165 JSR ASTALL NIOC DSKP ISTOP THE WRITE W3131 W60233 JACU=STARTING MEMORY ADDRESS W3132 030069  $L<sub>1</sub>A$  2, KB14 nie 1, nskp **JACI=ACTUAL ENDING MEMORY** 03133 065433 23134 113022  $ADDM, 2$  $\mathbf{r}$ **ADDRESS** SUB+ 2,1,5ZR JAC2=CORRECT ENDING MEMORY P3135 146414 EHALT **ADDRESS** 03136 006242 1 03137 006243 LOOP ICHECK PROPER CA REGISTER 03140 006241 013: **SFTUP** *ITNEREMENT BY ALLOWING* 03141 020152 LOA M, TESTU 23142 063033 DOC W, DSKP *ITHE FIRST 2 DATA CHANNEL* SCYCLES AT THE BEGINNING 03143 020127 LDA 9, C1777 DOB M, DSKP JOF A WRITE. 03144 062033 LD4 1, KB7 **V3145 224467** #3146 M65133 DOAS 1, DSKP ; WRITE 11 P3147 206165 JSR OSTALL NINE DSKP ISTOP THE WRITE 03150 060233 PACRESTARTING MEMORY ADDRESS 03151 030060  $L \cap A$  2,  $KB$ 14 FACIFACTUAL ENDING MEMORY 03152 065433 DIB 1, DSKP  $ACD 8, 2$ 03153 113200 **ADDRESS**  $\mathbf{r}$ **SUP# 2,1,57R** JAC2=CORRECT ENDING MEMCRY #3154 146414 **FHALT** ADDRESS 23155 026242  $\mathbf{r}$ M3156 MM6243 LOOP SETUP ICHECK PROPER CA REGISTER A3157 006241 D14: *ITNCREMENT BY ALLOWING* LDA W, TESTU 23163 220152 DOC A,DSKP **ITHE FIRST 2 DATA CHANNEL** U3161 063033 03162 020130 LCA 0, C3777 FEYCLES AT THE BEGINNING JOF A WRITE. DOB W, DSKP #3163 #62933 LOA 1, K87 03164 024067 J WRITE 11 P3165 065133 DOAS 1, USKP JSR @STALL 83166 006165 NIOC DSKP ISTOP THE WRITE M3167 060233 JAC0=STARTING MEMORY ADCRESS **03170 032060**  $L \cap \Delta$  2,  $K \cup \{4$ DIS 1, DSKP JAC1=ACTUAL ENDING MEMORY 03171 065433  $ADD-2, 2$ **ADDRESS**  $\ddot{\phantom{a}}$ 03172 113202 JAC2\*CORRECT ENDING MEMORY v3173 146414  $SUBA$  2,1, SZR EHALT  $\mathbf{r}$ **ADURESS** 23174 226242

 $-39-$ 

 $1.00P$ 

03175 006243

A 2039

.MAIN

 $A = 95.4A$   $A^{\text{M}} = 10$ 

 $\eta/\phi$ 

 $\label{eq:2} \frac{1}{2} \sum_{i=1}^n \frac{1}{2} \sum_{i=1}^n \frac{1}{2} \sum_{i=1}^n \frac{1}{2} \sum_{i=1}^n \frac{1}{2} \sum_{i=1}^n \frac{1}{2} \sum_{i=1}^n \frac{1}{2} \sum_{i=1}^n \frac{1}{2} \sum_{i=1}^n \frac{1}{2} \sum_{i=1}^n \frac{1}{2} \sum_{i=1}^n \frac{1}{2} \sum_{i=1}^n \frac{1}{2} \sum_{i=1}^n \frac{1}{2} \sum_{i=1}^n \frac{1}{$ 

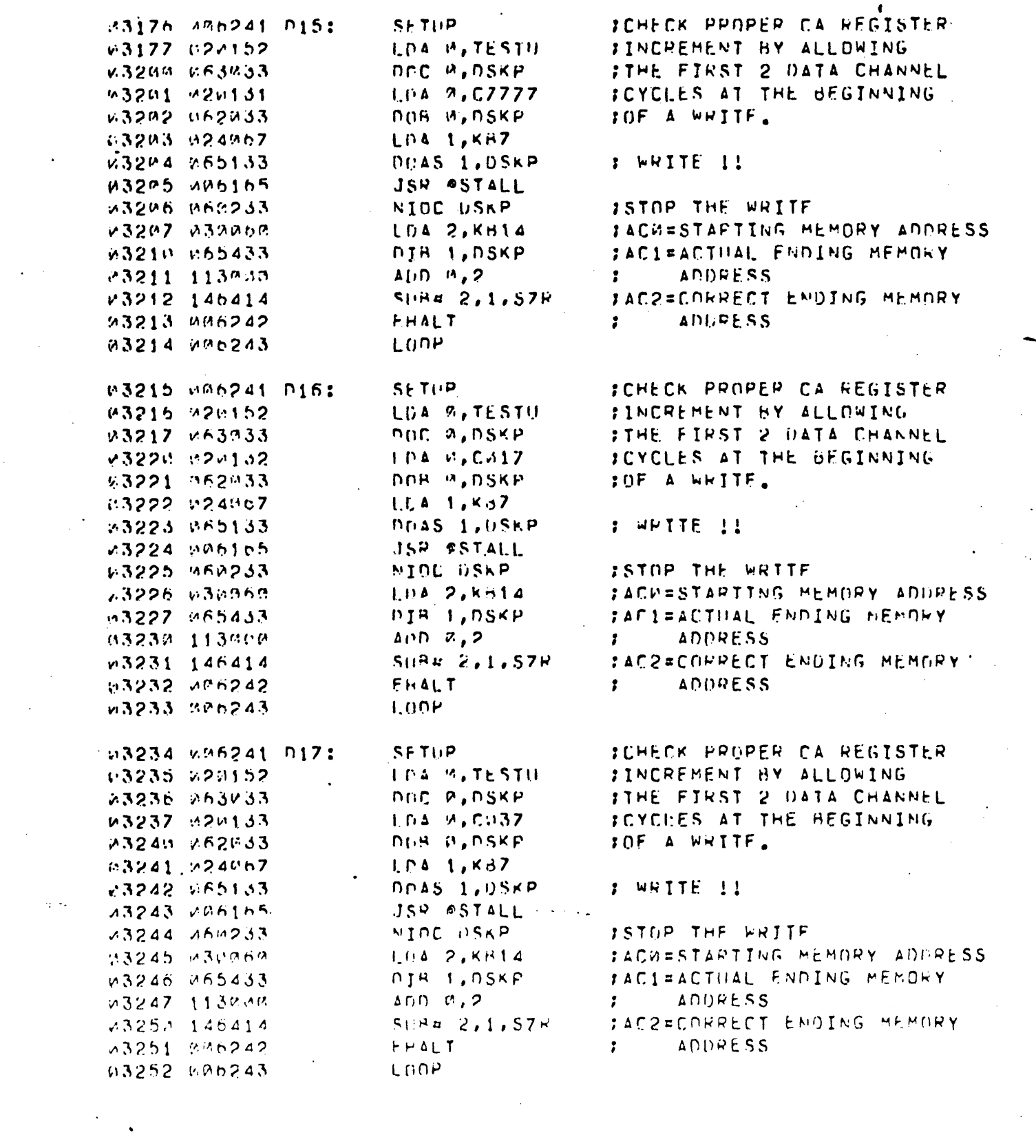

 $\label{eq:2} \frac{1}{\sqrt{2}}\sum_{i=1}^n\frac{1}{\sqrt{2\pi}}\int_0^1\frac{1}{\sqrt{2\pi}}\left(\frac{1}{\sqrt{2\pi}}\right)^2\frac{1}{\sqrt{2\pi}}\int_0^1\frac{1}{\sqrt{2\pi}}\left(\frac{1}{\sqrt{2\pi}}\right)^2\frac{1}{\sqrt{2\pi}}\frac{1}{\sqrt{2\pi}}\frac{1}{\sqrt{2\pi}}\frac{1}{\sqrt{2\pi}}\frac{1}{\sqrt{2\pi}}\frac{1}{\sqrt{2\pi}}\frac{1}{\sqrt{2\pi}}\frac{1}{\sqrt{2\pi}}\frac$ 

 $\mathbb{R}^2$ 

 $\sim$  3.000

 $-40-$ 

## $0.441$ .MAIN

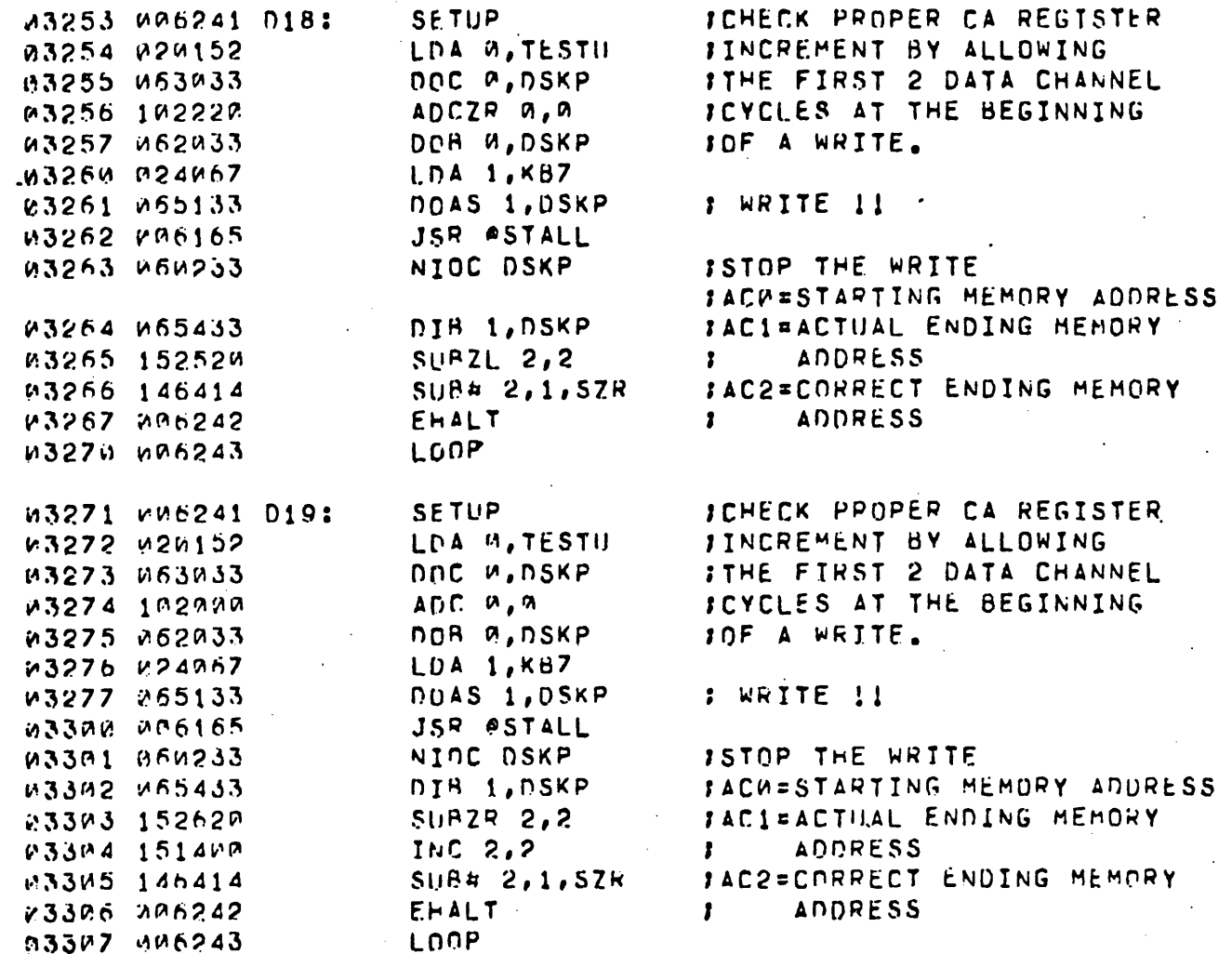

 $EOT$ 

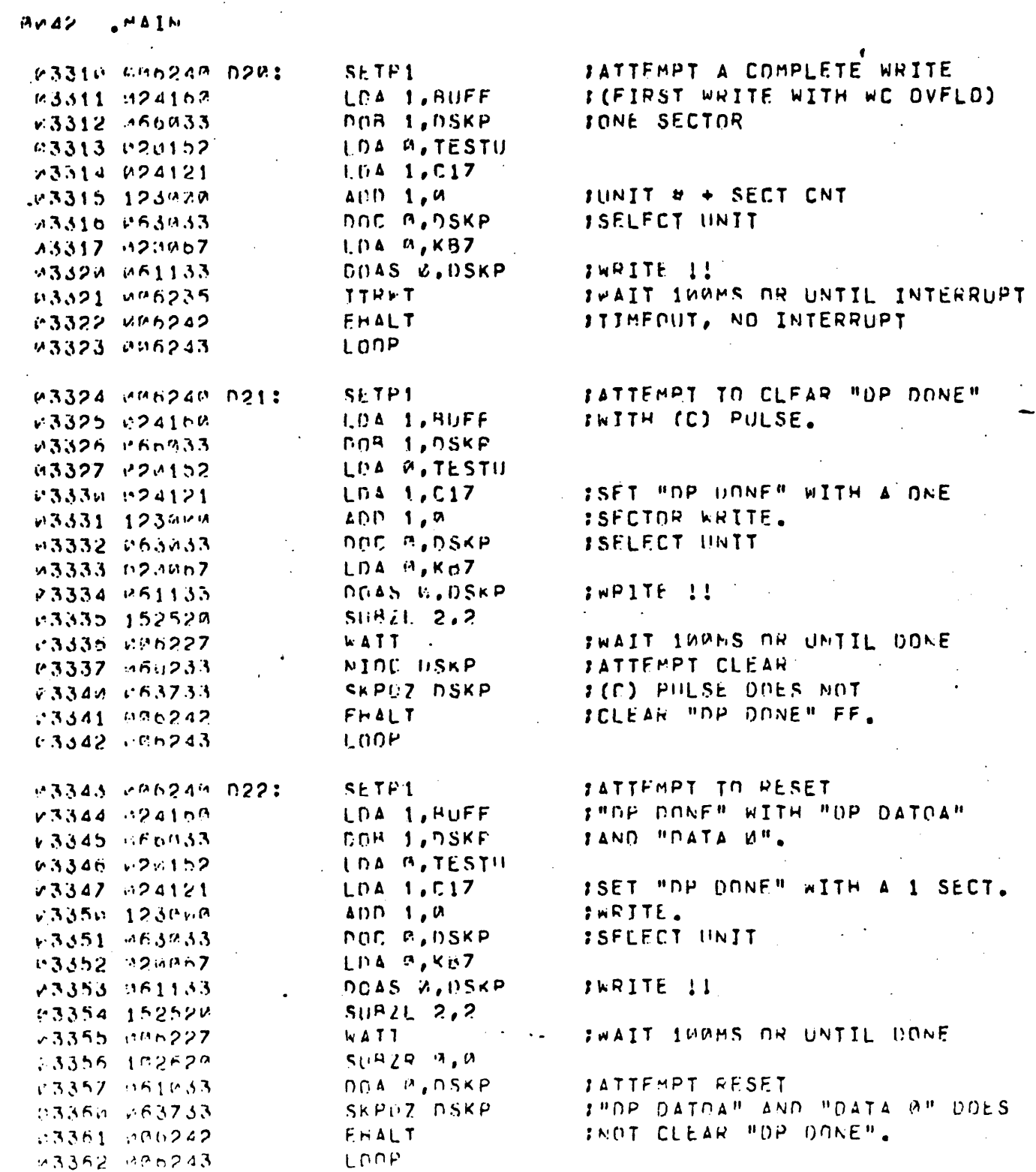

 $\Delta$ 

 $\sim$   $\sim$ 

 $\mathbb{R}^2$ 

 $\mathbb{Z}^2$ 

 $\frac{1}{2}$ 

 $\frac{1}{2}$ 

 $\ddot{\phantom{0}}$ 

 $\hat{\mathcal{F}}$  $\sim$ 

 $\mathbb{R}^2$ 

 $\ddot{\phantom{0}}$ 

 $\mathbb{Z}^2$ 

 $-42-$ 

 $\frac{1}{4} \left( \frac{1}{2} \right)$ 

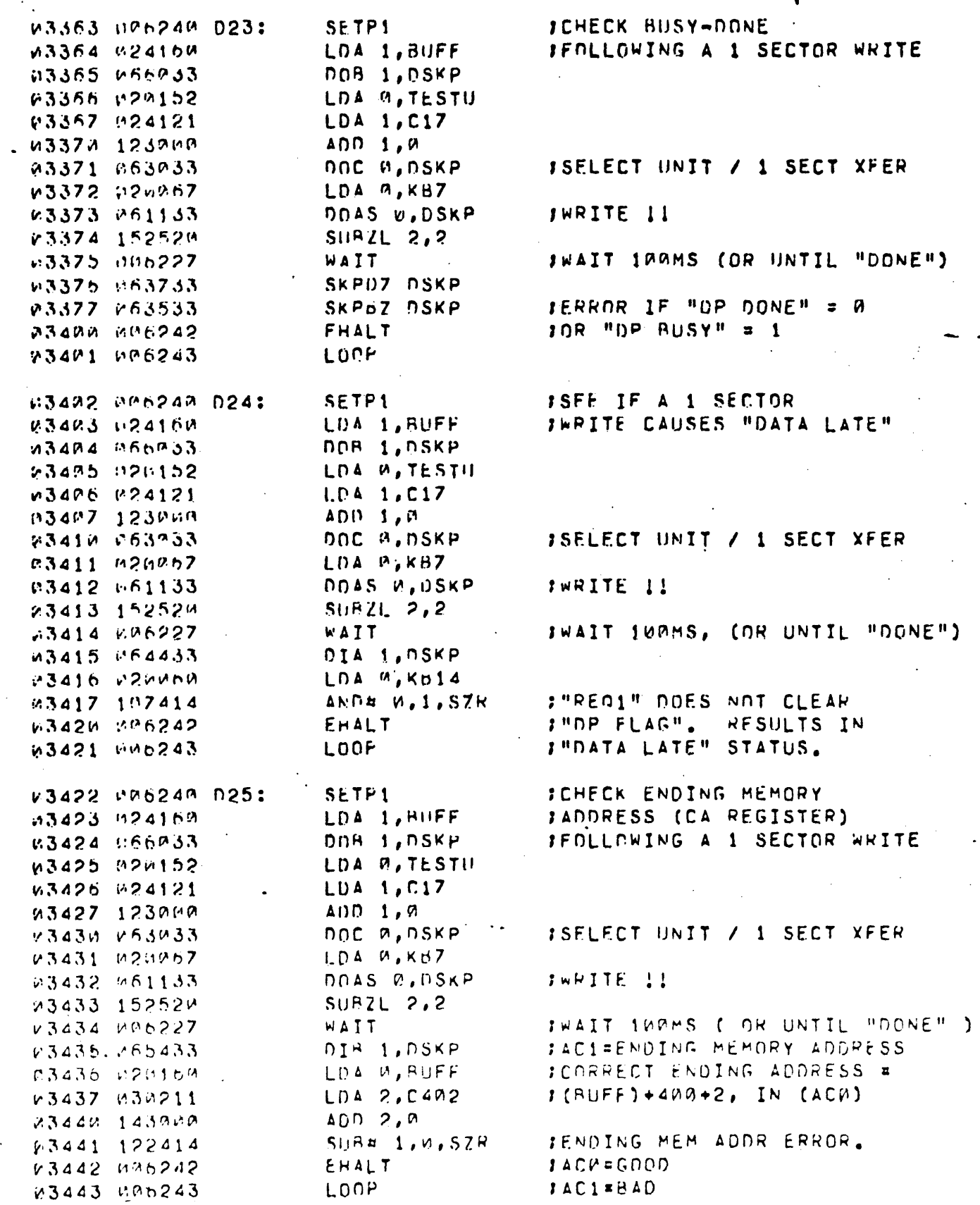

 $A$   $W 43$ 

**CHAIN** 

 $-43-$ 

 $A$   $0$ ,  $44$   $A$   $A$   $M$ 

**JOHECK FOR PROPER ENDING** m 03444 chn24P 026: SFTP1 IDISK ADDRESS FOLLOWING  $V3445$   $V24160$ LOA 1, BUFF 43446 466033 DOB 1, DSKP :1 SECTOR WRITE ON HEAD 0 そろ447 ピクいしコク LOA R.TESTU ISECTNH A 33450 824121 LDA 1, C17 INTHE SC" CAUSES "SCI-SCA" 63451 123468  $\Delta \cap D$  1,  $M$ ITO GO FROM 1111 TO GUAL 03452 063933 **OOC M.OSKP** JAND SETS "Si". v3453 V2MPb7 LDA R, KB7 «3454 P61133 DOAS W.OSKP IWRITE 1! 23455 152528 **SUP2L 2.2** IWAIT 100MS FOR UNTIL "DONE") 03456 006227 **NATT** 23457 166453 nic i, uske IREAD FNDING UTSK ADDRESS LDA 2,0037 93464 030133 IMASK OUT UNTT # 53461 147452  $A \land R$  2,1  $ISECTUP = 1$ r3462 m2MP63 LDA M.KHII 23453 122414  $SUBA$   $1, M, SZR$  $E H A L T$ SENDING DISK ADDRESS MOT .3464 V56242 **LOOP** IHEAD-0, SECTOR-1, SC=0 03465 000243 **JATTEMPT A 2 SECTOR** V3466 PP624P D27: SETPL IPPITE. LPA H, BUFF 03467 120169 SPINST ATTEMPT AT A WHITE 23470 152933 DGB P,DSKP 43471 020152 **ILONGER THAN 1 SECTOR** LOA U.TESTIL 13472 024176 LOA 1, CIF v3473 1230VM  $N, 1, 0$ DOC A,DSKP ISFLECT UNIT / 2 SECTORS 23474 065933 \$3475 e20367 LOA M.KHZ **INPITE !!** V3476 061133 DOAS P.OSKP  $S \cup F Z1$  2,2 r3477 15252P IWAIT INGHS (OP UNTIL "DONE") WATT 03500 206227 :READ ENDING DISK ADDRESS DIC 1.DSKP 53531 666433 P3502 828133 LDA 2, CV37 IMASK OFF UNIT #  $ANDM,1$ 63593 187468 LUA M.KAIW 13504 020064 JENDING DISK ADDRESS NOT  $SIBa 1, B, SZR$ A3505 122414  $IHFAD = B$ ,  $SECT = 2$ ,  $S C = W$  $E$  $H$  $AL$  $T$ 23500 206242 SACWEGOOD ADDR, AC1=RAD 23507 206243 LANP **; ATTEMPT A 2 SECTOR WRITE** SETP1 w351w MM624W D28: LOA M. BUFF #3511 #26166. DOB 0, DSKP 63512 062333 LEA 3, TESTH  $-13513 - 12152$  $1.041,016$  $v3514$   $v24174$  $\Delta$ DD  $\Delta$ , A 03515 123000 : SELECT UNIT / 2 SECTURS  $DOC^{-3}$ ,  $DSKP$ V3516 063833 23517 020067  $1.1:4.7$ , KHZ DOAS P, DSKP :WRITE !! 23524 061133  $-$  SUP7L 2,2 23521 152520 **INAIT IMPMS JOR UNTIL "PONE")** ¥3522 ren227 WATT DIA 1, DSKP IREAD STATUS  $v3523 + 64433$ SKPON OSKP IND "DP DONE" 23524 253633 :FOLLOWING 2 SECTOR WRITE  $E \vdash \Delta L$  T v3525 ve6242 - $1(ACH) = STATUS PEG.$ vi3526 vP6243 LOOP

### "MAIN 0045

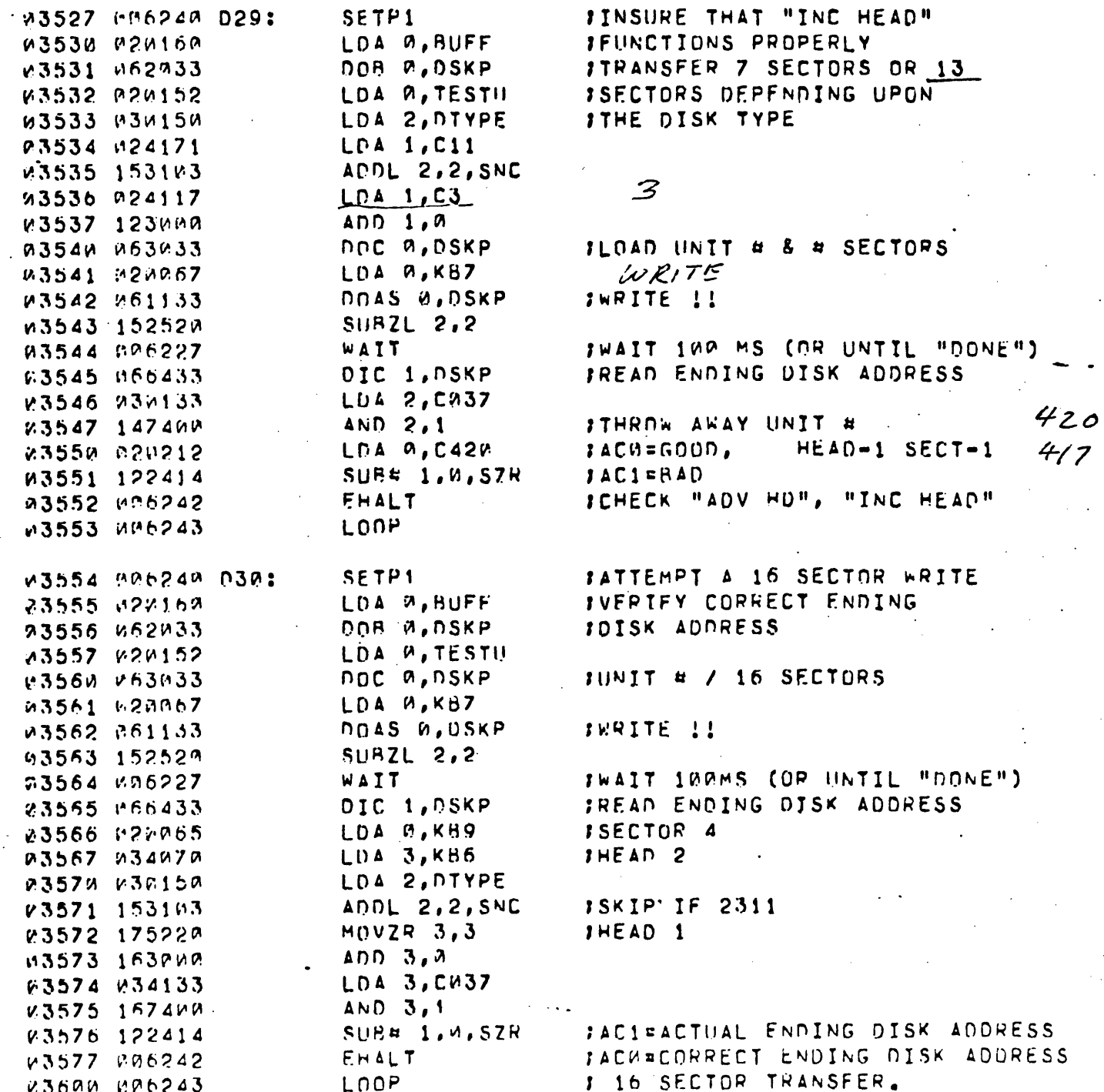

 $-45-$ 

JATTEMPT A 16 SECTOR WRITE w3601 RUN24M D31: SETP1 LDA M, BUFF **JAND VERIFY CORRECT ENDING** W3502 020160 DOR M, NSKP IMEMORY ADDRESS w3603 H62033 LNA W, TESTU x3634 x2x152 JUNIT # / 16 SECTORS DOC W, DSKP 63695 263033 LDA W, KBZ M3606 220067 193697 061133 DOAS W, DSKP **IWRITE !!** 43614 152520  $SUBZL 2, 2$ IWAIT IMAMS COR UNTIL "DONE") WAIT 33611 : 006227 03612 024160 LDA A, BUFF ISTARTING ADDRESS LDA 1, KB14 A3613 024060 **B** TWO 03614 039073 LOA 2, KB3  $13.000$  $L(D - 1, 2)$ W3615 1230MM IENDING MEMORY ADDRESS 03616 143020  $ACU$   $2.0$ 03617 065433 DIR 1, DSKP JERROR FOLLOWING A 16 SECTOR  $SHRB$  1. $M$ , 57K +3624 122414 **JWRITE** JACK=GOOD **EHALT** 03621 086242 **LGOP** *IACI=BAD* 03622 206243 :CAUSE "END OF CYLINDER" SETPI : W3623 MM6240 D32: **ITO OCCUR DURING A** 43624 020150. LDA 0, DIYPE 12 SECTOR WRITE  $LDA$  2, DAD1-1 83625 836427 MOVL# 0, 0, SZC 23626 101112 JCARTRIDGE OISK  $JMP, +4$ v3627 venara  $JMT 2, 2$ 23630 151468 ISKIP IF 2311 DISK PACK MOVR M.M.SZC 23631 131202 **INC 2,2** 12314 DISK PACK 83632 1514PM IGET PROPER DISK ADDRESS TO 93533 : 21960  $L \cap A$   $A$ ,  $A$ , 2 :CAUSE "FOC" LOA 1, TESTU  $.3634$   $124152$ TADD IN UNIT #  $ADD = 1, 2$ v3635 1234VA **PDC A, PSKP** w3636 963033. **;FINALLY** LEA A, BUFF いき637 やどども6は **JLOAD MEM AUDR.** DOR A, DSKP 13644 062833 **#3641 #26067** LDA A,KBZ DOAS W.OSKP IWRITE !! 03642 061133 23643 152528  $S(1PZL 2, 2)$ JWAIT 100MS (OR UNTIL "DONE") 23644 206227 WATT IREAD STATUS **PIA 1, DSKP** 03645 064433 LOA G, DADA 23646 020412 %3o47 1074mm AND A.1 IND "EOC" OR "ERR" OR "DP DONE"  $S||Bn|0,1,STk$  $73550$   $100014$ FENLLOWING WRITE OVER END CYL 03651 096242  $E \cap A \cup T$ **JACH=EXPECTED ENDING STATUS** LUOP 03052 006243 JAC1=ENDING STATUS  $JMP$   $033$ 03653 000406  $+1$  $v3654$   $v73655$ HEAD 1 SECT  $13<sub>6</sub>$  2 SECTORS  $ICAHT$ 676 23655 222676 DAD1: 2 SECTORS  $12311$  $HEAD-9$ SECT 5  $4536$ v3656 HP4536 HEAD 23 SECT 13 2 SECTORS  $12314$ 03657 011676 11676 J"DP DONE", "FOC", "ERR", STATUS MASK,  $100021$  $0.3662, 100921, 00043$ 

 $A$   $P$   $46$ 

**MAIN** 

 $-46-$ 

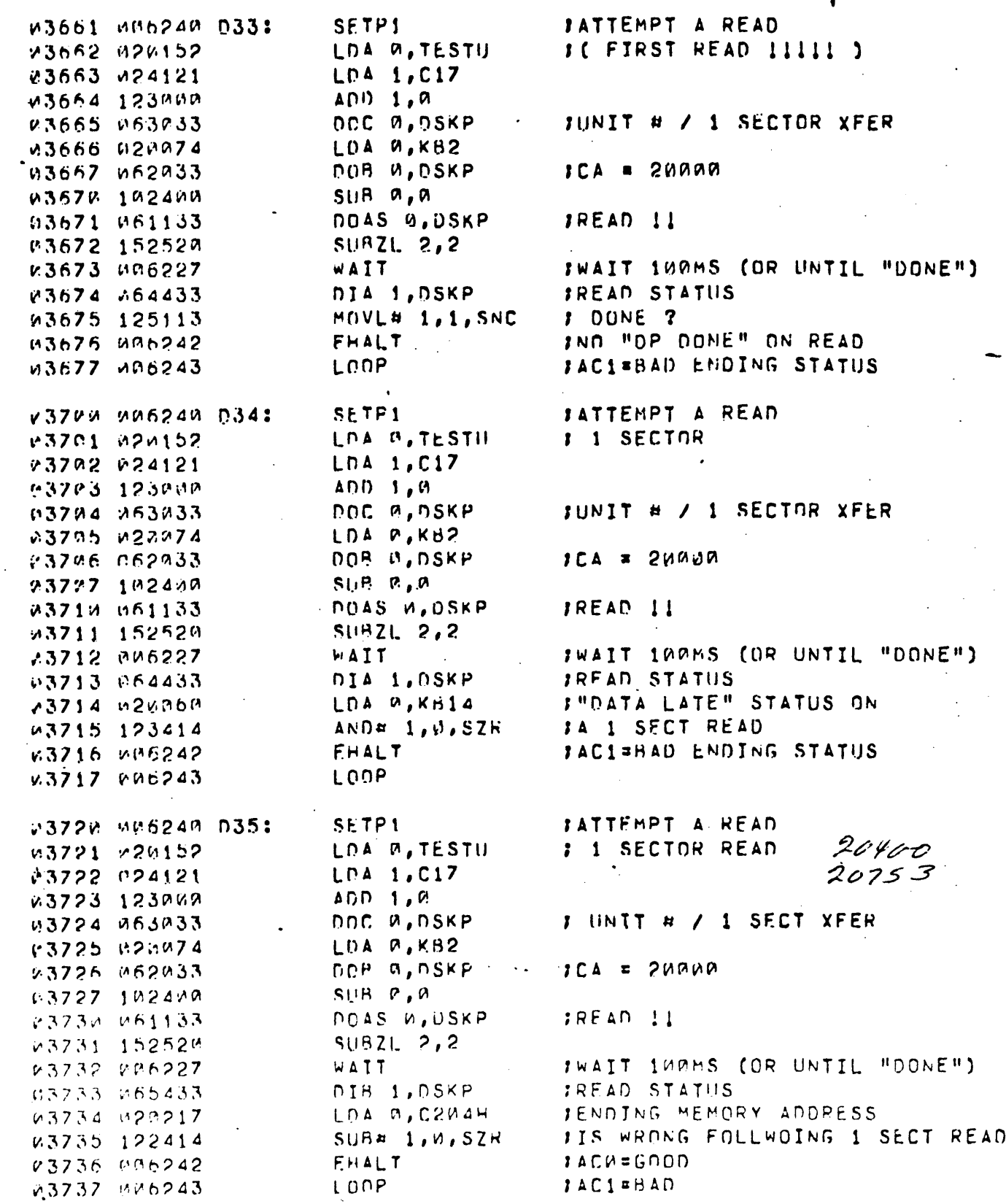

**MAIN** 

 $9447$ 

Ä,

 $-47-$ 

.MAIN **698** 

 $\mathbf{r}$ 

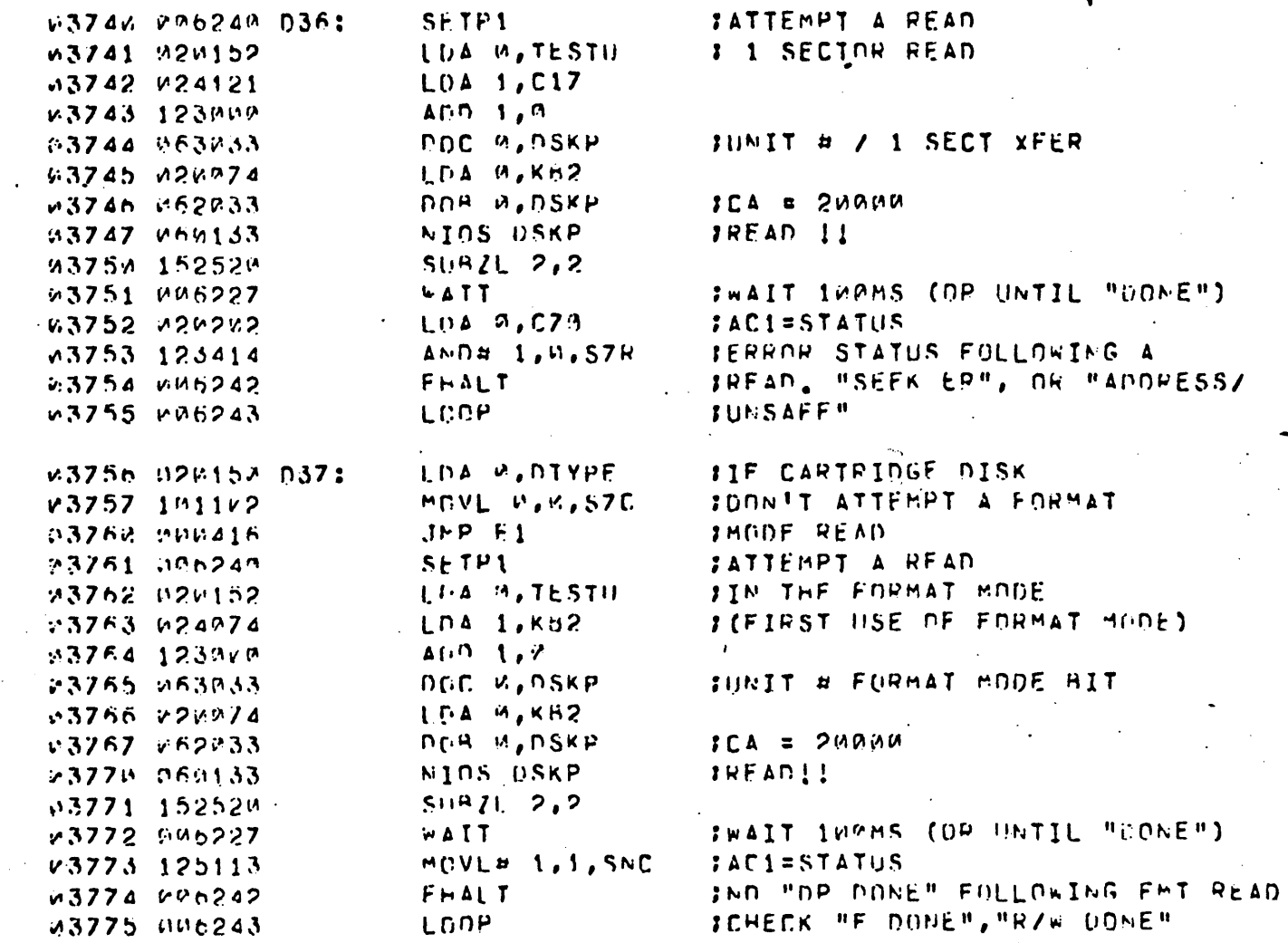

 $F<sub>01</sub>$ 

.MAIN  $9.449$ 

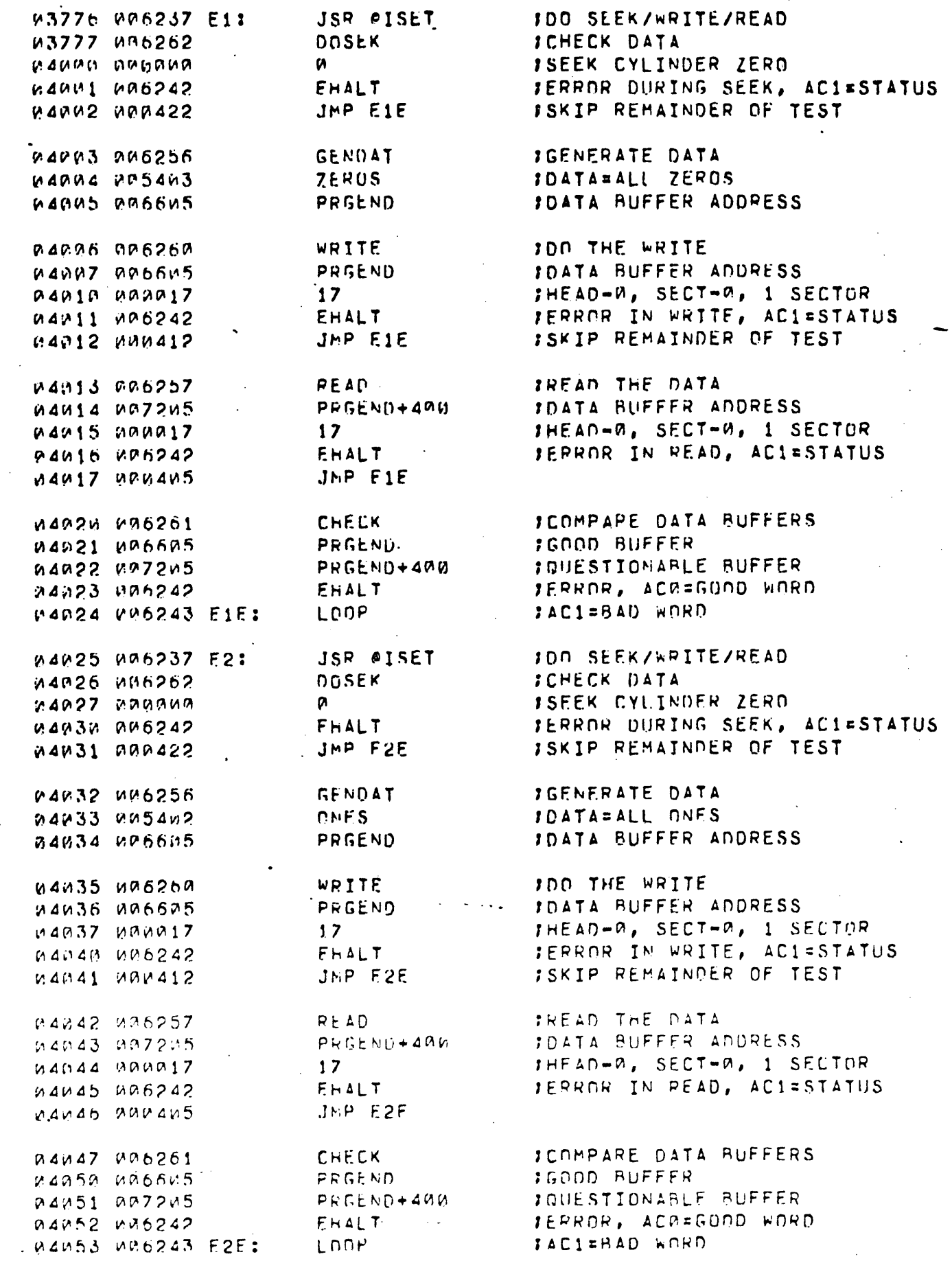

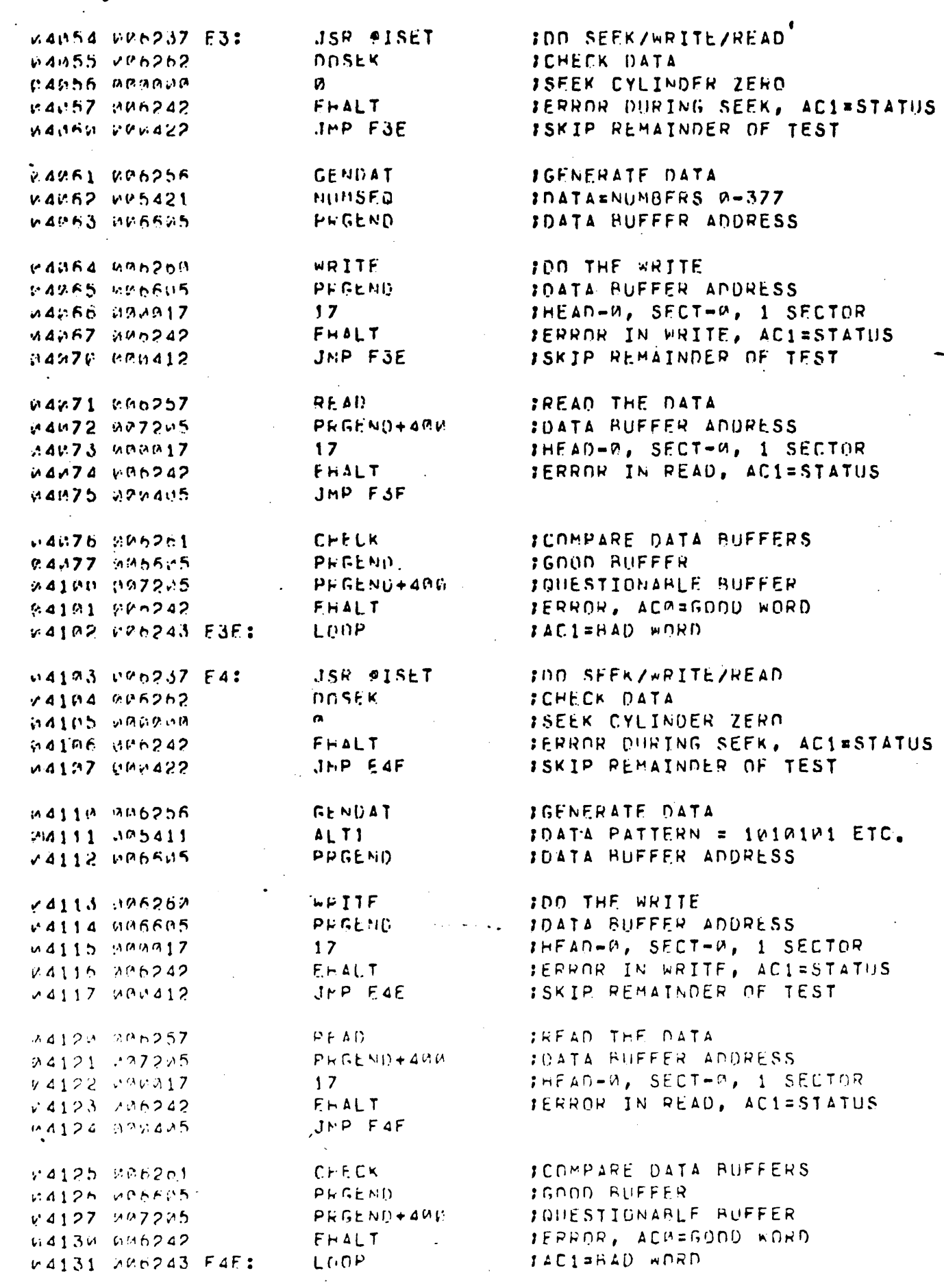

LMAIN

 $A$   $R156$ 

 $\ddot{\phantom{1}}$ 

 $\ddot{\phantom{1}}$ 

.MAIN  $A$   $M+51$ 

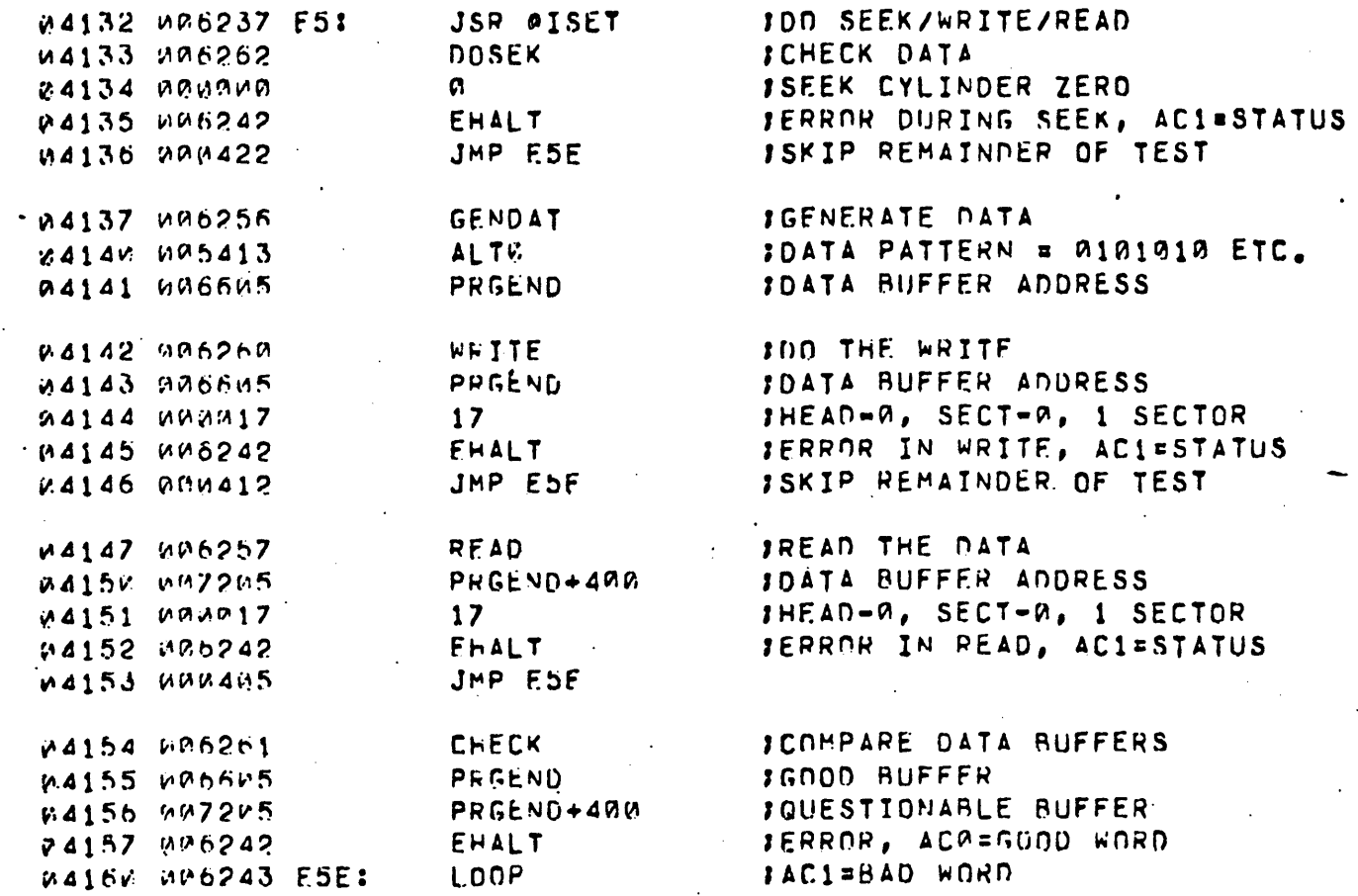

لولويا جارو

 $\triangle$  av52  $\triangle$  MAIN

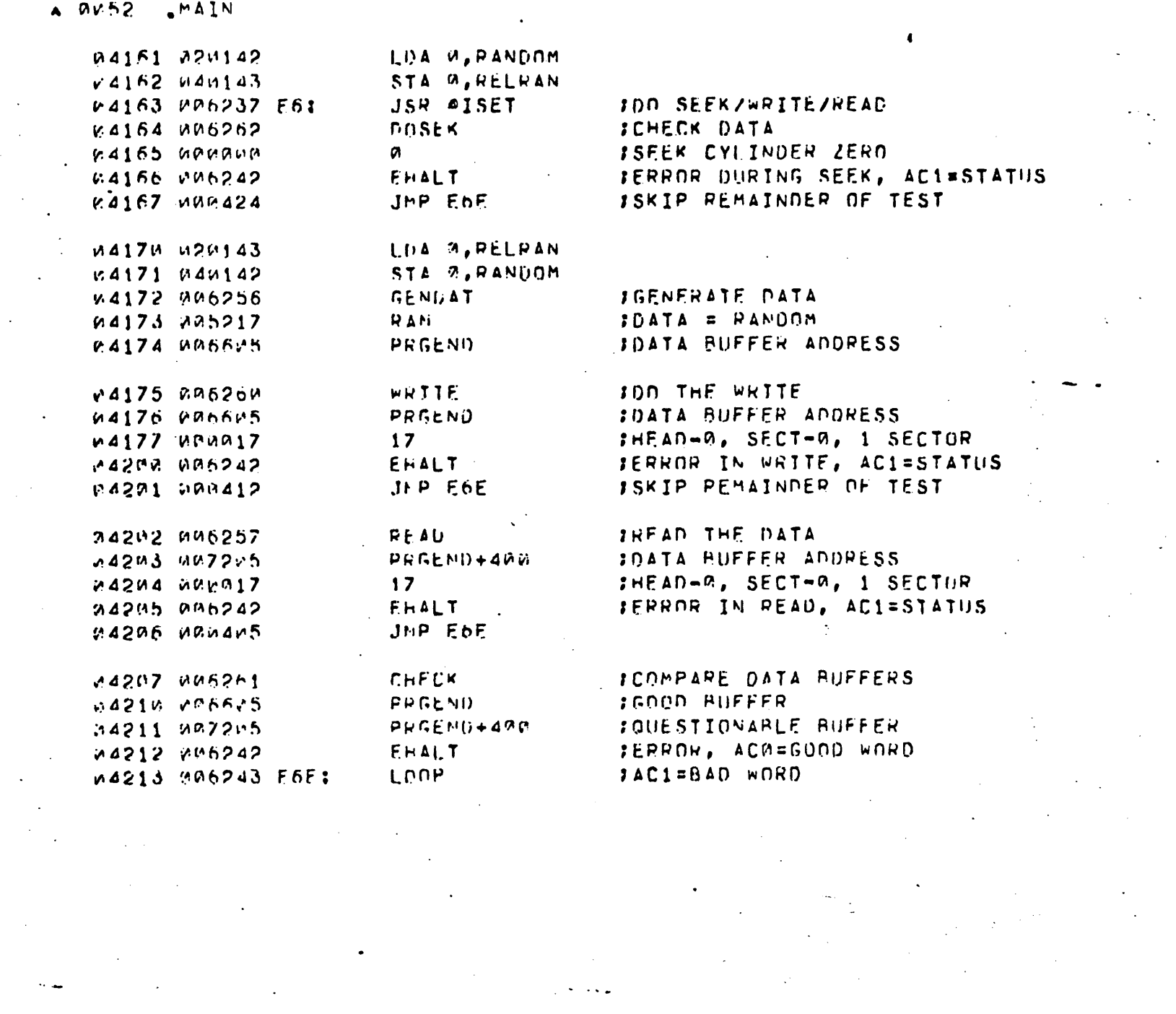

 $\mathcal{L}^{\text{max}}_{\text{max}}$ 

 $\frac{1}{2}$ 

 $-52-$ 

 $\label{eq:2.1} \frac{1}{2} \int_{\mathbb{R}^3} \frac{1}{\sqrt{2\pi}} \int_{\mathbb{R}^3} \frac{1}{\sqrt{2\pi}} \int_{\mathbb{R}^3} \frac{1}{\sqrt{2\pi}} \int_{\mathbb{R}^3} \frac{1}{\sqrt{2\pi}} \int_{\mathbb{R}^3} \frac{1}{\sqrt{2\pi}} \int_{\mathbb{R}^3} \frac{1}{\sqrt{2\pi}} \int_{\mathbb{R}^3} \frac{1}{\sqrt{2\pi}} \int_{\mathbb{R}^3} \frac{1}{\sqrt{2\pi}} \int_{\mathbb{R}^3}$ 

\,

IDISCUSSION OF TESTS E7/E8 AND E9/E10

1 AT THIS POINT IN TESTING IT HAS BEEN DETERMINED ITHAT READING AND WRITING CAN BE PERFORMED CORRECTLY. THE FNEXT FOUR TESTS ARE A CYLINDER ADDRESS CHECK. CYLINDERS JARE FIRST SELFCTED IN OROFR (~~312) ANU DATA EQUAL TO THE :CVLINOfR NUM~ER IS WRITTEN (TEST E7) ON HEAD•0 JSECTOR-~ OF EACH. THE FOLLOWTNG TEST THEN READS THIS DATA JBACK IN THE SAME SEQUENCE IN WHICH IT WAS WRITTEN. IF ONE ICYLINDER IS WRITTEN ON MORE THAN ONCE DUE TO A CALWAYS 0 OR JALWAYS 1) CYLINDER ADDRESS BIT LINE AN ERROR WILL SHOW UP JIN THE DATA COMPARE CHECK.

 $1.5.$ ;<br>;<br>; 1 ;<br>;<br>; ;<br>;<br>; TF "CYL 4" IS ALWAYS A ZERN THEN AN ATTEMPT TO SEEK TO CYLINDER 4 ACTUALLY SELECTS CYLINDER 0. DATA WORDS OF "4" ARE WRITTEN THERE AND WHEN THE DATA AT CYLINDER 0 IS LATER READ AND CHECKED IT WILL BE "4" WHEN IT SHOULD BE "0".

ITESTS E7&E8 CHECK ALL CYLINDERS IN SEQUENCE 0-312 FAND TESTS E98E19 CHECK THE CYLINDERS IN OREDER IFROM 312 TO 0. USING THE COMPLEMENT OF THE CYLINDER INUMBER AS THE DATA WORDS.

.........

.NAIN 0054

> ICYL. ADDRESSING CHECK. SEE DISCUSSION  $SUH 2, N$ 04214 102400 IPRECEDING E7. WRITE ON HEAD-W, SECTOR-W  $STA P, F7.1$ 00215 040403 FOF EACH CYLINDER. IN EACH SECTOR DATA JSR PISET MA216 MM6237 F7: JEQUALS THE CYL #. WRITE IN ASCENDING JORDER FROM CYL 0 TO 312. **SEEK DOSEK**  $24217$   $(006202)$ :CYLINDER NUMBER (IT CHANGES) W4208 PRINCIP E7.1: υ. JERROR DURING SEEK, AC1=STATUS EHALT 94221 906242 ISKIP TO END OF TEST  $v4222.0004411$ JMP E7E IGENERATE DATA GENDAT 04223 446256 **JADDRESS OF DATA GENERATOR** CYLN: n4224 005417 **IDATA BUFFER ADDRESS** PRGEND. 64225 MAD605 **IWRITE 1** M4226 WM620M **WEITE FOATA BUFFER ADDRESS** 94227 NM6625 PPGEND IDISK ADDRESS 24232 000217  $17.$ JERROR DURING WRITE, AC1=STATUS EHALT AA231 MA6242 va232 agnast  $JEP, +1$  $L$ 00P $\pm$ x4233 WD6243 F7F:  $1(F7.1) = CYL +$ IS7 F7.1 04234 010764 :DO IT ONCE FOR w4235 020763  $LDA$   $V$ ,  $F7.1$  $LNA$   $1, C312$ JEACH CYLINDER 44236 624207  $SUPZ$  1,  $M$ ,  $SRN$ 44237 122427 #4243 MRA756  $JMPF7$ SUH M.M. ICYLINDER ADDRESS CHECK. SEE DISCUSSION  $0.4241 - 102470$ IPREVIOUS TO TEST EZ. HEAD FIRST SECTOM P4242 M40403 STA R, E8.1 INF EACH CYLINDER AND CHECK FOR PROPER JSH @ISET W4243 N96237 F.8: JOATA. IN EACH CASE DATA SHOULD EQUAL **ITHE CYLINDER H. ISEEK** 84244 MAA262  $DOSER$ **ICYLINDER NUMBER (IT CHANGES)** 00245 MANAHA E8.1: n. FHALT JERROR DURING SEEK, AC1=STATUS 0424h 000242 JMP FEE 64247 000412  $3RTAD$ v4250 006257 REAU PRGEND **IDATA BUFFER ADDRESS** v4251 006605 FR.2: INISK ADDRESS  $17$  $-0.4252 - 0.00017$ FERROR DURING READ, ACI=STATUS FHALT A4253 MM6242 : SKIP TO END OF TEST JMP FAF wazha whwaus IFTEST WORD IN DATA BUFFER LDA 1, 6ER. 2 v4255 026774 ISHOULD = CYLINDER #  $[DA, 9, E8, 1]$ 24256 126707  $JACM = GNON$  $SU<sup>R</sup> = 1, 0, SZR$  $/4257$  122414  $IAC1 = HAO$ FHALT  $V$ 426 $M$   $H$ 86242 IREAD THE TEST DESCRIPTION LOOF v 4261 MP6243 E8F: FREPEAT THE TEST FOR ISZ F.H.1 v4252 010703 JEACH CYLINDER LDA M, E8.1 W4253 W2M762 LDA 1, C312  $4264.024207$  $SUPZ$  1,  $4.58N$ M4265 122427 JEP EB M4266 MD4755\_

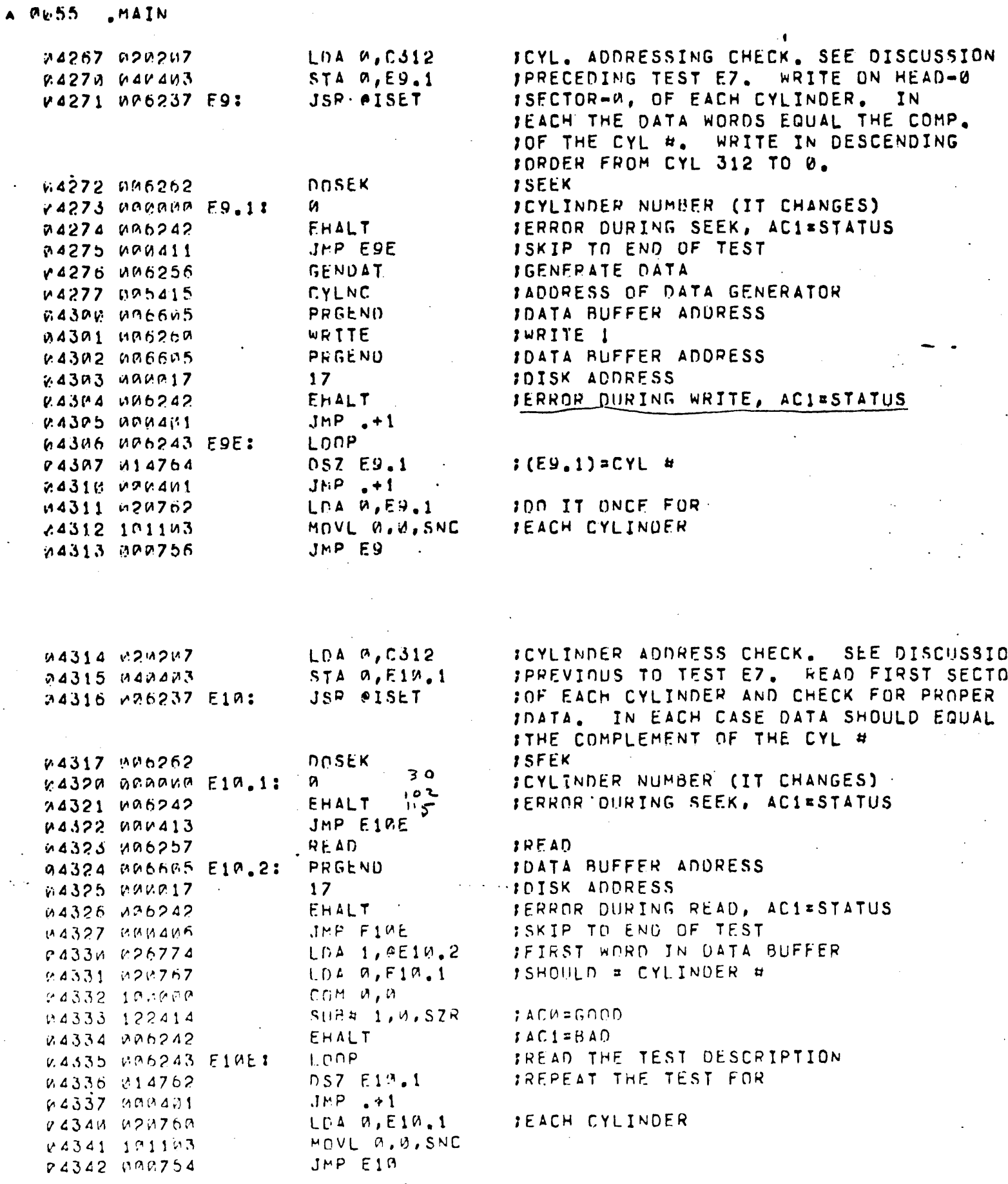

 $. EDT$ 

 $\overline{\phantom{a}}$ 

k,

 $\mathcal{A}$ 

 $\sim$  $\frac{1}{2}$ 

 $\ddot{\phantom{1}}$ 

 $\sim$   $\sim$ 

 $-55-$ 

 $\sim$ 

 $\bar{\alpha}$ 

1

1

:DISCUSSION OF THE SECTOR ADDRESSING CHECK. 1(TESTS E11/F12 AND E13/E14)

JUSING CYLINDER-W, HEAD-W TEST E11 WRITES ON JEACH SUCCESSIVE SECTOR INDIVIDUALLY FROM M-5, IN FACH CASE EACH DATA WORD EDUALS  $10R$   $9-11$ . ITHE SECTOR NUMBER, TEST E12 READS THE INDIV-FIDUAL SECTORS BACK IN THE SAME DROER AND ICHECKS THE DATA. TESTS E13/F14 PERFORM THE SAME STASK EXCEPT THAT THE SECTOR SFOUENCE IS IN THE IREVERSE ORDER AND THE DATA WRITTEN EQUALS THE SCOMPLEMENT OF THE SECTOR NUMBER.

FINIS TEST IS DESIGNED TO CATCH ERRONEOUS SECTOR ISELECTION ERRORS.

I.E. IF "SC2" IS ALWAYS AT GROUND WHEN SECTOR 2 TS SELECTED, SECTOR A WILL ACTUALLY RE CHOSEN AND "2'S" WILL BE WRITTEN THERE. THE SUBSEQUENT READ A DATA COMPARE ERPOR WILL RESULT WITH THE GOOD="0", AND THE BADE "2".

 $SUB$   $A$ <sub>*a</sub>* $A$ </sub> ISEE DISCUSSION PRECEDING THIS TEST.  $1.4343$  102100 IWRITE UN CYL-0, HEAD-0, DNCE STA 2, SECT 04344 040157 IFOR FACH SECTOR. IN EACH  $1.04$   $7.017$ 04345 224121 ICASE THE DATA WORDS EQUAL  $STA$   $P, E11, 1$ 94346 PAR413  $JSE$   $91SE$ <sup>T</sup> ITHE SECTOR NUMBER v.4347 p.7.6237 F11: **DOSEK** :SEEK ! 2435K RAB262 **JCYLINDER P** MA351 HAMAMA **M** JERHOP IN SEEK, AC1=STATUS FHALT ... 84352 006242 ISKIP TO END OF TEST  $JNP$   $F11E$ 24353 CO0411 **IGENERATE DATA GENDAT** W4354 W96256 : ADDRESS OF DATA GEN HOUT. **SECTN** M4355 W2544A **JADDRESS OF DATA BUFFER** PHGEND -24356 006605 IWPITE 1. WUTTE M4357 WP626M JOATA BUFFFR ADORESS PEGEND MA350 MP6605 IDISK ADDRESS (IT CHANGES) 24361 UNU017 F11.1:  $17<sup>2</sup>$ JERROR IN WRITE, ACI=STATUS  $E H A L T$ 24362 706242  $JMP + 1$  $-0.4363$  0004V1 LOOP  $V4354$   $VPL243$   $E11E$ : ISZ SECT :INCREMENT THE SECTOR v4365 010157  $LPA$ <sup> $A$ </sup>,  $F11$ ,  $1$ INHARER 24366 223773  $[AA,3,K011]$ 24367 024263  $A \cup D \cup \{ \ldots, \ldots \}$  $0.4370 - 123000$  $STA$   $P, E11, 1$  $V4371 + 447770$ LUA L. MIYPE **ISEE IF DONE** MA372 024150  $LPA$  2,  $C157$  $0.4373.032225$  $1.4374 - 127103$ ADDL 1.1.SNC LD4 2, C317 14375 130210  $SUB$   $A, 2, SZR$  $v4376$  1124 $v4$ **:DO ANNTHER** JNP E11 V4377 300750

**AIAIN au57** 

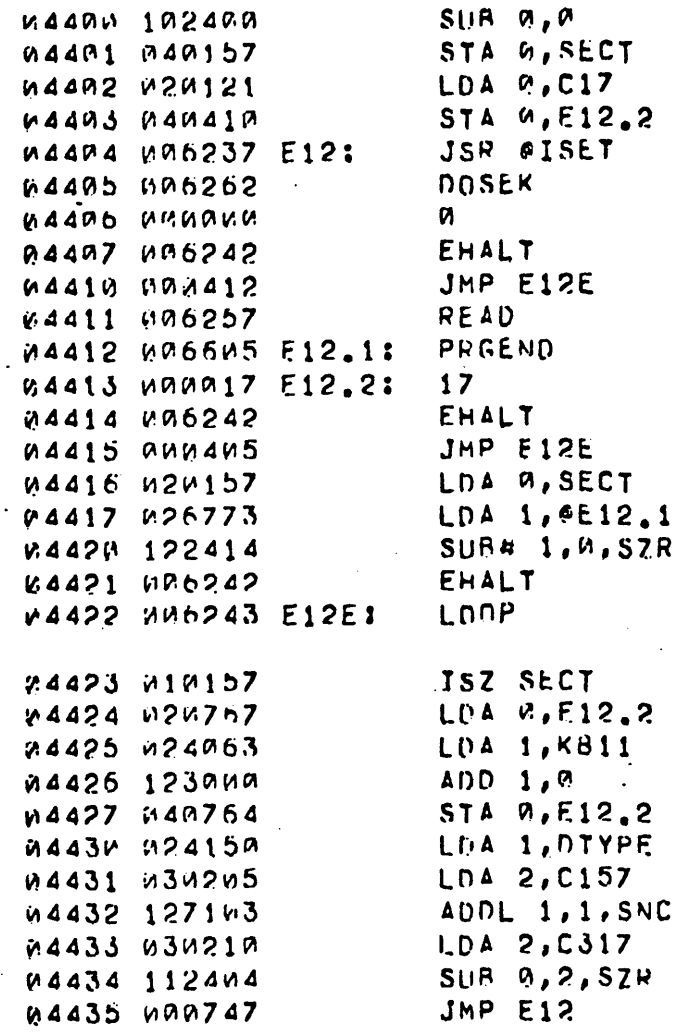

ISEE THE DISCUSSION PRECEDING ITEST E11. READ ONCE FROM JEACH SECTOR AT CYL-0, HEAD-0. ICHECK DATA IN EACH CASE. IDATA WORDS=SECTOR #. **ISFEK** ICYLINDER 0 JERROR IN SEEK, ACI=STATUS ISKIP TO END OF TEST IREAD<sub>1</sub> **JOATA BUFFER ADDRESS** *IDISK ADDRESS (IT CHANGES)* JERROR IN READ, AC1=STATUS <<--ISKIP TO END OF TEST JGET SECT # JGET A WORD READ JOATA ERROR, SEE ABOVE DESCRIPTION JAC0=GOOD WORD **JAC1=BAD** 

*IINCREMENT THE SECTOR* INUMBER

ISEE IF DONE

## 1GO AGAIN

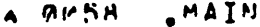

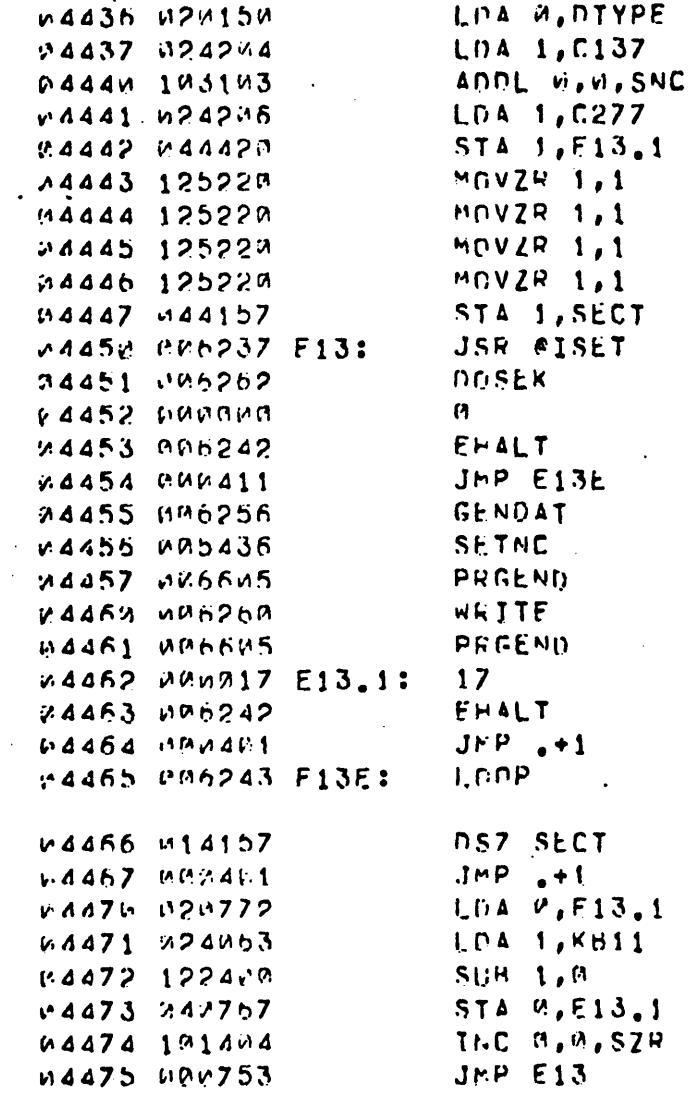

ISEE DISCUSSION PRECEDING ITEST E11. WRITE ON CYL-W, SHEAN-W, ONCE FOR EACH SECTOR. IIN EACH CASE THE DATA EQUALS **ITHE COMPLEMENT OF THE SECTOR** INUMBER

IBEGINNING SECTOR **ISETUP** ISFEK ! ICYLINDER A IERROR IN SEEK, ACI=STATUS ISKIP TO END OF TEST IGENERATE DATA **JADDRESS OF DATA GENERATOR** FADDRESS OF DATA BUFFER **SWRITE 1 JADDRESS OF DATA BUFFER** IDISK ADDRESS (IT CHANGES) JERROR IN WRITE, ACI=STATUS

# IDECREMENT THE SECTOR INUMBER

ISEE IF DONE **INCT YET** 

.hid IN **AH59** 

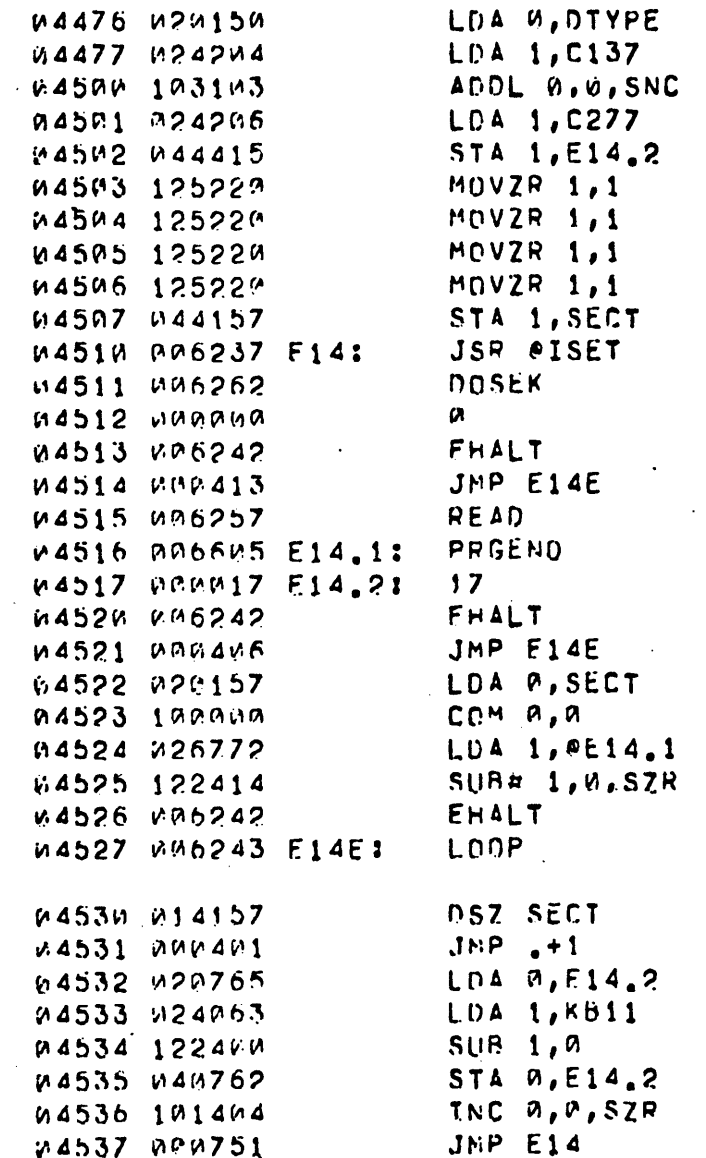

ISEE THE DISCUSSION PRECEDING ITEST 11. READ ONCE FROM ISECTOR OF CYL-0, HEAD-0, IREAD SUCCESSIVE SECTORS IIN ORDER FROM HI TO LOW. IIN EACH CASE THE DATA EQUALS *ITHE COMPLEMENT OF THE* ISECTOR NUMBER

# ISTARTING SECTOR #

ISEEK 1 **JCYLINDER A** JERROR IN SEEK, AC1=STATUS ISKIP TO END OF TEST IREAD 1 IDATA BUFFER ANDRESS IDISK ADDRESS (IT CHANGES) JERROR IN READ, AC1=STATUS ISKIP TO END OF TEST **JGET SECTOR #** 

IGET A WORD READ JOATA ERROR, SEE ABOVE DESCRIPTION : AC0=GOOD WORD *IACI=BAD* 

IDECREMENT TO NEXT SECTOR

JONNE ?

IND, GO AGAIN

IDISCUSSION OF THE HEAD ADDRESSING CHECK. : (TESTS E15/E16 AND E17/E18)

JUSING CYLINDER-W, SECTOP-W, TEST E15 WRITES ONE ISFETOR ON EACH SUCCESSIVE HEAD INDIVIDUALLY. IIN EACH CASE THE DATA WORDS EQUAL THE HEAD INUMBER. TEST E16 READS EACH OF THESE SECTORS :BACK IN THE SAME ORDER THEY WERE WRITTEN AND SCHECKS THE DATA. TESTS E17 AND E18 PERFURM ITHE SAME FUNCTIONS EXCEPT THAT THE HEADS ARE ISELECTED IN REVERSE ORDER AND THE COMPLEMENT FOF. THE HEAD NUMBER IS USED AS THE DATA.

ITHESE TEST ARE DESIGNED TO CATCH ERRONEOUS IHEAD SELECTION OR MULTIPLE HEAD SELECTION IERRORS.

I.E. IF "HO2" IS ALWAYS AT GROUND WHEN HEAD 2 IS SFLECTED, HEAD A WILL ACTUALLY BE CHOSEN. #2'S" WILL BE WRITTEN ON THIS SECTOR WHERE "DIS" HAD BEEN WRITTEN PREVIOUSLY. THE SUBSEQUENT READ WILL THEN ENCOUNTER A DATA ERROR WITH THE GOOD WORD \* @ AND THE BAD WORD \* 2.

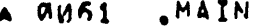

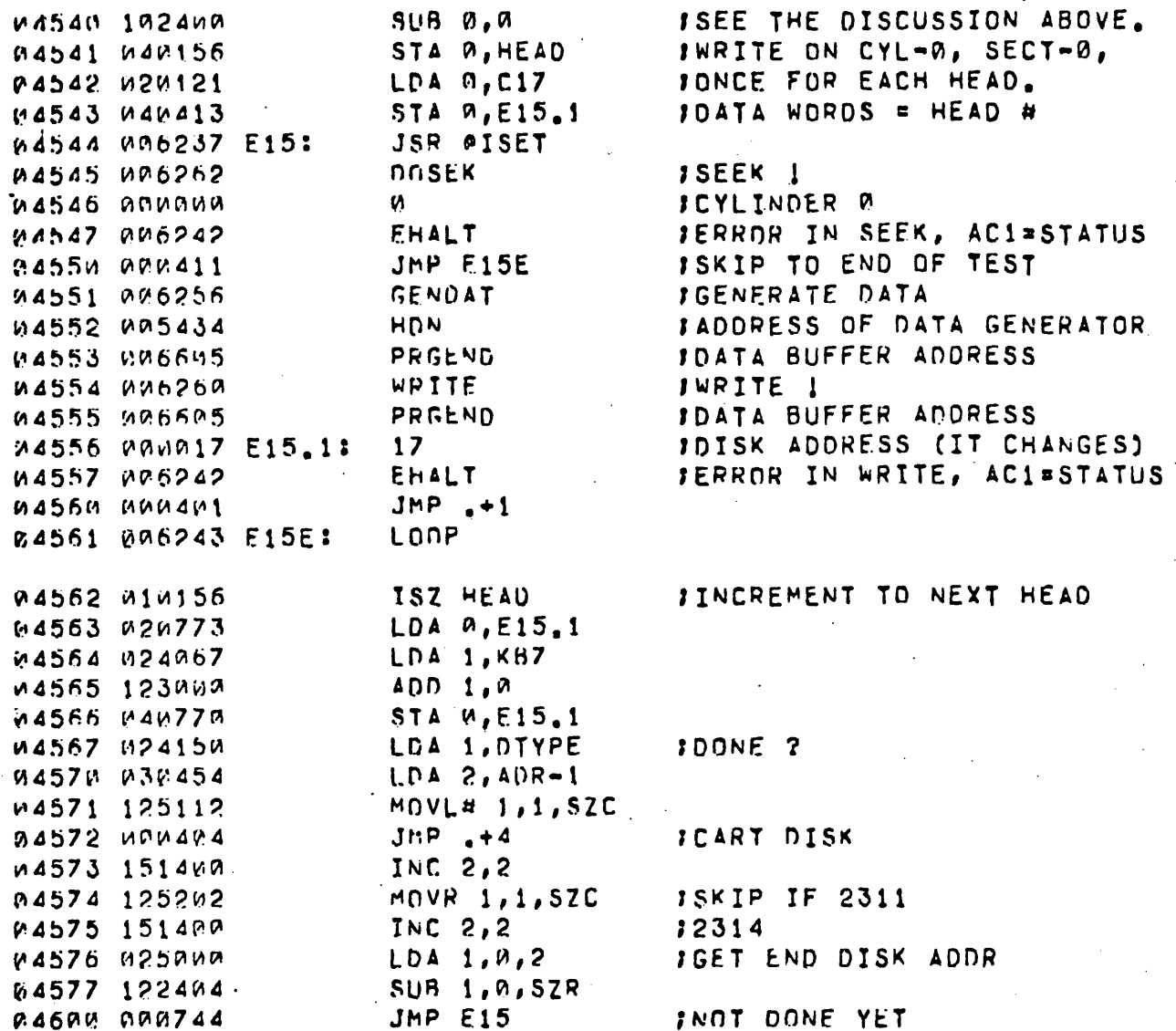

HEAD.

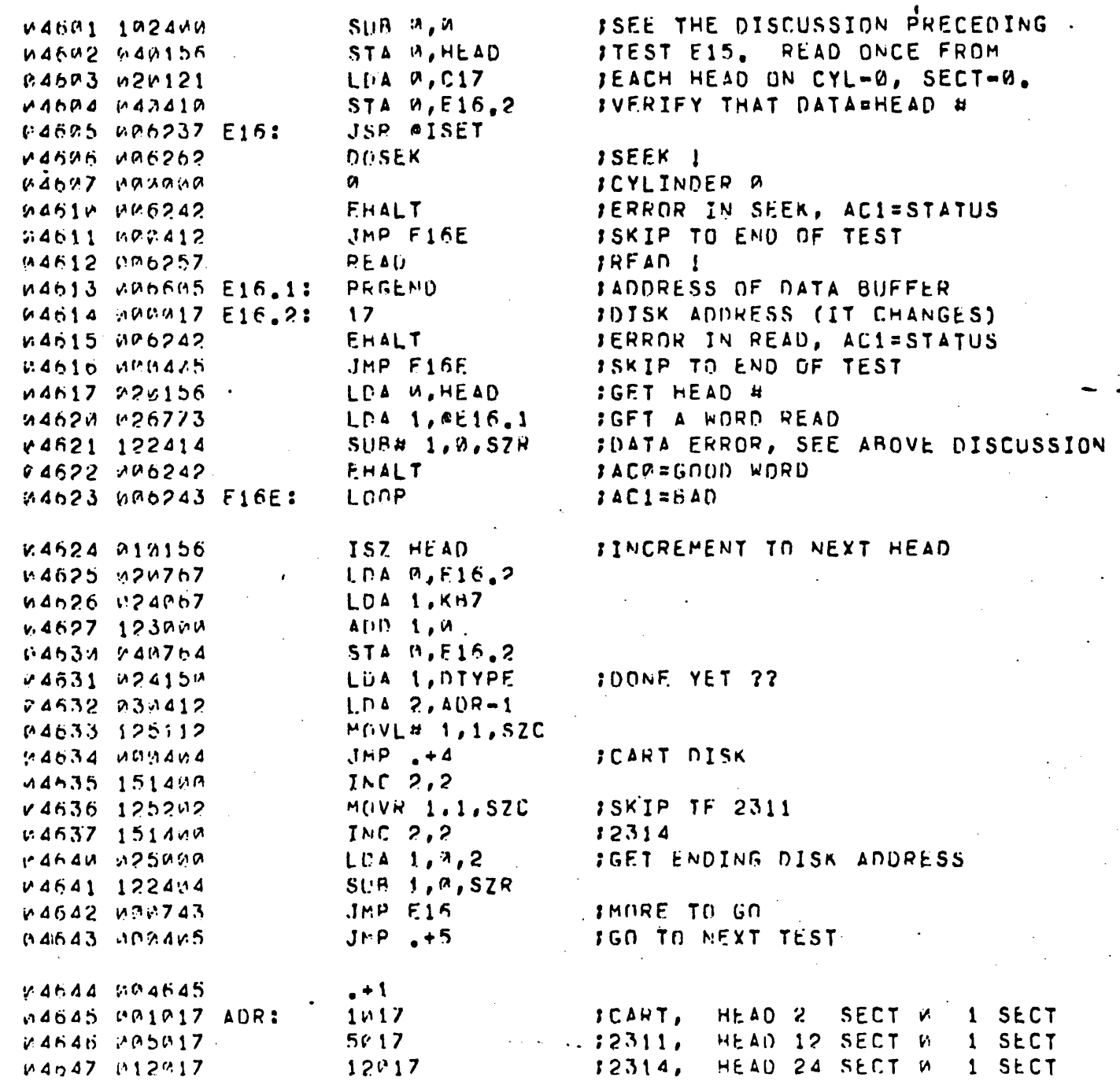

**QUE3** .MAIN  $\blacktriangle$ 

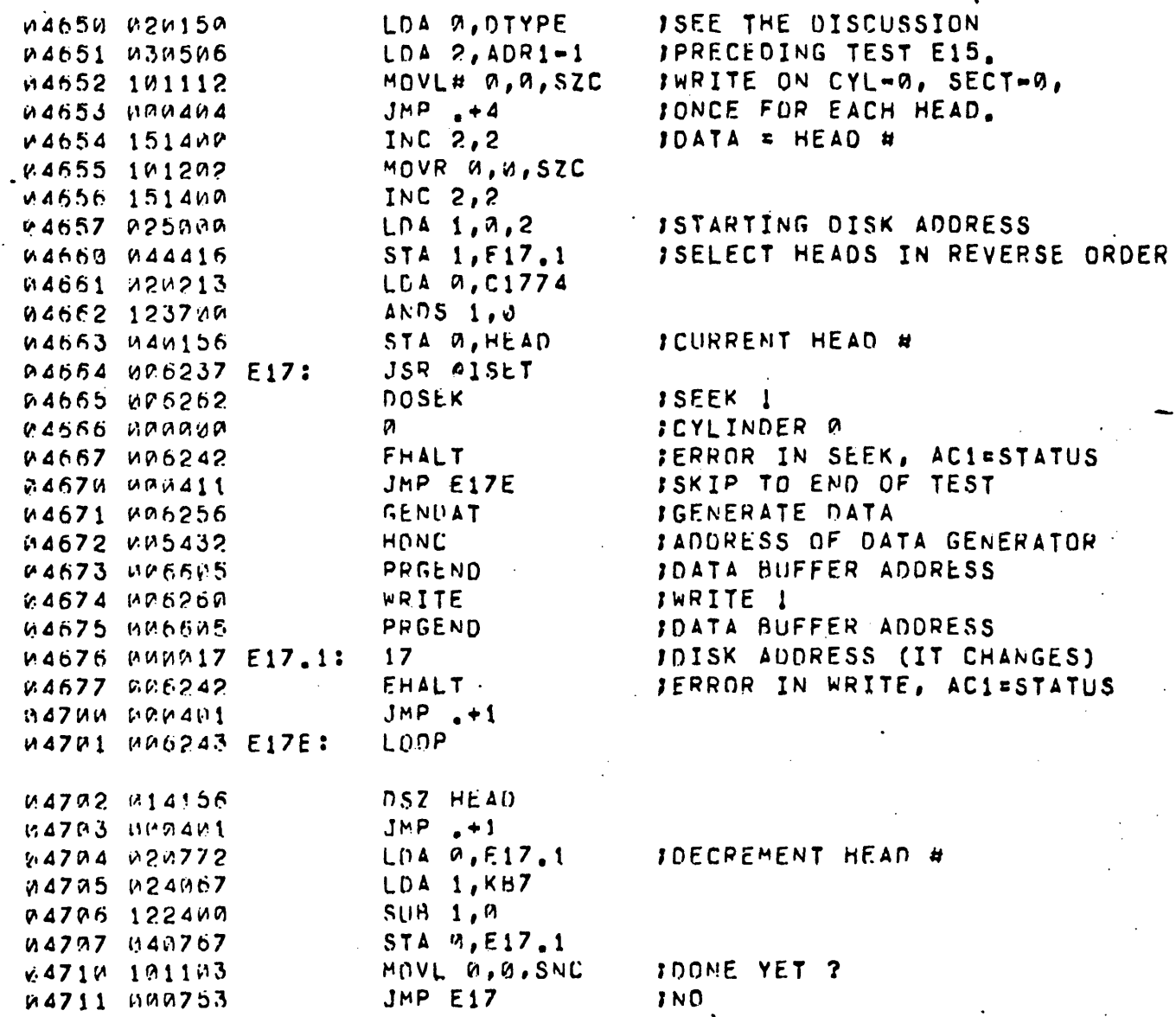

 $A$   $BMS4$ **AMAIN** 

> LDA A, DTYPE 04712 020150  $LDA$  2,  $ADR1-1$ 04713 030444 MOVL# W.0.SZC 04714 101112  $JMP + 4$ 04715 000404 INC 2,2 04716 151400 MOVR 0, 0, SZC 04717 101202 **44720 151440** INC 2,2  $12314$  $LDA$  1,  $9, 2$ 04721 025000 STA 1, E18.2 04722 044413 LDA W. C1774 04723 020213 **04724 123700** ANDS 1.0 04725 040156 STA Ø, HEAD JSR #ISET M4726 MM6237 E18: **DOSEK** 04727 006262 04730 000000 Ø. 04731 006242 **EHALT** JMP E18E 04732 000413 **READ** 04733 006257 PRGEND 04734 006605 E18.1:  $17<sup>2</sup>$ 04735 000017 E18.21 EHALT **04736 006242** JMP E18E 04737 000406 LOA A, HEAD W4740 020156 **04741 100000** COM 0, A LDA 1, 0E18.1 04742 026772 04743 122414  $SUB4 1, 0, 52R$ 24744 MA6242 EHALT LONP. 04745 006243 E18E: DSZ WEAD 04746 014156  $JMP + 1$ **U4747 BUNAU1** LDA M, E18.2 *u*4750 *u*20765 LDA 1, KB7 04751 024067 **SUB 1,0** P4752 1224PM  $STA$   $0, E18.2$ 04753 040762 MOVL 0,0, SNC 04754 101103 **JMP E18**  $JNO$ 04755 000751 **JMP E19** 04756 000405  $, +1$ 04757 004760  $417$ 04760 000417 ADR1: 4417 04761 004417 04762 011417 11417

ISEE THE DISCUSSION PRECEDING **ITEST E15. READ ONCE FROM** JEACH HEAD ON CYL-0, SECT-0. **IVERIFY THAT DATA=HEAD # JSKIP IF 2311** 

IGET DISK ADDRESS TO BEGIN WITH

18EGINNING HEAD #

ISEEK ! **JCYLINDER 0 JERROR IN SEEK, AC1=STATUS** ISKIP TO END OF TEST **JREAD 1 JADDRESS OF DATA BUFFER** IDISK ADDRESS (IT CHANGES) JERROR IN READ, ACI=STATUS ISKIP TO END OF TEST IGET HEAD # **JUSE THE COMP.** IGET A WORD READ IDATA ERROR, SEE ABOVE DISCUSSION **FACW=GOOD WORD** *IAC1=BAD* 

**JDECREMENT HEAD #** 

**JOONE YET ?** 1YES, GO TO NEXT TEST

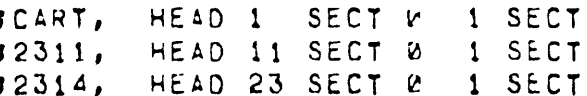

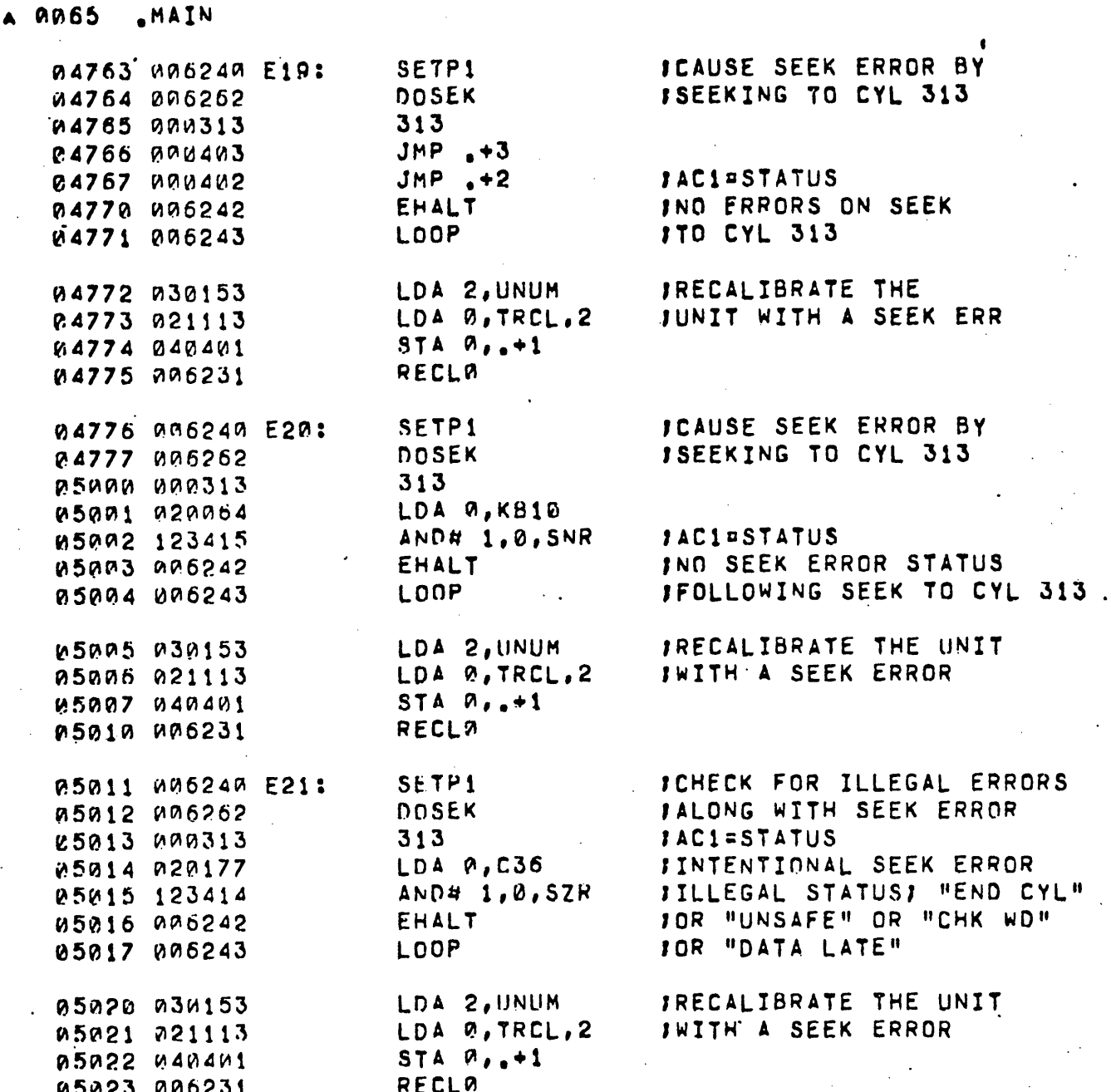

 $-65-$ 

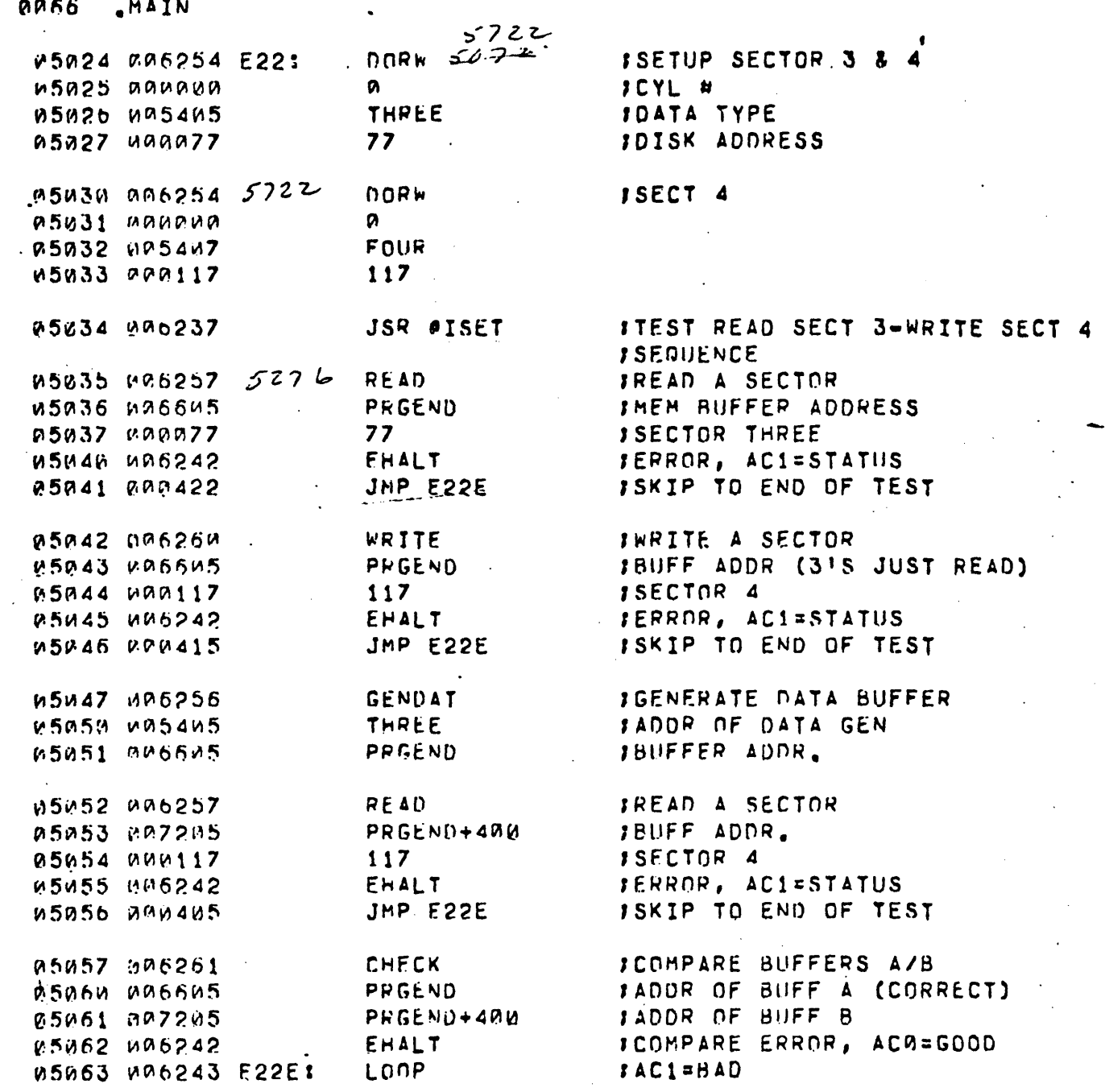

 $-66-$ 

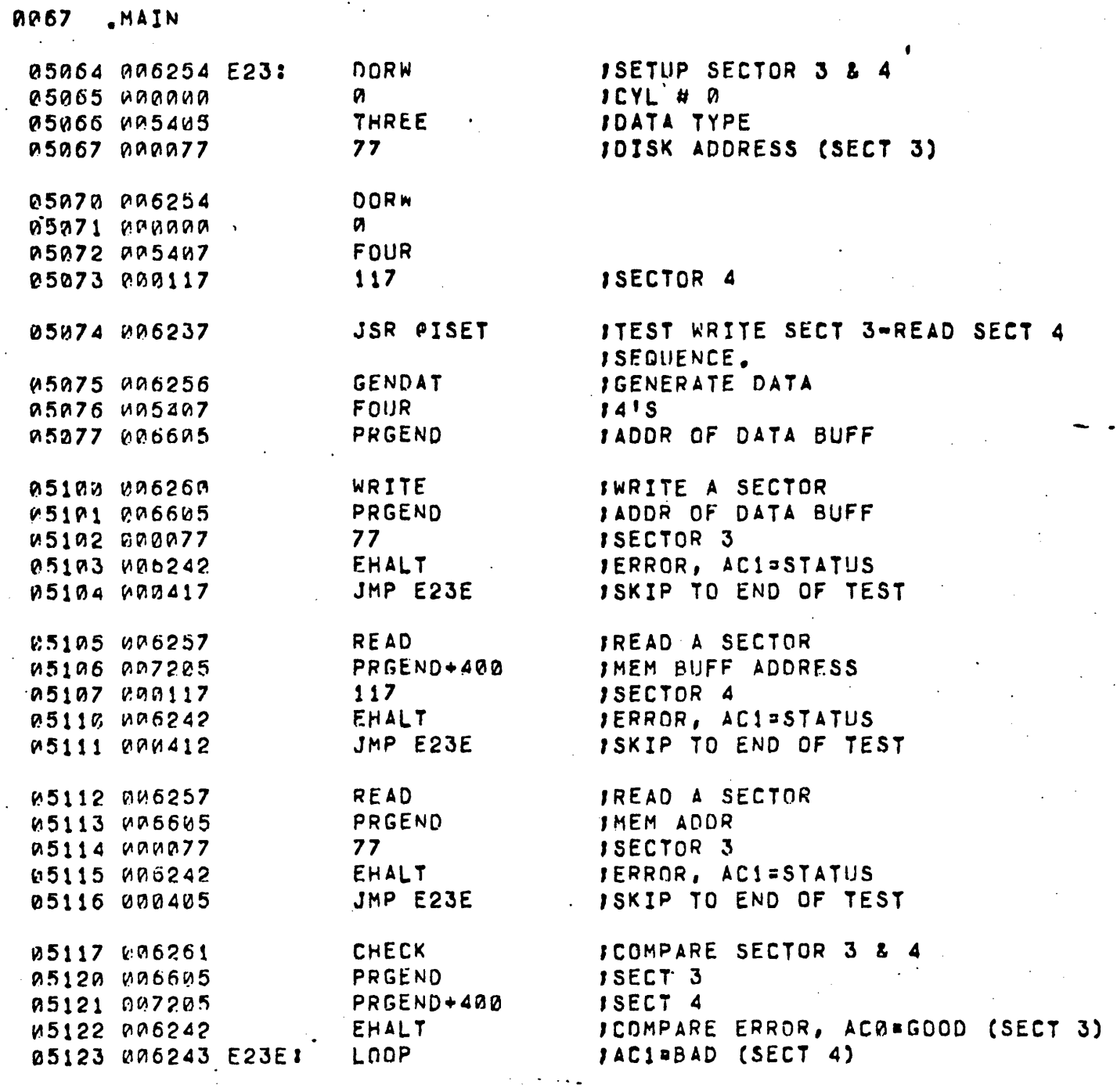

 $\blacktriangle$ 

Ŷ,

-67-

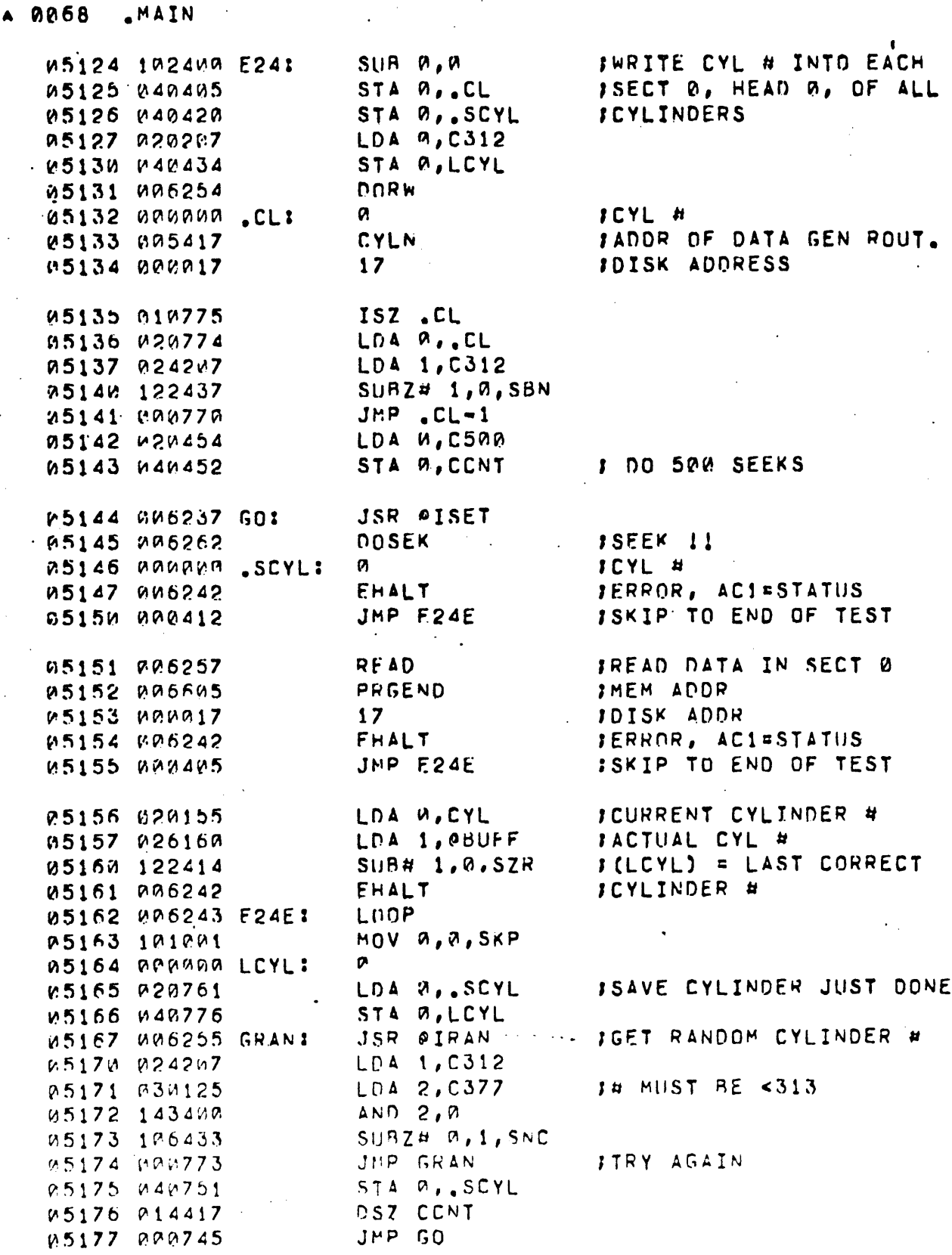

ź

 $-68-$ 

Ø٤

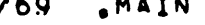

 $\bar{z}$ 

 $\mathbf{f}_i$ 

ζų

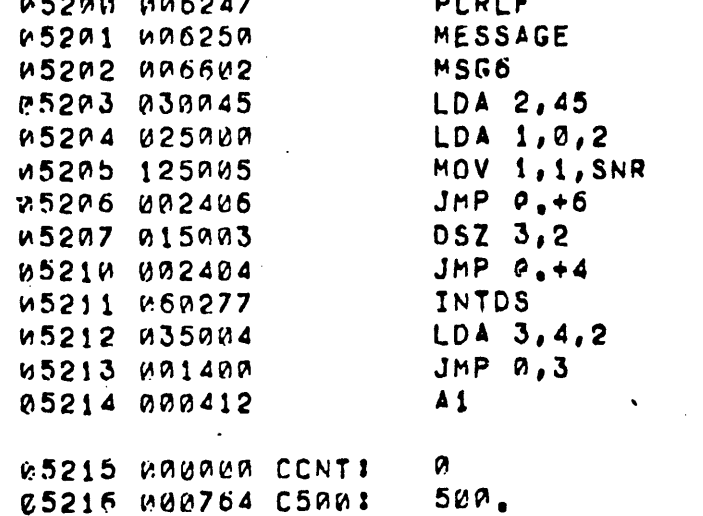

 $EOT$ 

IEND TEST

 $\pmb{\epsilon}$ 

J"PASS"

SRANDOM NUMBER GENERATOR

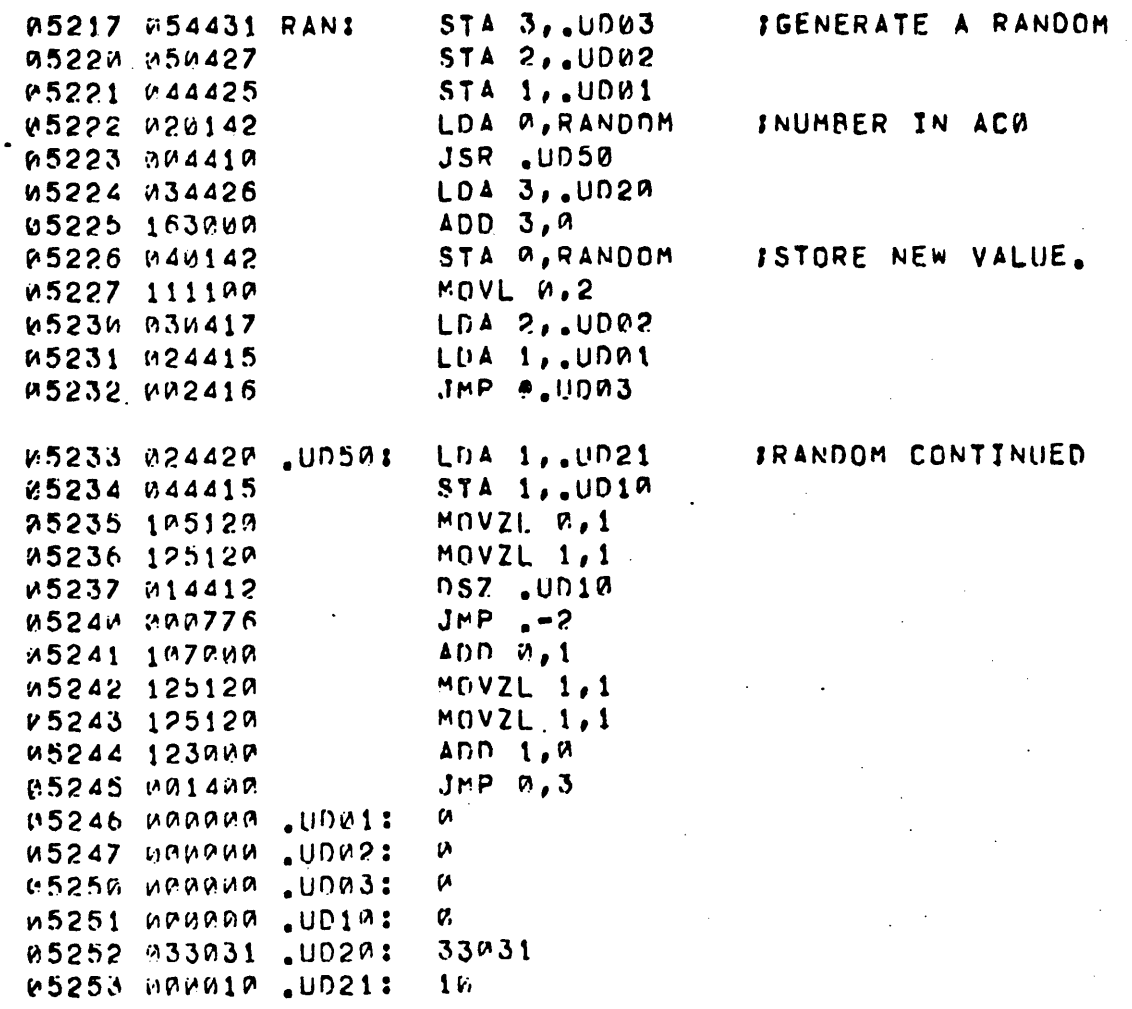

 $\sim$  4  $\pm$
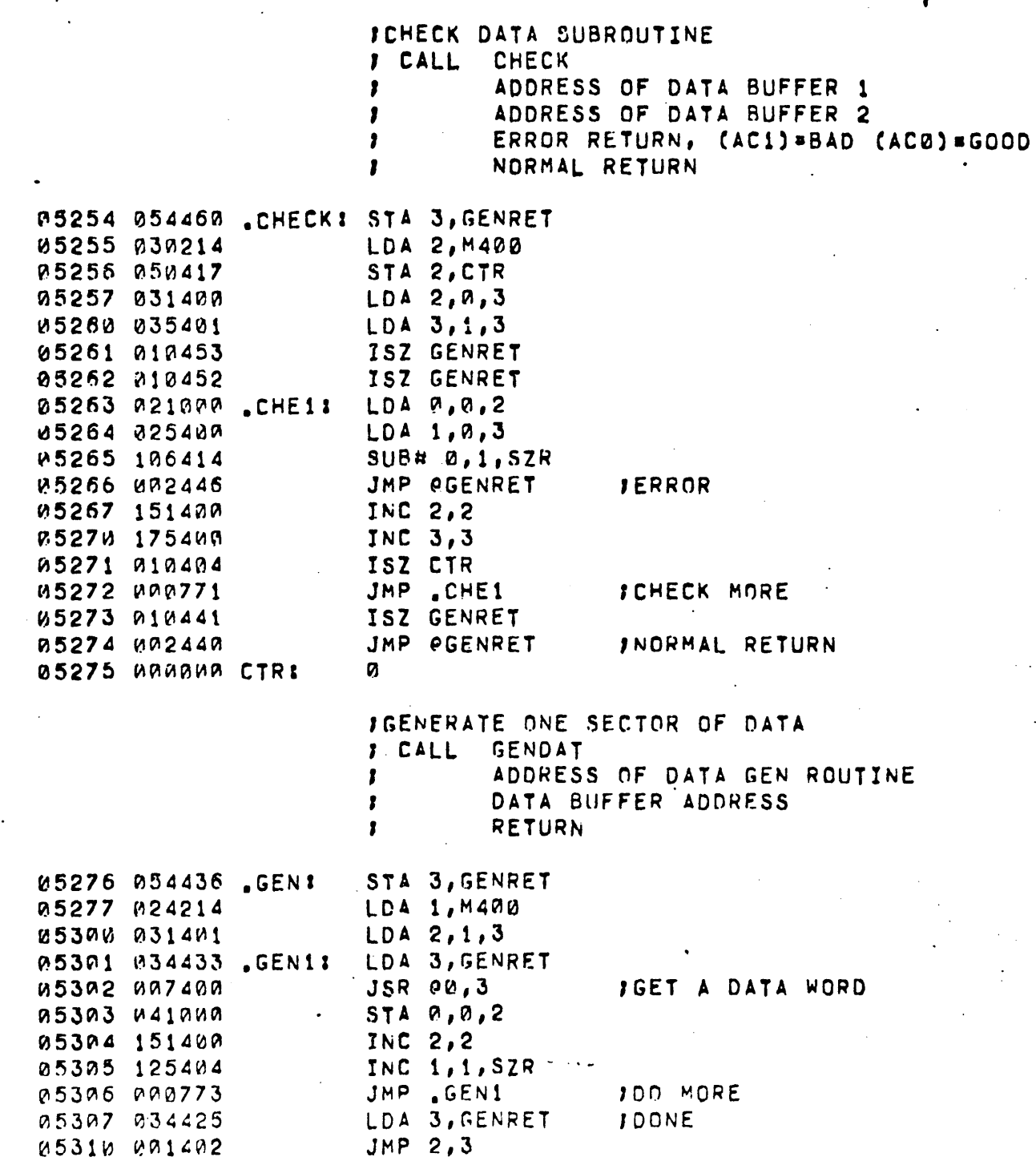

A 0071 .MAIN

N 291 N N N 1 4 N S

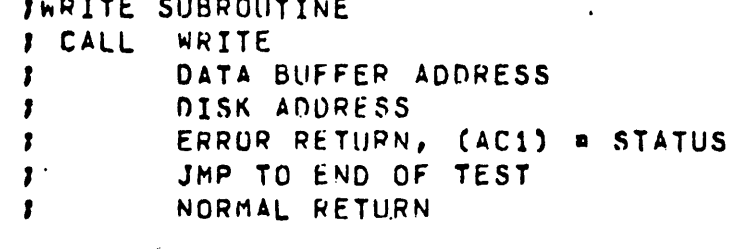

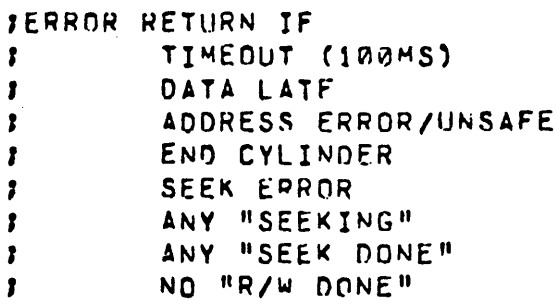

 $ICA$ 

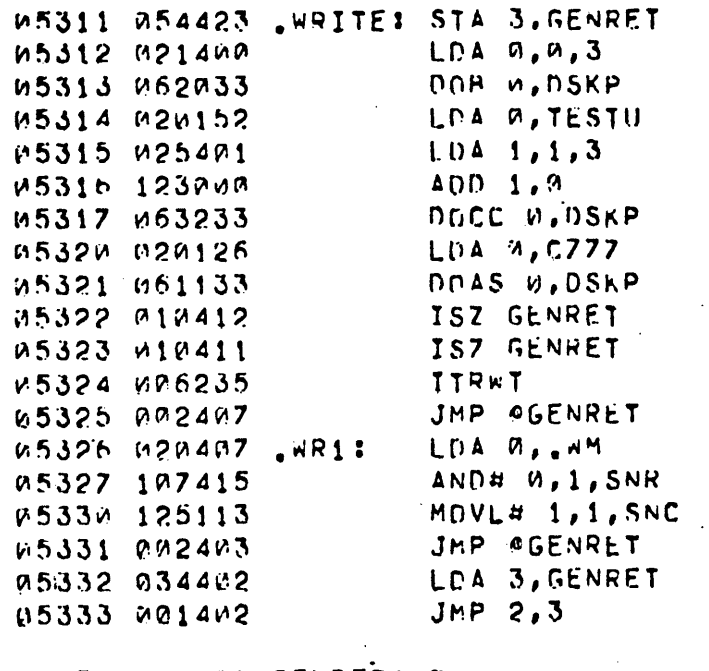

JUNIT # & DISK ADDRESS JBIT 7 AND ALL CYL BITS=1 JWRITE 1

**IWAIT IDOMS FOR INTERRUPT** ITIMEDUT JERROR BIT MASK

JERROR STATUS

*U5334 GOODGO GENRET: 0* 05335 077677 . WM: 77677

IREAD SUBROUTINE  $\mathbf{r}$ CALL **READ** DATA BUFFER ADDRESS 1 DISK ADDRESS 1 ERROR RETURN, (AC1) \*STATUS , JMP TO END TEST f NORMAL RETURN  $\mathbf{I}$ **JERROR RETURN IF** TIMEOUT (100MS) DATA LATE CHECK WORD ERROR ADDRESS ERROR/UNSAFE END CYLINDER SEEK ERROR ANY "SEEKING" ANY "SEEK DONE" л NO "R/W DONE" , STA 3, GENRET 05336 054776 READ:  $LDA$   $9,9,3$ OOB 0, DSKP  $JCA$ LDA 0, TESTU LDA 1,1,3

ADD 1, 0 DOCC 0, DSKP  $SUB$   $B, B$ DOAS W.DSKP ISZ GENRET ISZ GENRET ITRWT JMP AGENRET JMP NR1

JUNIT # & DISK ADDRESS

**JREAD 1** 

JWAIT 100 MS FOR INTERRUPT **ITIMEOUT** ICHECK STATUS

**an74 .MAIN** 

> ISEEK SUBROUTINE  $J$   $CAL$ **DOSEK** CYL # 1 ERROR RETURN (AC1) = STATUS ; JMP TO END TEST  $\mathbf{r}$ NORMAL RETURN  $\mathbf{r}$

JERROR RETURN IF , TIMENUT (SARMS) DATA LATF 1 CHECK WORD ERROR  $\mathbf{r}$ 1 ADDRESS FRROR/UNSAFE END CYLINDER  $\mathbf{r}$ SEEK ERROR \$ ANY "SEEKING" . t NO "SEEK DONE" 1 "R/W DONE"  $\mathbf{r}$ 

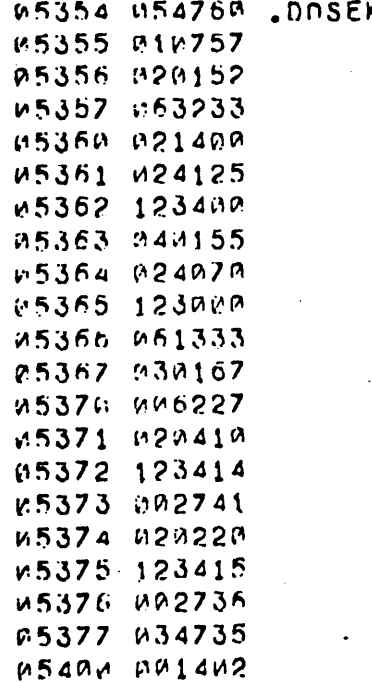

K: STA 3, GENRET ISZ GENRET LDA 0, TESTU DOCC W, DSKP  $LDA$   $R, A, 3$ LCA 1, C377  $AP, I, A$ STA M, CYL LDA 1,Kd6  $ADD-1, M$ DOAF 0, DSKP  $LDA$  2,  $C5$ WAIT LDA 0, DM  $AND4$   $1.775$   $57R$ JMP AGENRET LDA 9, C74K AND# 1, M, SNR JMP @GENRET LDA 3, GENRET  $JMP$   $2,3$ 

ISELECT UNIT

ISAVE CYL #

ICYL # + SEEK

**SWAIT SWAMS (OR UNTIL "DONE")** 

 $\bullet$ 

IERROR STATUS

IND SEEK DONE

05401 103677 .0M:

103677

A 0075 .MAIN  $W54W2$  102001 ONES: ADC 0,0,8KP ~5A~3 10\240~ ZEROS I SUR "',"' 05404 "101400 Jt'1P ~,~ 05405 020117 THREE: LDA 0, C3<br>05400 001400 JMP 0, 3 A5400 001400 05407 e20166 FOUR: LDA 0,C4<br>05410 001400 JMP 0,3 05410 001400 % % 95411 % 42014 % ALT11 LDA & 62525  $M5412$  001400  $n5413$   $n20141$  ALT01 LDA 0, C5252 Pl5414 '-'~ 14"'A Jfo1P 0,3 - . 05415 820155 CYLNC: LDA 0, CYL<br>05416 100001 COM 0, 0, SKP  $M5416$  100001 05417 020155 CYLN: LDA 9,CYL<br>05420 001400 JMP 9.3  $R542%$   $R8140R$ 05421 054407 NUMSEQ: STA 3, NSRET<br>05422 010407 1SZ NS1  $W5422 W104W7$ ~5423 ,,c;,04~1 Jf"P • •.1 05424 020405 ~5425 P.13~125 . LOA 3,C377  $V5426$  16340P AND 3, D  $M5427 M92401$  JMP ONSRET R543A RARADA NSRETI A p.5431 anddaca NS1: 9  $M$ 5432 M20156 HDNC: LDA 0, HEAD 05433 100001 COM 0,0,8KP<br>05434 020156 HDN: LDA 0,HEAD  $V5434$  020156 HDNI  $0.5435$   $0.01400$  JMP  $0.3$ ~'5436 ' "1'2lll 157 SETNCJ LOA ~,SECT "COM 9,0,5KP" COM 9,0,5KP<br>25446 20157 SECTN: LDA 9,SECT 05448 A20157 SECTNI LDA A,SE<br>195441 0A1400 JMP 4,3  $M5441$  001400 **Contract Contract** 

 $\ddot{\phantom{a}}$ 

**IPROGRAM INITILAIZATION** 

 $\bullet$ 

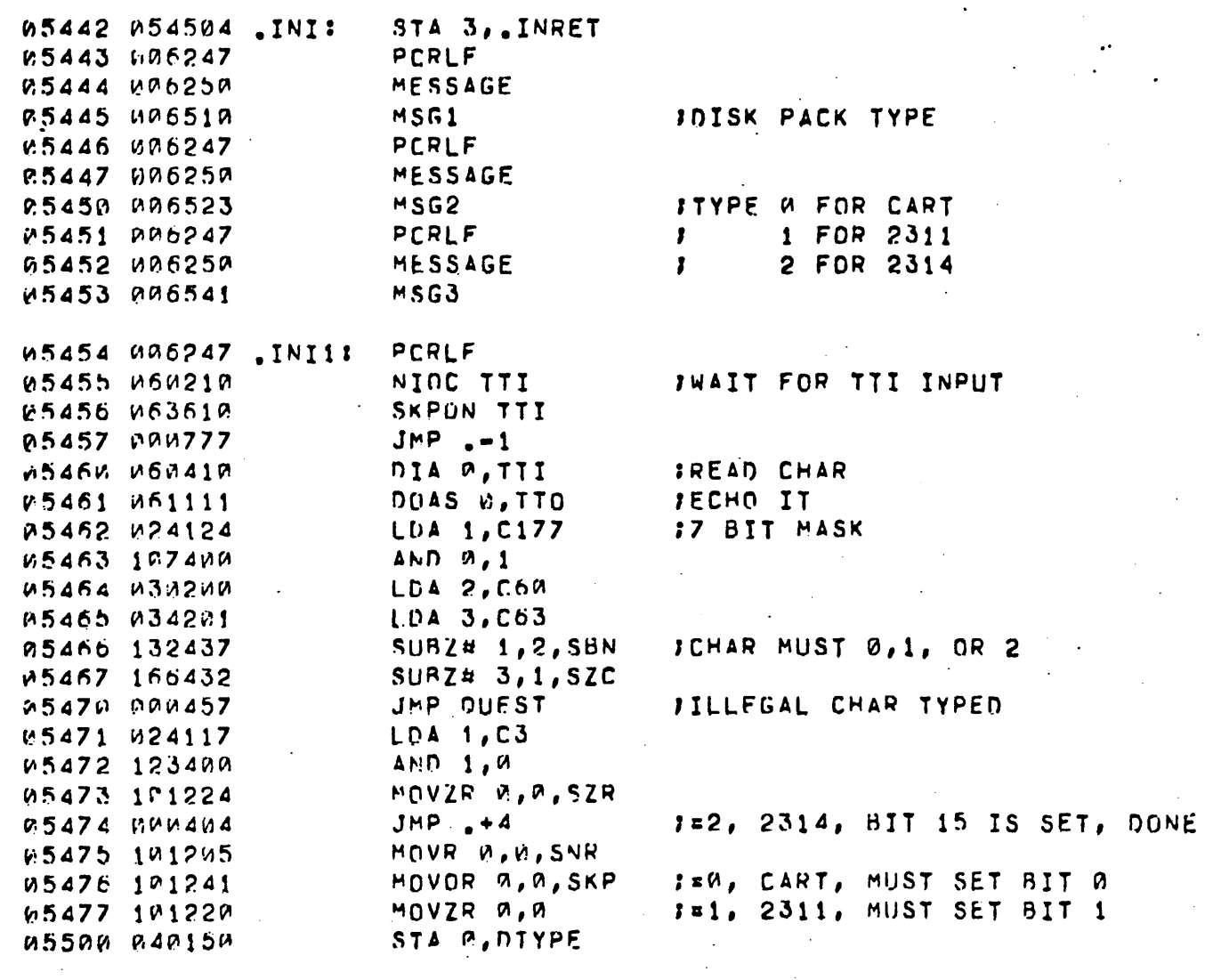

 $\bullet$ 

 $\mathbf{r}=\mathbf{r}$ 

 $\sim$   $\sim$   $\,$ 

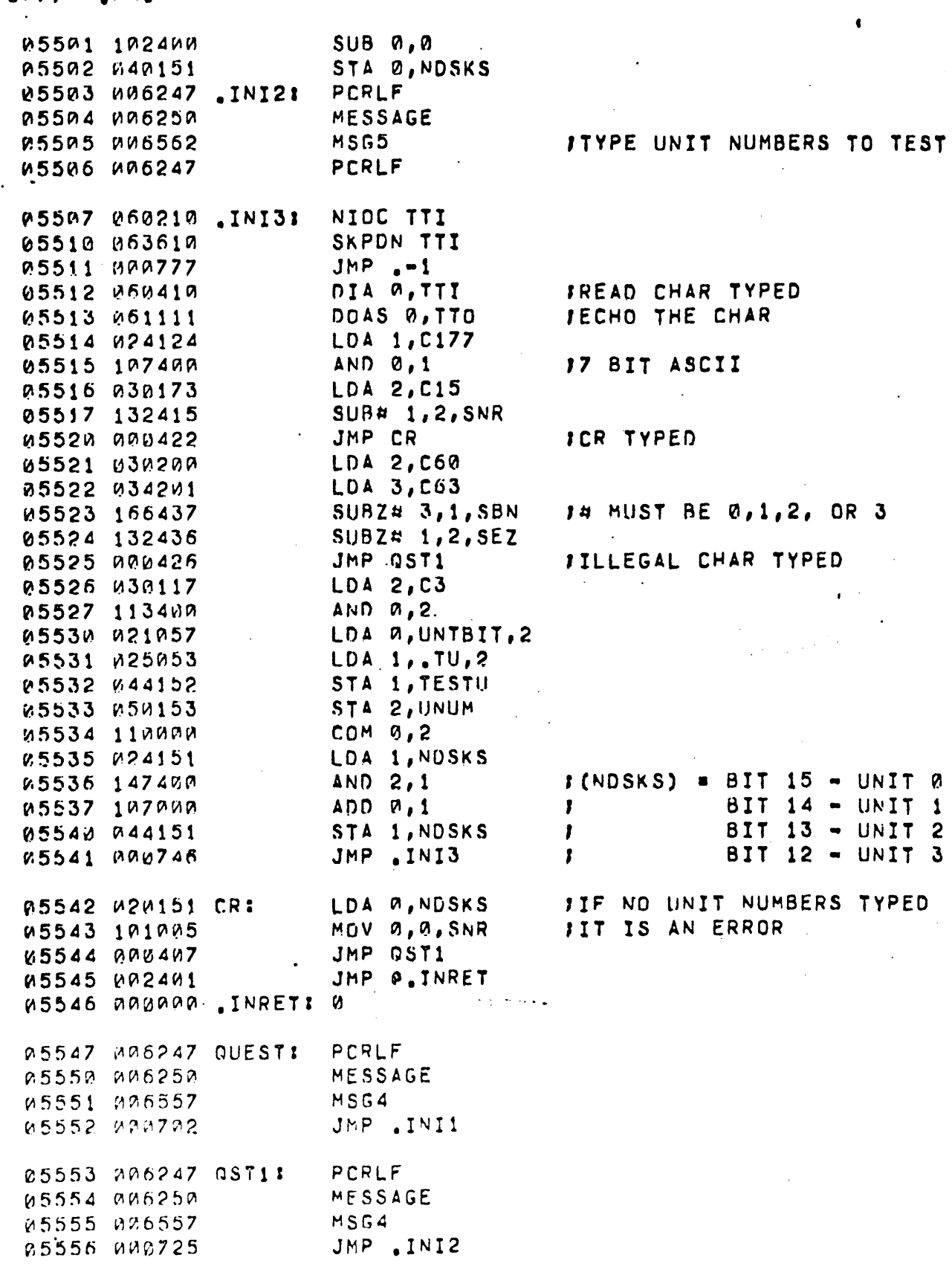

 $\mathbf{3}$ 

ļ

**AMAIN** 0077

 $\blacktriangle$ 

 $-77-$ 

ISET ALL I/O ADDRESSES

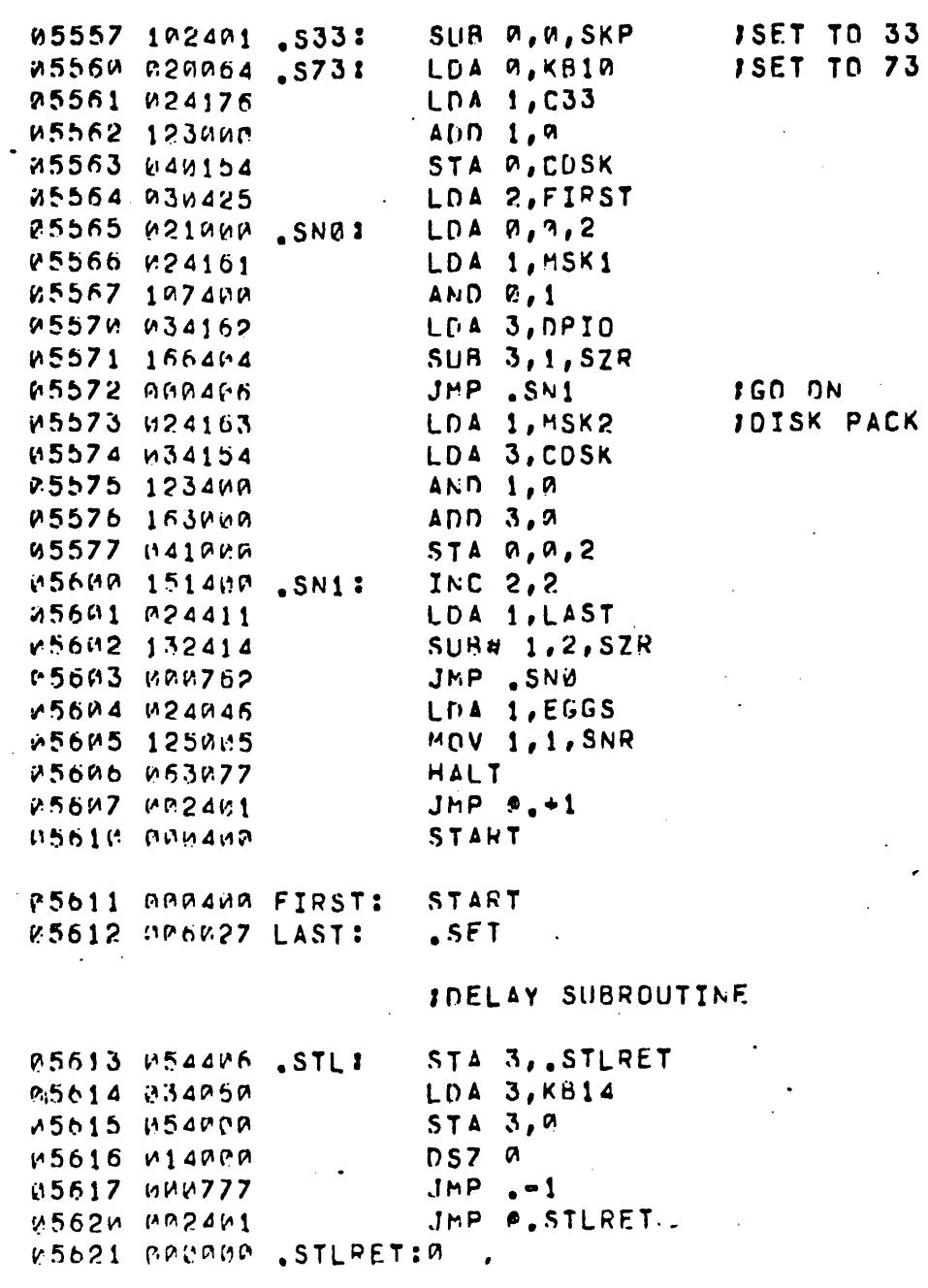

ות מ ISK PACK IO INST.

 $\hat{\mathbf{I}}$ 

**.MAIN** an 79

⊅

**J"SET A SEEKING FLOP" SUBROUTINE** IFOR THE UNITS INDICATED BY (AC2). BIT 15 = UNIT A BIT 14 E UNIT 1 BIT 13 a UNIT 2 BIT 12 = UNIT 3 LDA 0, C14MK r5622 020056 .SSEKI 75623 151005  $·$  MOV 2,2, SNR JMP 0,3 R5624 MA1400 100NE LDA 1, KB1 65625 024054 ADD 1,0 05626 123000 05627 151223 MOVZR 2, 2, SNC ITRY ANOTHER UNIT K5630 000773  $JMP$   $<sub>s</sub>SSEK+1$ </sub> DOC 0, DSKP EESERI PASSA IRECAL THIS UNIT W5632 W24070 LDA 1, C1000 P5633 P65333. DOAP 1, DSKP ISEEK 11 JMP .SSEK+1 05634 000767 IWAIT ROUTINE FOR "DONE" IRIIN TIMER I(AC2) = MAX RUN TIME, (100MS/COUNT) 14 LARMS ITERATIONS V5635 N50164 , WAITI STA 2, ITRCNT 1100 MS / COUNT 05636 030145 LDA 2, TIME 05637 050144 STA 2, TEMP ITEMP COUNTER 85648 838221 LD4 2, C174K JOISK DONE FLAG MASK P5641 W637AP JOUMMY FOR TIME FILLER SKPDZ 0 **U5642 163077** HALT DIA 1, DSKP 05643 064433 IREAD STATUS 05644 133414  $ANDA = 1, 2, SZR$ 05645 000406 UND WIO **ISOMEONE IS DONE** 05646 B14144 **DSZ TEMP** 05647 UDR772  $JMP - 6$ **U5650 014164** DSZ ITRCNT JOONE 100 MS-P5651 PA0765 JMP . WAIT+1 1DO SOME MORE M5652 MM140M  $JMP$   $0,3$ **ITIME OUT** DIA 1, DSKP P5653 064433 WTO: 05654 001400  $JMP$   $0,3$ 

 $-79-$ 

IFIND COMPUTER TIME BASE

 $\bullet$ 

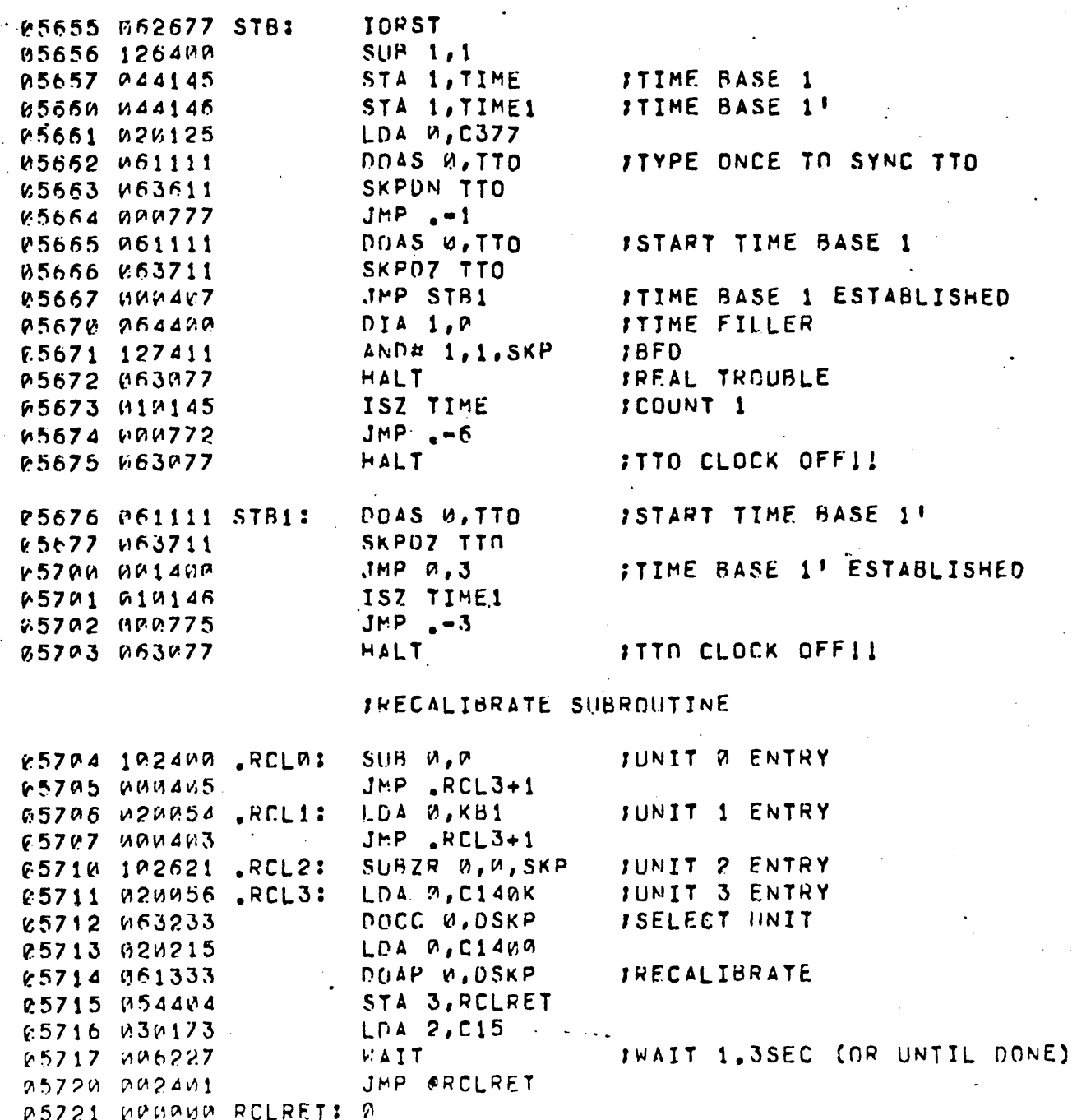

ISEEK WRITE/READ/CHECK SUBROUTINE DORW **JCALL**  $\mathbf{L}$ CYL# ADDRESS OF DATA GENERATOR DISK ADDRESS RETURN STA 3, DRWRET 05722 054441 .DORWS 05723 021400 LDA 0,0,3 IXFER CYL # STA 0, DO **05724 040410** LDA 0,1,3 **JXFER ADDR DAT GEN** 05725 021401 05726 040412 STA 0, .001 IXFER DISK ADDR  $LDA$   $P, 2, 3$ 05727 021402 **STA 0, 002** 05730 040414 05731 040420 **STA 0, DO3 JSR @ISET** A5732 MA6237 05733 MA6262 **DOSEK** ISEEK !! ICYL # 65734 000000 .DO: **P** 05735 006242 **EHALT** JERROR, AC1¤STATUS JMP E.NO ISKIP TO END OF TEST 65736 000422 GENDAT IGENERATE DATA 05737 006256 JADDRESS OF DATA GEN W5742 005402 .DO11 ONES IMEM ADDR 05741 006605 PRGEND WRITE JWRITE 11 05742 006260 IMEM ADDR PRGEND 05743 006605  $17<sub>2</sub>$ **FDISK ADDRESS** R5744 ARRA17 .DO2: EHALT JERROR, ACI=STATUS 05745 MP6242 ISKIP TO END OF TEST JMP  $E_{\bullet}00$ 057.46 000412 **READ** IREAD !! 05747 006257 PRGEND+400 IMEM ADDR 65750 007205 IDISK ADDRESS 05751 000017 .DO3:  $17<sub>2</sub>$ JERROR, AC1=STATUS **EHALT** 05752 006242 JMP E.DO ISKIP TO END OF TEST 05753 000405 ICOMPARE BUFFER A/B 05754 006261 **CHECK**  $\mathbf{f}$   $\mathbf{A}$ PRGEND W5755 M06605 PRGEND+400  $1B$ 05756 007205 ICOMPARE ERROR, AC0=GOOD 05757 006242 EHALT LOOP JAC1=BAD 25760 006243 E.DO: LDA 3, ORWRET 05761 034402  $JMP$   $3,3$ 05762 001403

**05763 GROODS DRWRET: 0** 

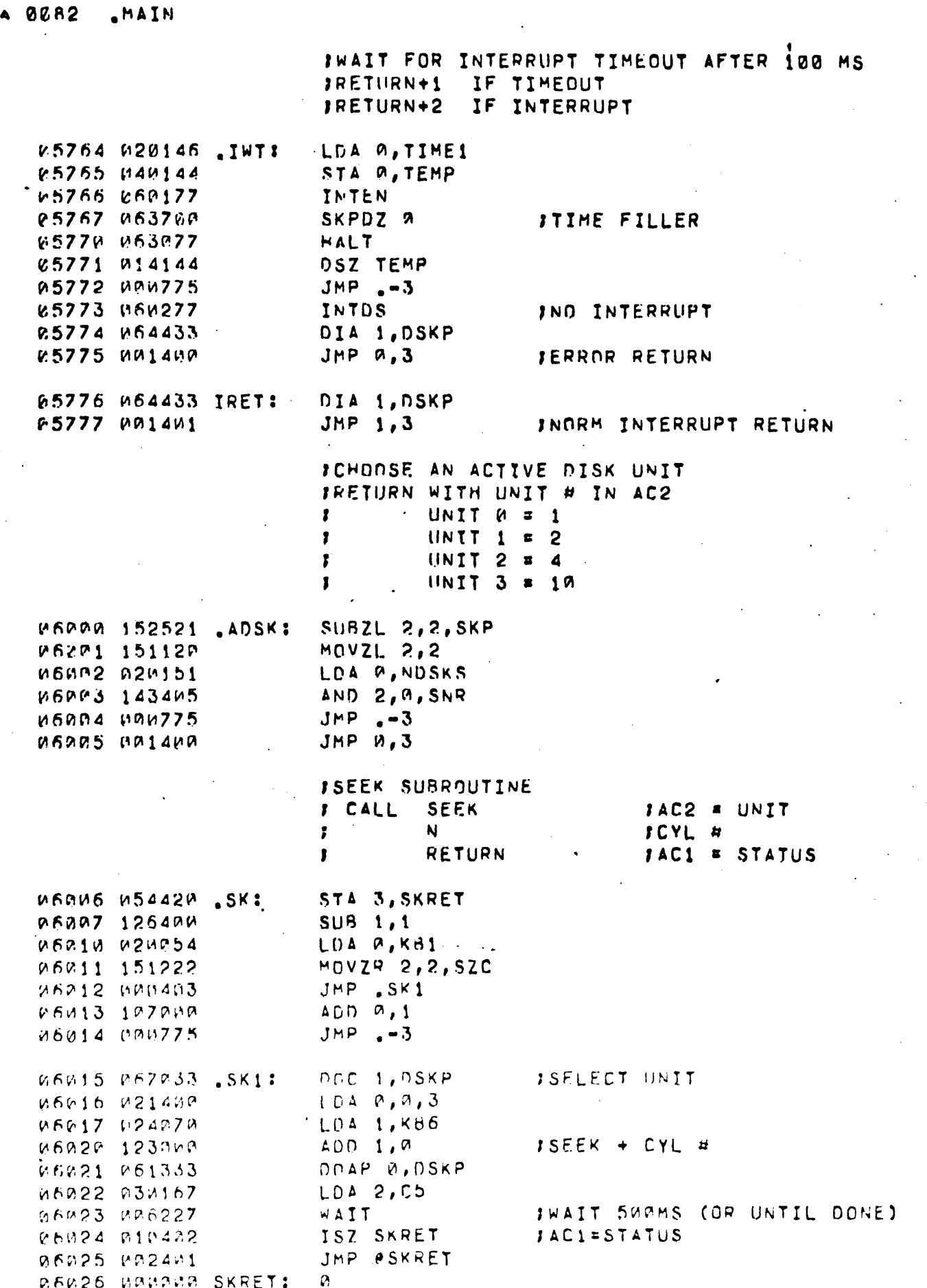

**TAL** 

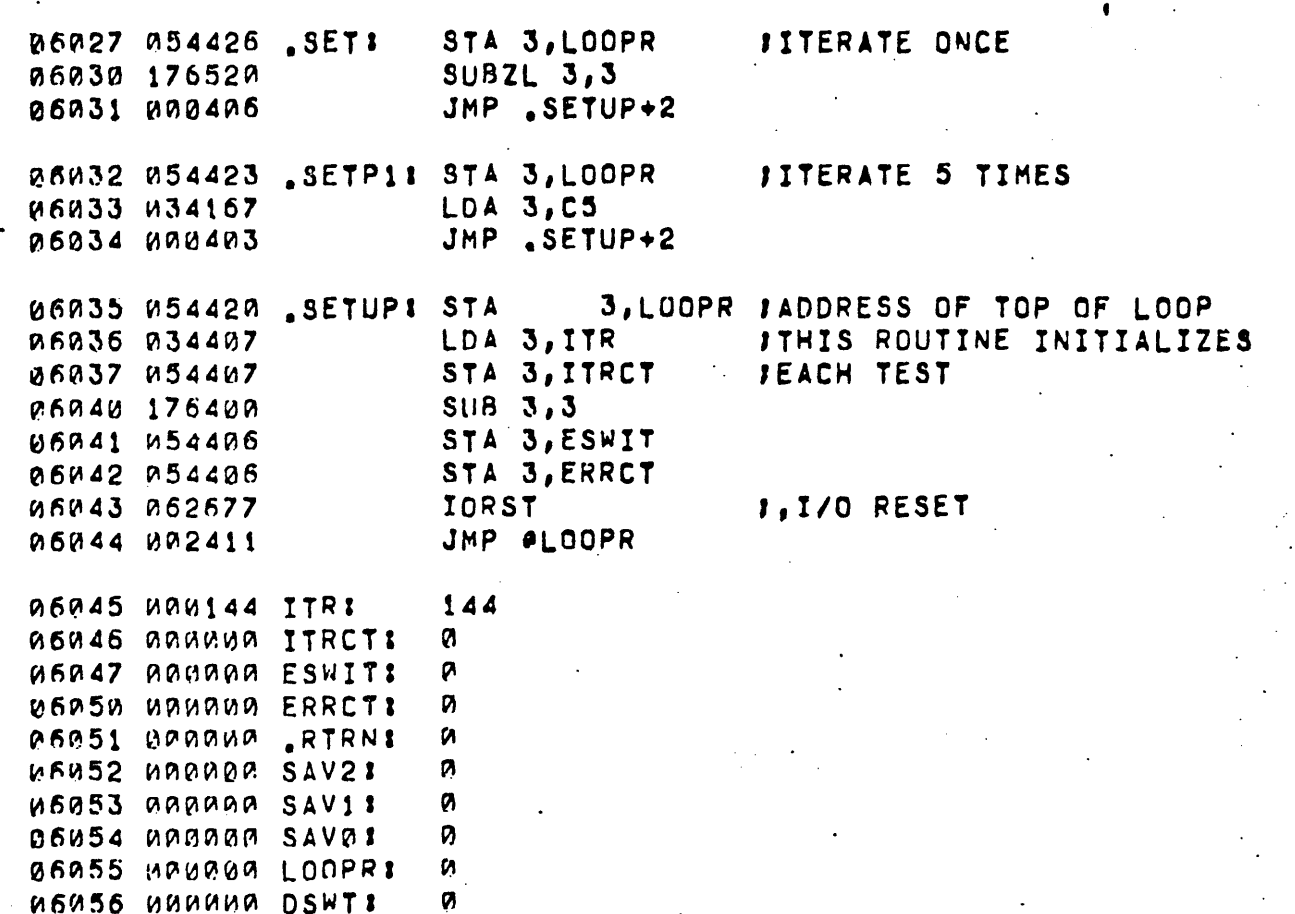

.<br>NAIN

0083

 $\blacktriangle$ 

 $\cdot$ 

 $\ddot{\phantom{a}}$ 

l:

": .\_

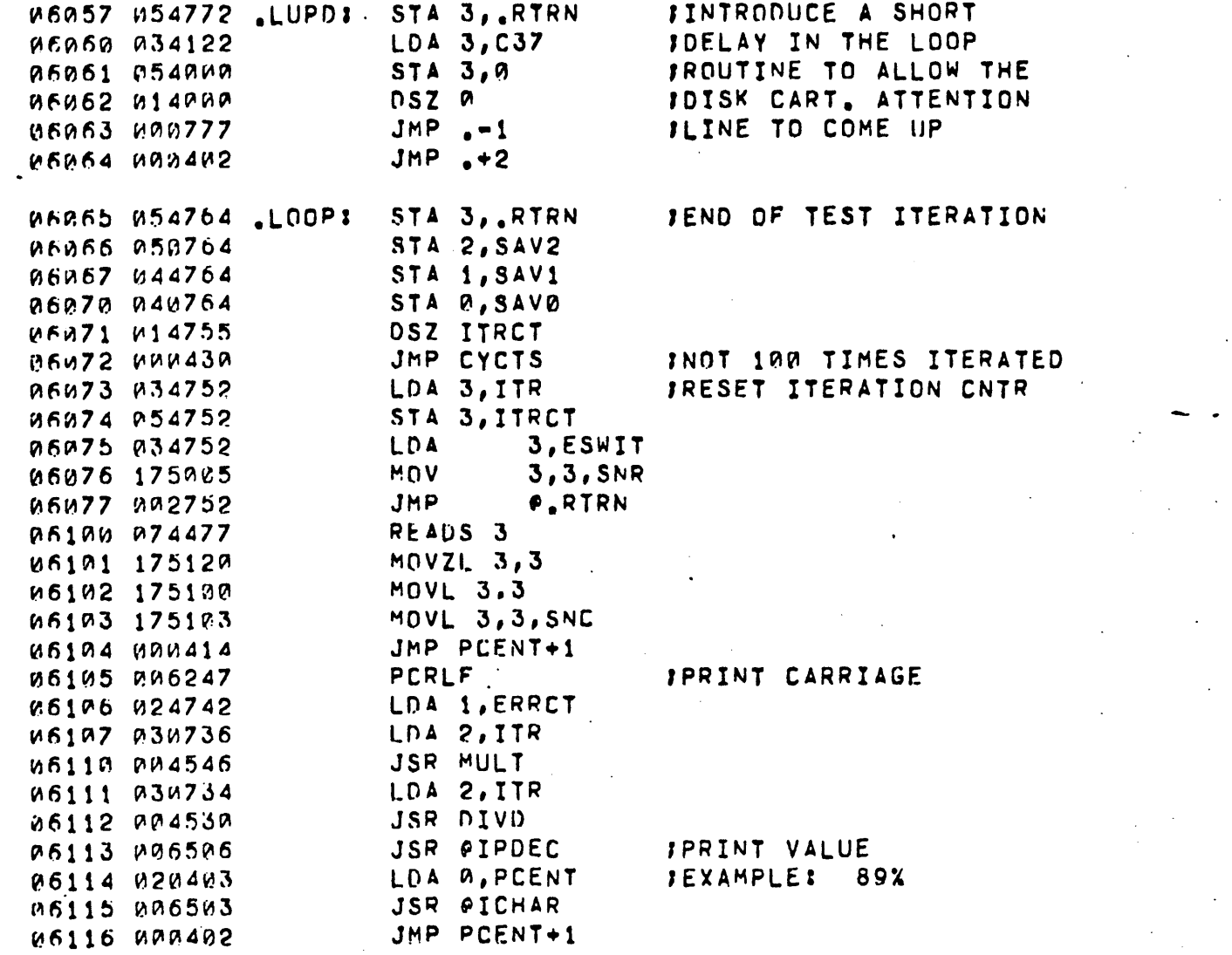

 $\sim$  .

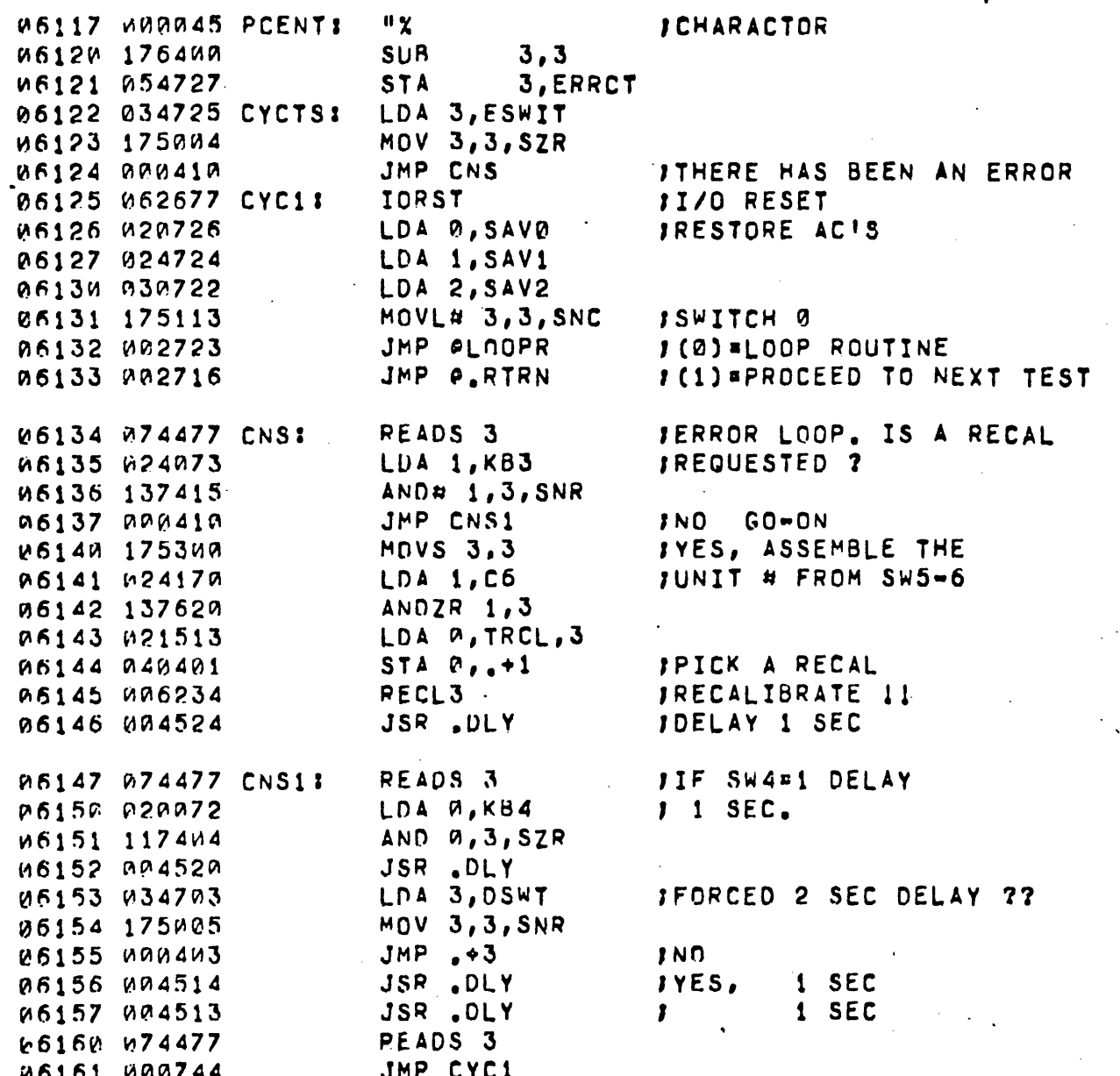

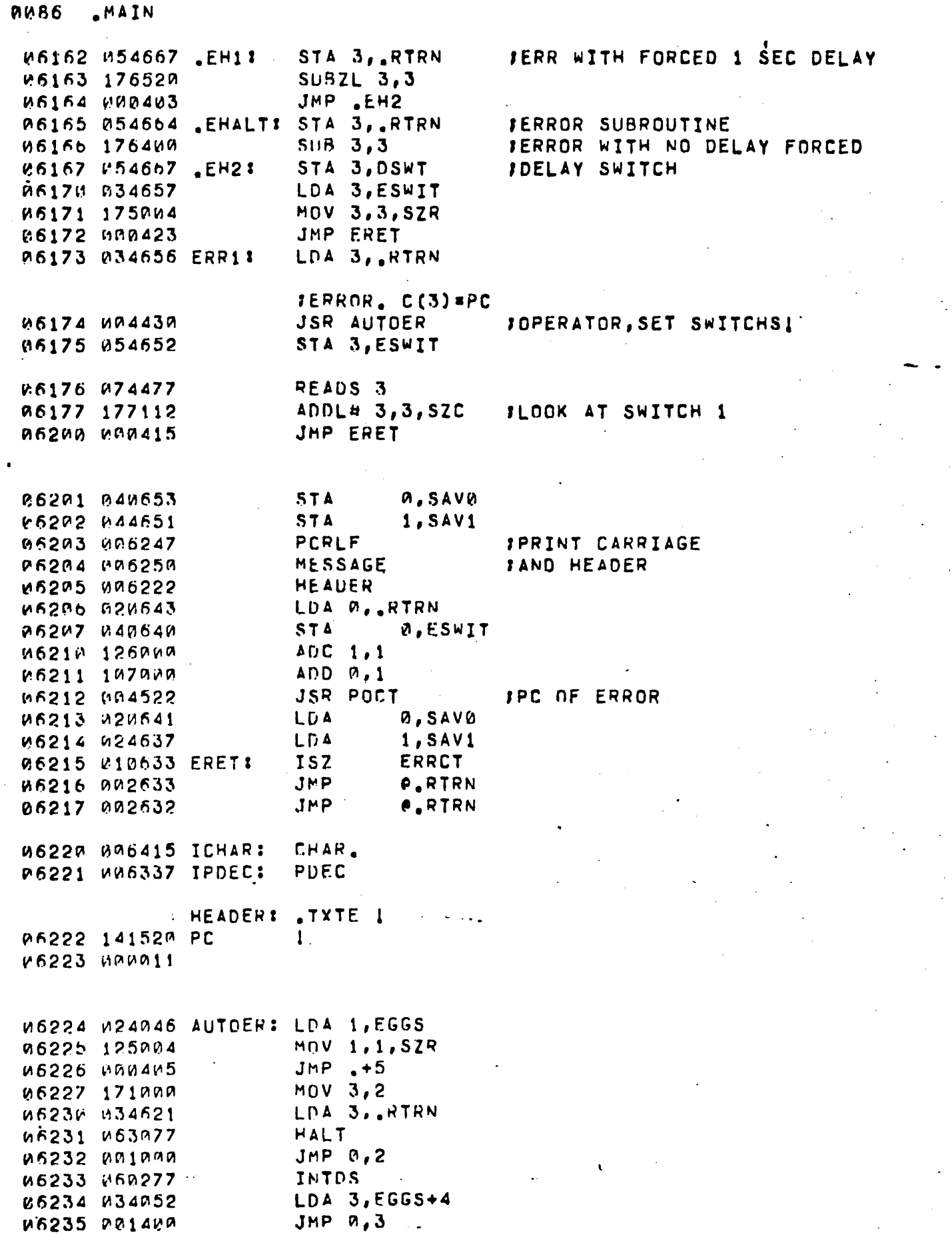

**MATN** 

-86-

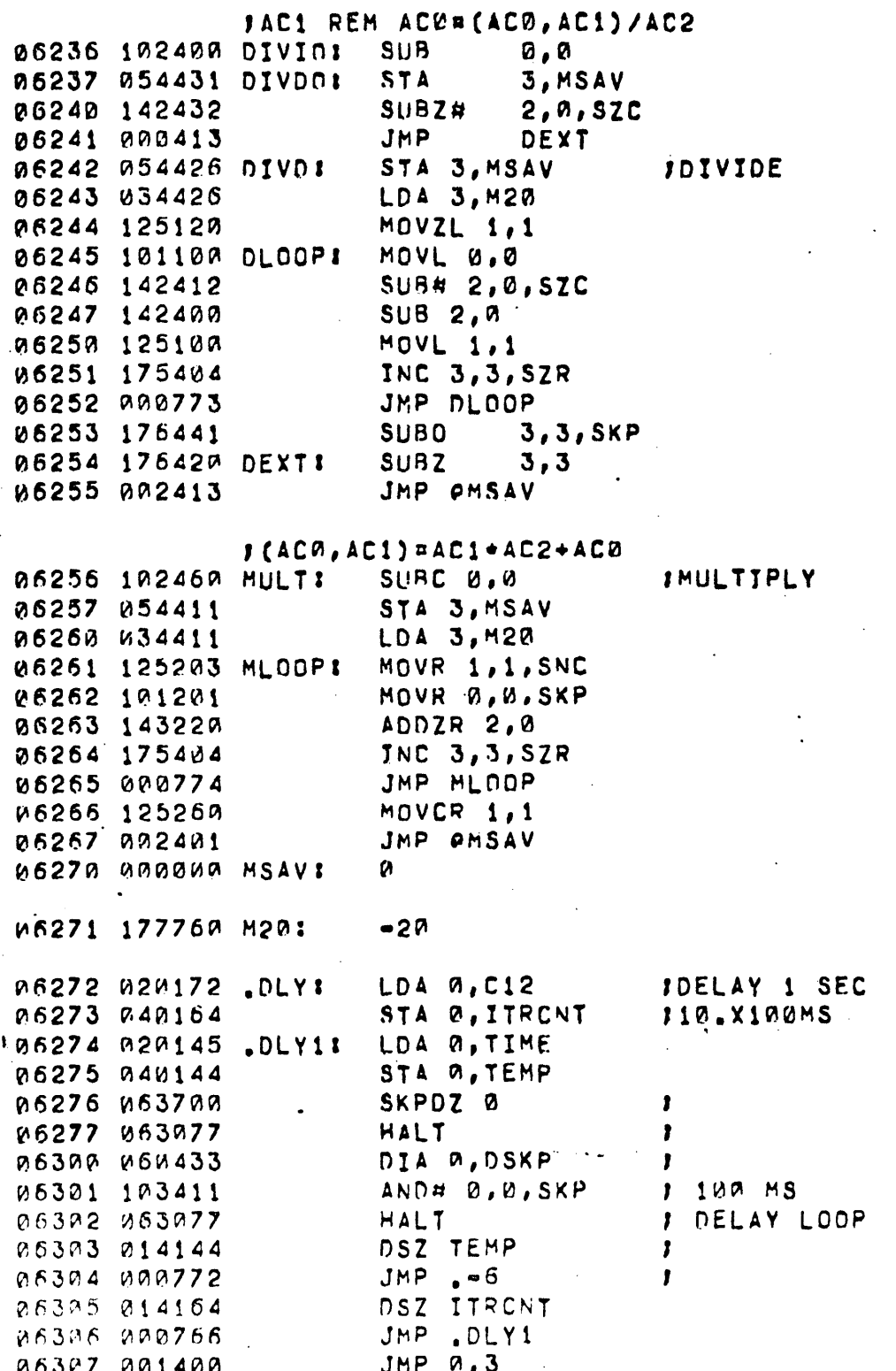

 $-87-$ 

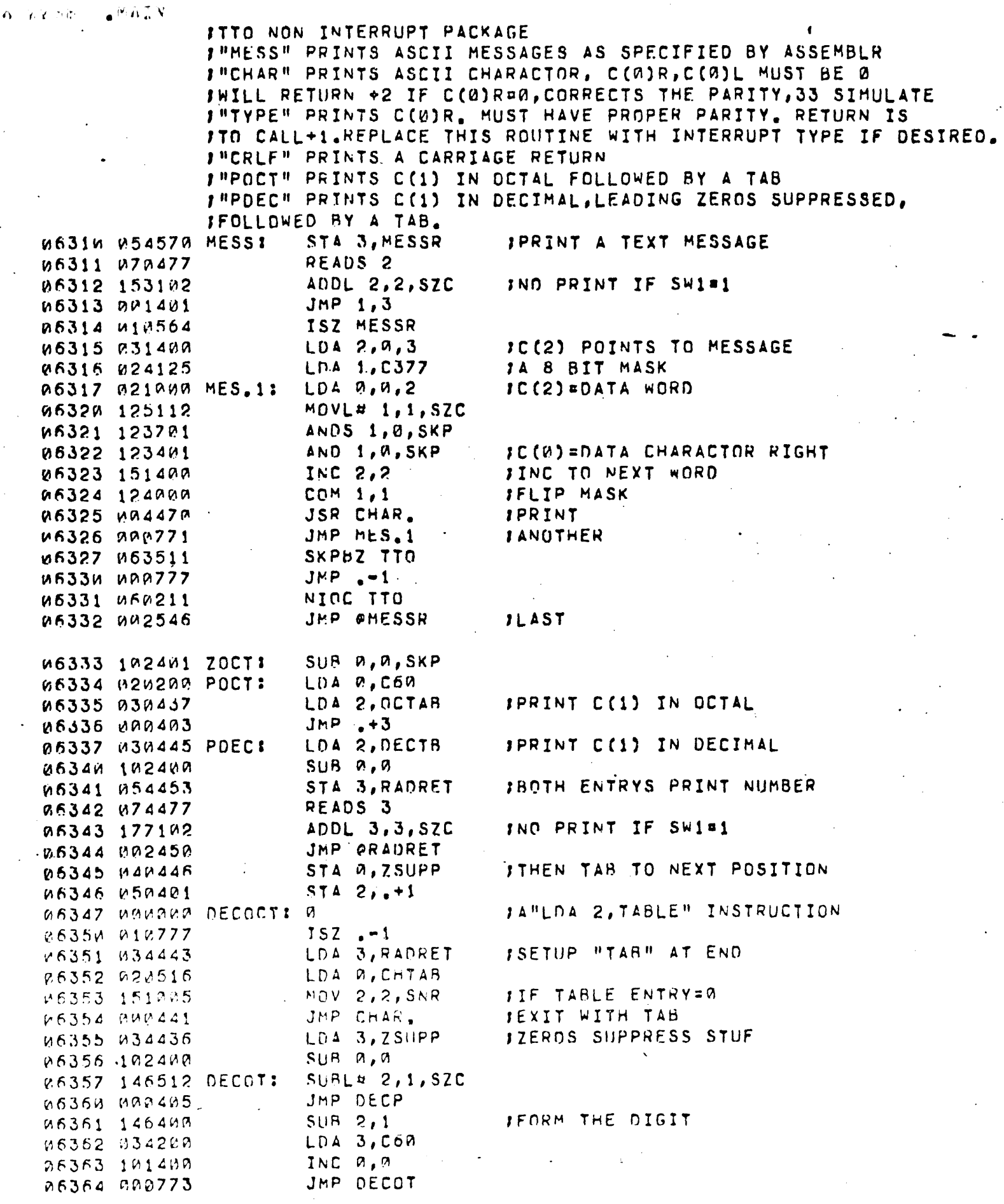

 $\ddot{\phantom{a}}$ 

 $\ddot{\phantom{1}}$ 

 $\ddot{\phantom{0}}$ 

 $\hat{\mathcal{A}}$ 

 $\alpha$ 

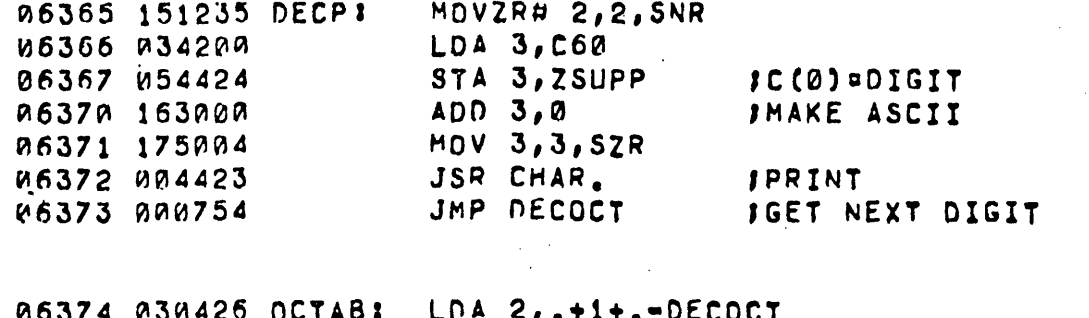

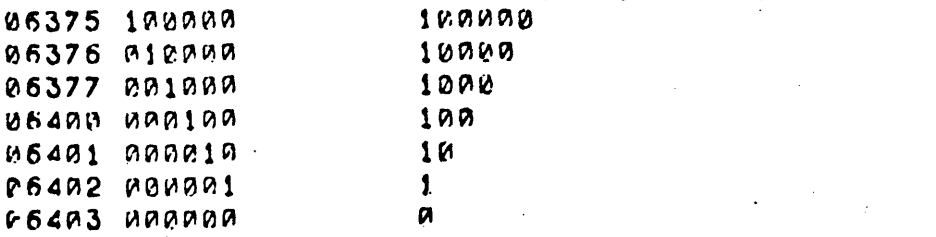

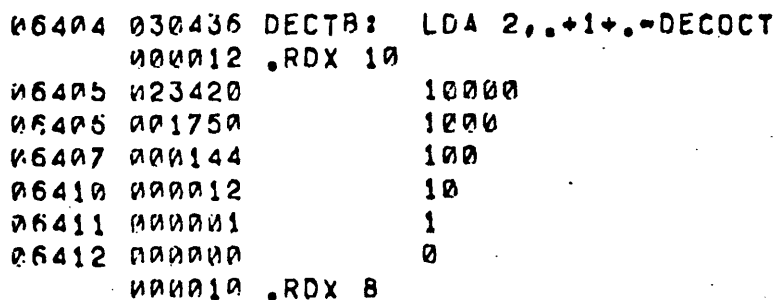

U6413 UNUNUA ZSIIPP:  $\pmb{\rho}$ AR414 ARBARA RADRET: 0

 $-89-$ 

A 0090 AMAIN

¥.

STA 3, CHRET **IPRINT C(0) RIGHT** W6415 054454 CHAR.: IRETURN +2 IF NULL MOVZS 0.0.SNR 06416 101325 M6417 MM14W1 JMP 1,3 STA Ø, CHSAV R6420 040452 66421 176000  $ADC$   $3,3$ **JCOMPUTE THE PARITY** ADD  $0, 3$ @6422 117000 AND 3. W. SZR 05423 153404  $JMP - -3$ **06424 080775** SUBCR 3,3 06425 176660 FCOMBIND PARITY WITH CHAR LDA A, CHSAV P6426 020444 ADDS 3,0 06427 163300 LOA 3, CHTAB IIS THIS A TAB 06430 034440 CHAR1: SUR# 0,3, SNR 06431 116415  $JMP$   $+7$ M6432 MAN407 **IYES** JSR TYPE IND PRINT IT V6433 UP4446 JMP CHAR2+1 IEXIT R6434 000413 06435 020435 LDA W.CHORZ **ISIMULATE A TAB** LOA 3, CHTAB JUIA 1 TO 9 SPACES EF436 034432  $SUBZ$   $3,0$ ,  $SEZ$ V6437 162426 06440 000777  $JNP - 1$ MOV 0, 0, SNR 06441 101005 JMP CHAR2 V6442 MMM404 LDA 0, CH240 P6443 M20431 JSR TYPE **06444 004435**  $JMP - 1W$ M6445 WAW770 V6446 W40425 CHAR2: STA W. CHORZ SKPBZ TTO WR447 M63511  $JMP - -1$ 26454 000777 NINC TTO M6451 M60211 JMP OCHRET M6452 M02417

**0091 AIN** 

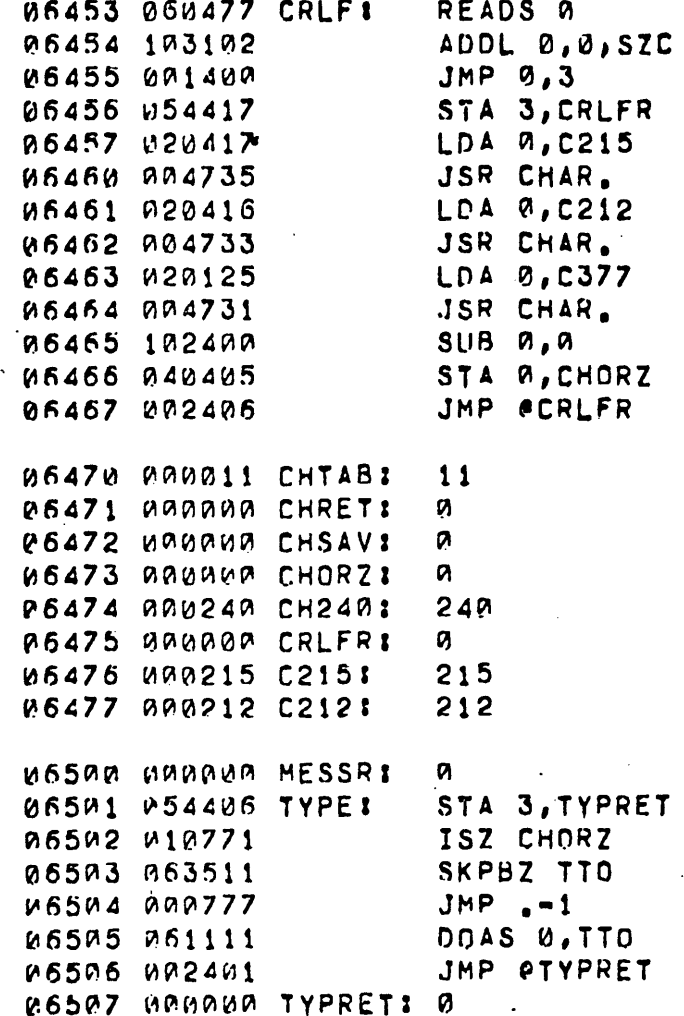

INO PRINT IF SW1=1

ISAVE RETURN

**JPRINT CARRIAGE AND LF** 

**JPRINT RUB** 

ICLEAR HORZ POSISTION JEXIT

## **JTYPE THE C(0)R IF**

 $-91-$ 

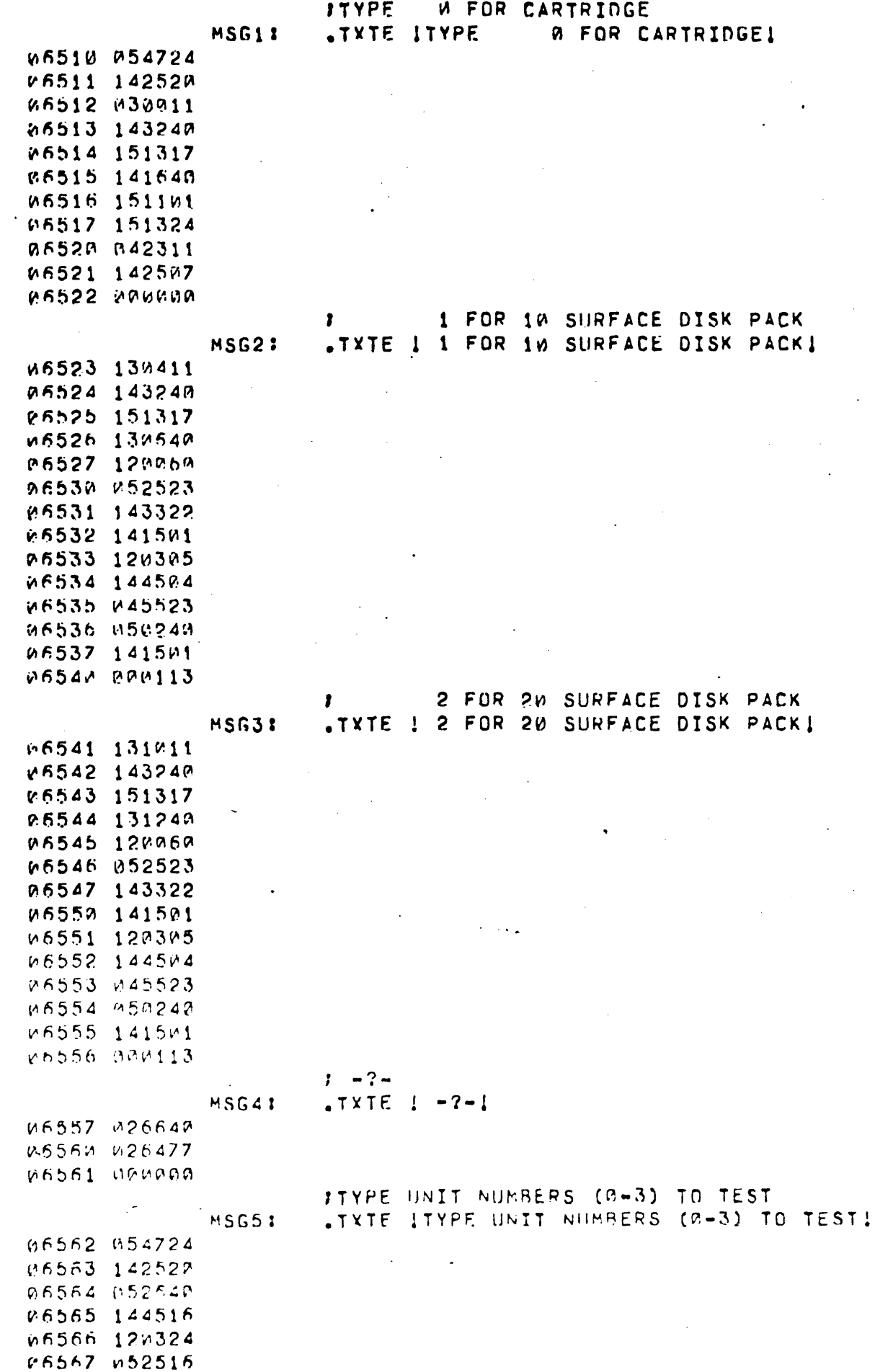

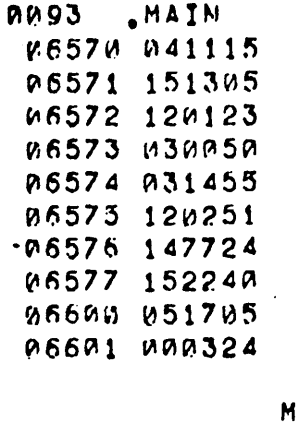

IPASS MSG61 .TXTE JPASS1

06602 04052M ~fi6PJ3 ~51523 ~66~4 ~DICHHrn

M6605 MORAMA PRGENDI 0

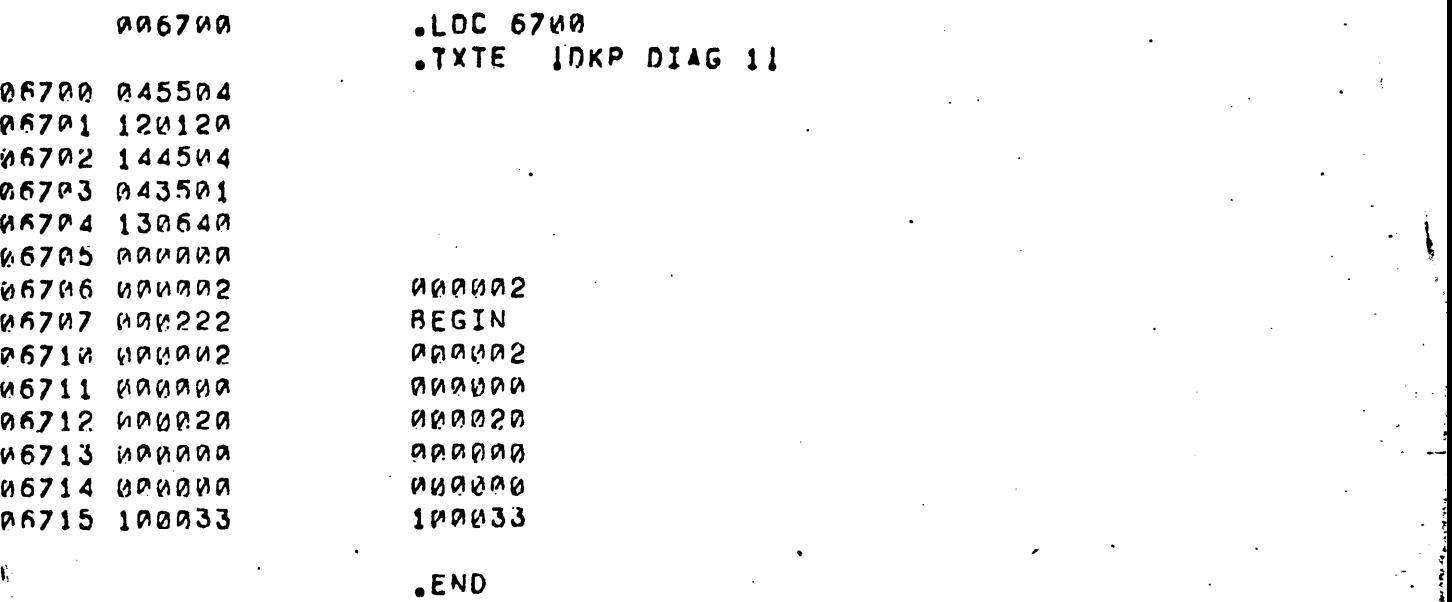

'": ..... ~ . - ... .,.

'

~ *i* 

## MOVING HEAD DISC RELIABILITY

 $\label{eq:2.1} \mathcal{L}(\mathbf{a}) = \mathcal{L}(\mathbf{a}) \mathcal{L}(\mathbf{a})$ 

 $\mathbb{Z}^2$ 

 $\mathcal{L}^{\text{max}}_{\text{max}}$ 

 $\ddot{\phantom{a}}$ 

 $\sim 10$ 

 $\frac{1}{4}$  ,  $\frac{1}{2}$ 

 $\bar{a}$ 

 $\sim$ 

 $\mathcal{L}_{\text{max}}$  and  $\mathcal{L}_{\text{max}}$ 

 $\ddot{\phantom{0}}$ 

 $\ddot{\phantom{a}}$ 

 $\mathcal{A}^{\mathcal{A}}$ 

 $\sim 10^{-10}$ 

 $\sim$   $\sim$ 

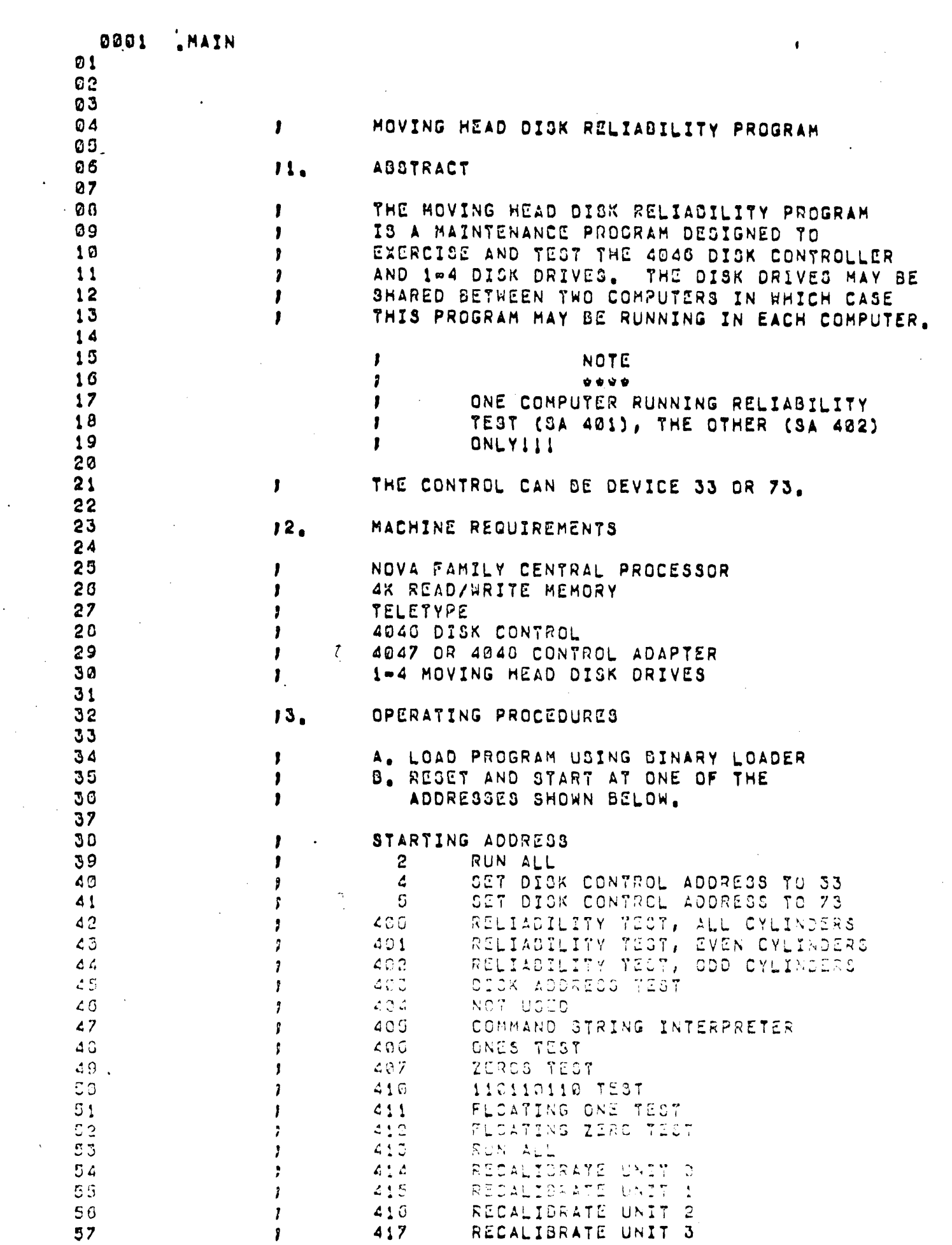

 $\sim 10^{-1}$ 

 $\sim 10$ 

 $\mathcal{A}^{\text{max}}_{\text{max}}$ 

 $\mathcal{L}(\mathcal{L})$  and  $\mathcal{L}(\mathcal{L})$ 

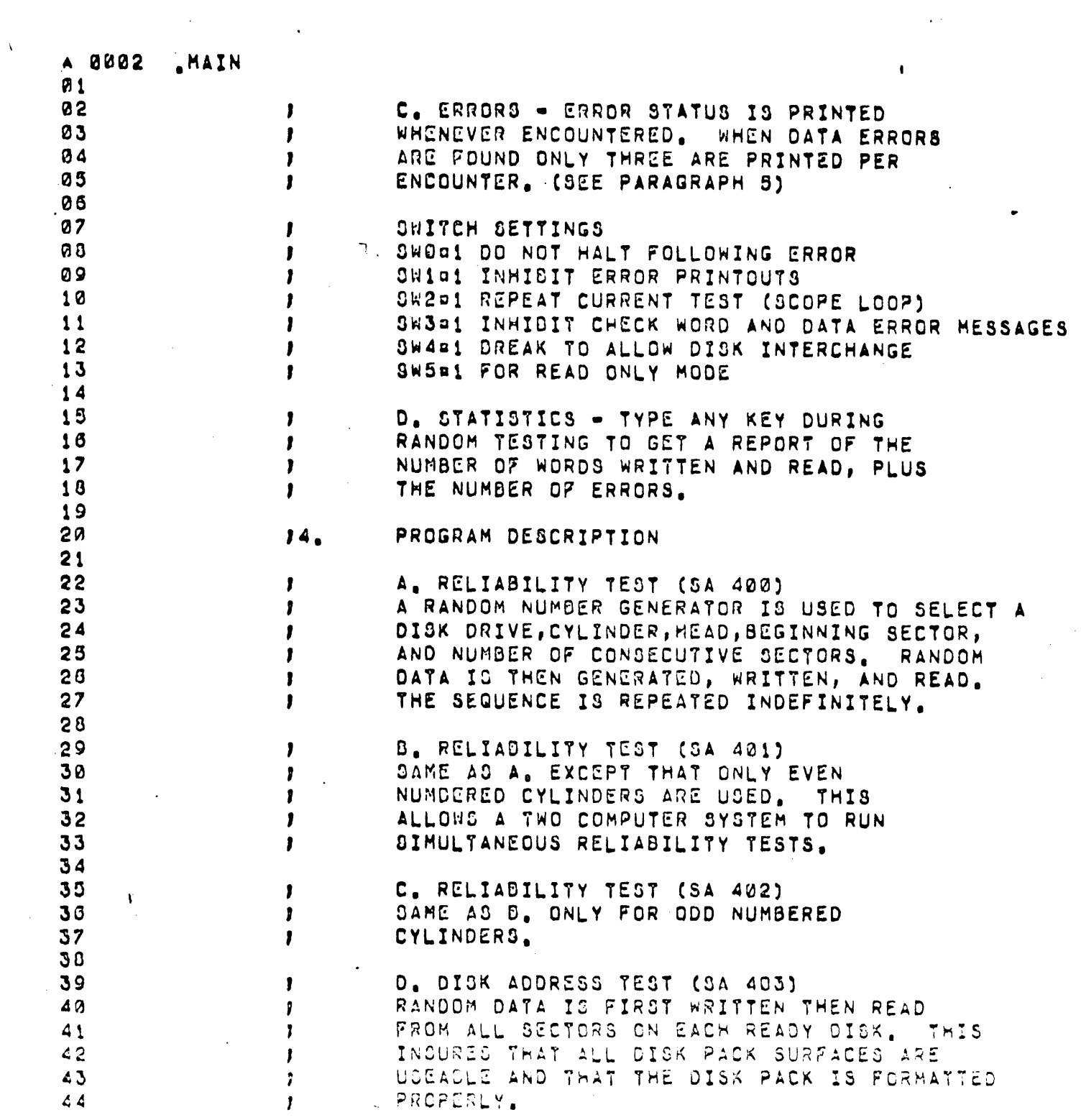

 $\bar{\lambda}$ 

 $\mathcal{L}^{(1)}$ 

 $\Delta\lambda$  .

 $\label{eq:2.1} \mathcal{L}^{\text{max}}_{\text{max}}(\mathbf{r},\mathbf{r}) = \mathcal{L}^{\text{max}}_{\text{max}}(\mathbf{r},\mathbf{r})$ 

 $\label{eq:2.1} \frac{d\mathbf{r}}{d\mathbf{r}} = \frac{1}{2} \sum_{i=1}^n \frac{d\mathbf{r}}{d\mathbf{r}} \mathbf{r}_i \mathbf{r}_i \mathbf{r}_i \mathbf{r}_i$ 

 $\mathcal{L}_{\mathcal{A}}$ 

 $\mathcal{L}(\mathcal{L}^{\mathcal{L}}(\mathcal{L}^{\mathcal{L}}(\mathcal{L}$ 

 $\label{eq:2.1} \frac{1}{\sqrt{2}}\int_{\mathbb{R}^3}\frac{1}{\sqrt{2}}\left(\frac{1}{\sqrt{2}}\right)^2\frac{1}{\sqrt{2}}\left(\frac{1}{\sqrt{2}}\right)^2\frac{1}{\sqrt{2}}\left(\frac{1}{\sqrt{2}}\right)^2\frac{1}{\sqrt{2}}\left(\frac{1}{\sqrt{2}}\right)^2.$ 

 $\label{eq:2.1} \frac{1}{\sqrt{2}}\int_{\mathbb{R}^3}\frac{1}{\sqrt{2}}\left(\frac{1}{\sqrt{2}}\right)^2\frac{1}{\sqrt{2}}\left(\frac{1}{\sqrt{2}}\right)^2\frac{1}{\sqrt{2}}\left(\frac{1}{\sqrt{2}}\right)^2\frac{1}{\sqrt{2}}\left(\frac{1}{\sqrt{2}}\right)^2\frac{1}{\sqrt{2}}\left(\frac{1}{\sqrt{2}}\right)^2\frac{1}{\sqrt{2}}\frac{1}{\sqrt{2}}\frac{1}{\sqrt{2}}\frac{1}{\sqrt{2}}\frac{1}{\sqrt{2}}\frac{1}{\sqrt{2}}$ 

 $\mathcal{L}^{\text{max}}_{\text{max}}$  and  $\mathcal{L}^{\text{max}}_{\text{max}}$ 

 $\label{eq:2.1} \mathcal{L}(\mathcal{L}^{\text{max}}_{\mathcal{L}}(\mathcal{L}^{\text{max}}_{\mathcal{L}})) \leq \mathcal{L}(\mathcal{L}^{\text{max}}_{\mathcal{L}}(\mathcal{L}^{\text{max}}_{\mathcal{L}}))$ 

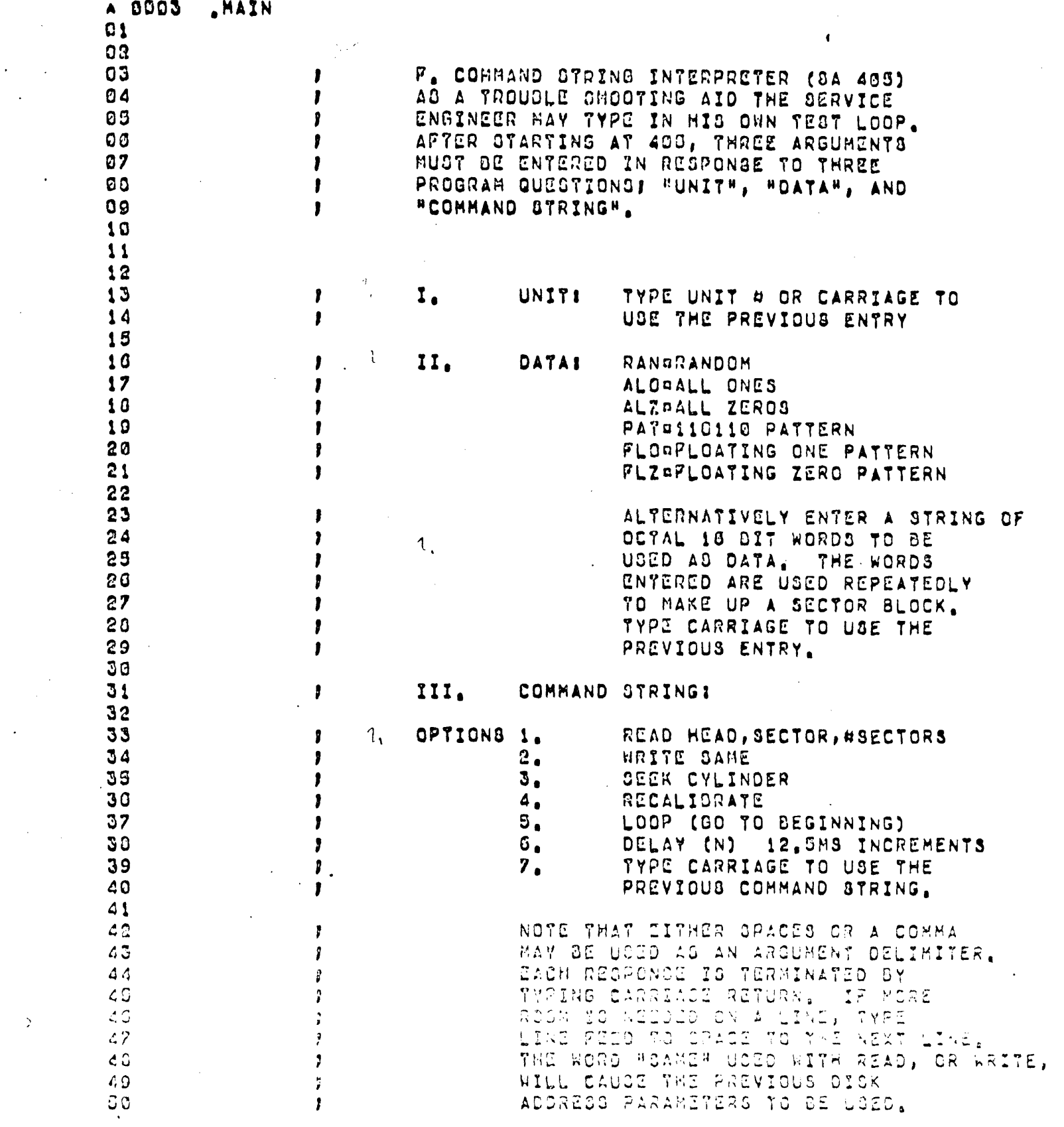

 $\frac{1}{2}$ 

 $\hat{\mathcal{A}}$ 

 $\sim$   $\geq$ 

 $\mathcal{L}^{\text{max}}_{\text{max}}$ 

 $\label{eq:2.1} \frac{1}{\sqrt{2}}\int_{0}^{\infty}\frac{1}{\sqrt{2\pi}}\left(\frac{1}{\sqrt{2\pi}}\right)^{2\alpha} \frac{1}{\sqrt{2\pi}}\int_{0}^{\infty}\frac{1}{\sqrt{2\pi}}\left(\frac{1}{\sqrt{2\pi}}\right)^{\alpha} \frac{1}{\sqrt{2\pi}}\frac{1}{\sqrt{2\pi}}\int_{0}^{\infty}\frac{1}{\sqrt{2\pi}}\frac{1}{\sqrt{2\pi}}\frac{1}{\sqrt{2\pi}}\frac{1}{\sqrt{2\pi}}\frac{1}{\sqrt{2\pi}}\frac{1}{\sqrt{2\pi}}$ 

 $\label{eq:2.1} \frac{1}{\sqrt{2}}\int_{\mathbb{R}^3}\frac{1}{\sqrt{2}}\left(\frac{1}{\sqrt{2}}\right)^2\frac{1}{\sqrt{2}}\left(\frac{1}{\sqrt{2}}\right)^2\frac{1}{\sqrt{2}}\left(\frac{1}{\sqrt{2}}\right)^2.$ 

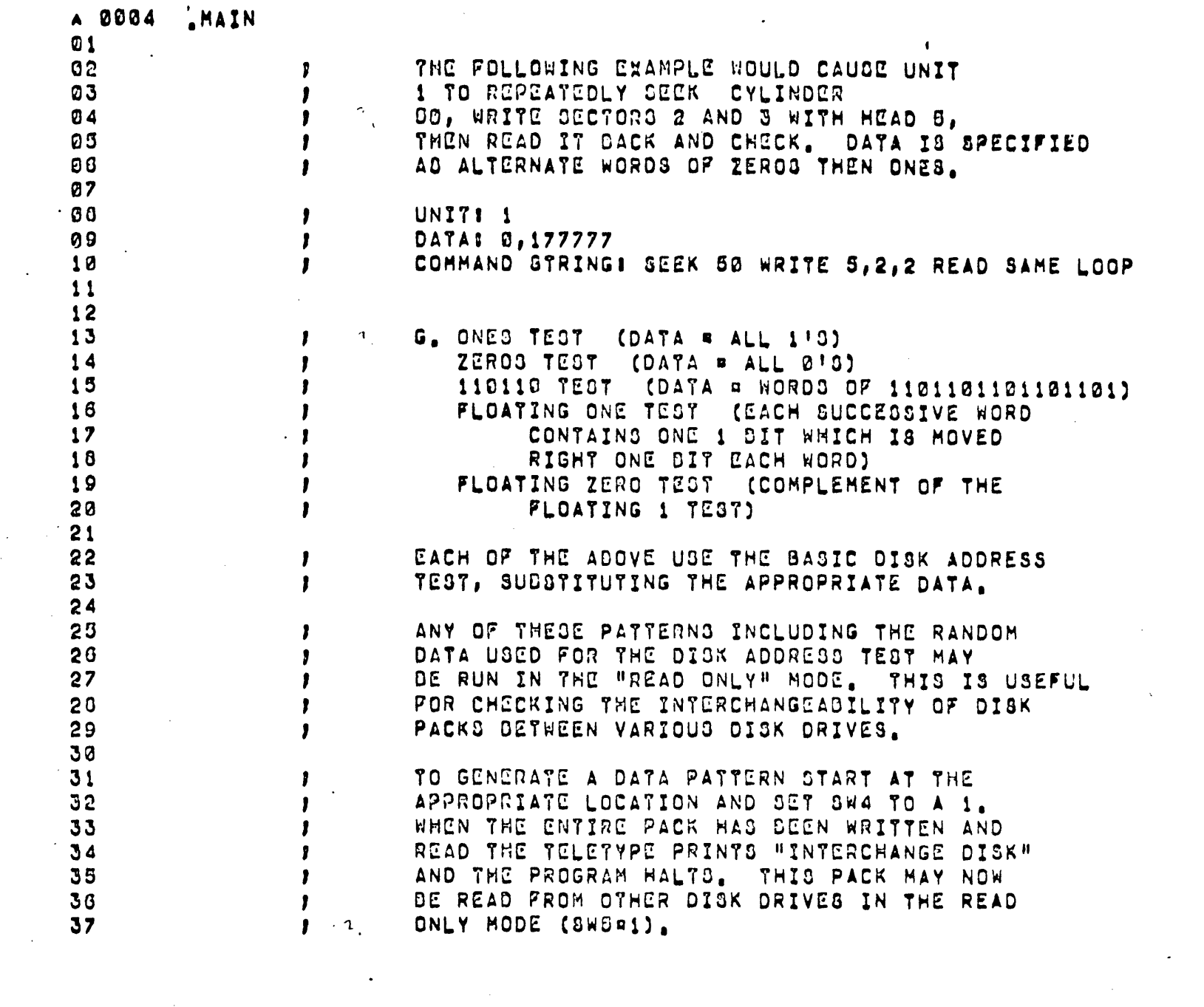

 $\mathcal{L}_{\text{max}}$ 

 $\label{eq:2.1} \frac{1}{\sqrt{2}}\int_{\mathbb{R}^3}\frac{1}{\sqrt{2}}\left(\frac{1}{\sqrt{2}}\right)^2\left(\frac{1}{\sqrt{2}}\right)^2\left(\frac{1}{\sqrt{2}}\right)^2\left(\frac{1}{\sqrt{2}}\right)^2\left(\frac{1}{\sqrt{2}}\right)^2\left(\frac{1}{\sqrt{2}}\right)^2.$ 

 $\label{eq:2.1} \begin{split} \mathcal{L}_{\text{max}}(\mathbf{r}) = \mathcal{L}_{\text{max}}(\mathbf{r}) \mathcal{L}_{\text{max}}(\mathbf{r}) \end{split}$ 

 $\sim 10^{11}$  km s  $^{-1}$  km s  $^{-1}$ 

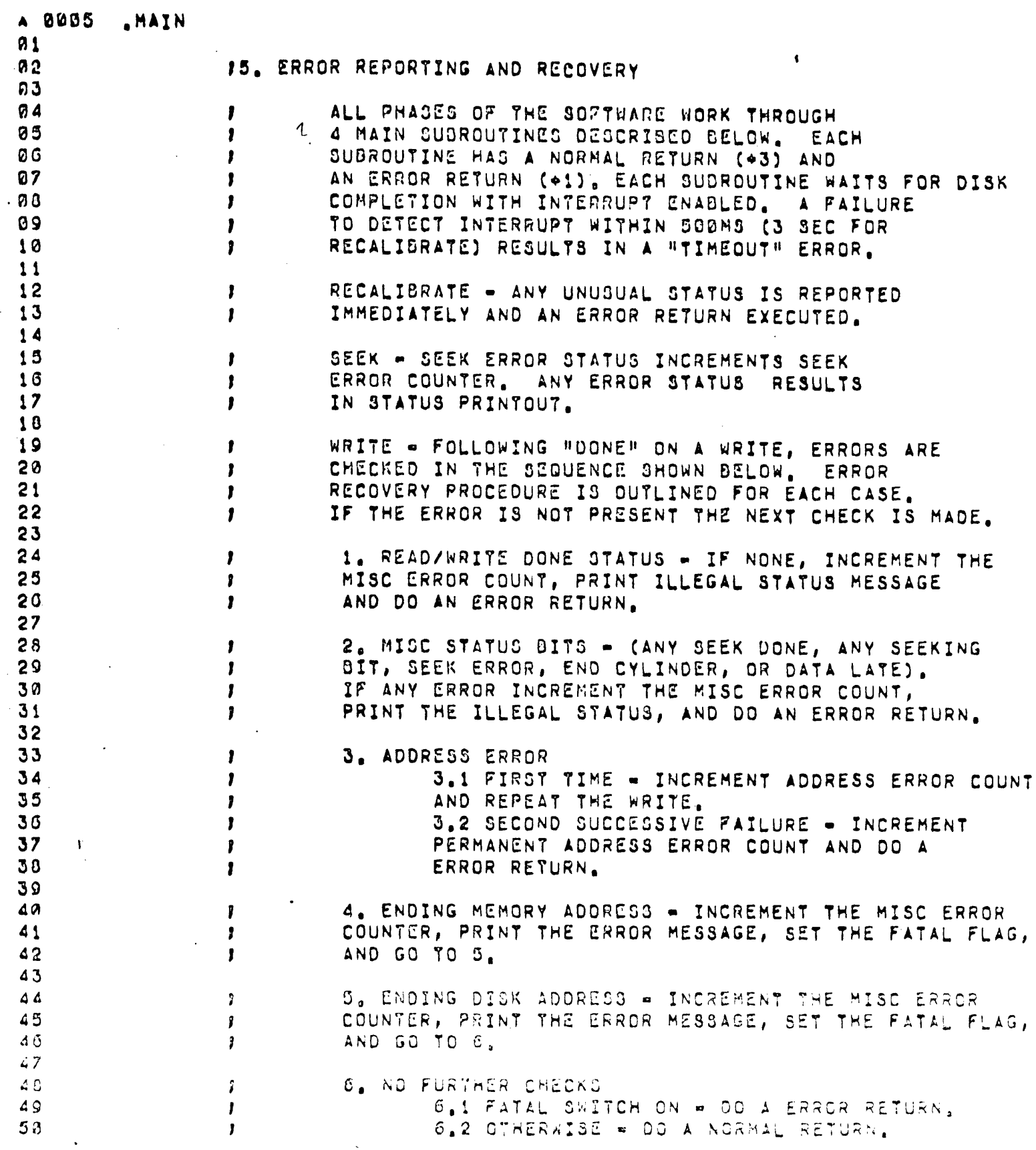

 $\ddot{\phantom{a}}$ 

 $\ddot{\phantom{0}}$ 

 $\ddot{\phantom{0}}$ 

 $\sim$   $\sim$ 

 $\sim$ 

 $\ddot{\phantom{a}}$  $\mathcal{A}$ 

 $\ddot{\phantom{a}}$  $\ddot{\cdot}$ 

 $\sim 10^4$ 

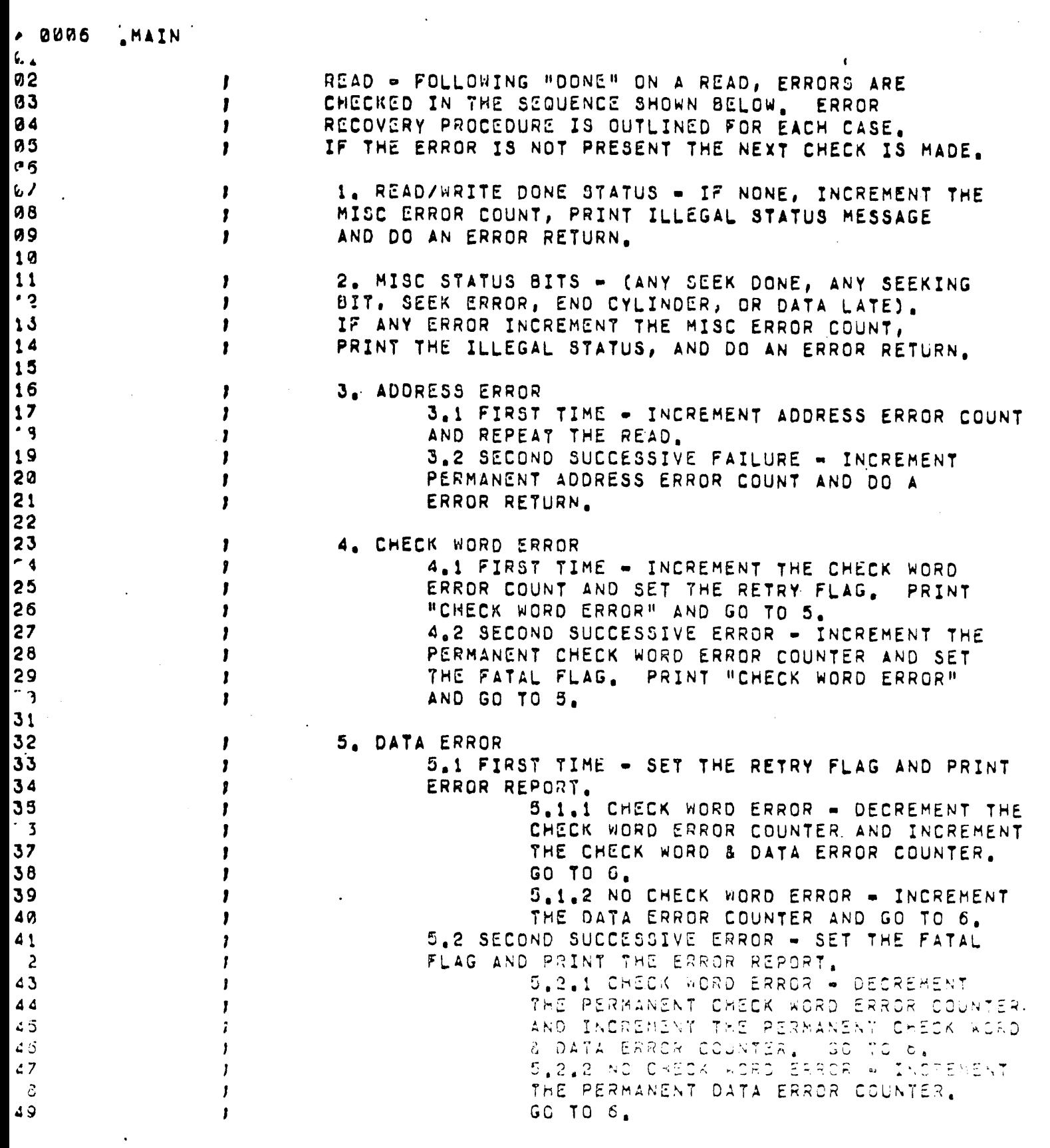

 $\mathcal{L}_{\mathcal{L}}$ 

 $\frac{1}{2}$ 

 $\Delta \phi$ 

 $\label{eq:2.1} \frac{1}{\sqrt{2}}\left(\frac{1}{\sqrt{2}}\right)^{2} \left(\frac{1}{\sqrt{2}}\right)^{2} \left(\frac{1}{\sqrt{2}}\right)^{2} \left(\frac{1}{\sqrt{2}}\right)^{2} \left(\frac{1}{\sqrt{2}}\right)^{2} \left(\frac{1}{\sqrt{2}}\right)^{2} \left(\frac{1}{\sqrt{2}}\right)^{2} \left(\frac{1}{\sqrt{2}}\right)^{2} \left(\frac{1}{\sqrt{2}}\right)^{2} \left(\frac{1}{\sqrt{2}}\right)^{2} \left(\frac{1}{\sqrt{2}}\right)^{2} \left(\$ 

 $\mathcal{L}^{\text{max}}_{\text{max}}$  ,  $\mathcal{L}^{\text{max}}_{\text{max}}$ 

 $\label{eq:QCD} \mathcal{Q} = \mathcal{Q} \left( \mathcal{Q} \right) \mathcal{Q} \left( \mathcal{Q} \right) \mathcal{Q} \left( \mathcal{Q} \right) \mathcal{Q} \left( \mathcal{Q} \right) \mathcal{Q} \left( \mathcal{Q} \right) \mathcal{Q} \left( \mathcal{Q} \right) \mathcal{Q} \left( \mathcal{Q} \right) \mathcal{Q} \left( \mathcal{Q} \right) \mathcal{Q} \left( \mathcal{Q} \right) \mathcal{Q} \left( \mathcal{Q} \right) \mathcal{Q} \left( \mathcal{Q} \right) \mathcal{Q} \$ 

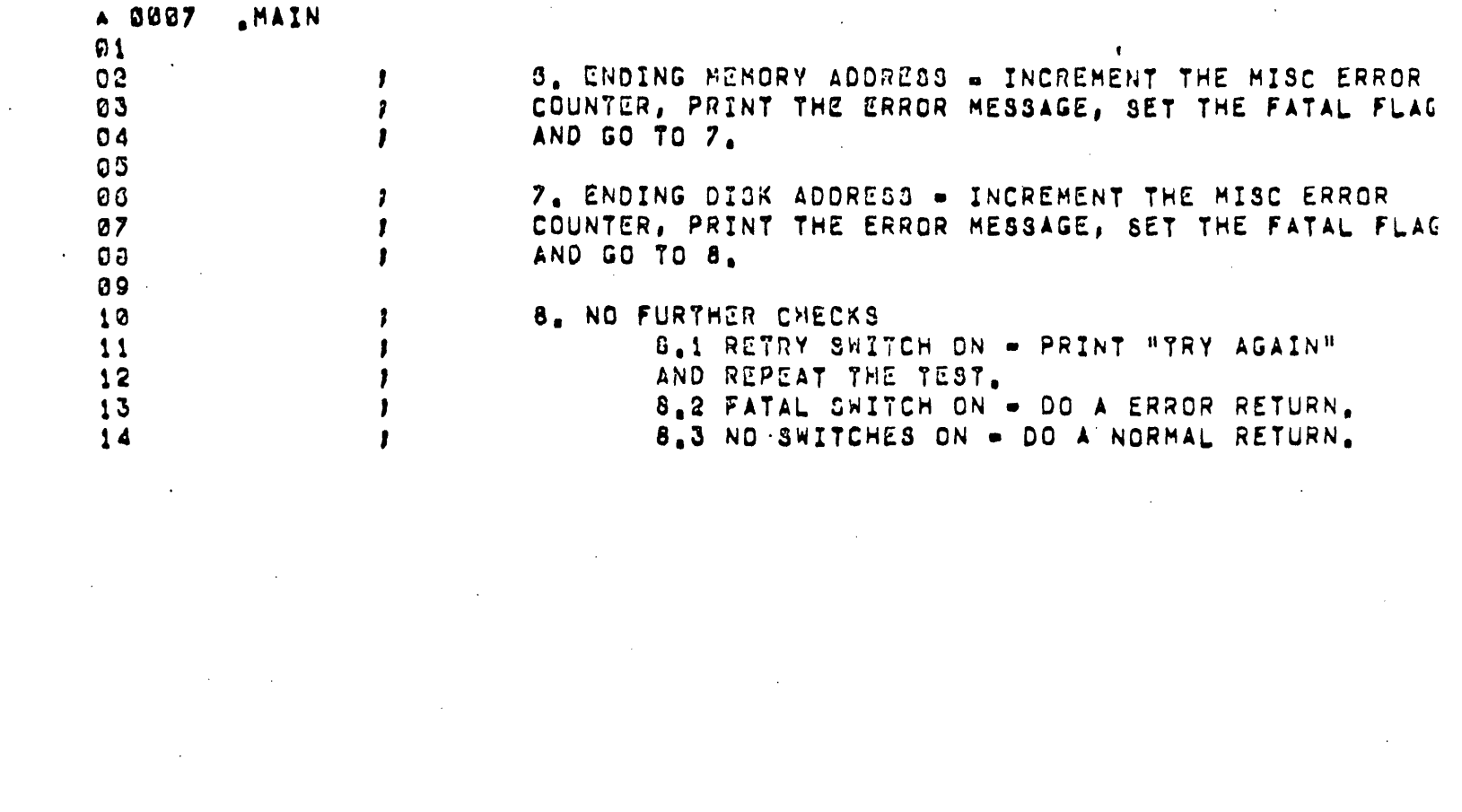

 $\label{eq:2.1} \frac{1}{\sqrt{2}}\int_{\mathbb{R}^3}\frac{1}{\sqrt{2}}\left(\frac{1}{\sqrt{2}}\right)^2\frac{1}{\sqrt{2}}\left(\frac{1}{\sqrt{2}}\right)^2\frac{1}{\sqrt{2}}\left(\frac{1}{\sqrt{2}}\right)^2\frac{1}{\sqrt{2}}\left(\frac{1}{\sqrt{2}}\right)^2.$ 

 $\label{eq:2.1} \frac{1}{\sqrt{2}}\int_{\mathbb{R}^3}\frac{1}{\sqrt{2}}\left(\frac{1}{\sqrt{2}}\right)^2\frac{1}{\sqrt{2}}\left(\frac{1}{\sqrt{2}}\right)^2\frac{1}{\sqrt{2}}\left(\frac{1}{\sqrt{2}}\right)^2\frac{1}{\sqrt{2}}\left(\frac{1}{\sqrt{2}}\right)^2\frac{1}{\sqrt{2}}\left(\frac{1}{\sqrt{2}}\right)^2\frac{1}{\sqrt{2}}\frac{1}{\sqrt{2}}\frac{1}{\sqrt{2}}\frac{1}{\sqrt{2}}\frac{1}{\sqrt{2}}\frac{1}{\sqrt{2}}$ 

 $\mathcal{L}(\mathcal{L}(\mathcal{L}))$  . The set of  $\mathcal{L}(\mathcal{L})$ 

 $\mathcal{L}^{\text{max}}_{\text{max}}$  , where  $\mathcal{L}^{\text{max}}_{\text{max}}$ 

 $\label{eq:2.1} \frac{1}{\sqrt{2}}\left(\frac{1}{\sqrt{2}}\right)^{2} \left(\frac{1}{\sqrt{2}}\right)^{2} \left(\frac{1}{\sqrt{2}}\right)^{2} \left(\frac{1}{\sqrt{2}}\right)^{2} \left(\frac{1}{\sqrt{2}}\right)^{2} \left(\frac{1}{\sqrt{2}}\right)^{2} \left(\frac{1}{\sqrt{2}}\right)^{2} \left(\frac{1}{\sqrt{2}}\right)^{2} \left(\frac{1}{\sqrt{2}}\right)^{2} \left(\frac{1}{\sqrt{2}}\right)^{2} \left(\frac{1}{\sqrt{2}}\right)^{2} \left(\$ 

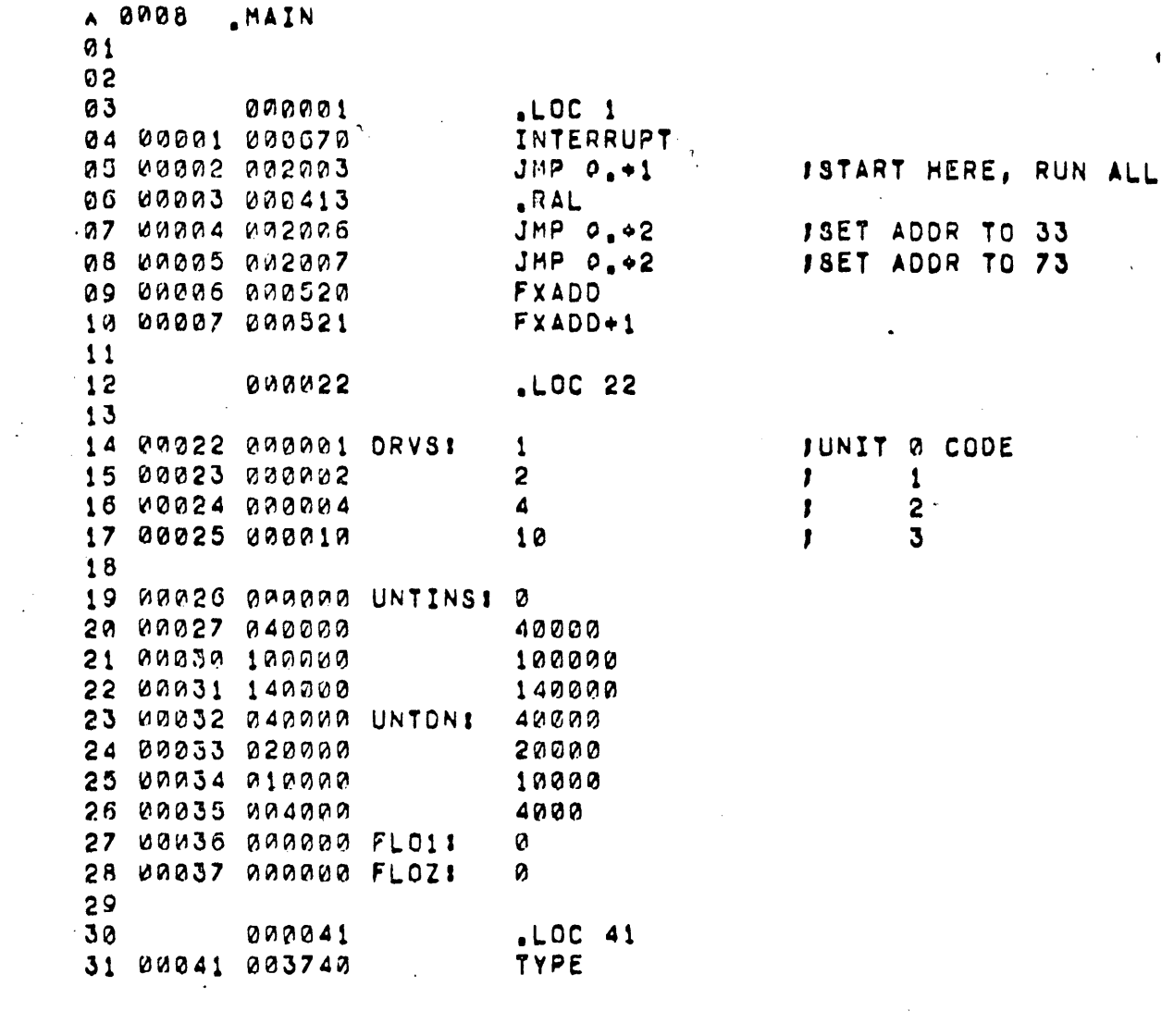

 $\label{eq:2} \mathbf{E}_{\text{max}} = \frac{1}{2} \sum_{i=1}^{N} \mathbf{E}_{\text{max}} \left[ \mathbf{E}_{\text{max}} \right]$ 

 $\sim 100$ 

 $\label{eq:2.1} \frac{1}{2} \sum_{i=1}^n \frac{1}{2} \sum_{j=1}^n \frac{1}{2} \sum_{j=1}^n \frac{1}{2} \sum_{j=1}^n \frac{1}{2} \sum_{j=1}^n \frac{1}{2} \sum_{j=1}^n \frac{1}{2} \sum_{j=1}^n \frac{1}{2} \sum_{j=1}^n \frac{1}{2} \sum_{j=1}^n \frac{1}{2} \sum_{j=1}^n \frac{1}{2} \sum_{j=1}^n \frac{1}{2} \sum_{j=1}^n \frac{1}{2} \sum_{j=1}^n \frac{$ 

 $\label{eq:2.1} \frac{1}{\sqrt{2}}\int_{\mathbb{R}^3}\frac{1}{\sqrt{2}}\left(\frac{1}{\sqrt{2}}\right)^2\frac{1}{\sqrt{2}}\left(\frac{1}{\sqrt{2}}\right)^2\frac{1}{\sqrt{2}}\left(\frac{1}{\sqrt{2}}\right)^2\frac{1}{\sqrt{2}}\left(\frac{1}{\sqrt{2}}\right)^2\frac{1}{\sqrt{2}}\left(\frac{1}{\sqrt{2}}\right)^2\frac{1}{\sqrt{2}}\frac{1}{\sqrt{2}}\frac{1}{\sqrt{2}}\frac{1}{\sqrt{2}}\frac{1}{\sqrt{2}}\frac{1}{\sqrt{2}}$ 

 $\mathcal{L}^{\text{max}}_{\text{max}}$  , where  $\mathcal{L}^{\text{max}}_{\text{max}}$ 

 $\hat{\mathcal{A}}$ 

 $\label{eq:2.1} \frac{1}{\sqrt{2}}\int_{\mathbb{R}^3}\frac{1}{\sqrt{2}}\left(\frac{1}{\sqrt{2}}\right)^2\frac{1}{\sqrt{2}}\left(\frac{1}{\sqrt{2}}\right)^2\frac{1}{\sqrt{2}}\left(\frac{1}{\sqrt{2}}\right)^2\frac{1}{\sqrt{2}}\left(\frac{1}{\sqrt{2}}\right)^2\frac{1}{\sqrt{2}}\left(\frac{1}{\sqrt{2}}\right)^2\frac{1}{\sqrt{2}}\frac{1}{\sqrt{2}}\frac{1}{\sqrt{2}}\frac{1}{\sqrt{2}}\frac{1}{\sqrt{2}}\frac{1}{\sqrt{2}}$ 

 $\mathcal{L}^{\text{max}}_{\text{max}}$  and  $\mathcal{L}^{\text{max}}_{\text{max}}$ 

 $\label{eq:2.1} \frac{1}{\sqrt{2}}\int_{\mathbb{R}^3}\frac{1}{\sqrt{2}}\left(\frac{1}{\sqrt{2}}\right)^2\frac{1}{\sqrt{2}}\left(\frac{1}{\sqrt{2}}\right)^2\frac{1}{\sqrt{2}}\left(\frac{1}{\sqrt{2}}\right)^2\frac{1}{\sqrt{2}}\left(\frac{1}{\sqrt{2}}\right)^2\frac{1}{\sqrt{2}}\left(\frac{1}{\sqrt{2}}\right)^2.$ 

 $\label{eq:2.1} \frac{1}{\sqrt{2}}\left(\frac{1}{\sqrt{2}}\right)^2\left(\frac{1}{\sqrt{2}}\right)^2\left(\frac{1}{\sqrt{2}}\right)^2\left(\frac{1}{\sqrt{2}}\right)^2\left(\frac{1}{\sqrt{2}}\right)^2\left(\frac{1}{\sqrt{2}}\right)^2\left(\frac{1}{\sqrt{2}}\right)^2\left(\frac{1}{\sqrt{2}}\right)^2\left(\frac{1}{\sqrt{2}}\right)^2\left(\frac{1}{\sqrt{2}}\right)^2\left(\frac{1}{\sqrt{2}}\right)^2\left(\frac{1}{\sqrt{2}}\right)^2\left(\frac{1}{\sqrt$ 

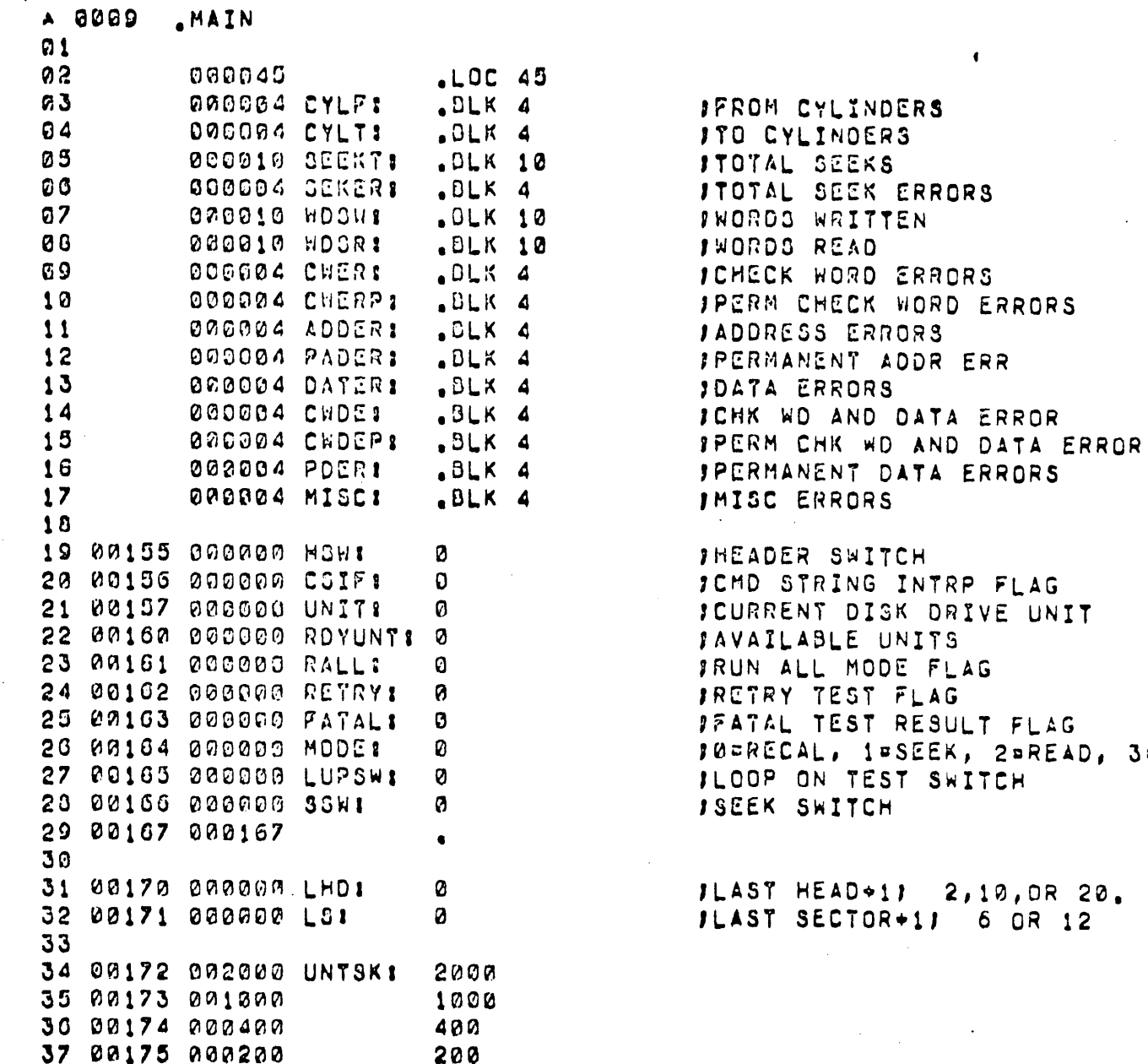

**3**¤WRITE

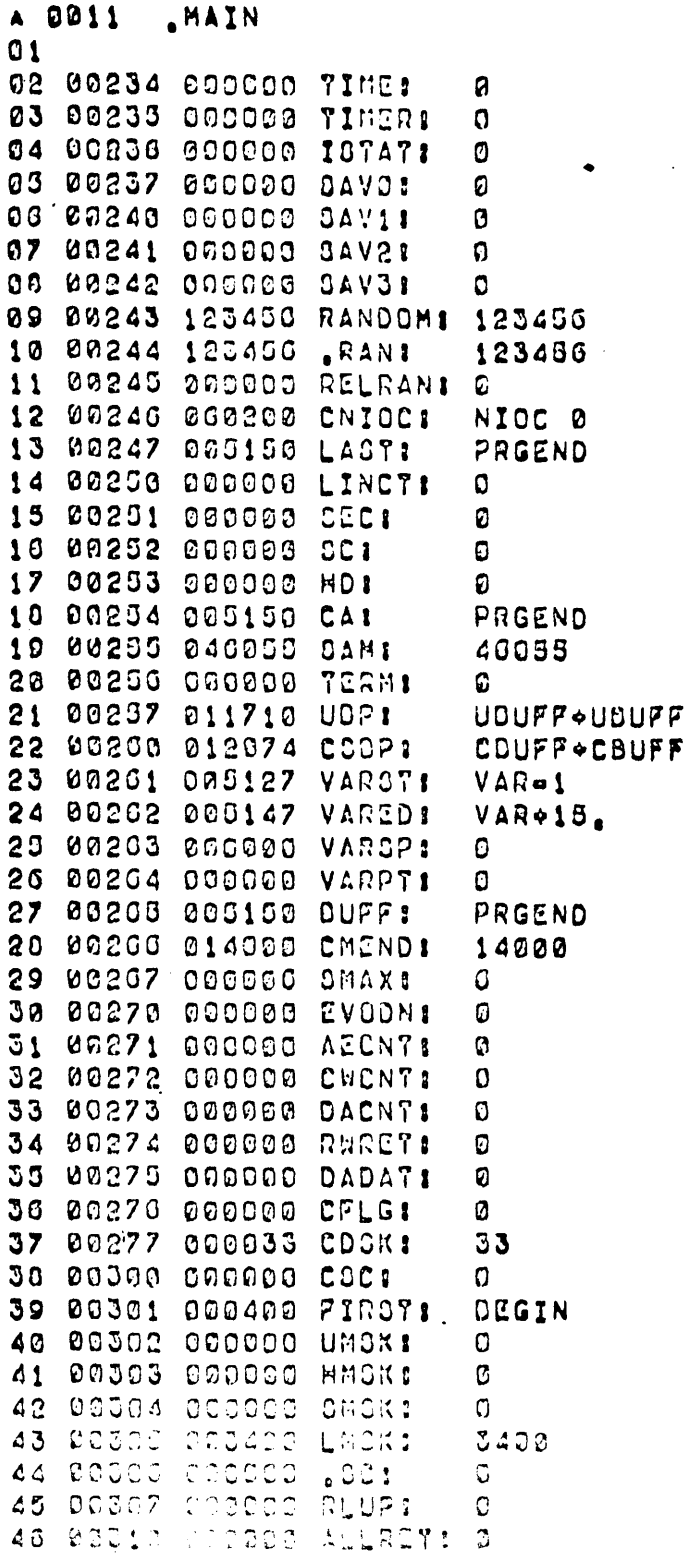

10 IOZ'S FOR 12.5MS (THIS COMPUTER ) 112.5MS TIMER **JOYATUS AT INTERRUPT JBAVE AC0, 1, 2 ICURRENT RANDOM NUMBER** 

**JRANDOM BASE NUMBER** 

**IPROGRAM END IGYTE POINTER** #STARTING SECTOR (POS) ISECTOR COUNT **IHEAD** JBEGINNING ADDRESS (VARIABLE) **JUSAME** IMOLDS TERMINATOR FLAG JUNIT BYTE POINTER ICMD STRING DYTE POINTER **IVARIAGLE DATA, SRT ADDR-1**  $\mathbf{H}$  $\mathbf{H}$  $\mathbf{r}$ TABLE END  $\pmb{\mathsf{N}}$  $\mathbf{u}$  . END MARKER  $\mathbf{r}$ **JVAR POINTER** JOATA BUFFER SRT ADDR (CONSTANT) ITOP OF USABLE CORE IMAX SECTOR COUNT JCYLINDERS, (0)EVEN, (15)ODD

FDATA ADDRESS (DISK ADDR TEST) JEND CYL FLAG

JUNIT MASK 1400 OR 400 OR 0 THEAD MASK 7400 OR 17400 OR 400 FOECTOR MASK 7400 OR 3420 14 SECTORS MASK 7409 CR 3433 SH SECTOR TRANSFERRED ON CHA WO ERR - IREPEAY YESY ADDRESS

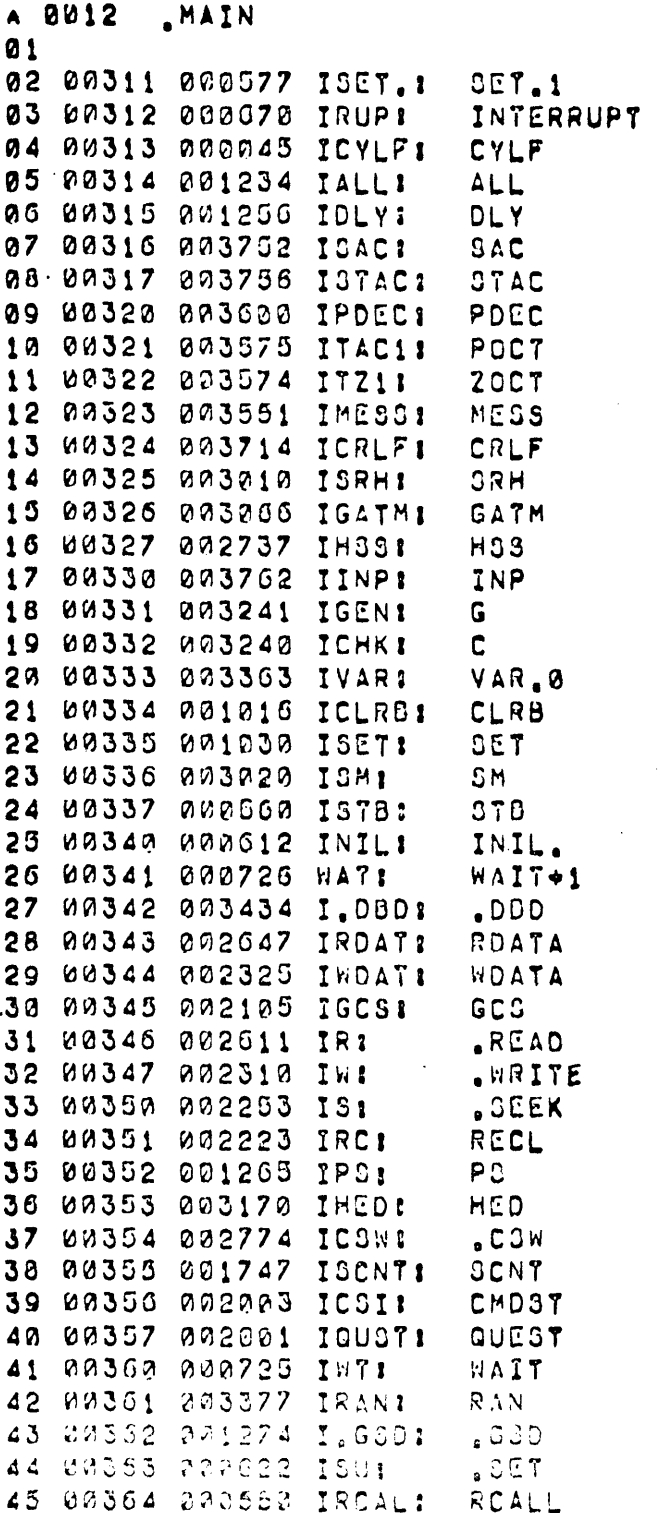

 $\bar{\bar{z}}$ 

 $\mathcal{L}^{\text{max}}_{\text{max}}$  .

 $\sim 10^{11}$ 

 $\sim$   $\sim$ 

 $\sqrt{2}$ 

 $\mathcal{L}^{\mathcal{L}}(\mathcal{L}^{\mathcal{L}})$  and  $\mathcal{L}^{\mathcal{L}}(\mathcal{L}^{\mathcal{L}})$  and  $\mathcal{L}^{\mathcal{L}}(\mathcal{L}^{\mathcal{L}})$  and  $\mathcal{L}^{\mathcal{L}}(\mathcal{L}^{\mathcal{L}})$ 

 $\label{eq:2.1} \frac{1}{\sqrt{2}}\int_{\mathbb{R}^3}\frac{1}{\sqrt{2}}\left(\frac{1}{\sqrt{2}}\right)^2\frac{1}{\sqrt{2}}\left(\frac{1}{\sqrt{2}}\right)^2\frac{1}{\sqrt{2}}\left(\frac{1}{\sqrt{2}}\right)^2.$ 

 $\mathcal{L}^{\text{max}}_{\text{max}}$  and  $\mathcal{L}^{\text{max}}_{\text{max}}$ 

 $\label{eq:2.1} \frac{1}{2}\sum_{i=1}^n\frac{1}{2}\sum_{i=1}^n\frac{1}{2}\sum_{j=1}^n\frac{1}{2}\sum_{i=1}^n\frac{1}{2}\sum_{i=1}^n\frac{1}{2}\sum_{j=1}^n\frac{1}{2}\sum_{i=1}^n\frac{1}{2}\sum_{j=1}^n\frac{1}{2}\sum_{i=1}^n\frac{1}{2}\sum_{i=1}^n\frac{1}{2}\sum_{j=1}^n\frac{1}{2}\sum_{j=1}^n\frac{1}{2}\sum_{i=1}^n\frac{1}{2}\sum_{i=1}^n\$ 

 $\label{eq:2.1} \mathcal{L}(\mathcal{L}^{\mathcal{L}}_{\mathcal{L}}(\mathcal{L}^{\mathcal{L}}_{\mathcal{L}})) \leq \mathcal{L}(\mathcal{L}^{\mathcal{L}}_{\mathcal{L}}(\mathcal{L}^{\mathcal{L}}_{\mathcal{L}})) \leq \mathcal{L}(\mathcal{L}^{\mathcal{L}}_{\mathcal{L}}(\mathcal{L}^{\mathcal{L}}_{\mathcal{L}}))$ 

 $\label{eq:2.1} \frac{1}{\sqrt{2}}\int_{\mathbb{R}^3}\frac{1}{\sqrt{2}}\left(\frac{1}{\sqrt{2}}\right)^2\frac{1}{\sqrt{2}}\left(\frac{1}{\sqrt{2}}\right)^2\frac{1}{\sqrt{2}}\left(\frac{1}{\sqrt{2}}\right)^2.$ 

 $\mathcal{A}$ 

 $\frac{1}{\sqrt{2}}$  ,  $\frac{1}{\sqrt{2}}$ 

 $\label{eq:2.1} \frac{1}{\sqrt{2\pi}}\int_{0}^{\infty}\frac{1}{\sqrt{2\pi}}\left(\frac{1}{\sqrt{2\pi}}\right)^{2\alpha} \frac{1}{\sqrt{2\pi}}\int_{0}^{\infty}\frac{1}{\sqrt{2\pi}}\frac{1}{\sqrt{2\pi}}\frac{1}{\sqrt{2\pi}}\frac{1}{\sqrt{2\pi}}\frac{1}{\sqrt{2\pi}}\frac{1}{\sqrt{2\pi}}\frac{1}{\sqrt{2\pi}}\frac{1}{\sqrt{2\pi}}\frac{1}{\sqrt{2\pi}}\frac{1}{\sqrt{2\pi}}\frac{1}{\sqrt{2\pi}}\frac{$ 

 $\label{eq:2.1} \frac{1}{\sqrt{2}}\int_{\mathbb{R}^3}\frac{1}{\sqrt{2}}\left(\frac{1}{\sqrt{2}}\right)^2\frac{1}{\sqrt{2}}\left(\frac{1}{\sqrt{2}}\right)^2\frac{1}{\sqrt{2}}\left(\frac{1}{\sqrt{2}}\right)^2\frac{1}{\sqrt{2}}\left(\frac{1}{\sqrt{2}}\right)^2.$
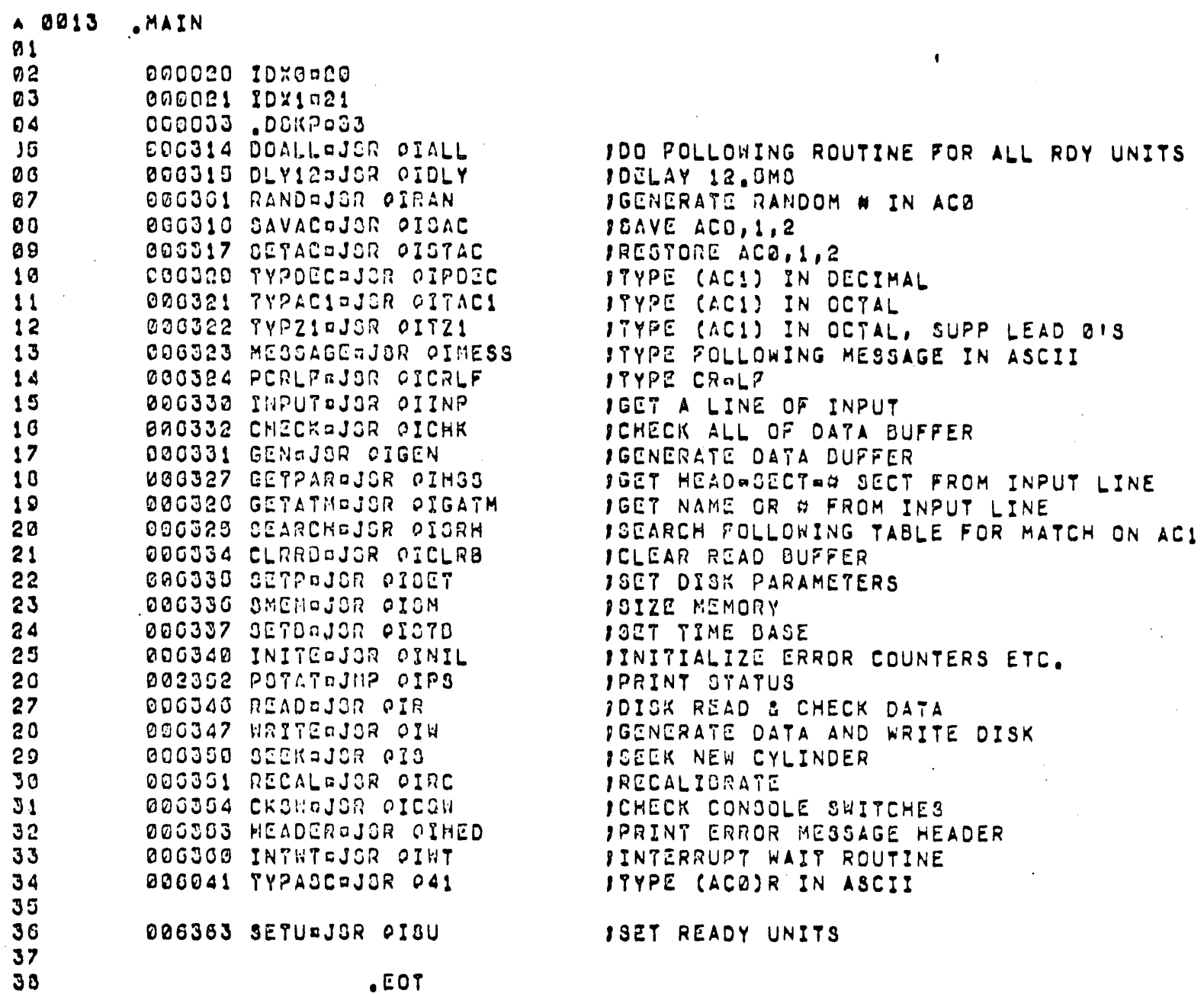

 $ECOT$ 

 $\ddot{\phantom{0}}$ 

 $\bullet$ 

÷.

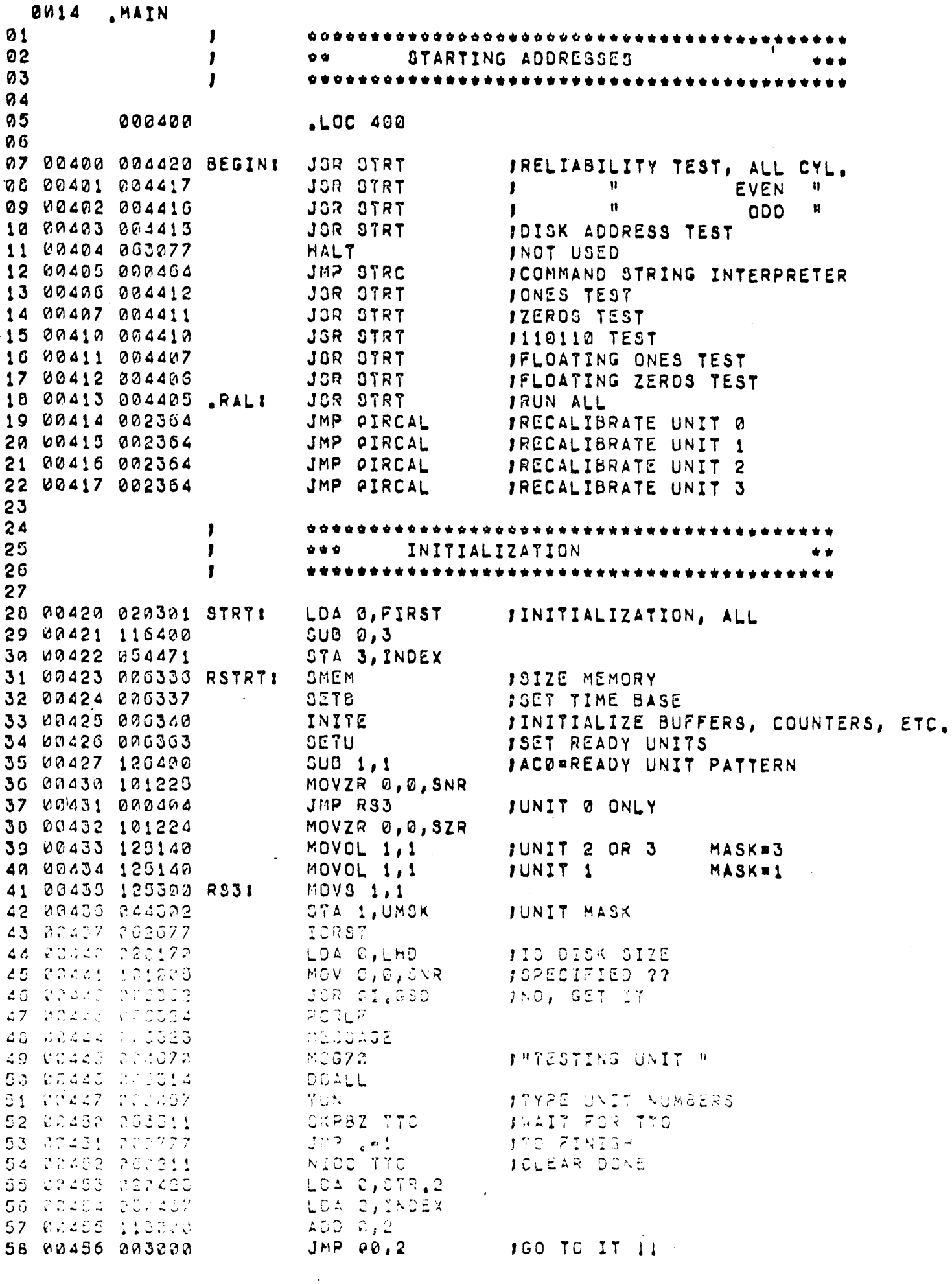

 $\sim$ 

 $\hat{\mathcal{A}}$ 

 $\frac{1}{\sqrt{2}}$ 

 $\sim 10^6$ 

A 0015 **ANAIN**  $01$ 02 00457 004410 TUNI 3TA 3, TUNRET JTYPE UNIT NUMBER 03 80460 020137 LDA O, UNIT **JPOLLOWED BY A H.M** 04 09401 024207 LDA 1, CGG 05 00402 123000 ADD 1,0 06 00463 006041 **TYPASC** 07 00404 020494 LOA 0, COMA 03 00463 000041 TYPASC 09 00400 002401 JMP OTUNRET 10 00407 000000 TUNRET: 0  $\mathbf{H}$ 11 00470 066054 COMA:  $12$  $13$ JCOMMAND STRING INTERPRETER DOES NOT REQUIRE  $14$ INORMAL INITIALIZATION.  $1<sub>5</sub>$ 10 00471 006330 STRCI SMEM **JSIZE MEMORY** 17 00472 000337 **CLTB JSET TIME BASE** 10 00473 000340 INITE FINITIALIZE BUFFERS ETC. 19 00474 000362 JSR PI.GSD JOET LAST HEAD/SECTOR 20 00475 002407 JMP 0.CMD JOISPATCH TO ROUTINE 21  $22$ 23  $\mathbf{r}$ 24 ı  $\bullet$   $\bullet$   $\bullet$ DISPATCH TABLE TO PROGRAMS  $\bullet$ 25  $\mathbf{r}$  $20 \,$ 27 00476 000470 STR.21 20 80477 801350 RELALL FRELIABILITY TEST, ALL CYL 29 00000 001040 RELEV  $\mathbf{I}$  and  $\mathbf{I}$  and  $\mathbf{I}$  and  $\mathbf{I}$ **EVEN**  $\mathbf{H}$ 30 00591 001349 RELOD  $\pmb{\mathfrak{y}}$  $\mathbf{r}$  $\mathbf{H}$  $ODD$ 31 00302 001557  $DATA$ JOISK ADDRESS TEST 32 00503 006000  $\Omega$ INOT USED 33 00004 002003 CHDI CHOST JCOMMAND STRING INTERPRETER 34 00505 001503  $DAT1$ JONES TEST 35 00006 001505 DATO 1ZEROS TEST DATP 36 99507 001507 J110110 PATTERN 37 00510 001971 DATF1 JFLOAT ONE 33 00511 001573 DATFO **JFLOAT ZERO** 39 09512 001530 RUNALL IRUN ALL PARTS 40 00513 000000 INDEX: 0

A 0016 **AMAIN** 01  $\bullet$ 02 00514 000000 CCP21 n. 03 00515 160037 CIOMSKI 160037  ${1\over\delta}{1\over\delta}{1\over$ 04  $1 + +$ INITIALIZATION  $\bullet\bullet$ 05  $j \bullet \bullet$ **SUDROUTINES**  $\bullet$   $\bullet$ 06 00516 002773 .LST: **HIADD** 07 00517 000420 .LST1: STRT 08  $QQ$ **JCHANGE I/O ADDRESS TO 33 OR 73** 10 11 00520 102401 FXAOD: IMAKE IT 33  $0\cup 0$   $0, 0, 0K$ 12 00521 020205 LDA 0, C40 **IMAKE IT 73** 13 00522 040772 3TA 0, CSP2 14 00523 030774 LDA 2, LST1 **IPOINTER IN MEMORY** 15 00524 024771 FX.21 LDA 1, CIOMSK **JINST MASK** 16 00525 021000  $LDA 0, 0, 2$ IGET A WORD 17 00526 107400 AND 0.1 18 00527 034220 LDA 3, CWRD JIS IT AN I/O 33 OR 73 7 19 00530 136404 **SUB 1, 3, SZR** 20 00531 000400 JMP FX.3  $1 NQ$ 21 00532 024233 LDA 1, M41 IMASK 22 00533 123400  $AND 1,0$ IGET RID OF BIT 10 23 00534 024760 LDA 1, CSP2 24 00535 123000 ADD 1,0 IMAKE ADDR 33 OR 73  $GTA 0, 0, 2$ 25 00536 041000 JADUR CHANGED 26 00537 151400 FX.31 INC 2,2 27 00540 034756  $LDA$   $J, LST$ 28 00541 156404 3UD 2,3,9ZR 29 00542 000762  $JMP$   $FX.2$ IMORE 30 00543 020203 LDA 0, C33 JSET (CDSK) TO 31 00544 024750 LDA 1, CSP2 JEQUAL THE DEVICE ADDR 32 00545 107000 ADD 0.1 STA 1, CDSK 33 00546 044277 34 00547 063077 FX.41 **HALT JALL DONE** 35  $36$ **JRECALIBRATE THE UNIT IN SW 14-15**  $37$ 38 00550 060477 RCALL: READS 0 39 00531 024176 LDA 1,C3 40 00552 123400 AND 1,0 41 00553 040157 STA Ø, UNIT 42 80554 236351 RECAL IRECALIBRATE I 43 20553 200772 JMP FX.4  $JMP$   $7X-4$ 44 00550 333771 45 00557 273773 JMP PX.4

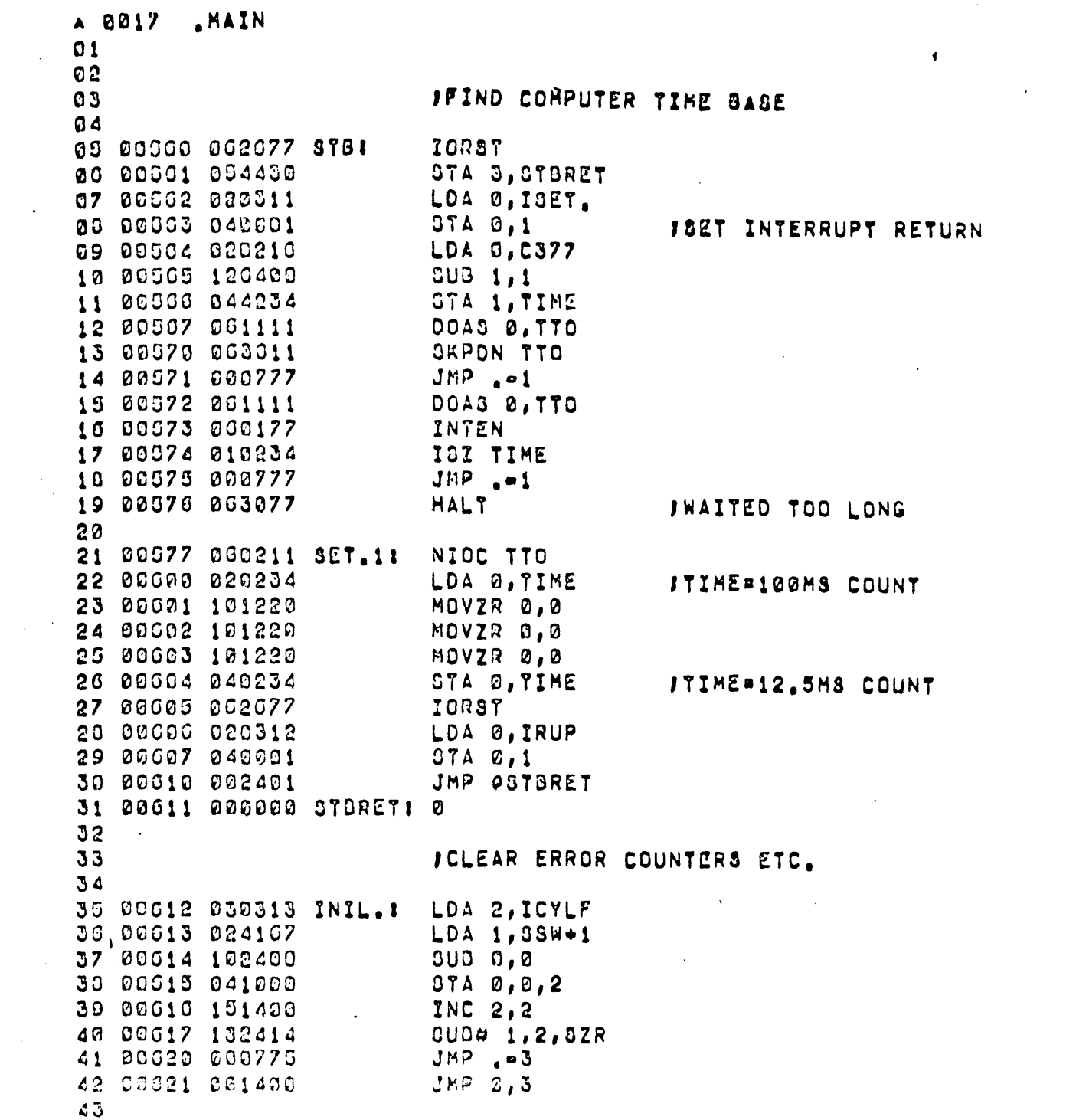

 $\frac{1}{\sqrt{2}}$ 

 $\frac{1}{2}$ 

 $\mathcal{F}^{\mathcal{G}}_{\mathcal{G}}(z)$ 

 $\mathcal{L}_{\text{max}}$ 

 $\label{eq:2.1} \frac{1}{\sqrt{2}}\int_{\mathbb{R}^3}\frac{1}{\sqrt{2}}\left(\frac{1}{\sqrt{2}}\right)^2\frac{1}{\sqrt{2}}\left(\frac{1}{\sqrt{2}}\right)^2\frac{1}{\sqrt{2}}\left(\frac{1}{\sqrt{2}}\right)^2\frac{1}{\sqrt{2}}\left(\frac{1}{\sqrt{2}}\right)^2\frac{1}{\sqrt{2}}\left(\frac{1}{\sqrt{2}}\right)^2\frac{1}{\sqrt{2}}\frac{1}{\sqrt{2}}\frac{1}{\sqrt{2}}\frac{1}{\sqrt{2}}\frac{1}{\sqrt{2}}\frac{1}{\sqrt{2}}$ 

 $\label{eq:2.1} \frac{1}{\sqrt{2\pi}}\int_{\mathbb{R}^3}\frac{1}{\sqrt{2\pi}}\left(\frac{1}{\sqrt{2\pi}}\right)^2\frac{1}{\sqrt{2\pi}}\int_{\mathbb{R}^3}\frac{1}{\sqrt{2\pi}}\left(\frac{1}{\sqrt{2\pi}}\right)^2\frac{1}{\sqrt{2\pi}}\frac{1}{\sqrt{2\pi}}\int_{\mathbb{R}^3}\frac{1}{\sqrt{2\pi}}\frac{1}{\sqrt{2\pi}}\frac{1}{\sqrt{2\pi}}\frac{1}{\sqrt{2\pi}}\frac{1}{\sqrt{2\pi}}\frac{1}{\sqrt{2\$ 

 $\mathcal{L}^{(1)}$ 

 $\mathcal{L}^{\text{max}}_{\text{max}}$  , where  $\mathcal{L}^{\text{max}}_{\text{max}}$ 

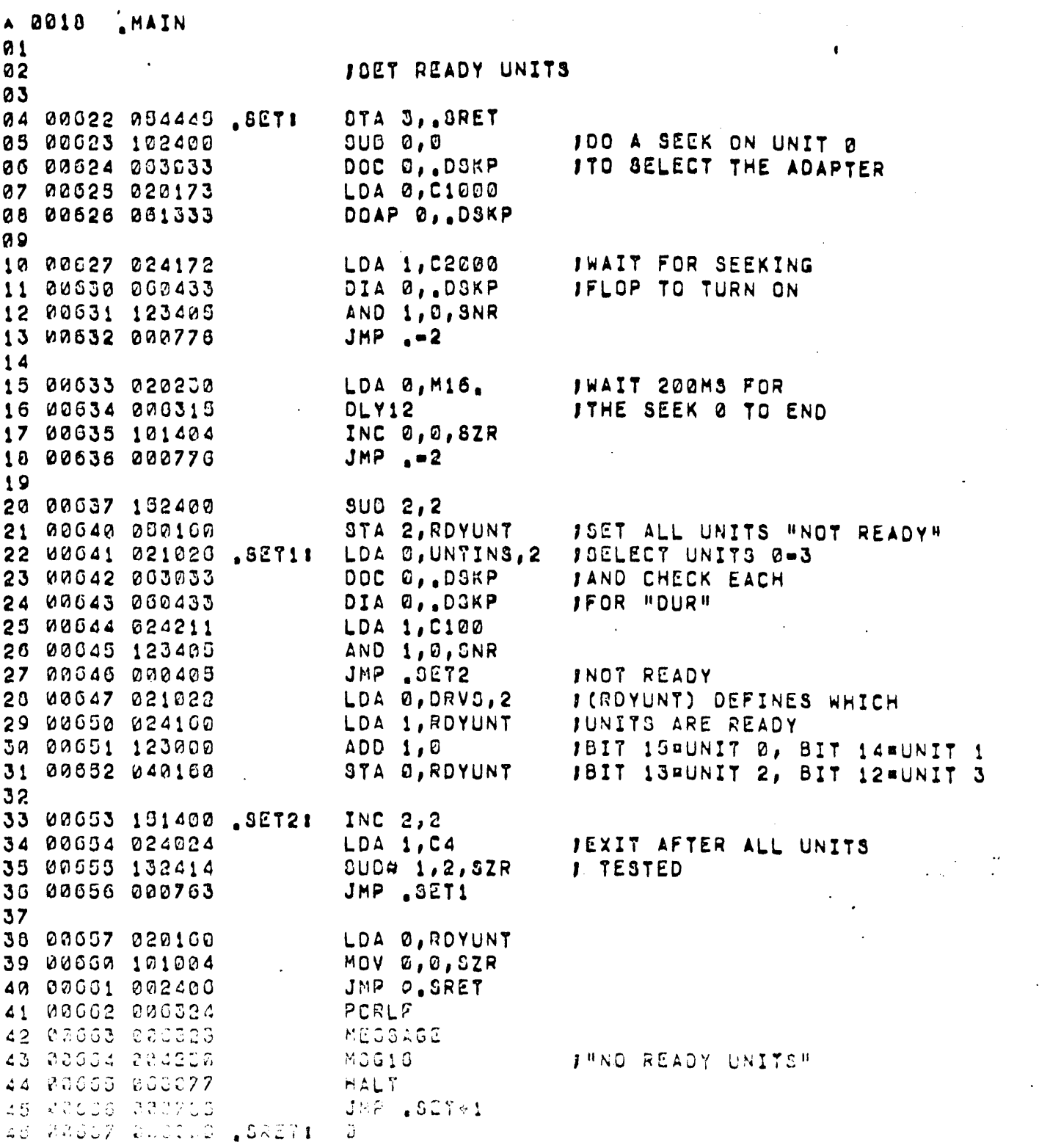

 $\mathcal{L}^{(1)}$ 

 $\ddot{\phantom{0}}$ 

 $\hat{\mathcal{A}}$ 

 $\sim$ 

 $\mathbf{A}$ 

 $\ddot{\phantom{0}}$ 

 $\mathcal{L}^{\pm}$ 

 $\frac{1}{2} \frac{1}{2} \frac{1}{2}$ 

 $\ddot{\phantom{a}}$ 

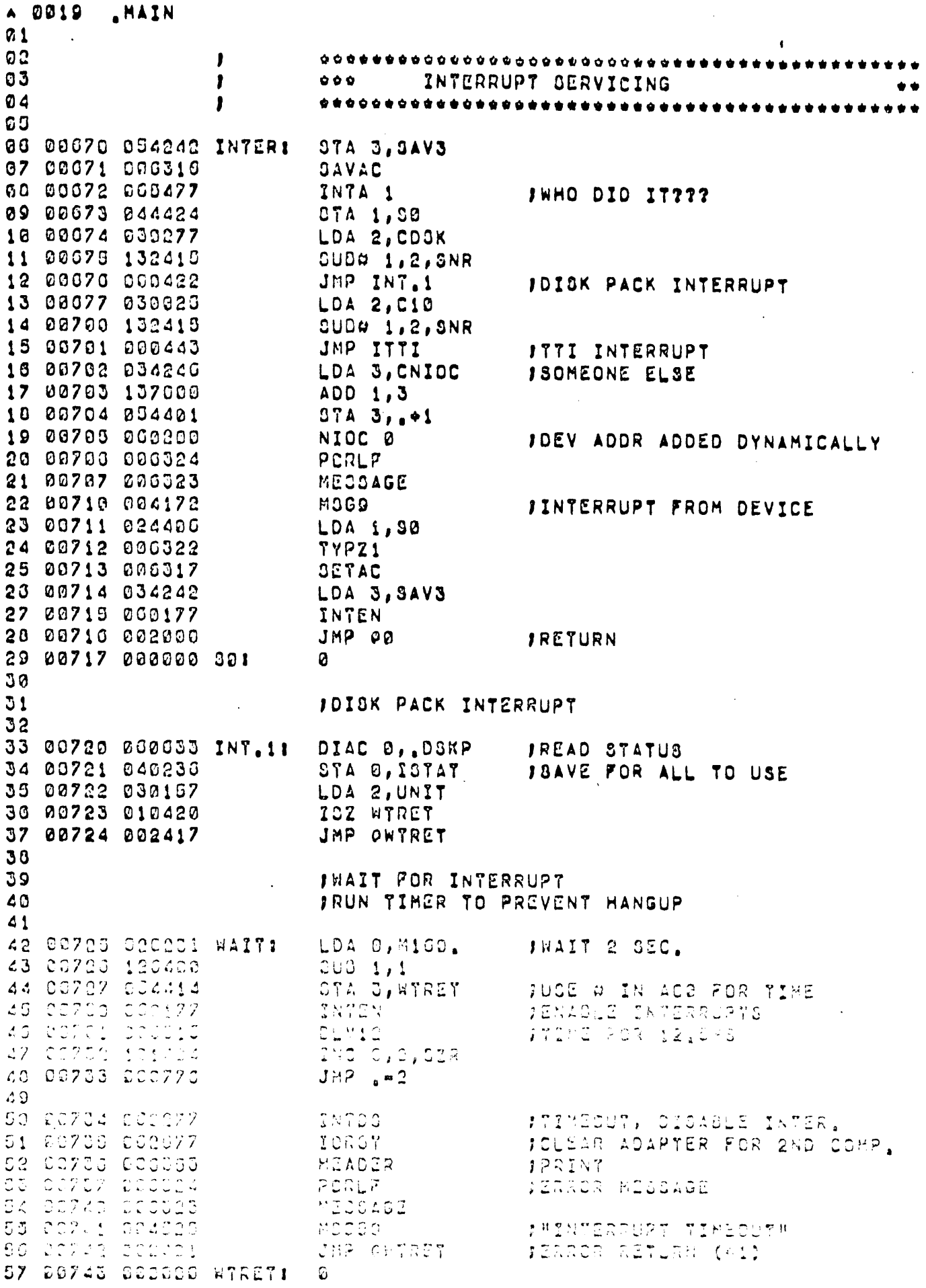

 $\bar{\beta}$ 

 $\sim$ 

 $\mathcal{L}_{\mathcal{A}}$ 

 $\hat{\mathcal{L}}$ 

 $\sim$ 

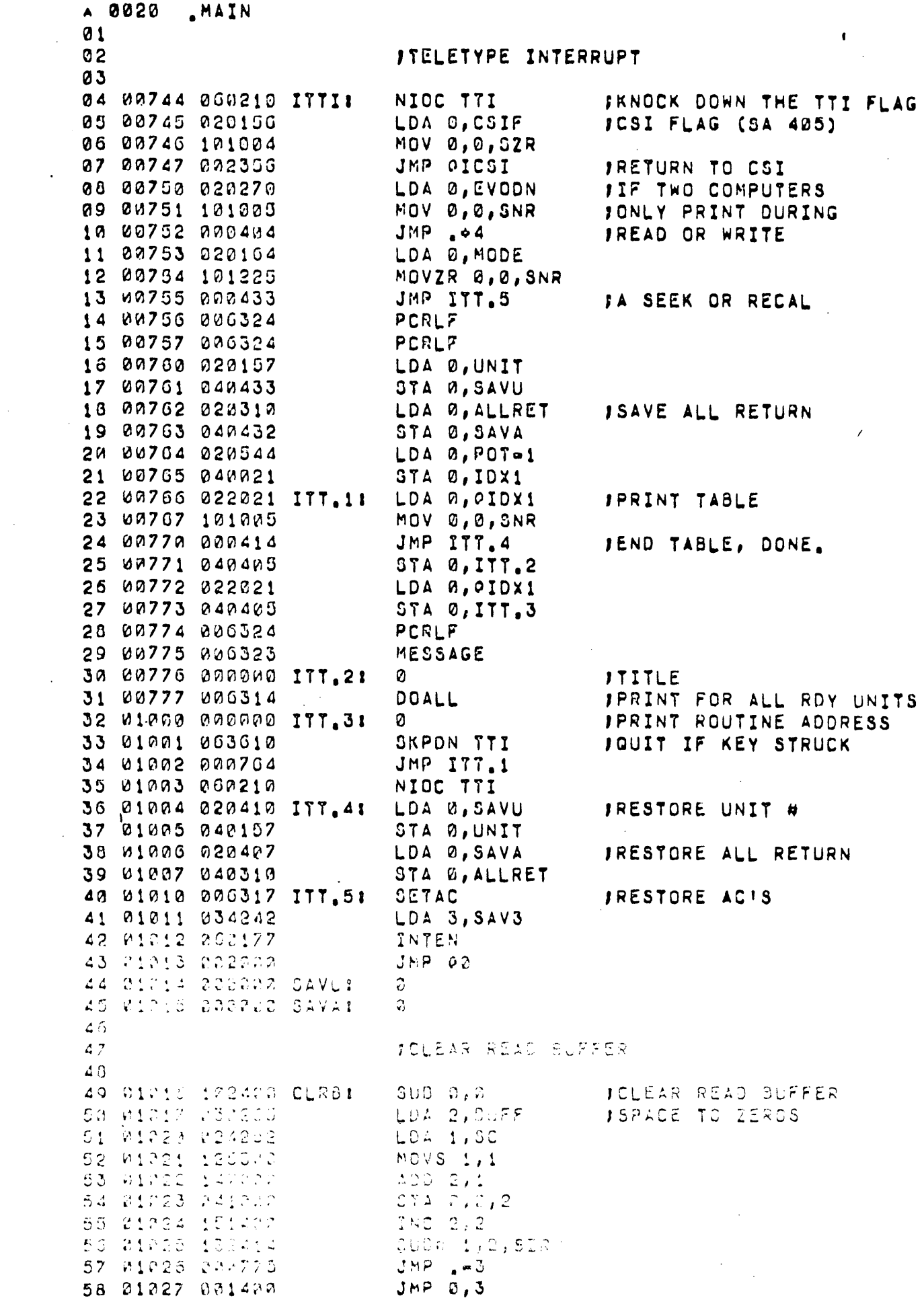

 $\mathcal{L}^{\text{max}}_{\text{max}}$ 

 $\frac{1}{2} \sum_{i=1}^{n} \frac{1}{2} \sum_{j=1}^{n} \frac{1}{2} \sum_{j=1}^{n} \frac{1}{2} \sum_{j=1}^{n} \frac{1}{2} \sum_{j=1}^{n} \frac{1}{2} \sum_{j=1}^{n} \frac{1}{2} \sum_{j=1}^{n} \frac{1}{2} \sum_{j=1}^{n} \frac{1}{2} \sum_{j=1}^{n} \frac{1}{2} \sum_{j=1}^{n} \frac{1}{2} \sum_{j=1}^{n} \frac{1}{2} \sum_{j=1}^{n} \frac{1}{2} \sum_{j=1}^{n$ 

 $\sim$ 

 $\sim 10^{-11}$ 

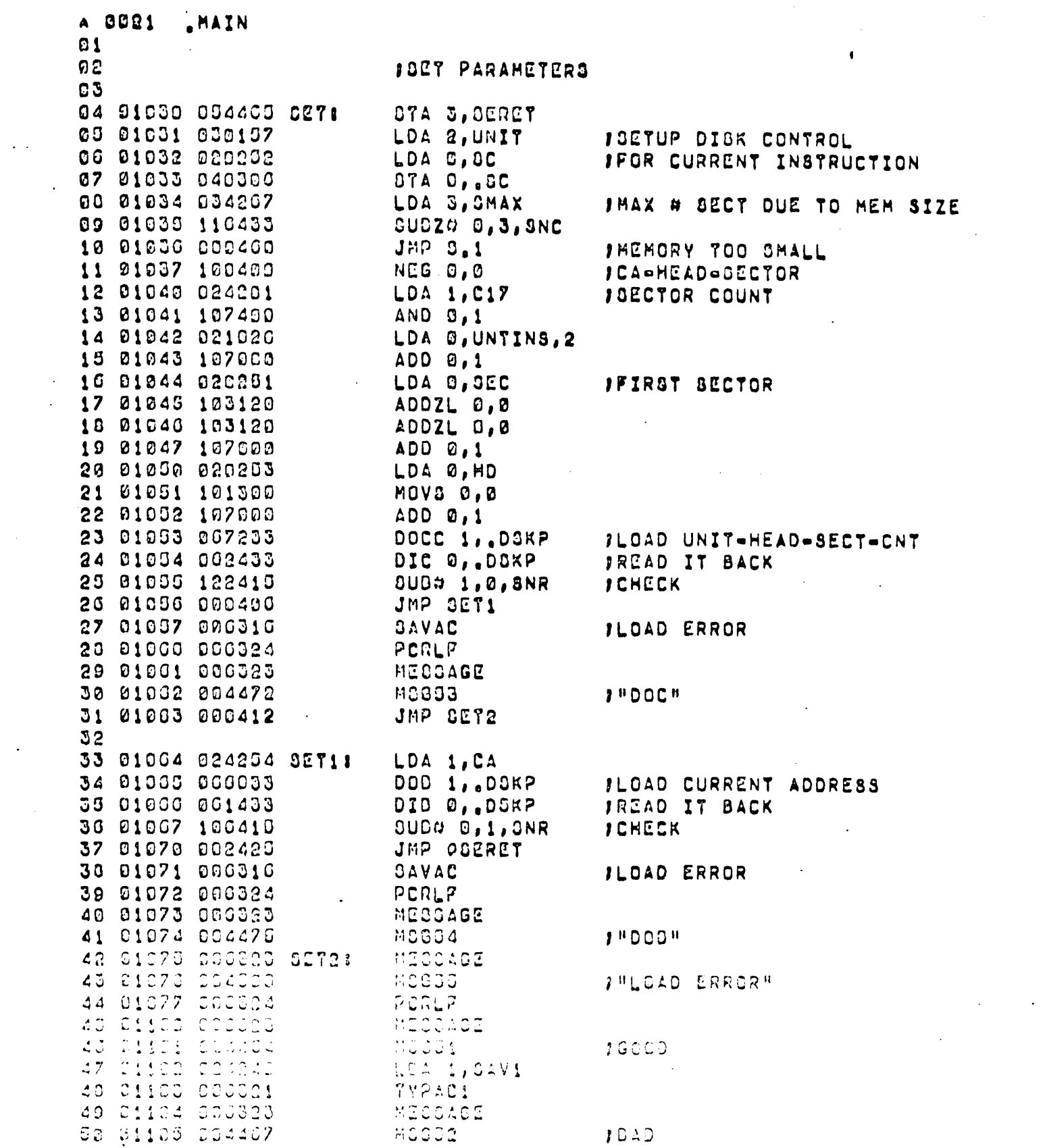

 $\mathcal{L}^{\pm}$ 

 $\mathcal{L}_{\mathcal{L}}$ 

 $\mathcal{L}^{\text{max}}$ 

 $\hat{\mathcal{L}}$ 

 $\label{eq:2.1} \frac{1}{\sqrt{2}}\int_{\mathbb{R}^3}\frac{1}{\sqrt{2}}\left(\frac{1}{\sqrt{2}}\right)^2\frac{1}{\sqrt{2}}\left(\frac{1}{\sqrt{2}}\right)^2\frac{1}{\sqrt{2}}\left(\frac{1}{\sqrt{2}}\right)^2\frac{1}{\sqrt{2}}\left(\frac{1}{\sqrt{2}}\right)^2\frac{1}{\sqrt{2}}\left(\frac{1}{\sqrt{2}}\right)^2\frac{1}{\sqrt{2}}\frac{1}{\sqrt{2}}\frac{1}{\sqrt{2}}\frac{1}{\sqrt{2}}\frac{1}{\sqrt{2}}\frac{1}{\sqrt{2}}$ 

 $\mathcal{L}^{\text{max}}_{\text{max}}$  and  $\mathcal{L}^{\text{max}}_{\text{max}}$ 

 $\mathcal{L}^{\text{max}}_{\text{max}}$  and  $\mathcal{L}^{\text{max}}_{\text{max}}$ 

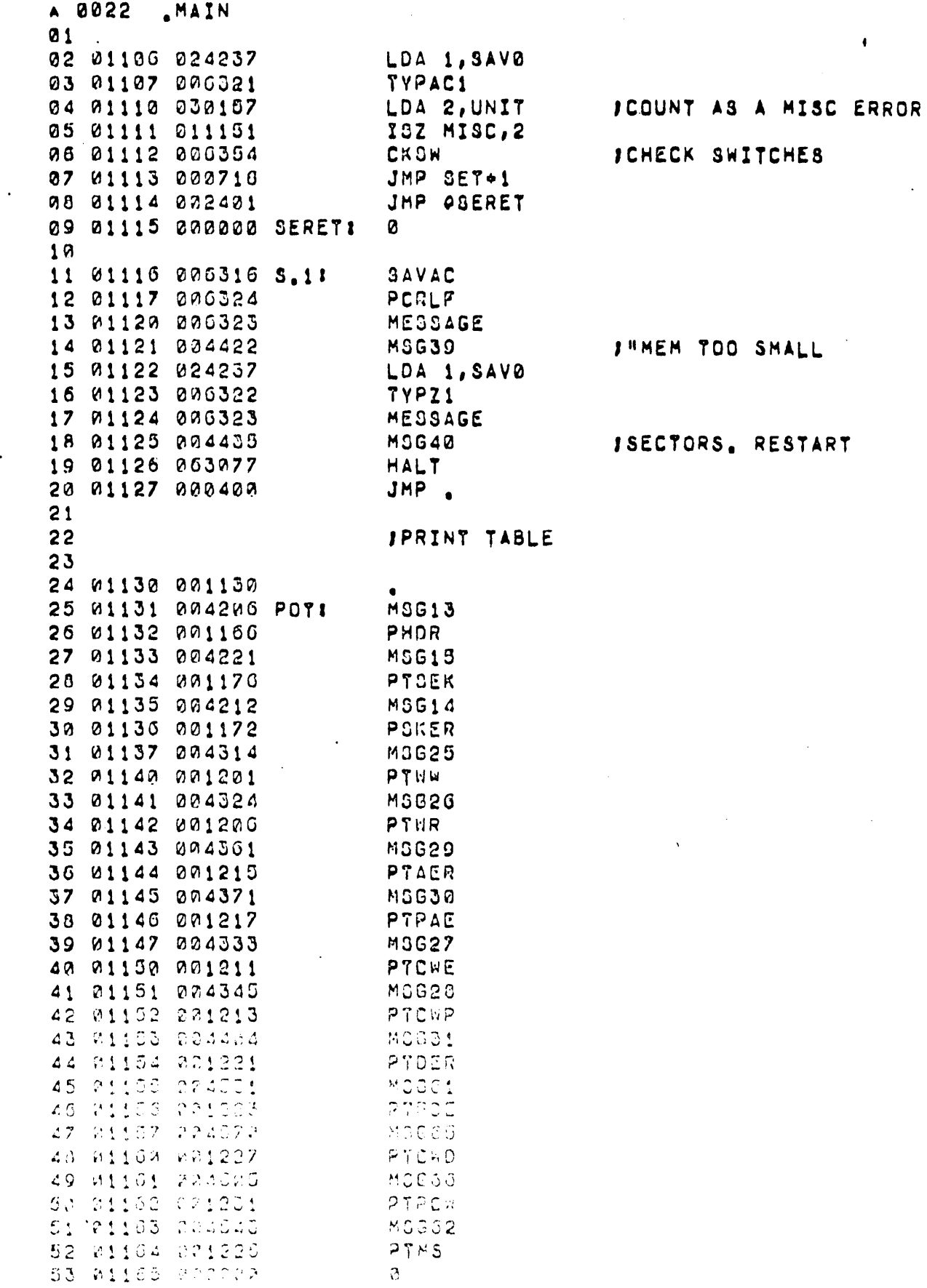

 $\sim 10$ 

 $\sim$   $\sim$ 

 $\ddot{\phantom{0}}$ 

 $\langle \cdot \rangle$ 

 $\sim$ 

 $\mathcal{L}^{\text{max}}_{\text{max}}$  and  $\mathcal{L}^{\text{max}}_{\text{max}}$ 

 $\mathcal{L}^{\text{max}}$ 

A 0023 AMAIN.  $\omega_{\rm{max}} \sim 200$  $0.1$ 02 01100 054445 PHDRI . STA 3, TRET **IPRINT HEADER NUMBER** 03 01167 024167 LDA 1, UNIT  $\sim$   $\sim$   $\sim$   $\sim$ 04 01170 000322 **TYPZ1** 05 01171 002442 JMP OTRET  $\sim$   $^{\prime}$ ØG. 07 01172 025005 PSKER: LDA 1, SEXER, 2 PRINT # SEEK ERRORS 00 01173 054440 PS.11 STA 3, TRET  $\sim 100$  km s  $^{-1}$  $\sim \epsilon_{\rm m}$ 09 01174 026320 TYPDEC 10 01175 002430 JMP OTRET  $\overline{11}$ 12 01176 025055 PTSEK: LDA 1, SEEKT, 2 FPRINT # SEEKS 13 01177 031001  $LDA$  2, SEEKT+4, 2  $\label{eq:2} \mathcal{L}_{\text{max}} = \mathcal{L}_{\text{max}} \left( \frac{p A \cdot \mathcal{L}_{\text{max}}}{\mathcal{L}_{\text{max}}}\right)$ 14 01299 090403 JMP PT.1 15 16 01201 025071 PTWW1 LDA 1, WDSW, 2 PRINT WORDS WRITTEN 17 01202 031075  $LDA$  2, WDSW+4, 2  $\sim 100$ 18 01203 054430 PT.11 STA 3, TRET 19 01204 006342 **JOR 91, DBD** 20 01205 002426 JMP OTRET 21 22 M1206 025101 PTWRI LDA 1, WDSR, 2 **IPRINT WORDS READ** 23 01207 031105  $LDA$  2, WDSR+4, 2 24 01210 006773 JMP PT.1 25 26 01211 025111 PTCWE: LDA 1, CWER, 2 **IPRINT CHECK WORD ERRORS** 27 01212 000761 JMP PS.1 20 29 01213 025115 PTCWPI LDA 1, CWERP, 2 JPRINT PERM CHK WD ERRS 30 01214 000757 **JMP P3.1**  $31$ 32 01215 025121 PTAERI LDA 1, ADDER, 2 JPRINT ADDRESS ERRORS 33 01216 000755 JMP PS.1  $34$ 33 01217 025125 PTPAE: LDA 1, PADER, 2 **JPRINT PERM ADDR ERRS** Jd 01220 000753 JMP PS.1  $37$ 30 01221 025131 PTDER: LDA 1, DATER, 2 **JPRINT DATA ERRORS** 39 01222 000751 JMP PS.1  $\mathcal{L}^{\text{max}}$  . The  $\mathcal{L}^{\text{max}}$  $40$ 41 01223 025145 PTPDE1 LDA 1, POER, 2 **IPRINT PERM DATA ERRS** 42 01224 008747 JNP PS.1  $2<sub>3</sub>$ 44 V1225 025151 PTMS: LDA 1, MISC, 2 **SPRINT & MISC ERRORS** 45 01005 000746  $JNP$   $P0.1$  $20$ 47 (1237 005135 PTCHO1 (LDA 1, CADE, 2) **IPRINT & CHK AD AND** 40 01200 000743 JNP PS.1 JOATA ERRORS. -49 SC 01301 000141 PYPOR: NDA 1, CHOEP, 2 - JPRINT A PERM CHECK WORD JMP PS.1 51 01232 332741 JAND DATA ERRORS  $52$ 53 01233 000000 TRET: -2.

 $\sim 10^{-1}$ 

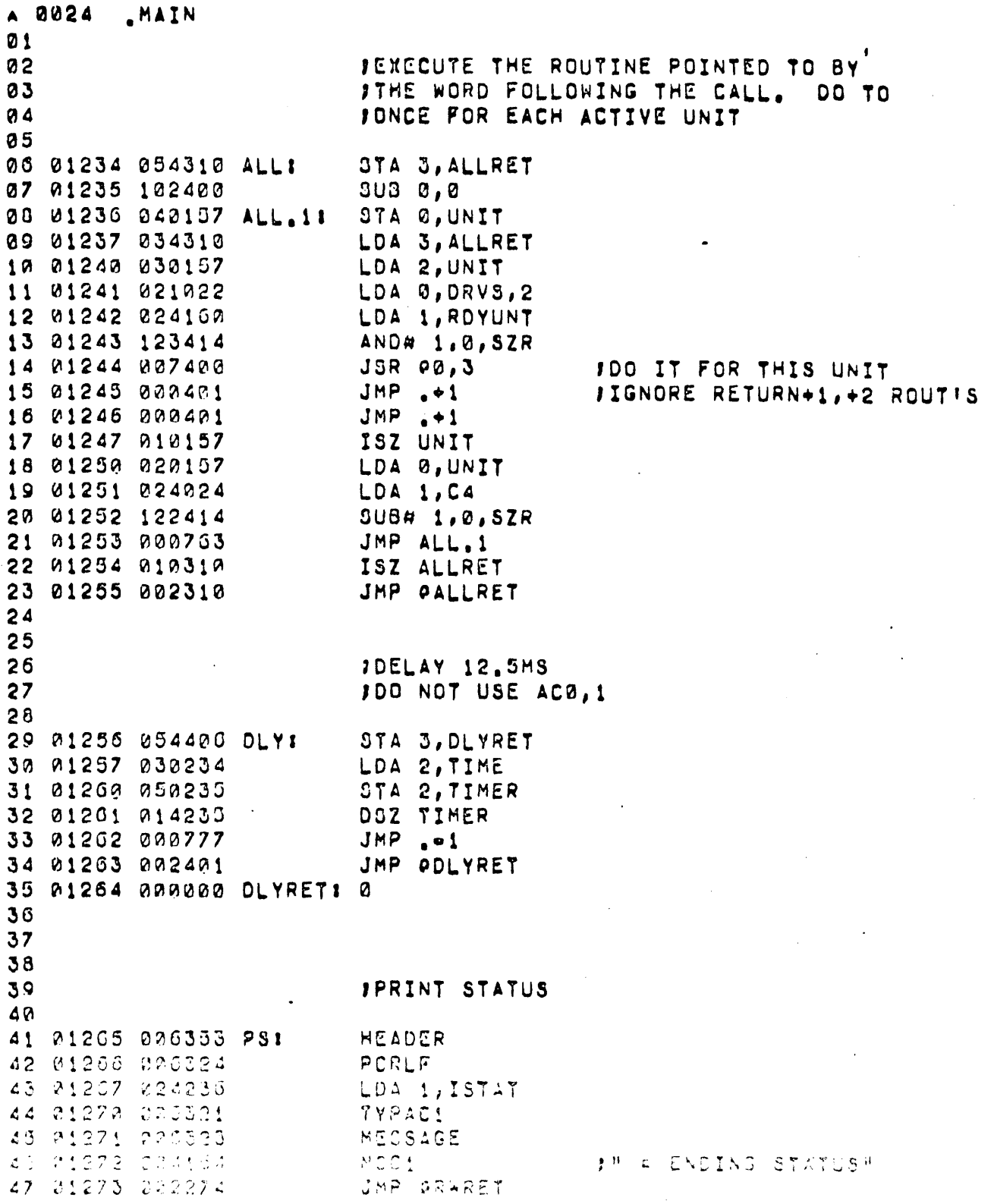

 $\ddot{\phantom{a}}$ 

 $\hat{\mathbf{v}}$ 

 $\tilde{\mathbf{S}}$ 

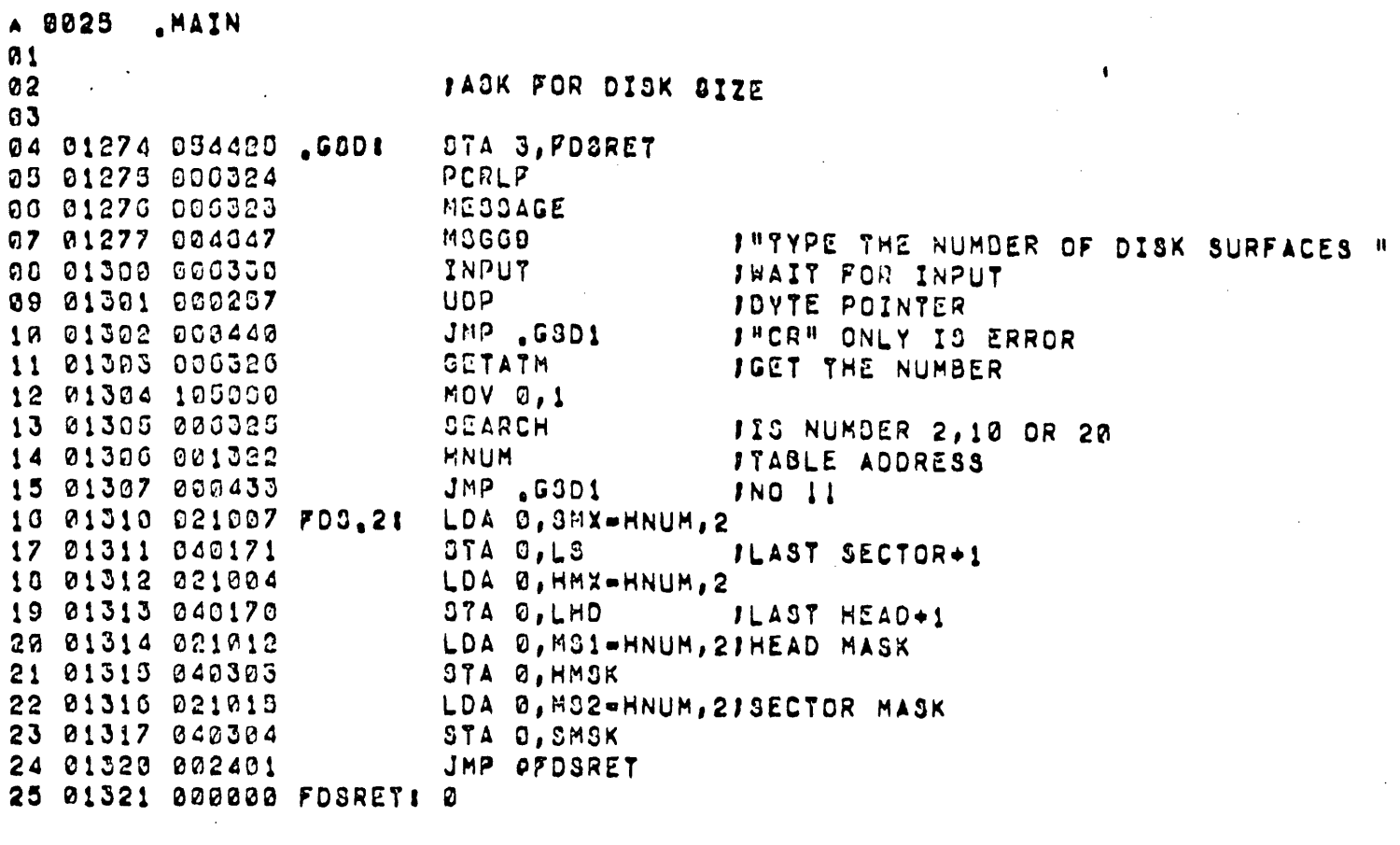

 $\sim 10^{-1}$ 

 $\mathcal{L}^{\text{max}}_{\text{max}}$  .

 $\label{eq:2.1} \frac{1}{\sqrt{2}}\int_{\mathbb{R}^3}\frac{1}{\sqrt{2}}\left(\frac{1}{\sqrt{2}}\right)^2\frac{1}{\sqrt{2}}\left(\frac{1}{\sqrt{2}}\right)^2\frac{1}{\sqrt{2}}\left(\frac{1}{\sqrt{2}}\right)^2\frac{1}{\sqrt{2}}\left(\frac{1}{\sqrt{2}}\right)^2.$ 

 $\mathcal{L}_{\mathcal{A}}$ 

 $\label{eq:2.1} \frac{1}{\sqrt{2}}\int_{\mathbb{R}^3}\frac{1}{\sqrt{2}}\left(\frac{1}{\sqrt{2}}\right)^2\frac{1}{\sqrt{2}}\left(\frac{1}{\sqrt{2}}\right)^2\frac{1}{\sqrt{2}}\left(\frac{1}{\sqrt{2}}\right)^2\frac{1}{\sqrt{2}}\left(\frac{1}{\sqrt{2}}\right)^2.$ 

 $\label{eq:2.1} \frac{1}{\sqrt{2}}\int_{\mathbb{R}^3}\frac{1}{\sqrt{2}}\left(\frac{1}{\sqrt{2}}\right)^2\left(\frac{1}{\sqrt{2}}\right)^2\left(\frac{1}{\sqrt{2}}\right)^2\left(\frac{1}{\sqrt{2}}\right)^2\left(\frac{1}{\sqrt{2}}\right)^2.$ 

 $\mathcal{L}(\mathcal{A})$  and  $\mathcal{L}(\mathcal{A})$ 

 $\label{eq:2.1} \frac{1}{2} \int_{\mathbb{R}^3} \frac{1}{\sqrt{2}} \, \frac{1}{\sqrt{2}} \,$ 

 $\label{eq:2.1} \frac{1}{\sqrt{2}}\int_{\mathbb{R}^3}\frac{1}{\sqrt{2}}\left(\frac{1}{\sqrt{2}}\right)^2\frac{1}{\sqrt{2}}\left(\frac{1}{\sqrt{2}}\right)^2\frac{1}{\sqrt{2}}\left(\frac{1}{\sqrt{2}}\right)^2\frac{1}{\sqrt{2}}\left(\frac{1}{\sqrt{2}}\right)^2\frac{1}{\sqrt{2}}\left(\frac{1}{\sqrt{2}}\right)^2\frac{1}{\sqrt{2}}\frac{1}{\sqrt{2}}\frac{1}{\sqrt{2}}\frac{1}{\sqrt{2}}\frac{1}{\sqrt{2}}\frac{1}{\sqrt{2}}$ 

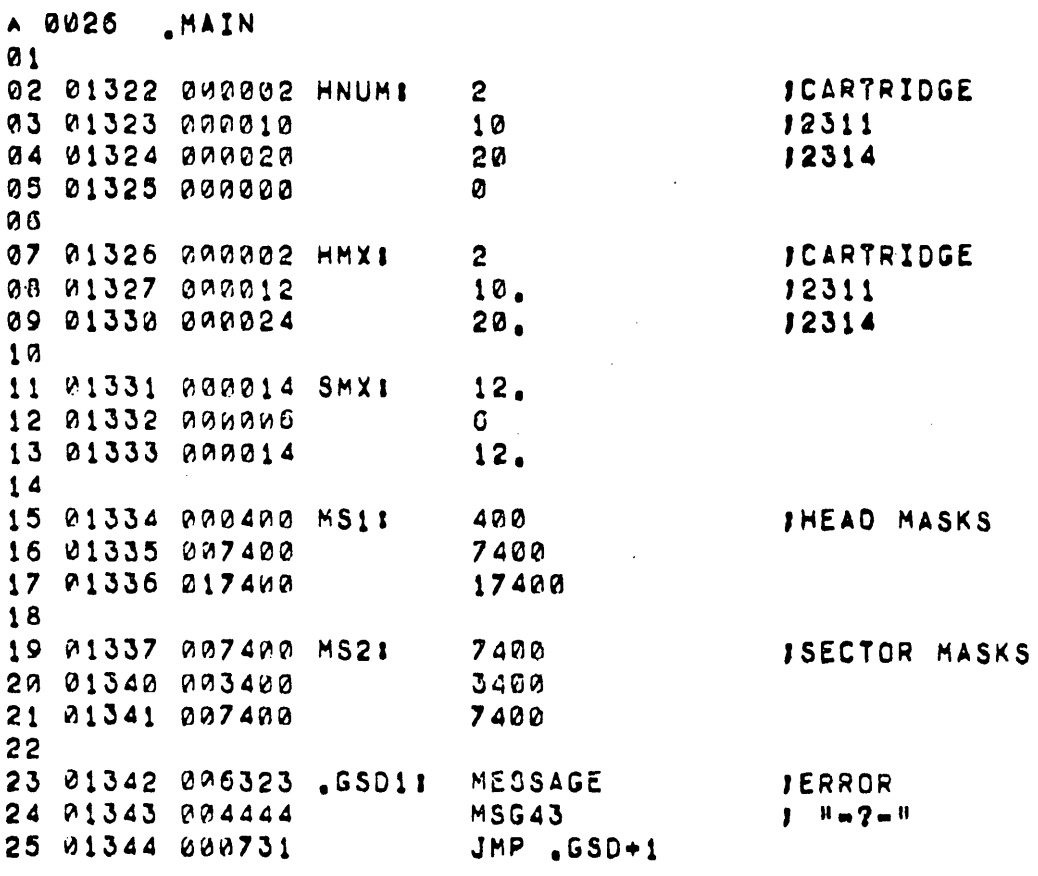

 $\mathbf{f}_i$ 

 $\ddot{\phantom{0}}$ 

 $\pmb{\mathfrak{g}}$ 

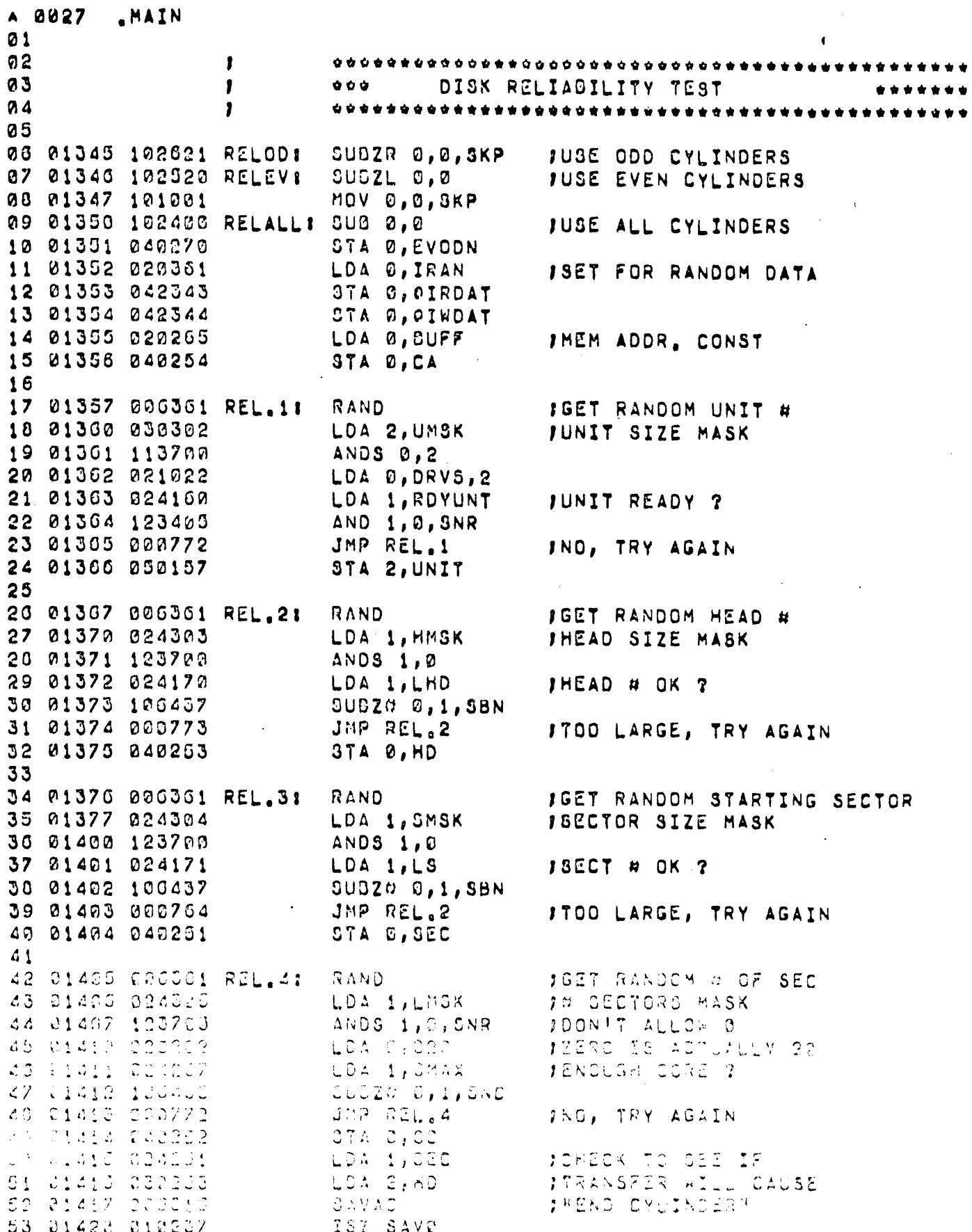

'MAIN A 0028 **01** 92 01421 014237 REL.51 DSZ SAVØ  $JMP \rightarrow 2$ 03 01422 000402 04 01423 000420 JMP REL.O **JSECTOR COUNT OK!** 05 01424 010240 ISZ SAVI JCURRENT SECT+1 06 01429 020240 LDA 0, SAV1 07 01426 024171  $LDA$  1,  $L3$ THEAD OVERFLOW ? 08 01427 122434  $SUBZ2 1, 0$ , SZR **09 01430 000771** JMP REL.5 INO, COUNT ANOTHER SECT 10 01431 192400  $3U5V0.0$ 11 01432 040240 STA 0, SAV1 12 01433 010241 ISZ SAV2 **JYES, SELECT NEXT HEAD** 13 01434 020241 LDA 0, SAV2 14 01435 024178 LDA 1, LHD JEND CYLINDER ? 15 01436 122414 SUB# 1,0,SZR 16 01437 000762 JMP REL.5 INO, COUNT ANOTHER SECTOR 17 01440 020237 LDA 0, SAV0 IYES, DONE IF THIS IS 18 01441 101224 MOVZR 0,0, SZR **ITHE LAST SECTOR** 19 01442 000743 JMP REL.4 J GET ANOTHER RAND # 20 21 01443 006361 REL.61 RAND JGET RANDOM CYLINDER # 22 01444 024210 LDA 1, C377 23 21445 123400 AND 1,0 24 01446 024270 LDA 1, EVODN 25 01447 125005 MOV 1, 1, SNR 26 M145M MM04M4 JMP REL.7 JUSE ALL CYLINDERS 27 01451 101220 MOVZR 0,0 JOYL # RIGHT ONE 28 01452 125100 MOVL 1, 1 1000 BIT TO (C) 29 01453 101100 MOVL 0,0 JOYL #, ODD OR EVEN 30 01454 024213 REL.7: LDA 1, C203.  $11S CYL H < 203.$ 31 01455 122432  $SUBZ = 1, 0, SZC$ 32 01456 000765 JMP REL.6 INO, TRY ANOTHER # 33 01457 030157 LDA 2.UNIT 34 01469 025051 LDA 1, CYLT, 2 35 01461 045045 J"TO"="FROM"  $STA$  1,  $CYLF$ , 2 36 01462 041051 **JNEW "TO"** STA 0, CYLT, 2  $37$  $38$  $\mathbf{I}$  we define 39 **SEEK**  $J \bullet \bullet$ 49  $3 + 4$  $41$ 42 01463 122202  $ADC$   $B, B$ 43 #1464 843155  $STA$   $B$ ,  $nSN$ 44 01465 003350 SEEK JOEEK NEW CYLINDER 45 91463 226304  $C A S A$ JERROR, CHECK SAITCHES 46 21457 242773  $JMP = 2$ BLOOP ON IT

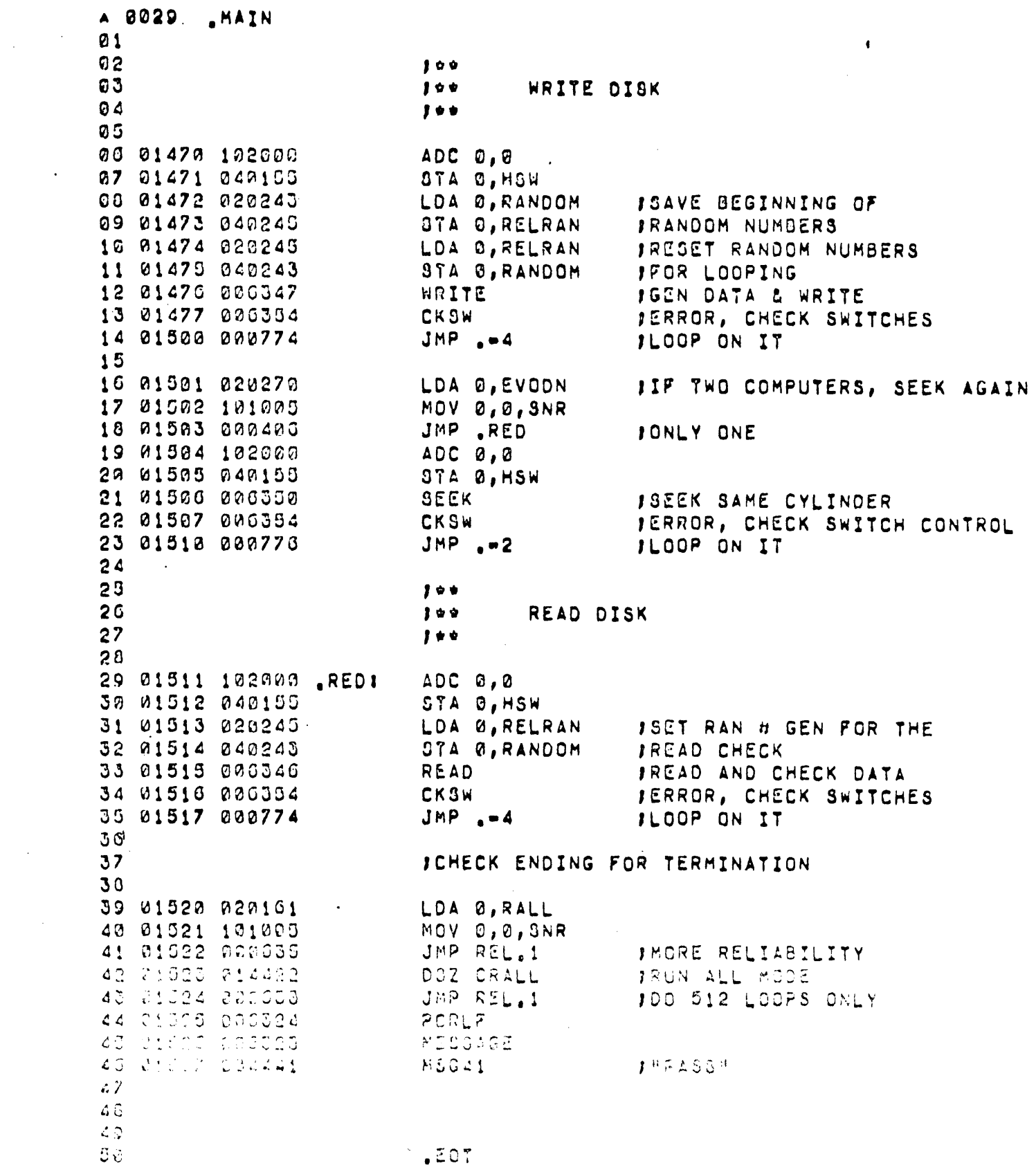

 $\label{eq:2} \hat{p}_{\rm eff} = \frac{1}{2} \sum_{i=1}^3 \hat{p}_{\rm eff}^2$ 

 $\frac{1}{2}$  .

 $-123-$ 

 $\label{eq:2.1} \frac{1}{\sqrt{2\pi}}\sum_{i=1}^N\frac{1}{\sqrt{2\pi}}\sum_{i=1}^N\frac{1}{\sqrt{2\pi}}\sum_{i=1}^N\frac{1}{\sqrt{2\pi}}\sum_{i=1}^N\frac{1}{\sqrt{2\pi}}\sum_{i=1}^N\frac{1}{\sqrt{2\pi}}\sum_{i=1}^N\frac{1}{\sqrt{2\pi}}\sum_{i=1}^N\frac{1}{\sqrt{2\pi}}\sum_{i=1}^N\frac{1}{\sqrt{2\pi}}\sum_{i=1}^N\frac{1}{\sqrt{2\pi}}\sum_{i=1}^N\$ 

 $\mathcal{L}^{\text{max}}_{\text{max}}$ 

 $\label{eq:2.1} \frac{1}{\sqrt{2}}\left(\frac{1}{\sqrt{2}}\right)^{2} \left(\frac{1}{\sqrt{2}}\right)^{2} \left(\frac{1}{\sqrt{2}}\right)^{2} \left(\frac{1}{\sqrt{2}}\right)^{2} \left(\frac{1}{\sqrt{2}}\right)^{2} \left(\frac{1}{\sqrt{2}}\right)^{2} \left(\frac{1}{\sqrt{2}}\right)^{2} \left(\frac{1}{\sqrt{2}}\right)^{2} \left(\frac{1}{\sqrt{2}}\right)^{2} \left(\frac{1}{\sqrt{2}}\right)^{2} \left(\frac{1}{\sqrt{2}}\right)^{2} \left(\$ 

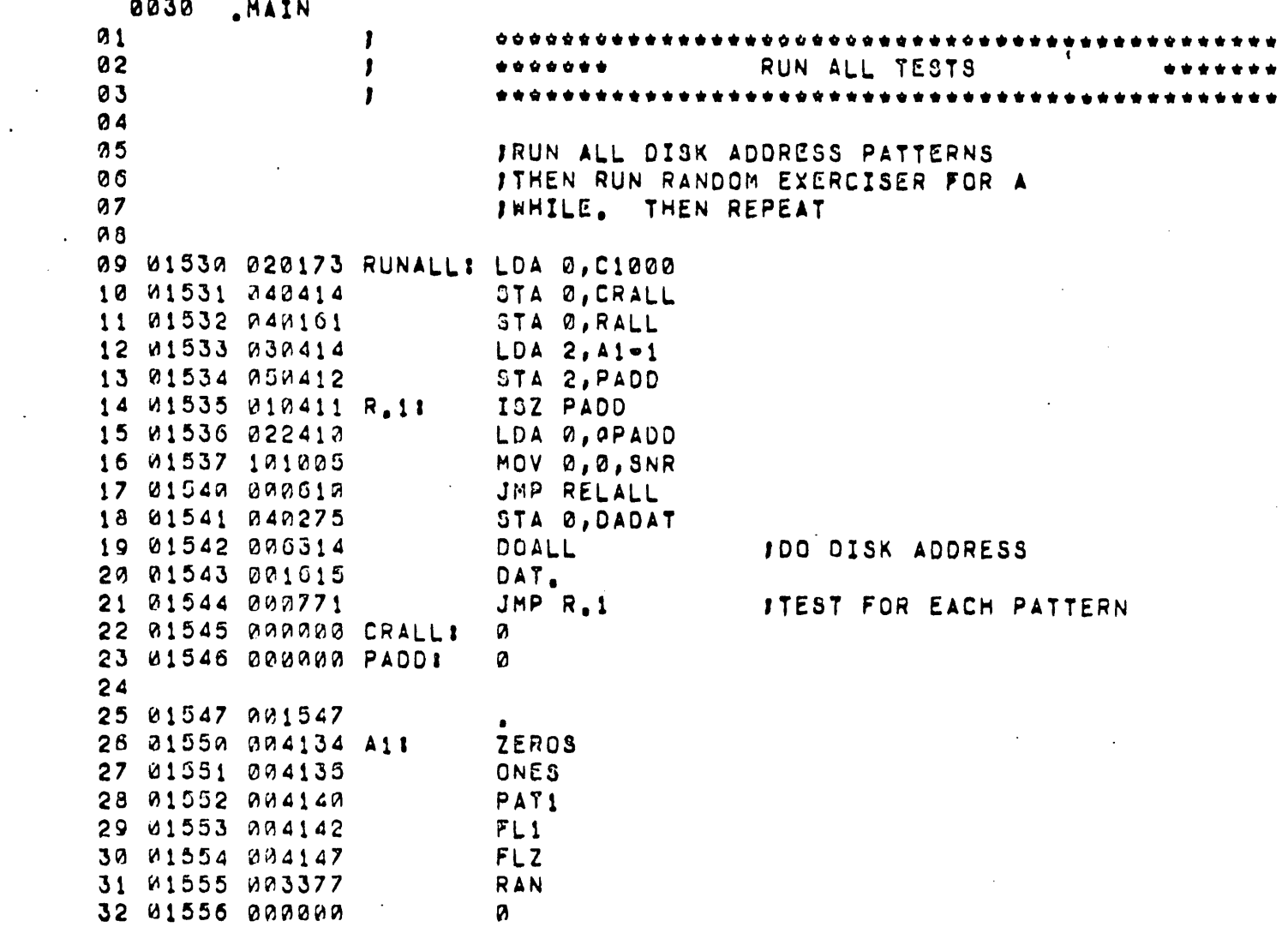

 $\ddot{\phantom{a}}$ 

 $\sim 10^{-10}$ 

 $\mathcal{L}^{\text{max}}_{\text{max}}$  ,  $\mathcal{L}^{\text{max}}_{\text{max}}$ 

 $\frac{1}{2}$ 

 $\label{eq:2.1} \mathcal{L}(\mathcal{L}^{\mathcal{L}}_{\mathcal{L}}(\mathcal{L}^{\mathcal{L}}_{\mathcal{L}})) = \mathcal{L}(\mathcal{L}^{\mathcal{L}}_{\mathcal{L}}(\mathcal{L}^{\mathcal{L}}_{\mathcal{L}})) = \mathcal{L}(\mathcal{L}^{\mathcal{L}}_{\mathcal{L}}(\mathcal{L}^{\mathcal{L}}_{\mathcal{L}}))$ 

 $\label{eq:2.1} \frac{1}{\sqrt{2}}\left(\frac{1}{\sqrt{2}}\right)^{2} \left(\frac{1}{\sqrt{2}}\right)^{2} \left(\frac{1}{\sqrt{2}}\right)^{2} \left(\frac{1}{\sqrt{2}}\right)^{2} \left(\frac{1}{\sqrt{2}}\right)^{2} \left(\frac{1}{\sqrt{2}}\right)^{2} \left(\frac{1}{\sqrt{2}}\right)^{2} \left(\frac{1}{\sqrt{2}}\right)^{2} \left(\frac{1}{\sqrt{2}}\right)^{2} \left(\frac{1}{\sqrt{2}}\right)^{2} \left(\frac{1}{\sqrt{2}}\right)^{2} \left(\$ 

A 0031 .MAIN  $Q<sub>1</sub>$ 02 01957 020776 DATRI LDA 0, 41 05 03 01960 024244 LDA 1, RAN 04 01561 044243 **DTA 1, RANDOM** 05 01562 000412 JMP DATF0+1 00 07 01563 020766 DAT11  $LDA$   $D, A1+1$ 00 01564 006410 JMP DATFE+1  $09$ 10 01565 020763 DAT01 LDA Ø, A1 11 01560 000406 JMP DATF0+1  $12$ 13 01967 020763 DATP:  $LDA$   $\varnothing$ ,  $A1+2$ 14 01570 000404 JMP  $DATF0+1$ 15 16 01571 020762 DATF1: LDA 0, 4143 17 01572 000402 JMP DATF0+1  $10$ 19 01573 020701 DATF01  $LDA 0, A1+4$ 20 01574 048275 STA 0, DADAT 21 01575 000210 NIOC TTI 22 01576 006324 PCRLF 23 01077 006323 MESSAGE 24 01000 004700 **MOG71** 25 01601 006324 PCRLF 26 01602 006323 MESSAGE 27 01603 004726 MSG72 20 01004 003010 SKPDN TTI 29 01005 000777 JMP ..1 30 01000 000210 NIOC TTI 31 01007 000314 DATI **DOALL** 32 01010 001015  $DAT_e$ 33 01011 000324 PCRLF 34 01012 000323 MESSAGE 35 01013 004441 MSG41 36 01614 000773 JMP DAT

**SDISK ADDR TEST JSET RANDOM BASE I NUMBER** 

**J"SET SW4 FOR INTERCHANGE....** 

J"STRIKE ANY KEY TO CONTINUE"

100 IT ONCE FOR EACH IREADY DISK

**J** #PASS#

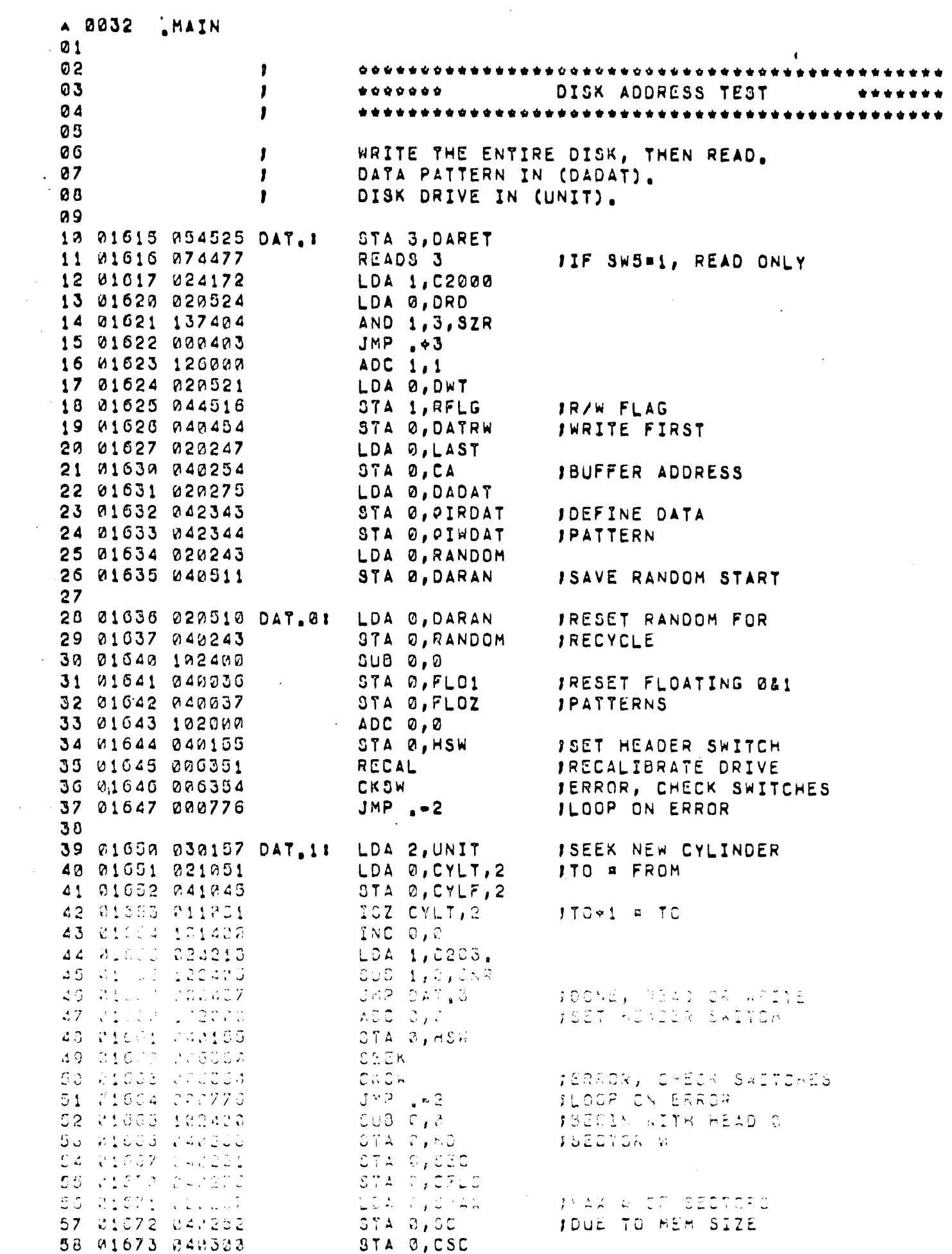

 $\hat{\mathcal{A}}$ 

 $\mathcal{L}^{\text{max}}_{\text{max}}$ 

 $\mathcal{L}^{\text{max}}$  .

 $\mathcal{A}^{\mathcal{A}}$ 

 $\sim 10^7$ 

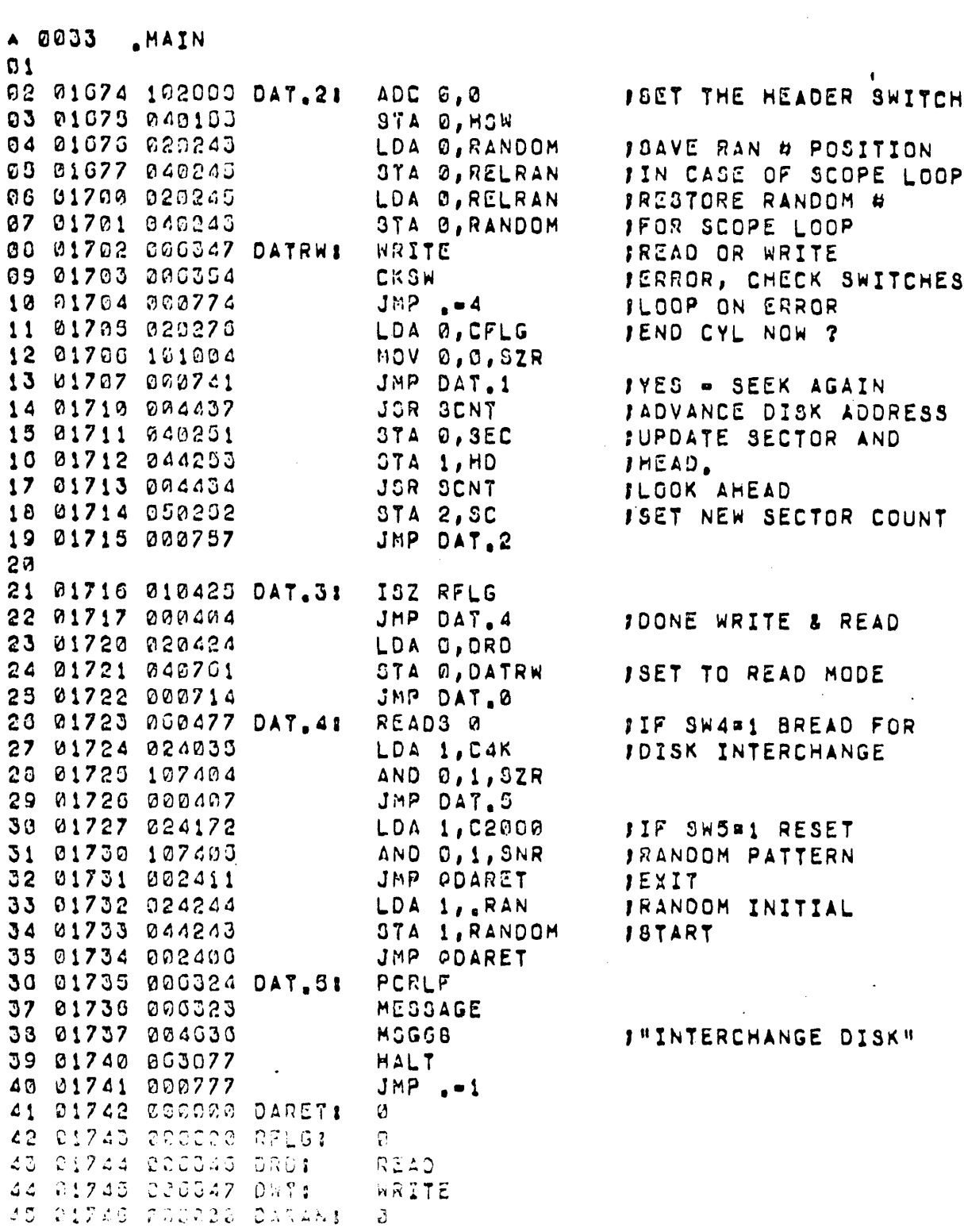

 $\sim 10^{-10}$ 

 $\bar{\mathcal{A}}$ 

 $\langle \cdot, \cdot \rangle$ 

 $\sim 10^{-10}$ 

 $\mathcal{A}$ 

 $\frac{1}{\sqrt{2}}$ 

 $\mathcal{L}^{\text{max}}_{\text{max}}$  and  $\mathcal{L}^{\text{max}}_{\text{max}}$ 

 $\label{eq:2} \frac{1}{\sqrt{2}}\left(\frac{1}{\sqrt{2}}\right)^{2} \left(\frac{1}{\sqrt{2}}\right)^{2}$ 

 $\label{eq:2.1} \mathcal{L}(\mathcal{L}^{\text{max}}_{\mathcal{L}}(\mathcal{L}^{\text{max}}_{\mathcal{L}}),\mathcal{L}^{\text{max}}_{\mathcal{L}^{\text{max}}_{\mathcal{L}}})$ 

 $\sim$   $\sim$ 

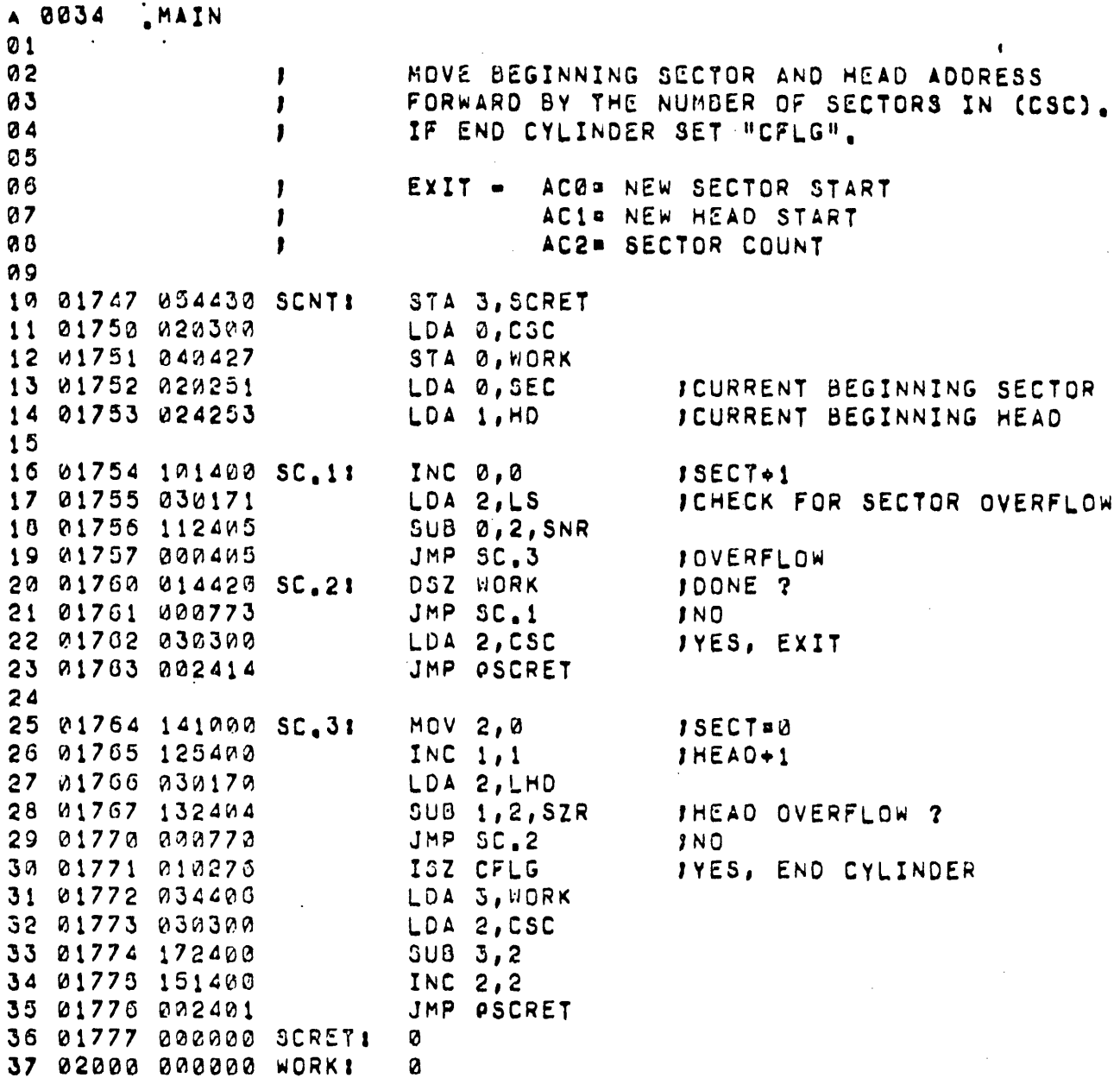

 $\mathcal{L}^{\mathcal{L}}(\mathcal{L}^{\mathcal{L}})$  and  $\mathcal{L}^{\mathcal{L}}(\mathcal{L}^{\mathcal{L}})$  and  $\mathcal{L}^{\mathcal{L}}(\mathcal{L}^{\mathcal{L}})$ 

 $\sim$ 

 $\sim$ 

 $\sim$  .

 $\Delta \sim 10$ 

 $\sim 10^{11}$ 

 $\ddot{\phantom{a}}$ 

 $\frac{1}{2}$ 

 $\hat{\mathcal{C}}$ 

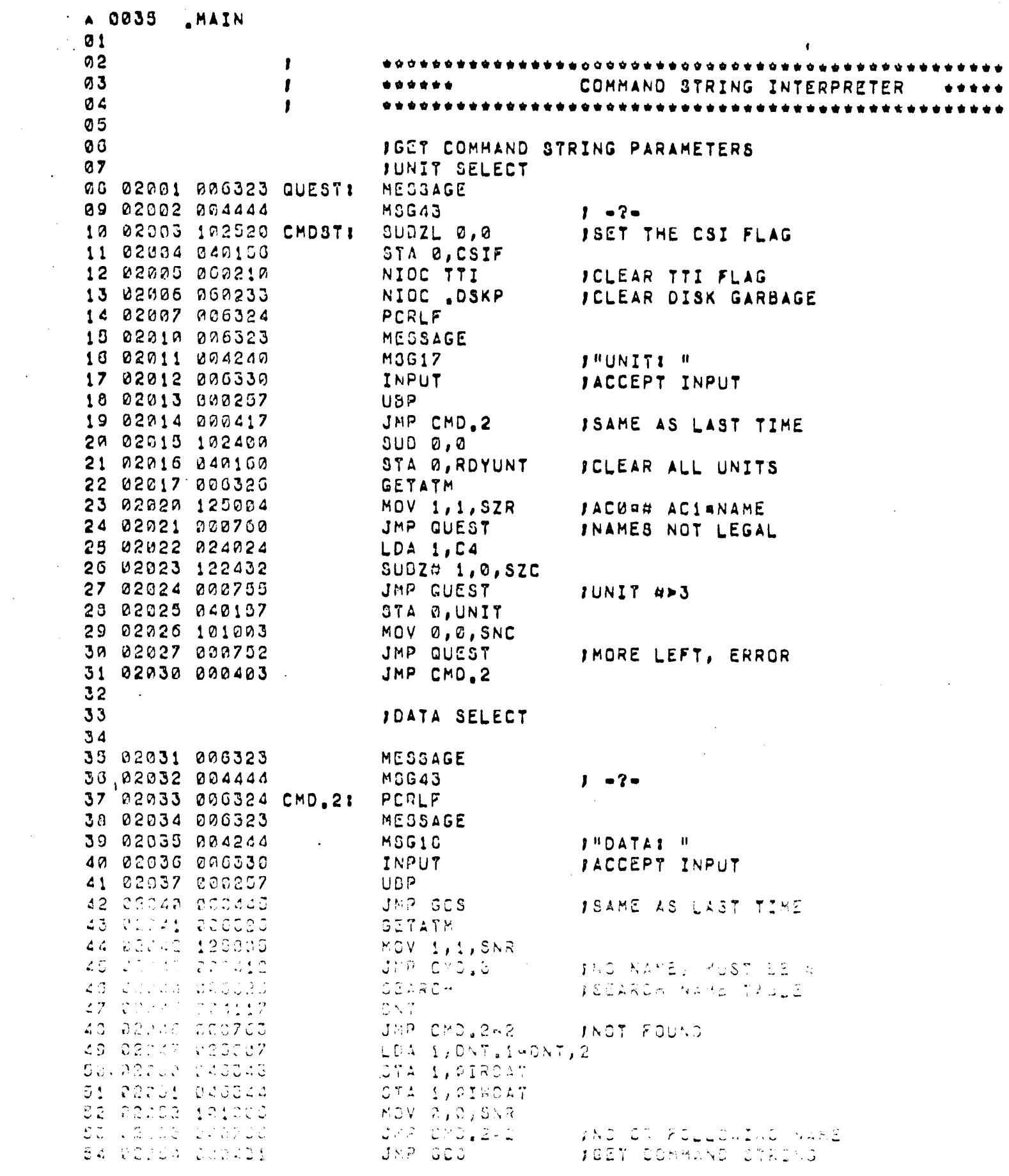

 $\mathcal{A}^{\mathcal{A}}$ 

 $\sim 10^7$ 

 $\mathcal{L}(\mathcal{L})$ 

 $\frac{1}{2}$ 

 $-129-$ 

 $\label{eq:2} \frac{1}{\sqrt{2}}\sum_{i=1}^n\frac{1}{\sqrt{2}}\sum_{i=1}^n\frac{1}{\sqrt{2}}\sum_{i=1}^n\frac{1}{\sqrt{2}}\sum_{i=1}^n\frac{1}{\sqrt{2}}\sum_{i=1}^n\frac{1}{\sqrt{2}}\sum_{i=1}^n\frac{1}{\sqrt{2}}\sum_{i=1}^n\frac{1}{\sqrt{2}}\sum_{i=1}^n\frac{1}{\sqrt{2}}\sum_{i=1}^n\frac{1}{\sqrt{2}}\sum_{i=1}^n\frac{1}{\sqrt{2}}\sum_{i=1}^n\frac{1$ 

 $\label{eq:2.1} \frac{1}{2} \sum_{i=1}^n \frac{1}{2} \sum_{j=1}^n \frac{1}{2} \sum_{j=1}^n \frac{1}{2} \sum_{j=1}^n \frac{1}{2} \sum_{j=1}^n \frac{1}{2} \sum_{j=1}^n \frac{1}{2} \sum_{j=1}^n \frac{1}{2} \sum_{j=1}^n \frac{1}{2} \sum_{j=1}^n \frac{1}{2} \sum_{j=1}^n \frac{1}{2} \sum_{j=1}^n \frac{1}{2} \sum_{j=1}^n \frac{1}{2} \sum_{j=1}^n \frac{$ 

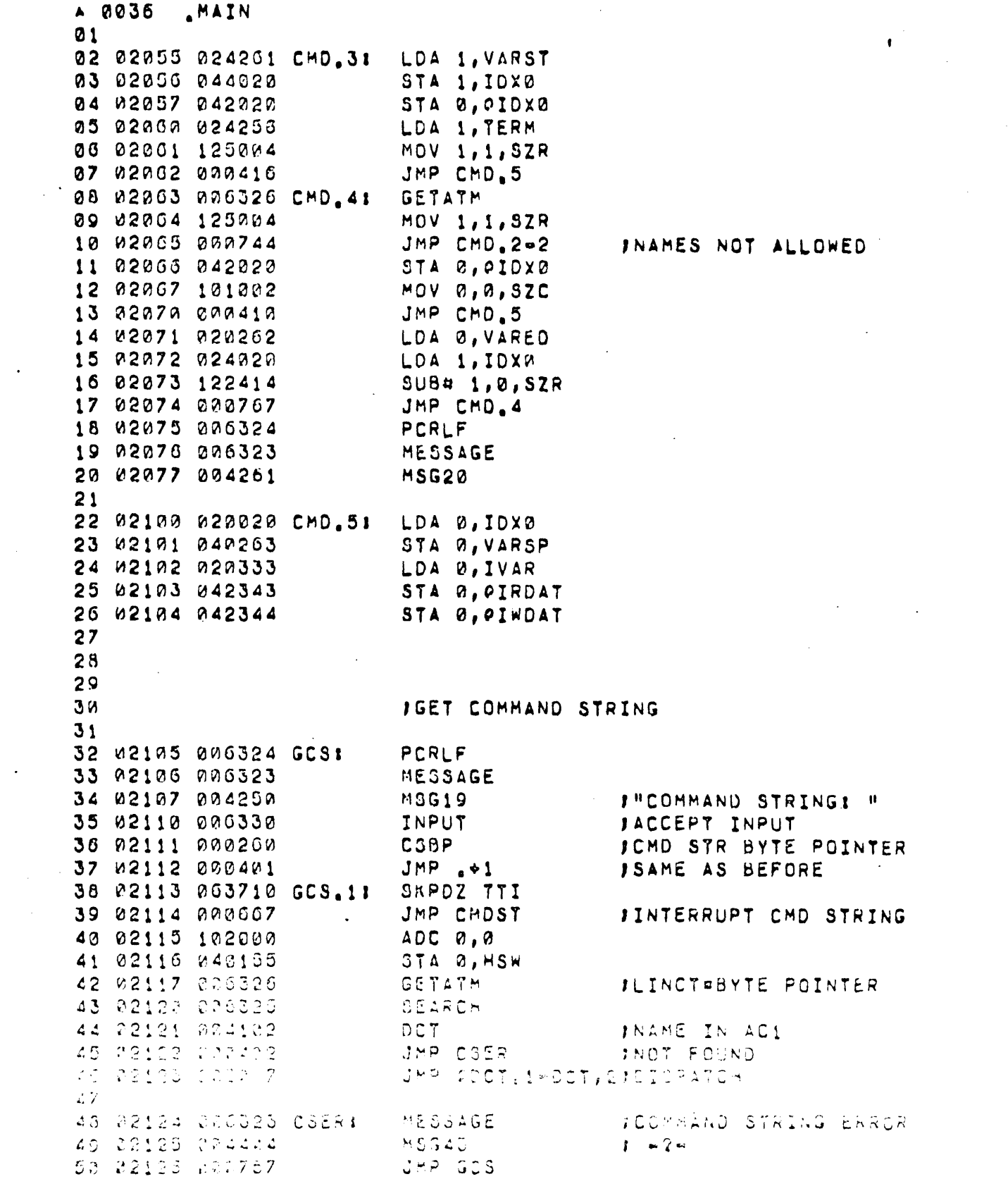

 $\mathcal{A}^{\text{max}}$ 

 $\label{eq:2} \frac{1}{\sqrt{2}}\int_{-\infty}^{\infty}\frac{1}{\sqrt{2\pi}}\,dx\,dx.$ 

 $\ddot{\phantom{a}}$ 

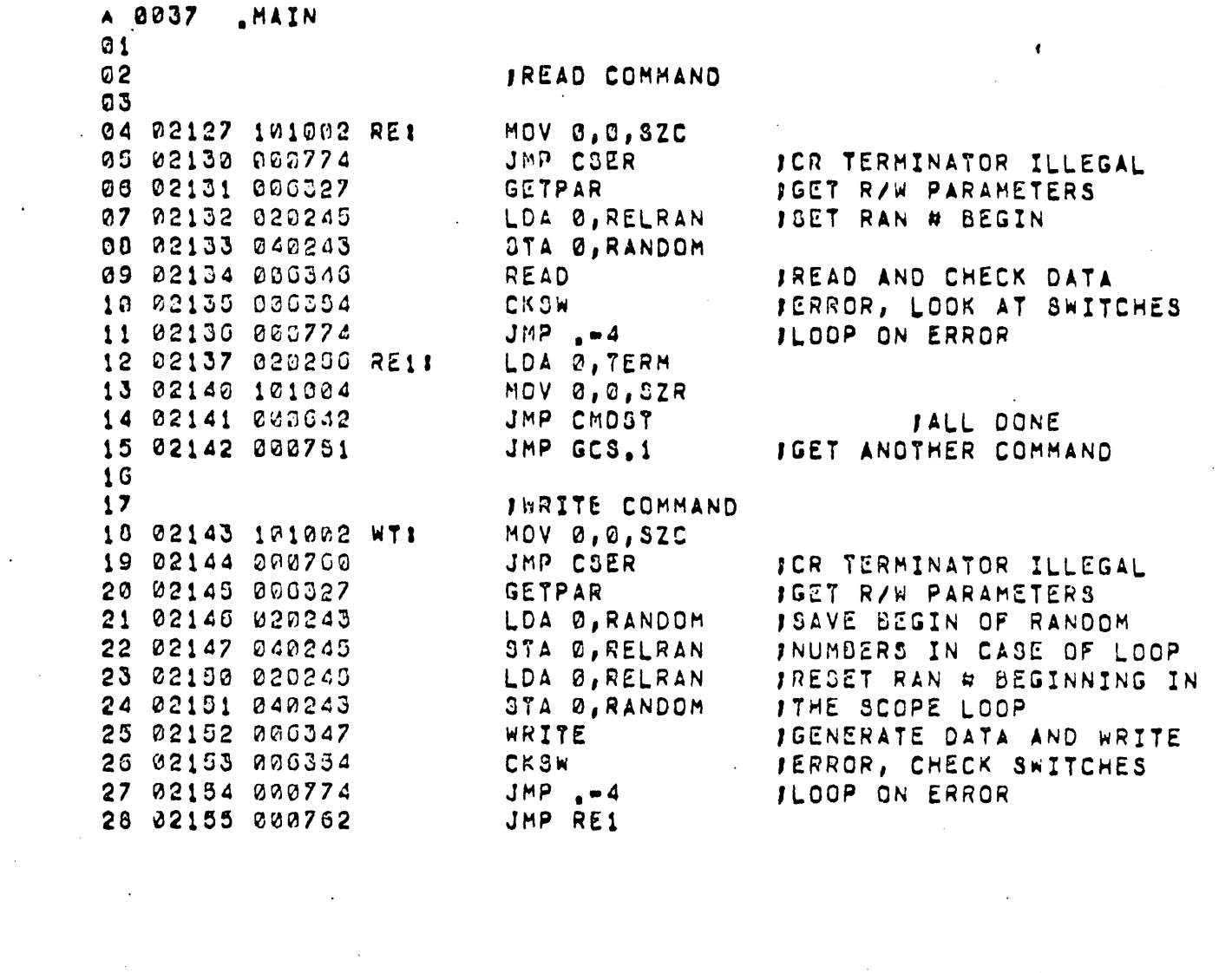

 $\hat{\mathcal{A}}$ 

 $\hat{\mathcal{L}}$ 

 $\mathcal{L}_{\mathcal{A}}$ 

 $\mathcal{L}^{\text{max}}_{\text{max}}$  , where  $\mathcal{L}^{\text{max}}_{\text{max}}$ 

 $\sim 10^{-1}$ 

 $\label{eq:2.1} \mathbf{E}^{(1)} = \mathbf{E}^{(1)} + \mathbf{E}^{(2)} + \mathbf{E}^{(3)}$ 

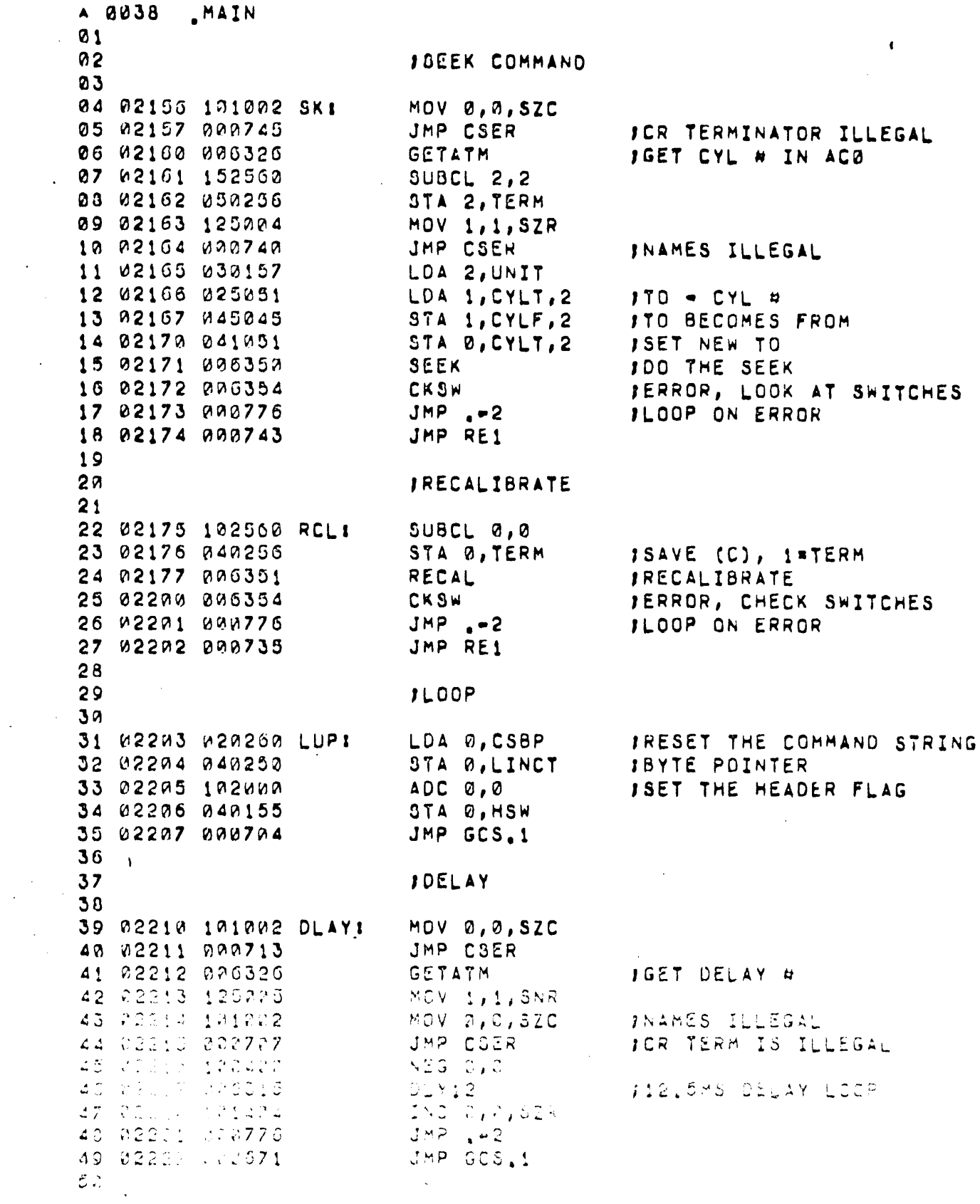

 $\mathcal{L}_{\mathcal{A}}$ 

 $\frac{1}{2} \left( \frac{1}{2} \right)$  ,  $\frac{1}{2} \left( \frac{1}{2} \right)$ 

 $\sim$   $\sim$ 

 $\mathcal{L}(\mathcal{A})$ 

 $\hat{\mathbf{z}}$ 

 $-132-$ 

 $\label{eq:2} \frac{1}{2} \int_{\mathbb{R}^3} \frac{1}{\sqrt{2}} \, \frac{1}{\sqrt{2}} \, \frac$ 

 $\label{eq:2.1} \frac{1}{\sqrt{2}}\int_{\mathbb{R}^3}\frac{1}{\sqrt{2}}\left(\frac{1}{\sqrt{2}}\right)^2\frac{1}{\sqrt{2}}\left(\frac{1}{\sqrt{2}}\right)^2\frac{1}{\sqrt{2}}\left(\frac{1}{\sqrt{2}}\right)^2\frac{1}{\sqrt{2}}\left(\frac{1}{\sqrt{2}}\right)^2.$ 

 $\mathcal{L}^{\text{max}}_{\text{max}}$ 

 $\label{eq:2} \frac{1}{\sqrt{2}}\sum_{i=1}^n\frac{1}{\sqrt{2\pi}}\int_0^1\frac{1}{\sqrt{2\pi}}\left(\frac{1}{\sqrt{2\pi}}\right)^2\frac{1}{\sqrt{2\pi}}\frac{1}{\sqrt{2\pi}}\frac{1}{\sqrt{2\pi}}\int_0^1\frac{1}{\sqrt{2\pi}}\frac{1}{\sqrt{2\pi}}\frac{1}{\sqrt{2\pi}}\frac{1}{\sqrt{2\pi}}\frac{1}{\sqrt{2\pi}}\frac{1}{\sqrt{2\pi}}\frac{1}{\sqrt{2\pi}}\frac{1}{\sqrt{2\pi}}\frac{1}{\sqrt{$ 

 $\mathcal{A}^{\mathcal{A}}$ 

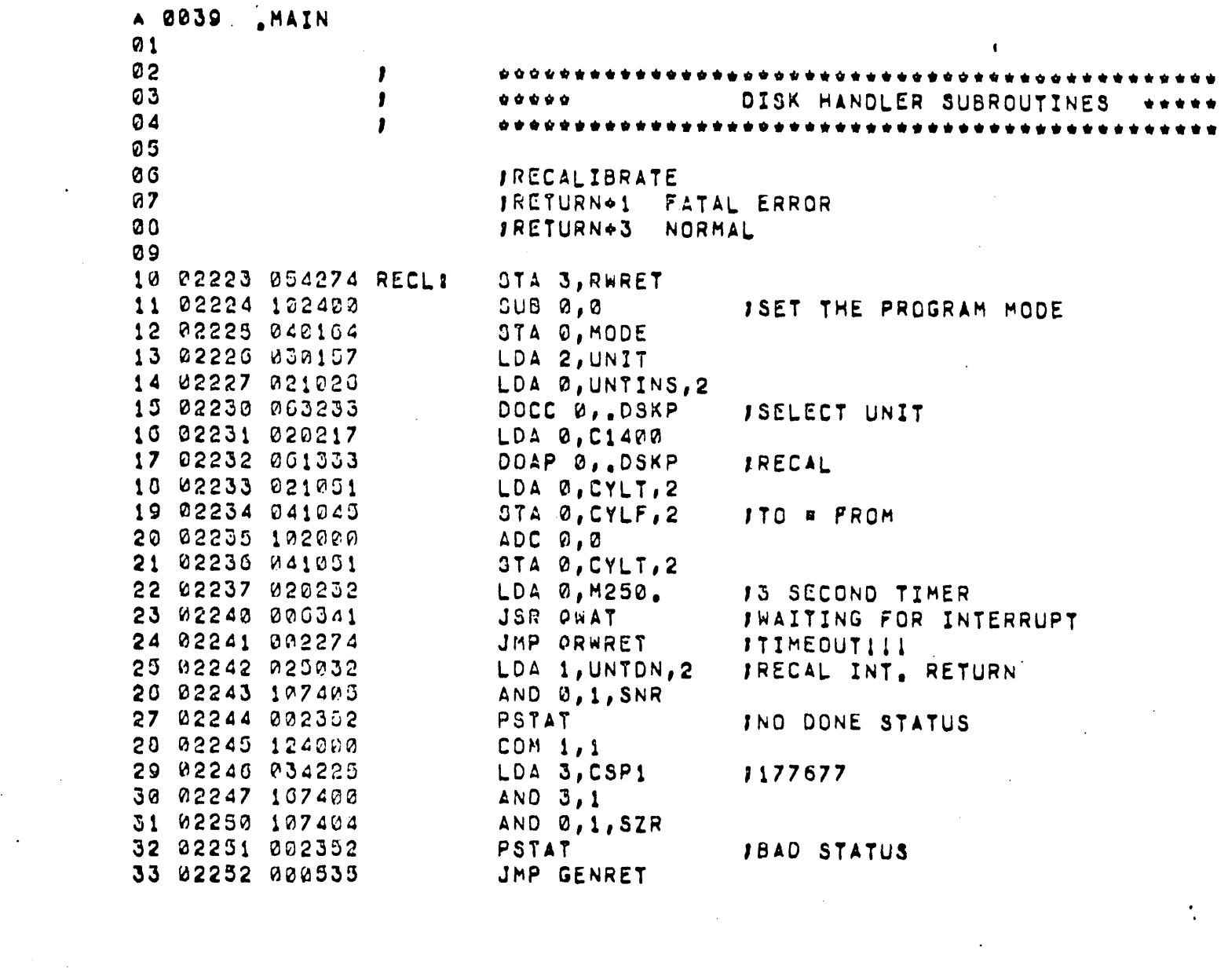

 $\mathcal{L}^{\text{max}}_{\text{max}}$  and  $\mathcal{L}^{\text{max}}_{\text{max}}$ 

 $\langle \cdot, \cdot \rangle$ 

 $\mathcal{A}^{\text{max}}$  and  $\mathcal{A}^{\text{max}}$ 

 $\mathcal{L}(\mathcal{L}^{\mathcal{L}})$  and  $\mathcal{L}(\mathcal{L}^{\mathcal{L}})$  and  $\mathcal{L}(\mathcal{L}^{\mathcal{L}})$ 

 $\label{eq:2.1} \frac{1}{2} \sum_{i=1}^n \frac{1}{2} \sum_{j=1}^n \frac{1}{2} \sum_{j=1}^n \frac{1}{2} \sum_{j=1}^n \frac{1}{2} \sum_{j=1}^n \frac{1}{2} \sum_{j=1}^n \frac{1}{2} \sum_{j=1}^n \frac{1}{2} \sum_{j=1}^n \frac{1}{2} \sum_{j=1}^n \frac{1}{2} \sum_{j=1}^n \frac{1}{2} \sum_{j=1}^n \frac{1}{2} \sum_{j=1}^n \frac{1}{2} \sum_{j=1}^n \frac{$ 

 $\label{eq:2.1} \frac{1}{\sqrt{2}}\left(\frac{1}{\sqrt{2}}\right)^{2} \left(\frac{1}{\sqrt{2}}\right)^{2} \left(\frac{1}{\sqrt{2}}\right)^{2} \left(\frac{1}{\sqrt{2}}\right)^{2} \left(\frac{1}{\sqrt{2}}\right)^{2} \left(\frac{1}{\sqrt{2}}\right)^{2} \left(\frac{1}{\sqrt{2}}\right)^{2} \left(\frac{1}{\sqrt{2}}\right)^{2} \left(\frac{1}{\sqrt{2}}\right)^{2} \left(\frac{1}{\sqrt{2}}\right)^{2} \left(\frac{1}{\sqrt{2}}\right)^{2} \left(\$ 

 $\mathcal{L}^{\text{max}}_{\text{max}}$  , where  $\mathcal{L}^{\text{max}}_{\text{max}}$ 

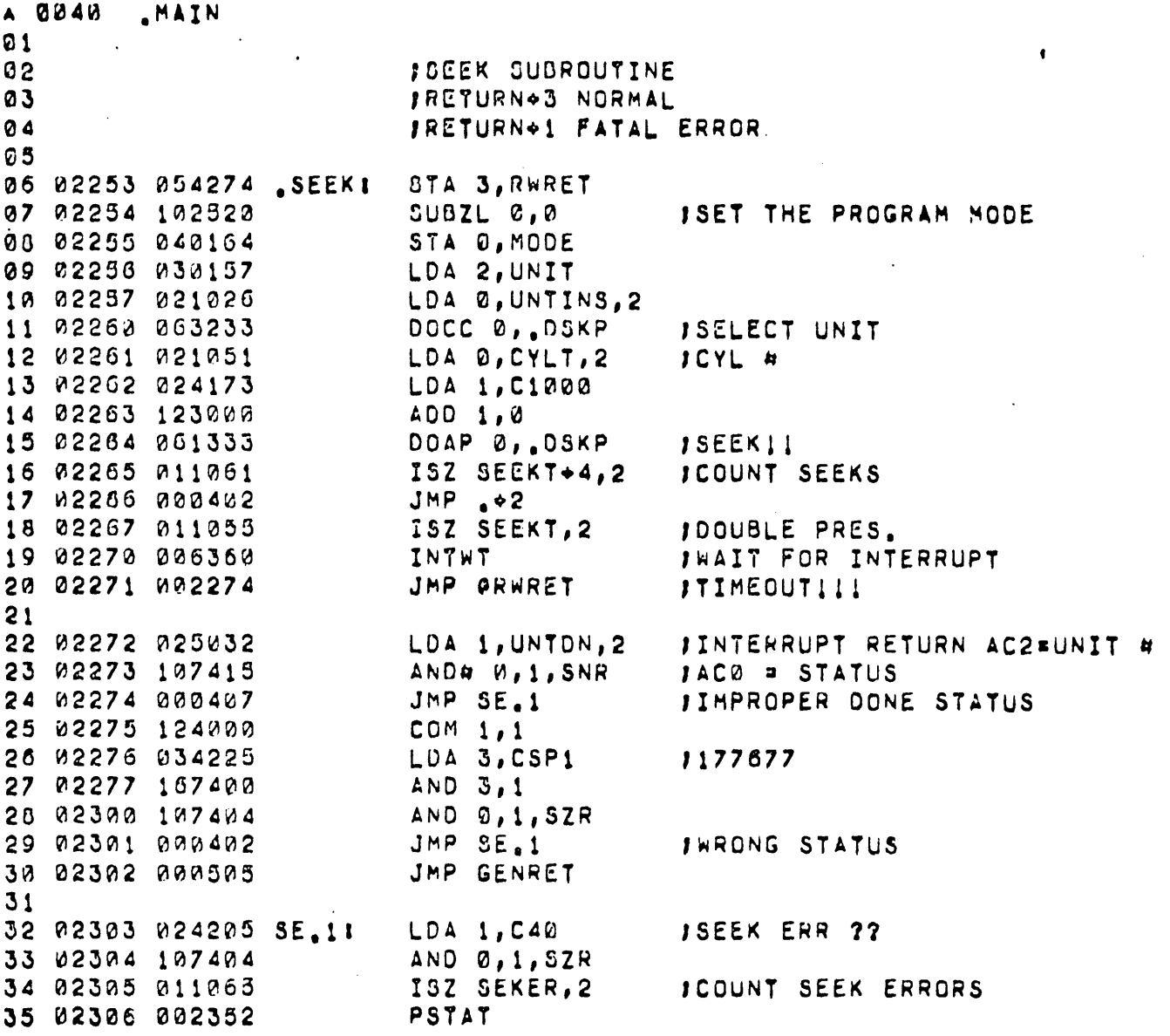

 $\mathcal{L}^{\mathcal{L}}(\mathcal{L}^{\mathcal{L}}(\mathcal{L}^{\mathcal{L$ 

 $\Delta \sim 1$ 

 $\mathcal{L}^{\text{max}}_{\text{max}}$ 

 $\label{eq:2.1} \frac{1}{\sqrt{2}}\left(\frac{1}{\sqrt{2}}\right)^2\left(\frac{1}{\sqrt{2}}\right)^2\left(\frac{1}{\sqrt{2}}\right)^2\left(\frac{1}{\sqrt{2}}\right)^2\left(\frac{1}{\sqrt{2}}\right)^2\left(\frac{1}{\sqrt{2}}\right)^2\left(\frac{1}{\sqrt{2}}\right)^2\left(\frac{1}{\sqrt{2}}\right)^2\left(\frac{1}{\sqrt{2}}\right)^2\left(\frac{1}{\sqrt{2}}\right)^2\left(\frac{1}{\sqrt{2}}\right)^2\left(\frac{1}{\sqrt{2}}\right)^2\left(\frac{1}{\sqrt$ 

 $\sim$ 

 $\mathcal{A}^{\mathcal{A}}$ 

 $\sim 10$ 

 $\frac{1}{2}$ 

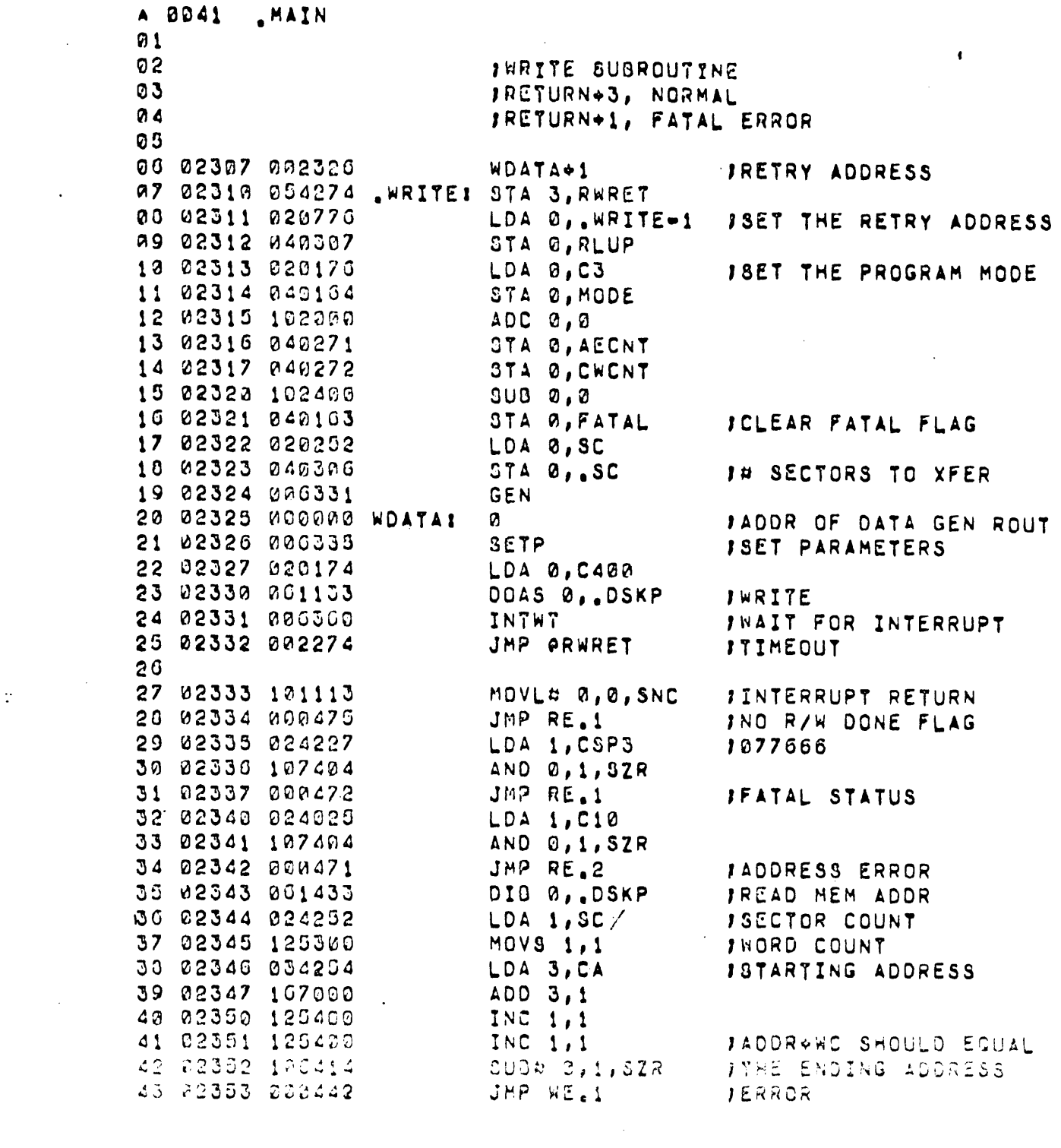

 $\frac{1}{2}$ 

 $\mathcal{L}_{\mathcal{L}}$ 

 $\frac{1}{2}$ 

 $\label{eq:2} \frac{1}{\sqrt{2}}\left(\frac{1}{\sqrt{2}}\right)^{2} \left(\frac{1}{\sqrt{2}}\right)^{2} \left(\frac{1}{\sqrt{2}}\right)^{2} \left(\frac{1}{\sqrt{2}}\right)^{2} \left(\frac{1}{\sqrt{2}}\right)^{2} \left(\frac{1}{\sqrt{2}}\right)^{2} \left(\frac{1}{\sqrt{2}}\right)^{2} \left(\frac{1}{\sqrt{2}}\right)^{2} \left(\frac{1}{\sqrt{2}}\right)^{2} \left(\frac{1}{\sqrt{2}}\right)^{2} \left(\frac{1}{\sqrt{2}}\right)^{2} \left(\frac{$ 

 $\sim 10^6$ 

 $\label{eq:2.1} \frac{1}{\sqrt{2}}\left(\frac{1}{\sqrt{2}}\right)^{2} \left(\frac{1}{\sqrt{2}}\right)^{2} \left(\frac{1}{\sqrt{2}}\right)^{2} \left(\frac{1}{\sqrt{2}}\right)^{2} \left(\frac{1}{\sqrt{2}}\right)^{2} \left(\frac{1}{\sqrt{2}}\right)^{2} \left(\frac{1}{\sqrt{2}}\right)^{2} \left(\frac{1}{\sqrt{2}}\right)^{2} \left(\frac{1}{\sqrt{2}}\right)^{2} \left(\frac{1}{\sqrt{2}}\right)^{2} \left(\frac{1}{\sqrt{2}}\right)^{2} \left(\$ 

 $\label{eq:2.1} \frac{1}{\sqrt{2\pi}}\int_{\mathbb{R}^3}\frac{1}{\sqrt{2\pi}}\int_{\mathbb{R}^3}\frac{1}{\sqrt{2\pi}}\int_{\mathbb{R}^3}\frac{1}{\sqrt{2\pi}}\int_{\mathbb{R}^3}\frac{1}{\sqrt{2\pi}}\int_{\mathbb{R}^3}\frac{1}{\sqrt{2\pi}}\int_{\mathbb{R}^3}\frac{1}{\sqrt{2\pi}}\int_{\mathbb{R}^3}\frac{1}{\sqrt{2\pi}}\int_{\mathbb{R}^3}\frac{1}{\sqrt{2\pi}}\int_{\mathbb{R}^3}\frac{1$ 

 $\label{eq:2.1} \frac{1}{\sqrt{2\pi}}\int_{\mathbb{R}^3}\frac{1}{\sqrt{2\pi}}\left(\frac{1}{\sqrt{2\pi}}\right)^2\frac{1}{\sqrt{2\pi}}\int_{\mathbb{R}^3}\frac{1}{\sqrt{2\pi}}\frac{1}{\sqrt{2\pi}}\frac{1}{\sqrt{2\pi}}\frac{1}{\sqrt{2\pi}}\frac{1}{\sqrt{2\pi}}\frac{1}{\sqrt{2\pi}}\frac{1}{\sqrt{2\pi}}\frac{1}{\sqrt{2\pi}}\frac{1}{\sqrt{2\pi}}\frac{1}{\sqrt{2\pi}}\frac{1}{\sqrt{2\pi}}\frac{$ 

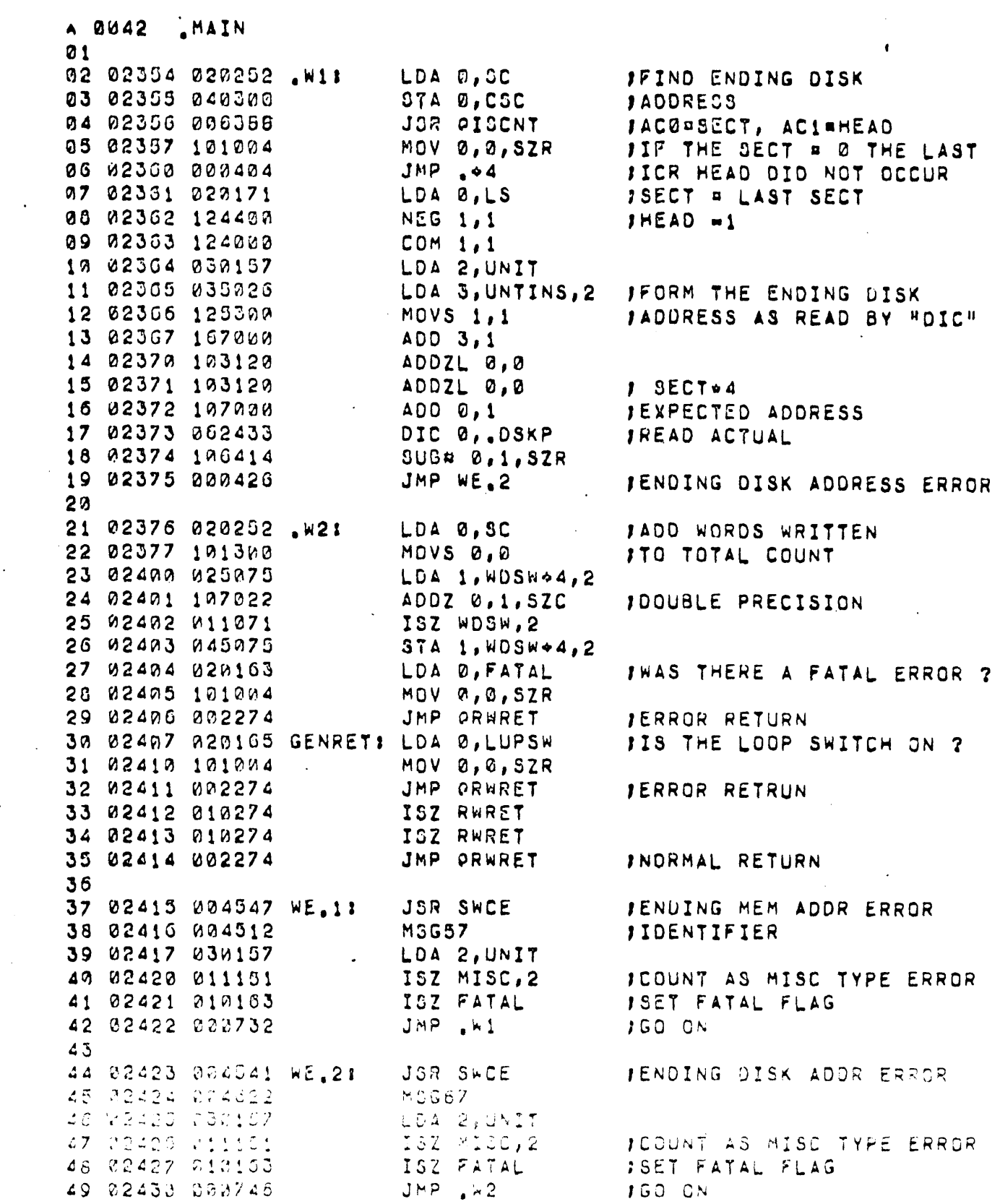

 $\mathbb{R}^2$ 

 $\frac{1}{2}$ 

 $\langle \cdot \rangle$ 

 $\frac{1}{\sqrt{2}}$ 

 $\mathcal{L}^{\text{max}}$  . The  $\mathcal{L}^{\text{max}}$ 

 $\label{eq:2.1} \frac{1}{\sqrt{2}}\int_{\mathbb{R}^3} \frac{d^2y}{\sqrt{2}} \, \mathrm{d} y \, \mathrm{d} y = \frac{1}{2} \int_{\mathbb{R}^3} \frac{d^2y}{\sqrt{2}} \, \mathrm{d} y \, \mathrm{d} y \, \mathrm{d} y \, \mathrm{d} y \, \mathrm{d} y \, \mathrm{d} y \, \mathrm{d} y \, \mathrm{d} y \, \mathrm{d} y \, \mathrm{d} y \, \mathrm{d} y \, \mathrm{d} y \, \mathrm{d} y \, \mathrm{d} y \, \mathrm{d} y \, \mathrm{d}$ 

 $\frac{1}{2}$  ,  $\frac{1}{2}$ 

 $\mathcal{L}_{\mathcal{A}}$ 

 $\label{eq:2.1} \frac{1}{2} \sum_{i=1}^n \frac{1}{2} \sum_{j=1}^n \frac{1}{2} \sum_{j=1}^n \frac{1}{2} \sum_{j=1}^n \frac{1}{2} \sum_{j=1}^n \frac{1}{2} \sum_{j=1}^n \frac{1}{2} \sum_{j=1}^n \frac{1}{2} \sum_{j=1}^n \frac{1}{2} \sum_{j=1}^n \frac{1}{2} \sum_{j=1}^n \frac{1}{2} \sum_{j=1}^n \frac{1}{2} \sum_{j=1}^n \frac{1}{2} \sum_{j=1}^n \frac{$ 

 $\label{eq:2.1} \frac{1}{2} \int_{0}^{2\pi} \frac{1}{\sqrt{2\pi}} \, \frac{1}{\sqrt{2\pi}} \, \frac{1}{\sqrt{2\pi}} \, \frac{1}{\sqrt{2\pi}} \, \frac{1}{\sqrt{2\pi}} \, \frac{1}{\sqrt{2\pi}} \, \frac{1}{\sqrt{2\pi}} \, \frac{1}{\sqrt{2\pi}} \, \frac{1}{\sqrt{2\pi}} \, \frac{1}{\sqrt{2\pi}} \, \frac{1}{\sqrt{2\pi}} \, \frac{1}{\sqrt{2\pi}} \, \frac{1}{\sqrt{2\pi}} \, \frac{1}{\sqrt{2\pi}}$ 

A 0043 MAIN  $21$ 02 02431 011151 RE.11 132 MISC, 2 ICOUNT AS MISC TYPE ERROR 03 02432 002302 PSTAT **IPRINT STATUS & ERR RETURN**  $04$ 05 02433 065333 RE.21 HEADER **JADDRESS ERROR** 00 02434 000324 PCRLF **97 62435 200323** MESSAGE 08 02436 004351 MSG29 **J"ADORESS ERROR"** 09 02437 030157 LDA 2, UNIT 10 02440 010271 ISZ AECNT JADDRESS ERROR COUNTER 11 02441 000416 JMP RE.21 J2ND FAILURE IN A ROW 12 02442 011121 ISZ ADDER, 2 **JFIRST FAILURE** 13 02443 020270 RE.201 LDA 0, EVODN **JIF TWO COMPUTERS** 14 02444 101004 MOV 0,0, SZR **JOON'T TRY AGAIN** 15 02445 002274 JAP PRWRET THEADS MAY HAVE MOVED 10 02440 000324 PCRLF 17 02447 006323 MESSAGE 18 02450 004552 FUTRY AGAINE ოვიტუ 19 02451 020245 LDA Ø, RELRAN IRESET RAN # GEN FOR 20 02452 040243 STA 0, RANDOM **ITHE RETRY** 21 02453 102400  $SUB$   $Q$ ,  $Q$ 22 02454 040162 STA 0, RETRY **ICLEAR RETRY SWITCH** 23 02455 002677 IORST 24 02455 002307 JMP ORLUP IDO IT AGAIN  $25$ 26 02457 011125 RE.21: ISZ PADER, 2 ICOUNT PERM ADDR ERRS 27 02400 002274 JMP ORWRET **JERROR RETURN**  $20$ 29 02461 060477 RE.31 READS 0 ICHECK WORD ERROR 30 02462 103120 ADDZL 0,0 31 02463 103122 ADDZL 0,0,SZC JIF SW3=1 DON'T PRINT 32 62464 000405  $JMP \rightarrow 5$ 33 02465 606353 HEADER 34 02466 006524 PCRLF 35 02467 006323 MESSAGE 30 02470 004557 **MSG64** J "CHECK WORD ERROR" 37 02471 030157 LDA 2, UNIT 38 02472 010272 ISZ CWCNT JOHECK WORD ERR COUNTER 39 02473 000464. JMP RE.31 12ND ERROR IN A ROW 40 02474 011111 ISZ CWER, 2 *IFIRSY ERROR* 41 02475 019162 ISZ RETRY **JSET RETRY FLAG** 42 22476 CROWCG UMP RELOC 43 82477 011113 RE.011 193 CHERP, 2 JOCUNT PERM CHA AD ERRS 44 02000 010103 ICZ FATAL **JOET FATAL FLAG** AS RECRI PENDON RE, 521 FORE CHECK ADAPTER MAY LOA G,CA 49 82002 WOULDOW βANVEĪUĀŌPREŠ ģVĒ NĪMA)<br>∦TRANSPER PRONATONOLKI  $0.13 - 1.200(9)$ 47 03050 101750  $2.32.274$ 40 DEJAM C20201 18IND THE A OF SECTORS LDA 0, 0174H 49 ASING (ACVIS) JERANSFERRED AND SAVE IT ANDS 1, 0.8NR 180 20000 102330 SUBZE 0, 2 JFOR THE DATA COMPARE ROUTINE.  $E_1$  a2357 r40303  $CTA$   $B$ ,  $SC$ JIT MUST BE AT LEAST CNE. 52 02010 200536  $JMP = R1$ 

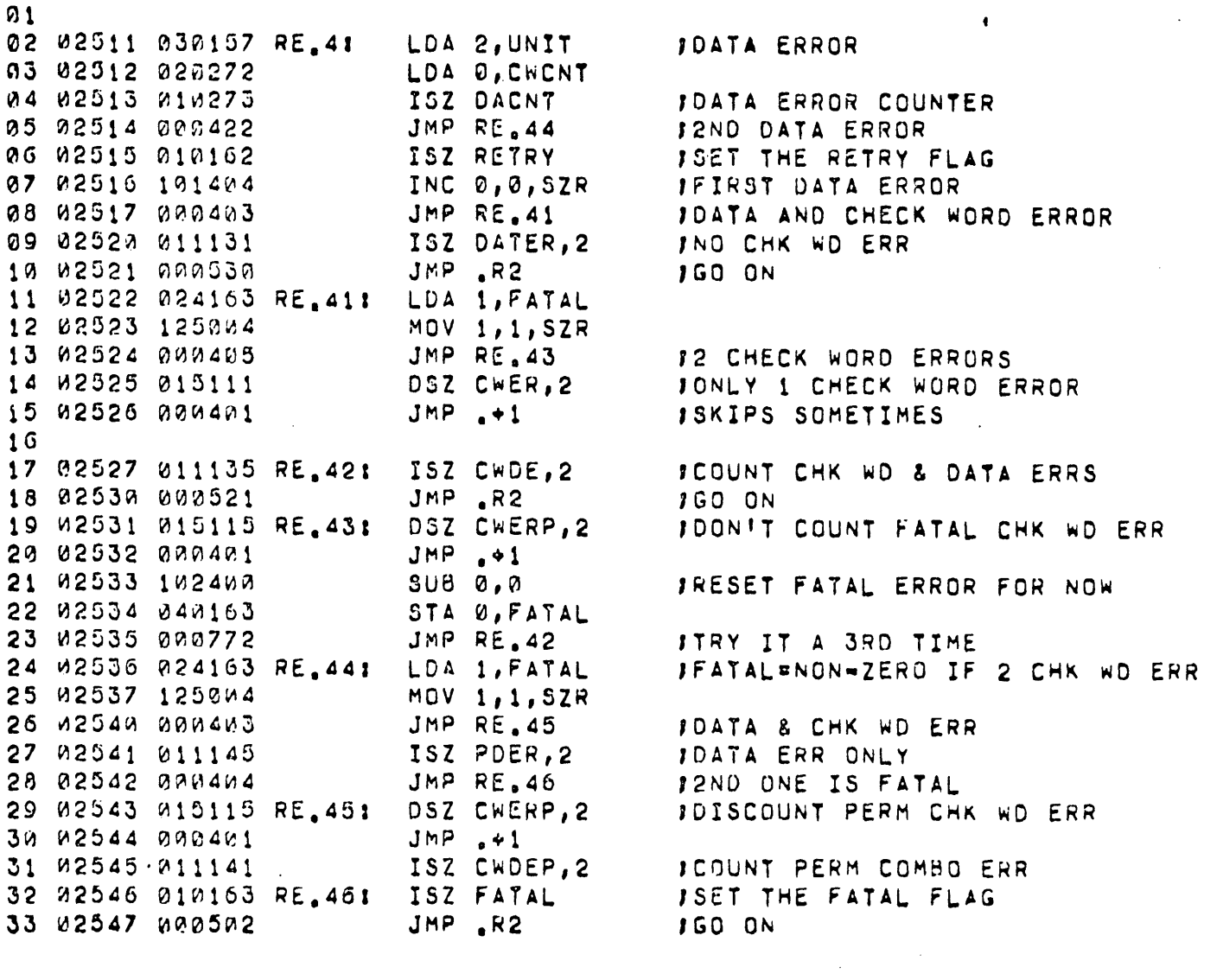

 $\mathcal{L}^{\text{max}}_{\text{max}}$  and  $\mathcal{L}^{\text{max}}_{\text{max}}$ 

 $\sim$ 

 $A$  0044

 $\mathcal{L}^{\text{max}}$ 

 $\mathcal{L}^{\text{max}}$ 

 $\label{eq:K} \mathbf{K}_{\text{max}} = \mathbf{K}_{\text{max}} + \mathbf{K}_{\text{max}} + \mathbf{K}_{\text{$ 

 $\sim 10^{11}$  km s  $^{-1}$  .

 $\mathcal{L}^{\text{max}}_{\text{max}}$  , where  $\mathcal{L}^{\text{max}}_{\text{max}}$ 

 $\mathcal{L}^{\text{max}}_{\text{max}}$  .

 $\label{eq:2.1} \frac{1}{\sqrt{2}}\left(\frac{1}{\sqrt{2}}\right)^{2} \left(\frac{1}{\sqrt{2}}\right)^{2} \left(\frac{1}{\sqrt{2}}\right)^{2} \left(\frac{1}{\sqrt{2}}\right)^{2}$ 

 $\label{eq:2.1} \frac{1}{\sqrt{2}}\int_{\mathbb{R}^3}\frac{1}{\sqrt{2}}\left(\frac{1}{\sqrt{2}}\right)^2\frac{1}{\sqrt{2}}\left(\frac{1}{\sqrt{2}}\right)^2\frac{1}{\sqrt{2}}\left(\frac{1}{\sqrt{2}}\right)^2\frac{1}{\sqrt{2}}\left(\frac{1}{\sqrt{2}}\right)^2.$ 

.MAIN

 $-138-$ 

 $\label{eq:2} \frac{1}{\sqrt{2}}\sum_{i=1}^n\frac{1}{\sqrt{2}}\sum_{i=1}^n\frac{1}{\sqrt{2}}\sum_{i=1}^n\frac{1}{\sqrt{2}}\sum_{i=1}^n\frac{1}{\sqrt{2}}\sum_{i=1}^n\frac{1}{\sqrt{2}}\sum_{i=1}^n\frac{1}{\sqrt{2}}\sum_{i=1}^n\frac{1}{\sqrt{2}}\sum_{i=1}^n\frac{1}{\sqrt{2}}\sum_{i=1}^n\frac{1}{\sqrt{2}}\sum_{i=1}^n\frac{1}{\sqrt{2}}\sum_{i=1}^n\frac{1$ 

 $\mathcal{L}^{\text{max}}_{\text{max}}$ 

A 8045 \_MAIN  $01$ 02 02550 004414 RE.51 35R SWCE **IENDING HEM ADDR ERR** 03 02551 034512 MCG87 **IIDENTIFIER** 04 02002 030157 LDA 2, UNIT 03 02003 011101 ISZ MISC.2 00 02554 010105 ISZ PATAL **JIT'S FATAL** 07 02555 000503 JMP<sub>4</sub>R3 08 09 02550 004400 RE.01 JOR SWCE JENDING DISK ADDR ERROR 10 02507 004622 MCGG7 **JIDENTIFIER** 11 02363 030157 LOA 2, UNIT 12 02561 011151 ISZ MISC.2 JCOUNT AS MISC TYPE ERR 13 02562 010163 ISZ FATAL **JIT'S FATAL** 14 02563 000032 JMP R4 15  $10$  $13A + MC$  error  $17$ JACØ = BAD, AC1 = GOOD 18 19 02004 004423 SWCE: STA 3, SWCRET 20 02565 035460  $LDA$  3,0,3 **JGET ERROR IDENTIFIER** STA 3, SWCE1 21 02500 054405 22 02567 006316 SAVAC 23 02978 000353 HEADER 24 02571 006324 PCRLF 25 02072 000323 MESSAGE 26 02373 000090 SWCE11 Ø 27 02574 006324 PCRLF 20 02575 006323 MESSAGE **MOG51** 29 02070 004404 **1"GOOD"** 30 02577 024240 LDA 1, SAVI 31 02000 000321 **TYPAC1** 32 02001 000323 MESSAGE 33 02002 004407 M3GB2 **FRADH** 34 02003 024237 LDA 1, SAVØ 35 02004 000021 **TYPAC1** 30 02005 010402 ISZ SWCRET 37 02000 002401 JMP OSWCRET 30 02007 000000 SWCRET: 0

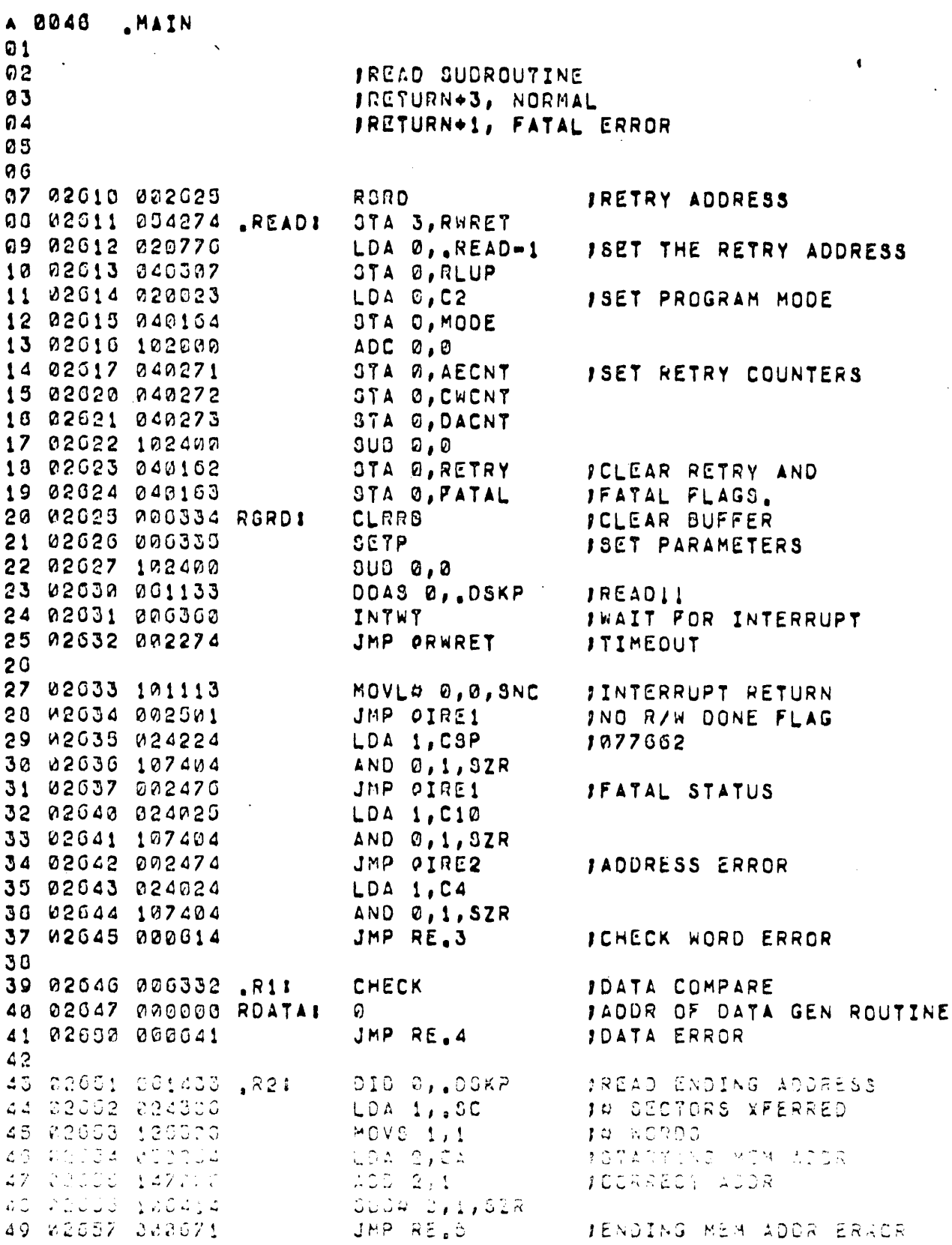

 $\sim$ 

 $\mathcal{A}^{\mathcal{A}}$ 

 $\ddot{\phantom{0}}$ 

 $\ddot{\phantom{a}}$ 

 $\Delta \phi$ 

 $\ddot{\phantom{a}}$ 

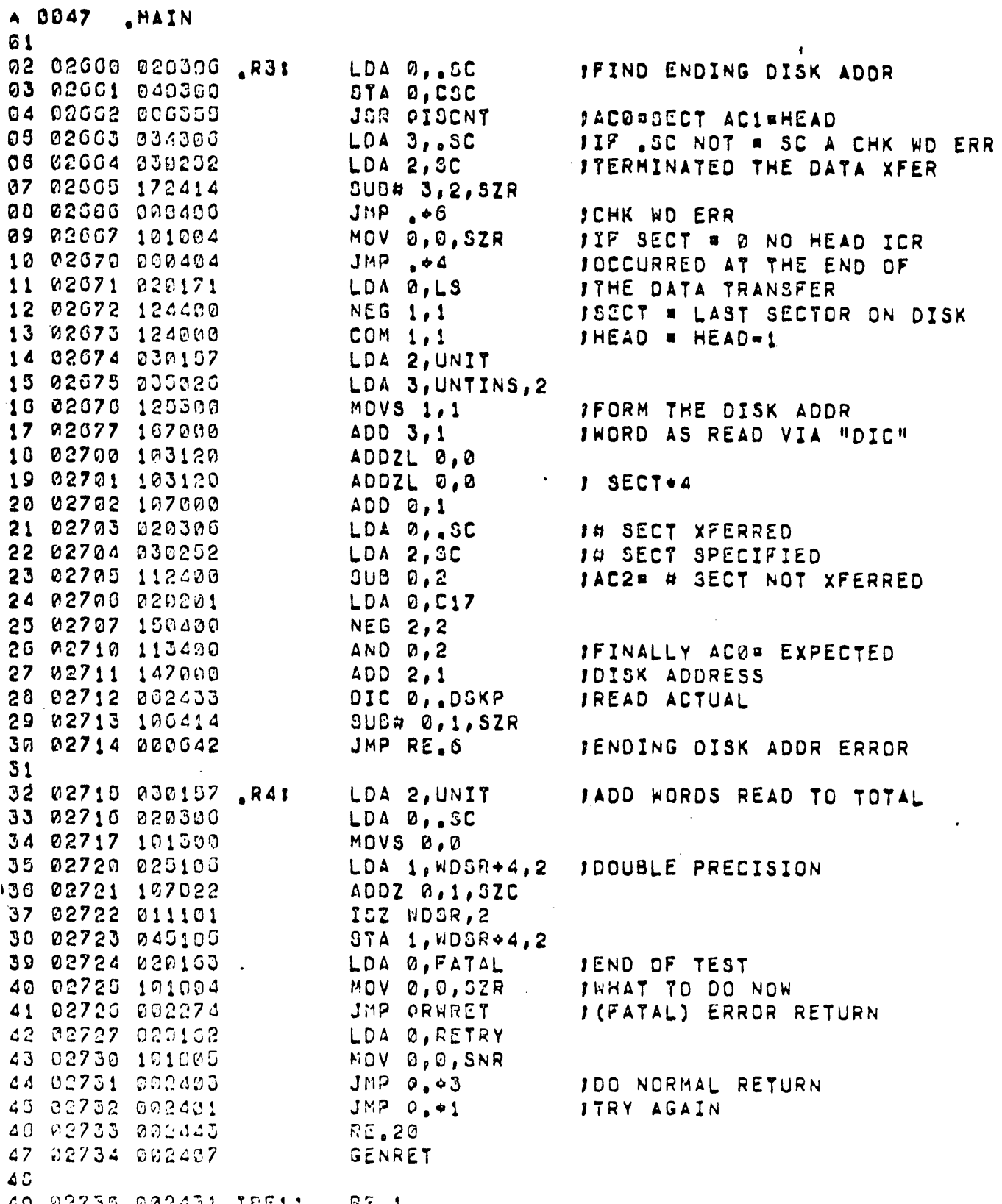

49 22735 202431 IRE11 RE.1<br>50 22736 22333 IRE21 RE.2

 $\label{eq:2.1} \frac{1}{\sqrt{2}}\int_{\mathbb{R}^3}\frac{1}{\sqrt{2}}\left(\frac{1}{\sqrt{2}}\right)^2\frac{1}{\sqrt{2}}\left(\frac{1}{\sqrt{2}}\right)^2\frac{1}{\sqrt{2}}\left(\frac{1}{\sqrt{2}}\right)^2.$ 

 $\bar{\beta}$ 

 $\ddot{\phantom{a}}$ 

 $\hat{\mathcal{A}}$ 

 $\mathcal{L}^{\text{max}}$ 

 $\sim 30\%$ 

 $\frac{1}{2}$ 

 $\frac{1}{2}$ 

 $\sim 10$ 

 $\sim 10^{11}$  km s  $^{-1}$ 

 $\bar{\gamma}$  $\frac{1}{2}$ 

 $\mathcal{L}_{\mathcal{L}}$ 

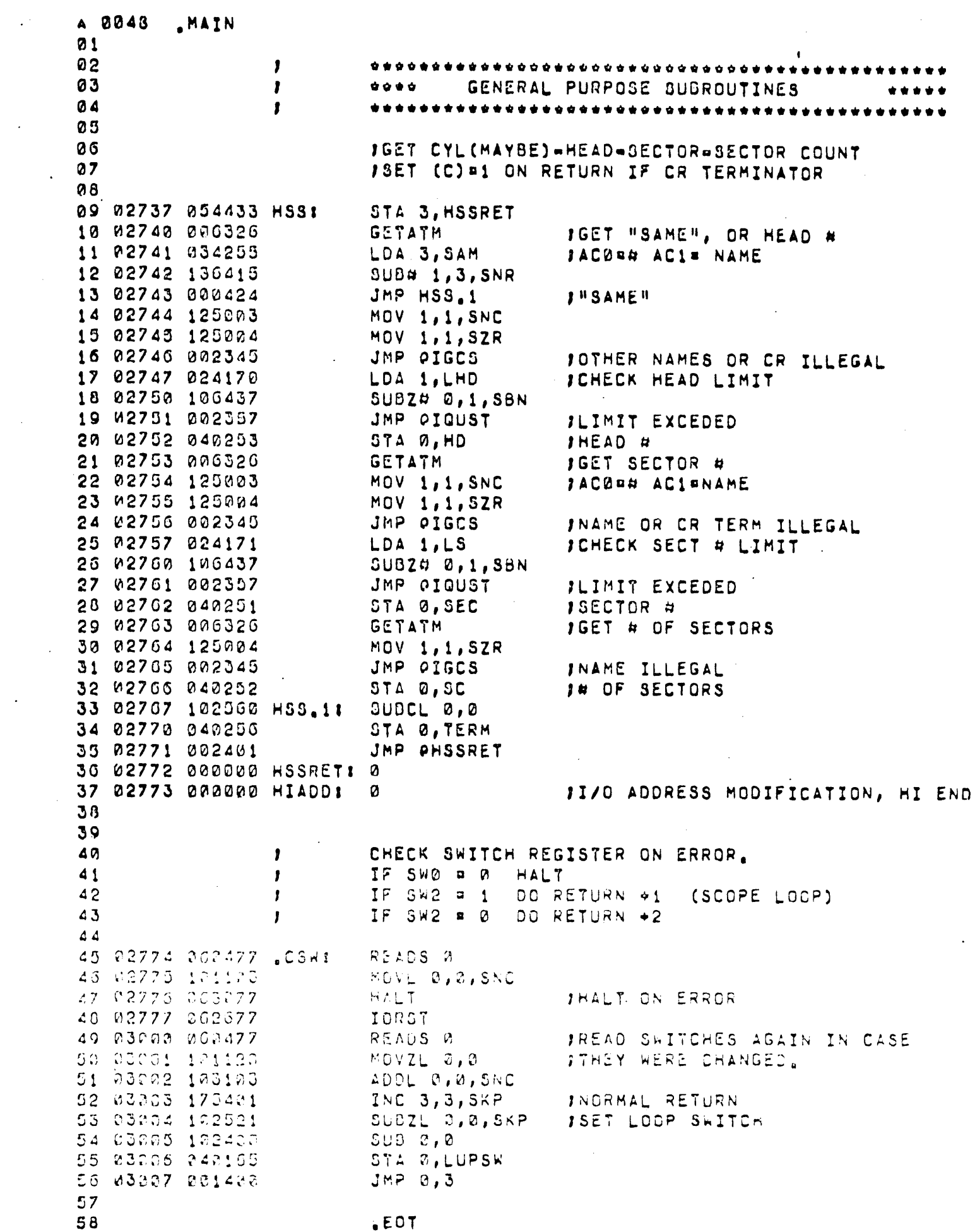

 $\mathcal{L}^{(1)}$ 

 $\mathcal{L}$ 

 $\mathcal{L}^{\text{max}}$
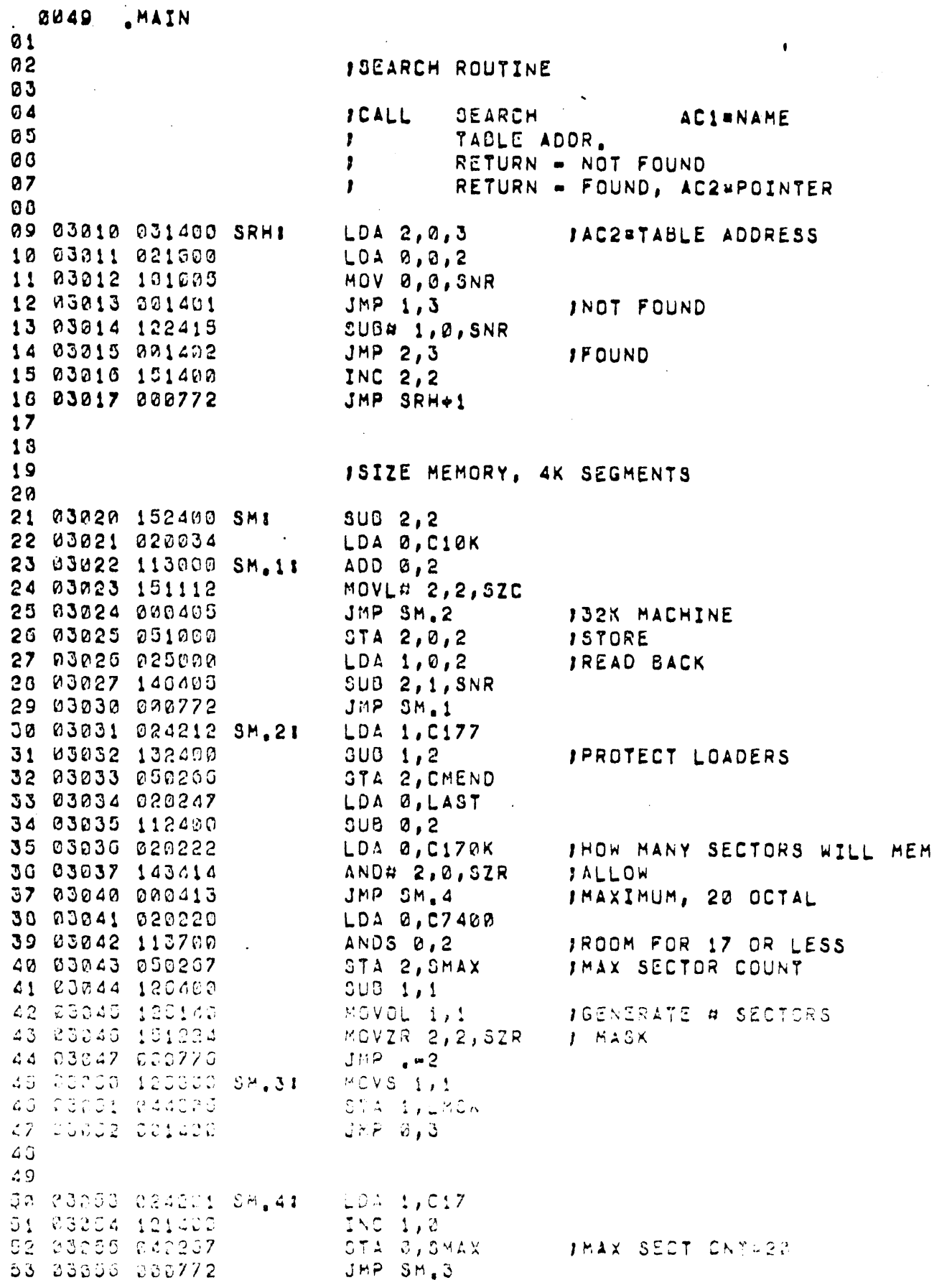

ý,

 $\bar{\alpha}$ 

 $\sim$   $\sim$ 

 $\mathcal{A}^{\mathcal{A}}$ 

 $\overline{\phantom{a}}$ 

 $\frac{1}{2}$ 

 $\hat{\mathcal{A}}$ 

 $\hat{\mathcal{L}}$ 

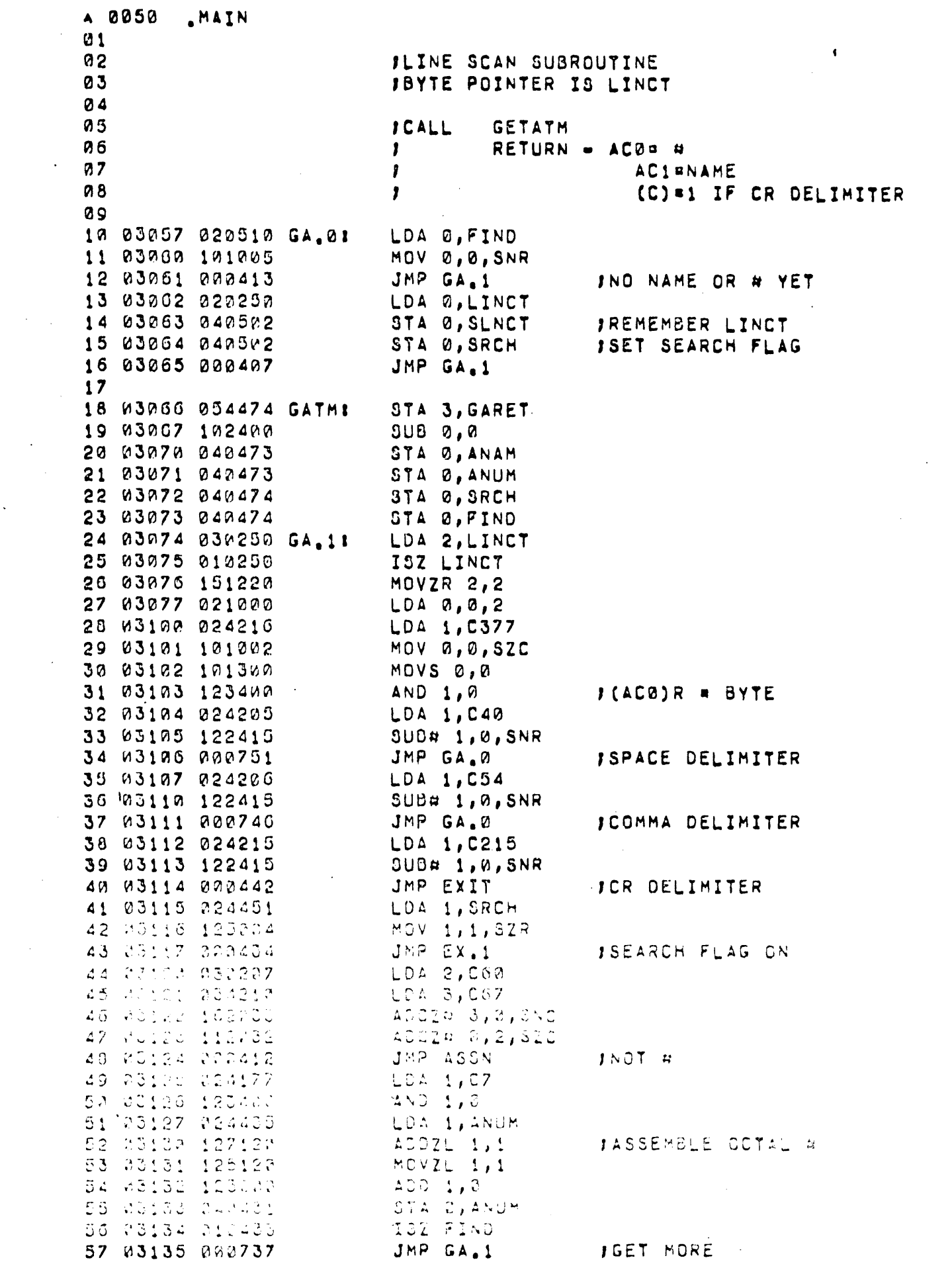

 $\frac{1}{2} \left( \frac{1}{2} \right)$ 

 $\mathcal{L}_{\text{eff}}$ 

 $\frac{1}{2}$ 

 $\label{eq:2.1} \frac{1}{\sqrt{2}}\left(\frac{1}{\sqrt{2}}\right)^{2} \left(\frac{1}{\sqrt{2}}\right)^{2} \left(\frac{1}{\sqrt{2}}\right)^{2} \left(\frac{1}{\sqrt{2}}\right)^{2} \left(\frac{1}{\sqrt{2}}\right)^{2} \left(\frac{1}{\sqrt{2}}\right)^{2} \left(\frac{1}{\sqrt{2}}\right)^{2} \left(\frac{1}{\sqrt{2}}\right)^{2} \left(\frac{1}{\sqrt{2}}\right)^{2} \left(\frac{1}{\sqrt{2}}\right)^{2} \left(\frac{1}{\sqrt{2}}\right)^{2} \left(\$ 

 $\sim$   $\sim$ 

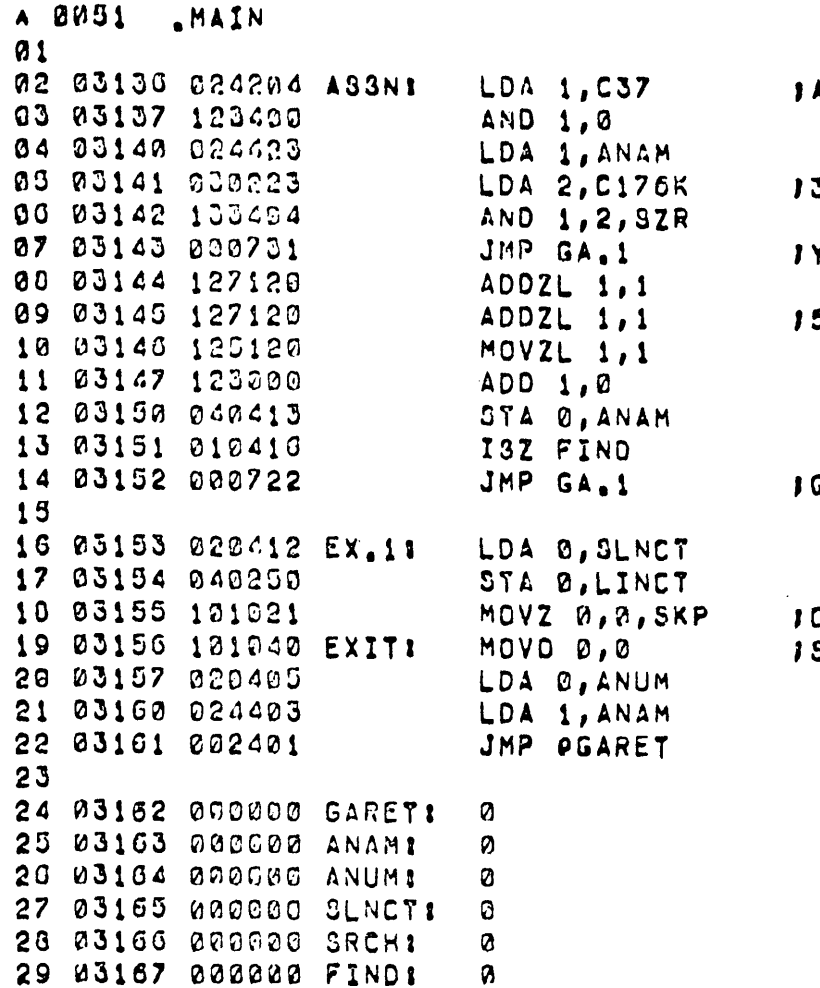

 $\ddot{\phantom{a}}$ 

ASSEMBLE NAME ' 3 LETTERS YET ? YES, IGNORE THE REST  $\sim 10^{-1}$ S LEFT GET MORE CLEAR CARRY SET CARRY

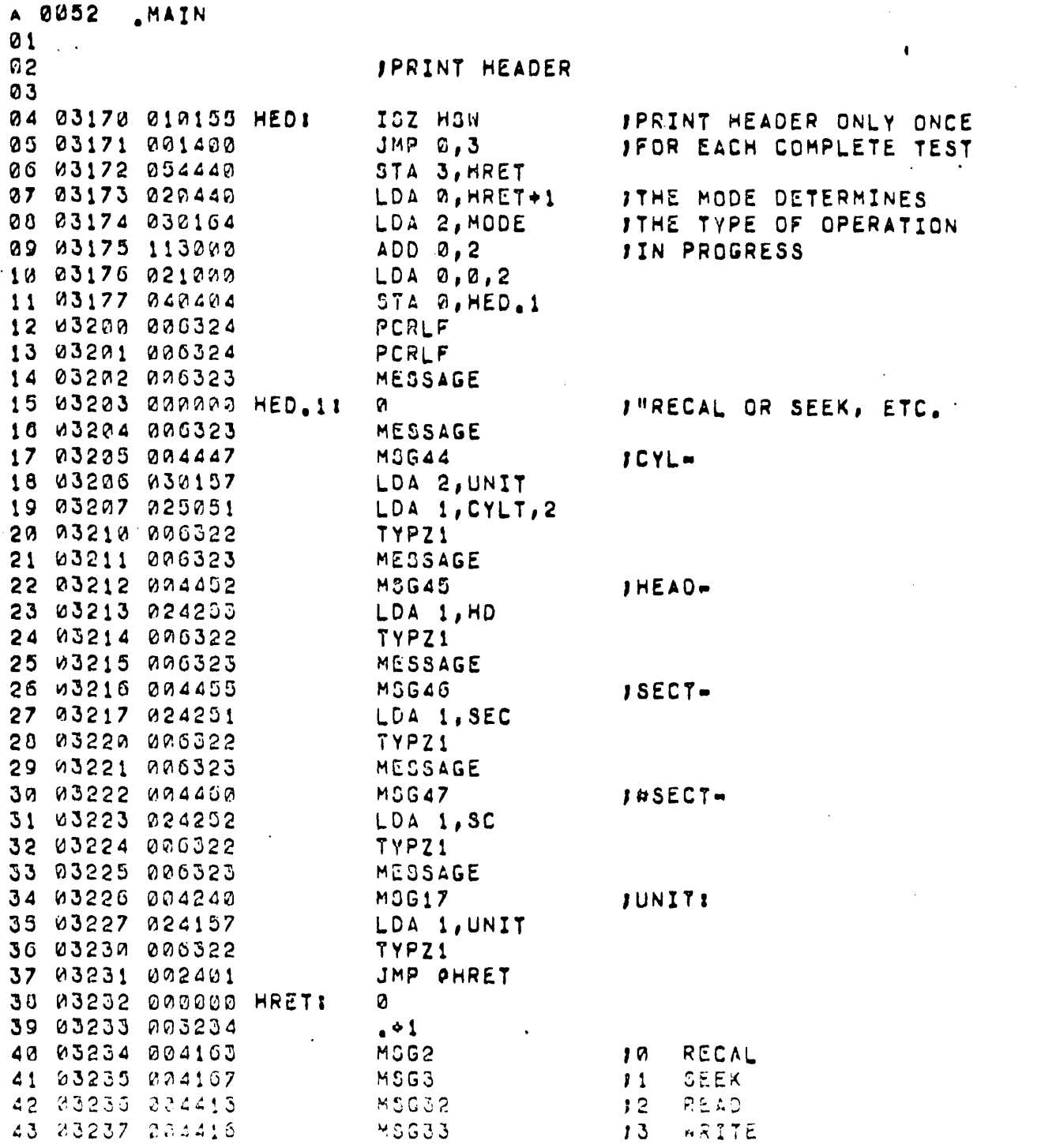

 $\hat{\mathcal{A}}$ 

 $\mathcal{A}^{\text{max}}$ 

 $\mathcal{A}_{\mathcal{A}}$ 

 $\Delta \sim 10^4$ 

 $\mathcal{L}^{\text{max}}$ 

 $\mathcal{L}_{\text{max}}$ 

 $\mathcal{A}^{\mathcal{A}}$ 

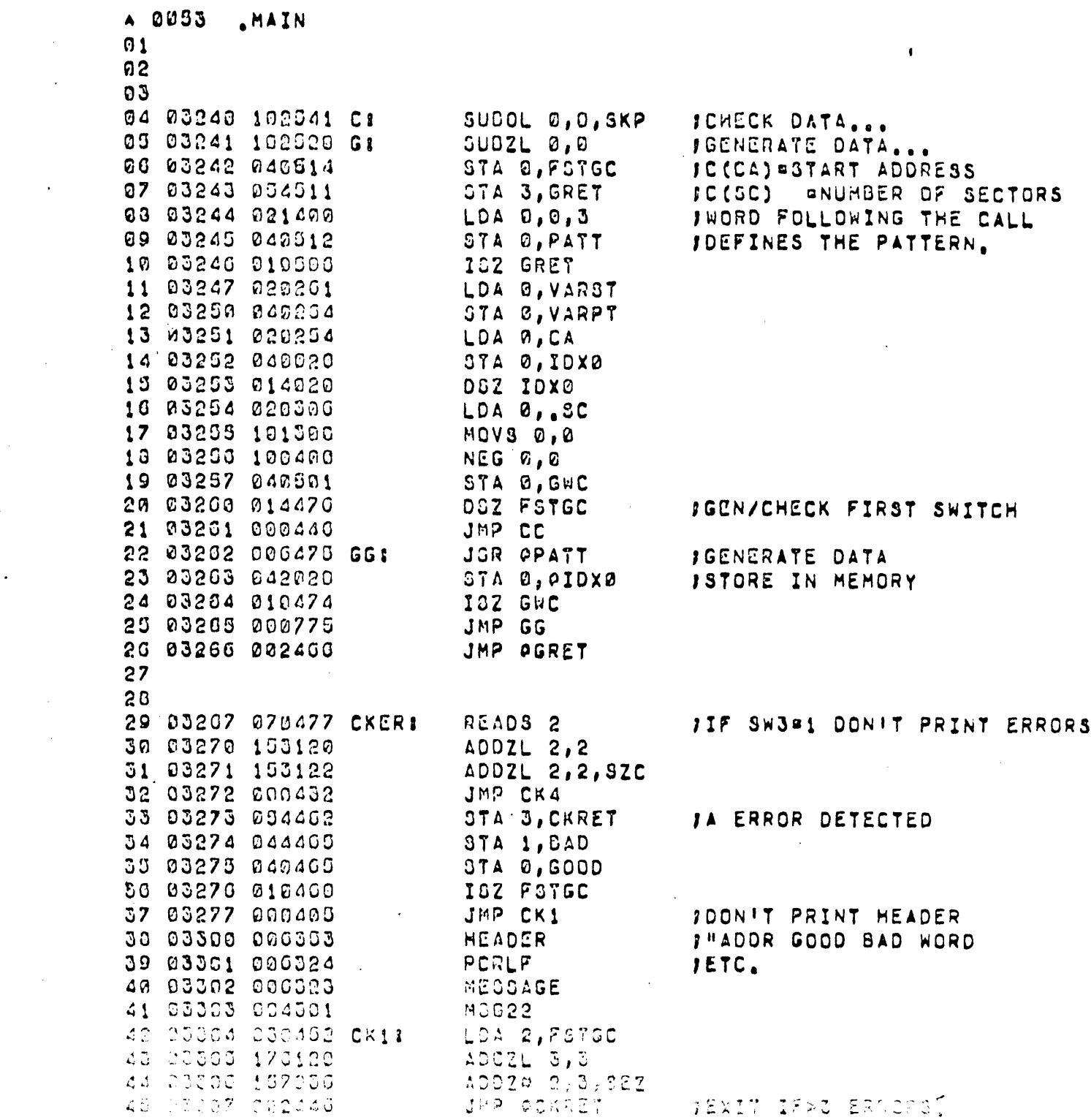

 $\frac{1}{2}$ 

 $\frac{1}{\sqrt{2}}$ 

 $\mathcal{L}_{\text{eff}}$ 

 $\frac{1}{2}$ 

 $\mathcal{L}(\mathcal{A})$  . The  $\mathcal{L}(\mathcal{A})$ 

 $\label{eq:2} \begin{split} \mathcal{L}_{\text{max}}(\mathbf{r}) = \frac{1}{2} \sum_{i=1}^{N} \mathcal{L}_{\text{max}}(\mathbf{r}) \mathcal{L}_{\text{max}}(\mathbf{r}) \,, \end{split}$ 

 $\sim 10^6$ 

 $\label{eq:2.1} \frac{1}{\sqrt{2\pi}}\int_{\mathbb{R}^3}\frac{1}{\sqrt{2\pi}}\int_{\mathbb{R}^3}\frac{1}{\sqrt{2\pi}}\int_{\mathbb{R}^3}\frac{1}{\sqrt{2\pi}}\int_{\mathbb{R}^3}\frac{1}{\sqrt{2\pi}}\int_{\mathbb{R}^3}\frac{1}{\sqrt{2\pi}}\int_{\mathbb{R}^3}\frac{1}{\sqrt{2\pi}}\int_{\mathbb{R}^3}\frac{1}{\sqrt{2\pi}}\int_{\mathbb{R}^3}\frac{1}{\sqrt{2\pi}}\int_{\mathbb{R}^3}\frac{1$ 

 $\label{eq:2.1} \frac{1}{2} \sum_{i=1}^n \frac{1}{2} \sum_{j=1}^n \frac{1}{2} \sum_{j=1}^n \frac{1}{2} \sum_{j=1}^n \frac{1}{2} \sum_{j=1}^n \frac{1}{2} \sum_{j=1}^n \frac{1}{2} \sum_{j=1}^n \frac{1}{2} \sum_{j=1}^n \frac{1}{2} \sum_{j=1}^n \frac{1}{2} \sum_{j=1}^n \frac{1}{2} \sum_{j=1}^n \frac{1}{2} \sum_{j=1}^n \frac{1}{2} \sum_{j=1}^n \frac{$ 

A 0054 \_ MAIN 01  $\bullet$ PCRLF 02 03310 000324 03 03311 024020 LDA 1, IDX0 04 03312 006322 **7YPZ1 JPRINT ADDRESS** 05 03313 024447 LDA 1, GOOD 06 03314 006321 TYPAC1 IGOOD DATA 07 03315 024444 LDA 1, BAD 00 03316 006321 **TYPAC1 JBAD DATA** 89 10 03317 020254 LOA 0, CA 11 03320 024020 LDA 1, IDX0 12 03321 106400  $SUB 0,1$ 13 03322 006322 TYPZ1 **INORD#** 14 03323 002432 JMP OCKRET 15 16 03324 010432 CK41 ISZ FSTGC **JCOUNT ERRORS** 17 03325 000401  $JMP$   $+1$  $JMP$   $0,3$ 18 03326 001400 IRETURN 19 29 03327 006430 CCI JOR OPATT **JCHECK THE DATA** 21 03330 020020 LDA 1, 01DX0 22 03331 106414 **SUD# 0,1,8ZR** 23 03332 004735 **JOR CKER JCHECK ERROR** 24 03333 010425 ISZ GWC 25 03334 000773 JMP CC 26 03335 010421 ISZ FS7GC JANY ERRORS ?? 27 03336 000402  $JMP \rightarrow 2$ 23 03337 000413 JMP CC1 INO, EXIT 29 03340 060477 READS 0 IIF SW3#1 DON!T PRINT ERRORS 30 03341 103120 ADDZL 0,0 31 03342 103122 ADDZL 0,0, SZC 32 03343 002411 JMP OGRET 33 03344 006324 PCRLF IYES, PRINT THE 34 03345 024411 LDA 1, PSTGC ITOTAL # OF ERRORS 35 03346 006322 TYPZ1 36 03347 006323 MESSAGE 37 03350 004506 **MSG56** *I* "ERRORS" 38 03351 002403 JMP OGRET 39 40 03352 010402 CC11 ISZ GRET INDRMAL RETURN + 2 41 03353 222401 JMP QGRET  $42$ 43 03354 022200 02271  $\Omega$ 44 03355 0001CC CKRET: ି Foncer 45 #3000 220710  $\boldsymbol{\cdot}$ ្នុងព្រះ 40 20002  $\label{eq:2} \frac{1}{\sqrt{2\pi}}\sum_{i=1}^{\infty}\frac{1}{2\pi}\sum_{i=1}^{\infty}\frac{1}{2\pi}\sum_{i=1}^{\infty}\frac{1}{2\pi}\sum_{i=1}^{\infty}\frac{1}{2\pi}\sum_{i=1}^{\infty}\frac{1}{2\pi}\sum_{i=1}^{\infty}\frac{1}{2\pi}\sum_{i=1}^{\infty}\frac{1}{2\pi}\sum_{i=1}^{\infty}\frac{1}{2\pi}\sum_{i=1}^{\infty}\frac{1}{2\pi}\sum_{i=1}^{\infty}\frac{1}{2\pi}\sum_{i=1}^{\infty$ Ÿ. ÷ 47 COUCH PRICED SHOT  $\mathcal{U}$ 49 83301 337233 340:  $\mathcal{D}$ 49 23362 033328 GOOD! 2

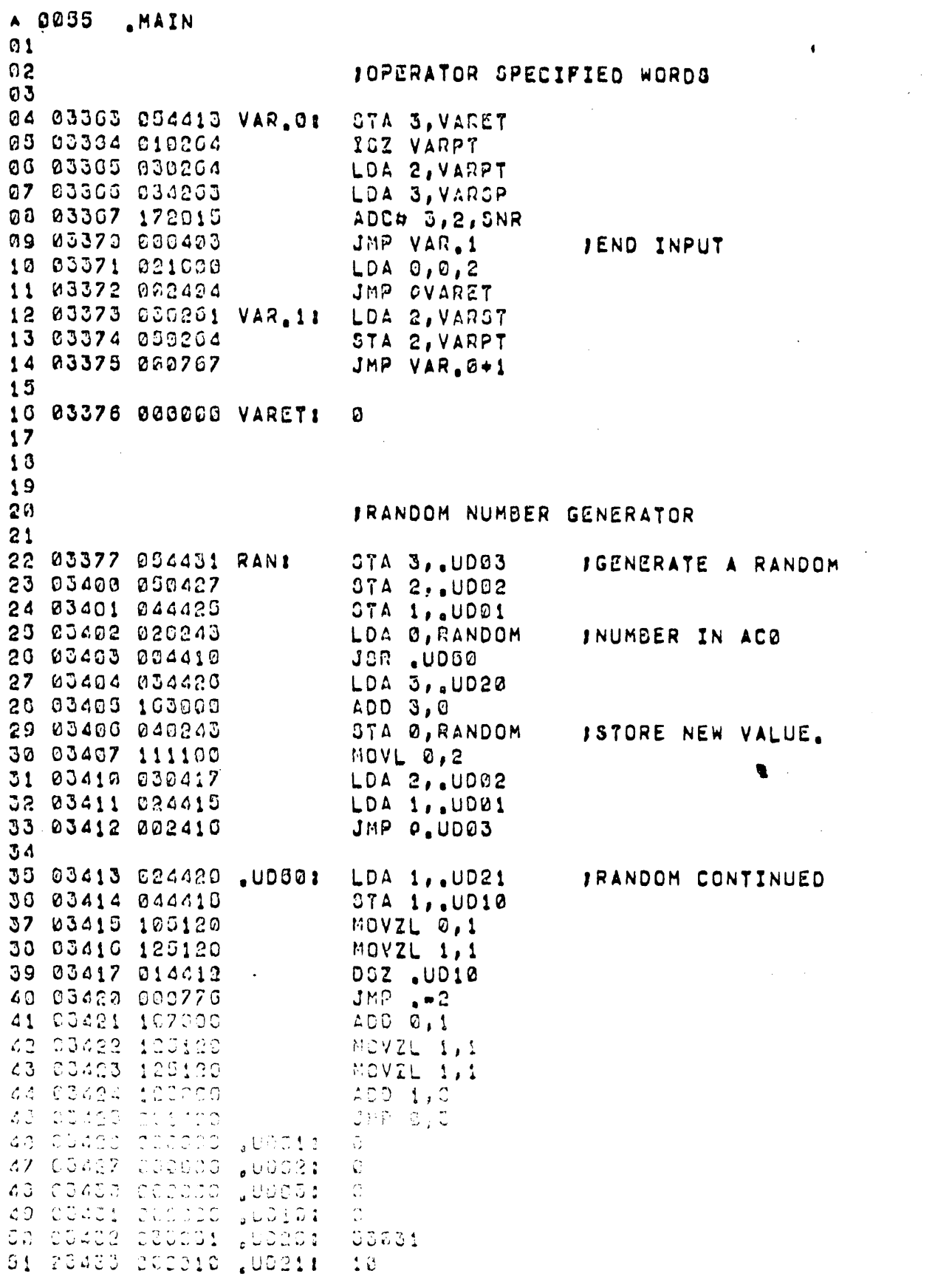

 $\sim$ 

 $\mathcal{L}_{\text{max}}$ 

 $\mathcal{L}^{\text{max}}_{\text{max}}$ 

 $\hat{\mathcal{L}}$ 

 $\hat{\mathcal{A}}$ 

 $\ddot{\phantom{0}}$ 

 $\mathcal{L}^{\pm}$ 

 $\sim 10$ 

 $\hat{\mathcal{A}}$ 

 $\ddot{\phantom{0}}$ 

 $\label{eq:2.1} \frac{1}{\sqrt{2}}\int_{\mathbb{R}^3}\frac{1}{\sqrt{2}}\left(\frac{1}{\sqrt{2}}\right)^2\frac{1}{\sqrt{2}}\left(\frac{1}{\sqrt{2}}\right)^2\frac{1}{\sqrt{2}}\left(\frac{1}{\sqrt{2}}\right)^2.$ 

 $\overline{\phantom{a}}$ 

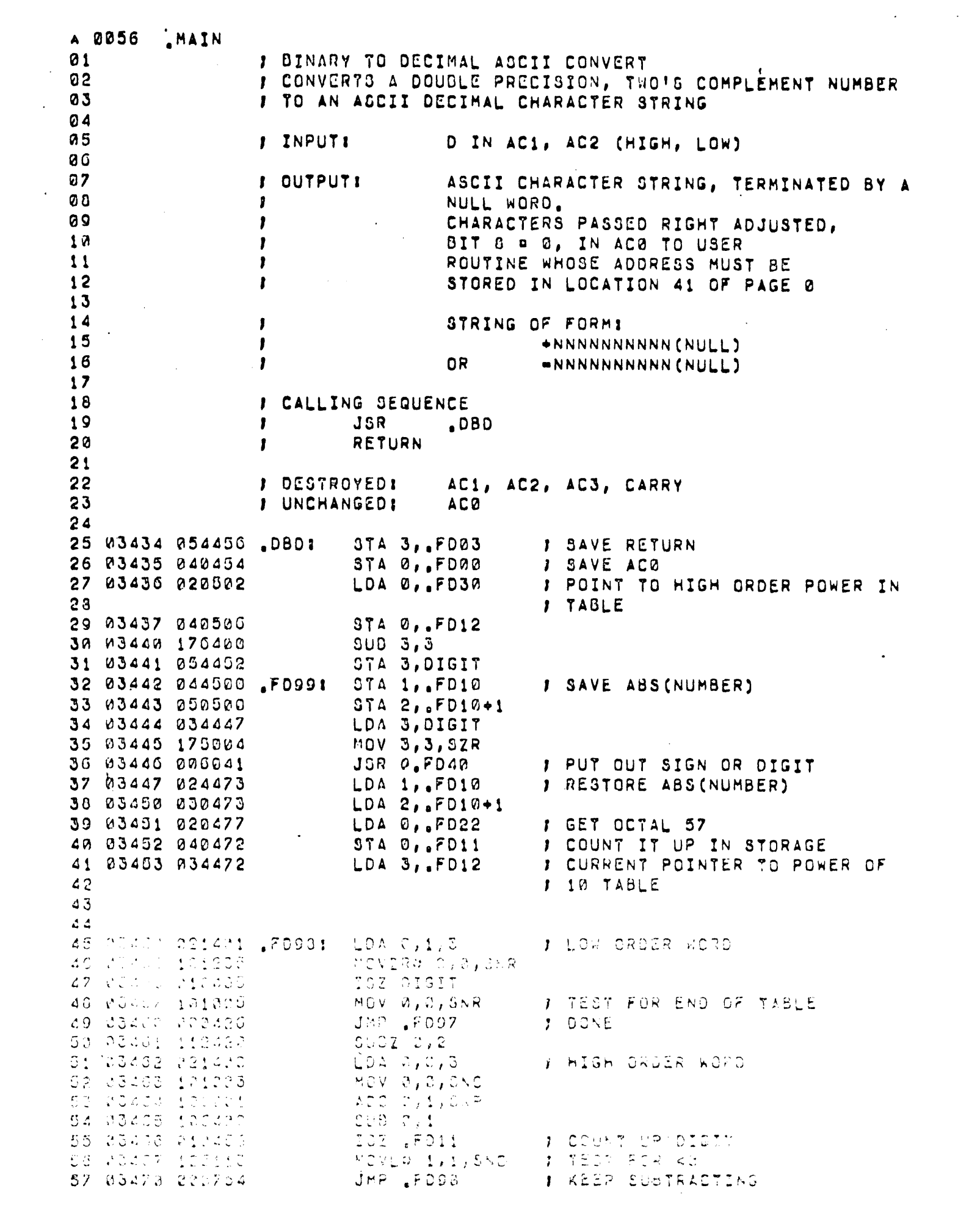

i<br>S

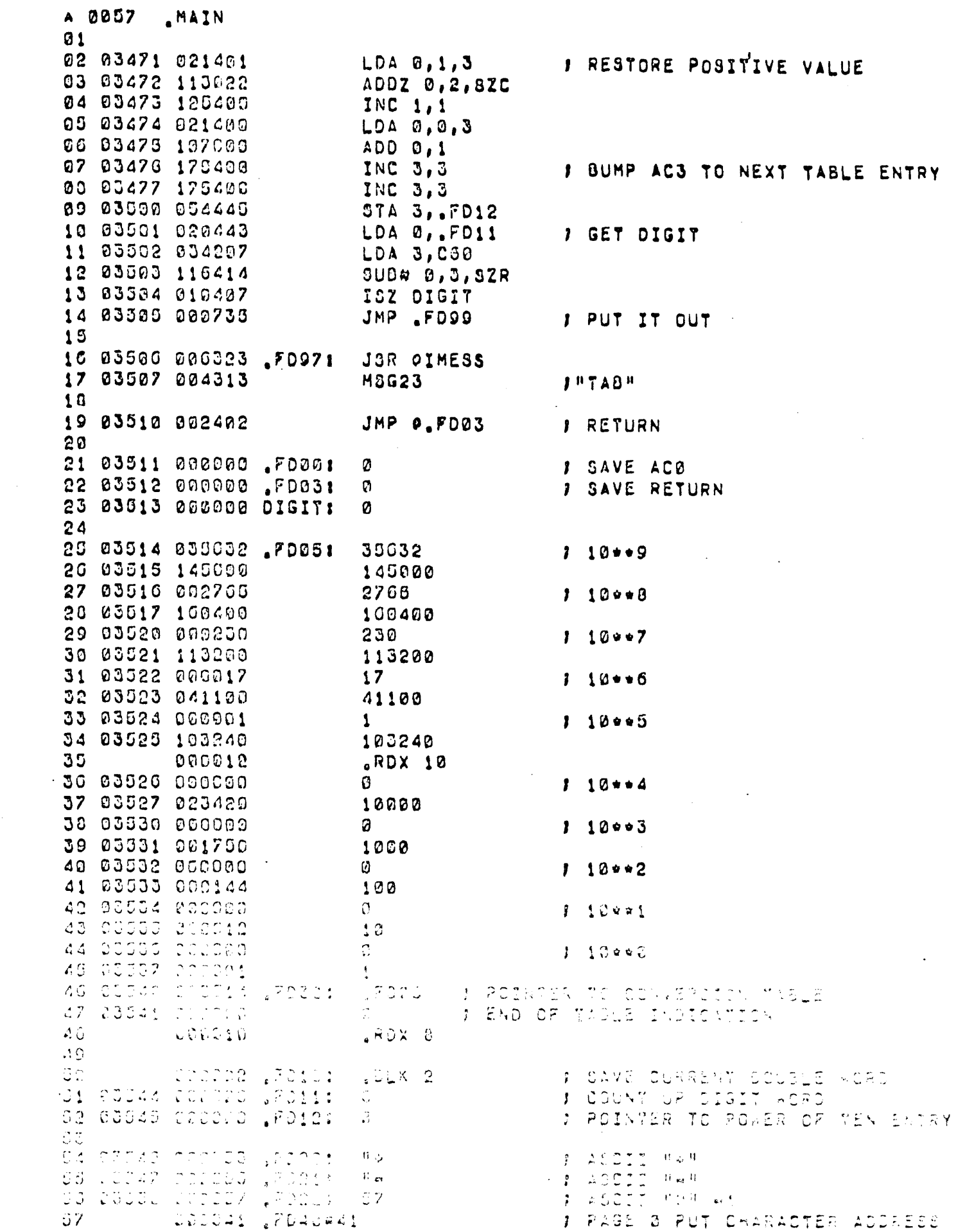

 $\mathcal{A}$ 

 $\Delta$ 

 $\mathcal{A}^{\text{max}}_{\text{max}}$ 

 $\sim$   $\alpha$ 

 $\hat{\mathcal{L}}(\hat{\mathcal{L}})$  ,  $\hat{\mathcal{L}}(\hat{\mathcal{L}})$ 

 $\ddot{\phantom{0}}$ 

 $\hat{\mathcal{A}}$ 

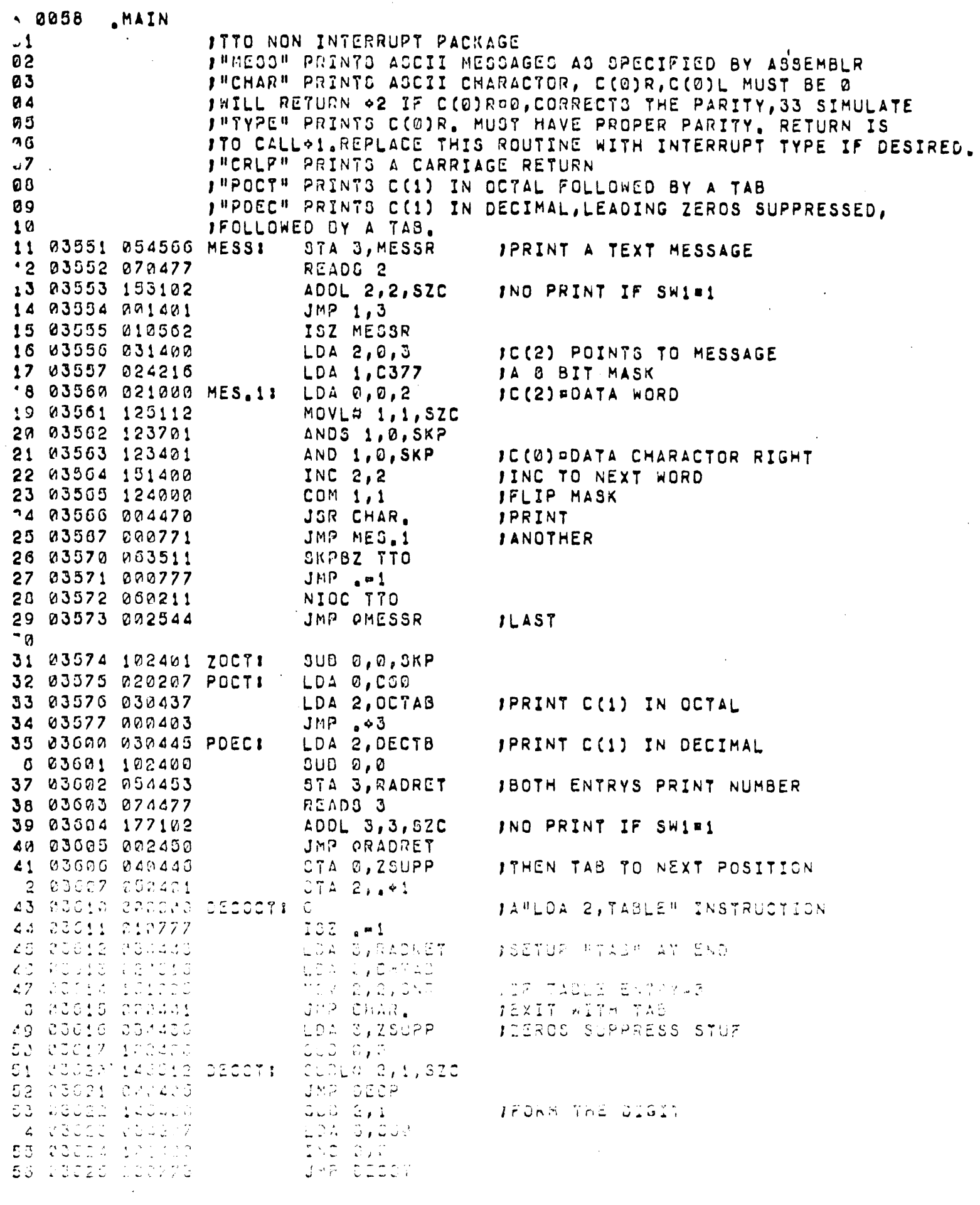

 $\mathcal{A}^{\text{max}}_{\text{max}}$ 

 $\mathcal{L}^{\text{max}}_{\text{max}}$ 

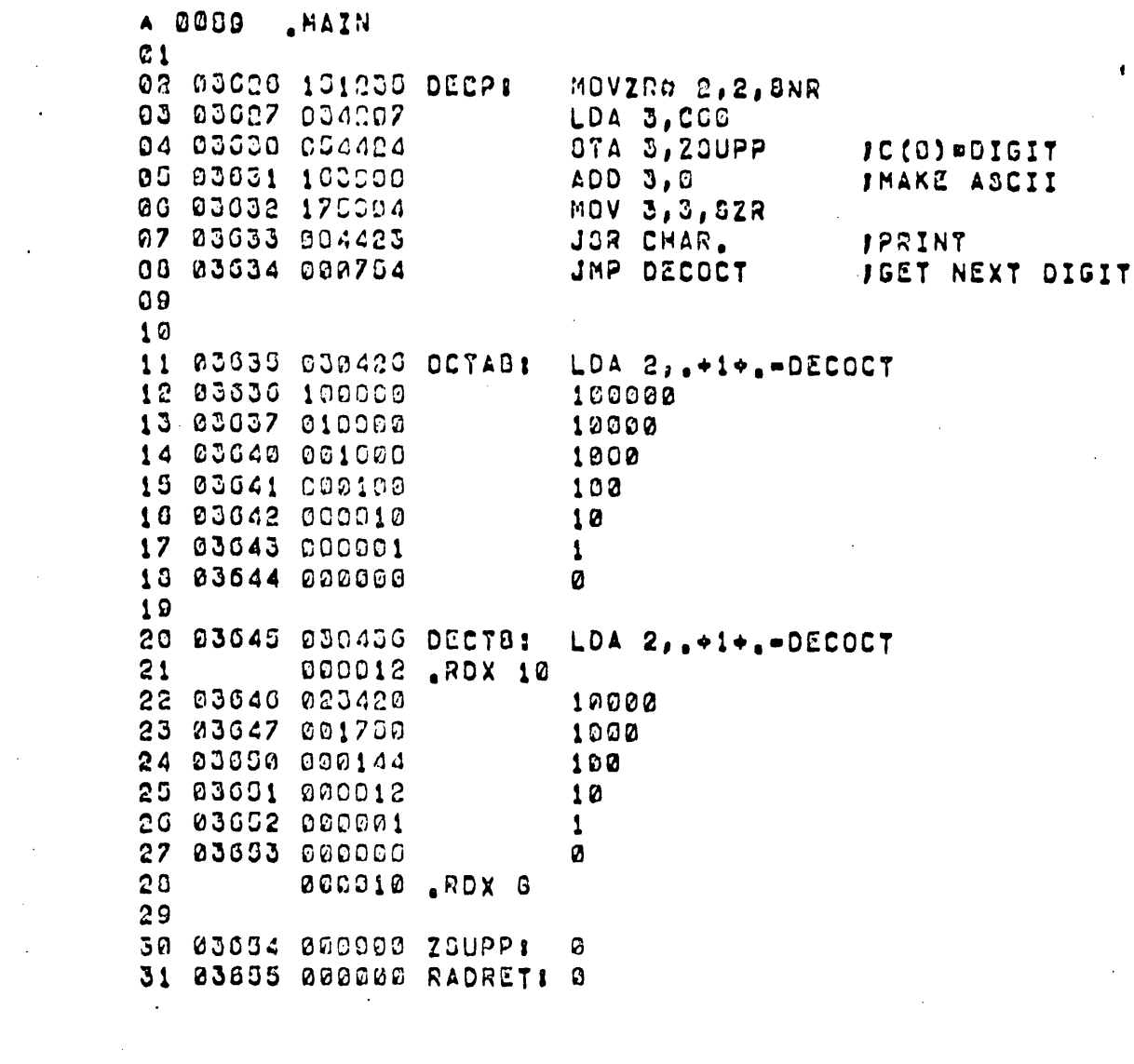

 $\sim$ 

 $\label{eq:2.1} \mathcal{L}(\mathcal{L}) = \mathcal{L}(\mathcal{L}) = \mathcal{L}(\mathcal{L}) = \mathcal{L}(\mathcal{L}) = \mathcal{L}(\mathcal{L}) = \mathcal{L}(\mathcal{L})$ 

 $\label{eq:2.1} \frac{1}{2} \sum_{i=1}^n \frac{1}{2} \sum_{j=1}^n \frac{1}{2} \sum_{j=1}^n \frac{1}{2} \sum_{j=1}^n \frac{1}{2} \sum_{j=1}^n \frac{1}{2} \sum_{j=1}^n \frac{1}{2} \sum_{j=1}^n \frac{1}{2} \sum_{j=1}^n \frac{1}{2} \sum_{j=1}^n \frac{1}{2} \sum_{j=1}^n \frac{1}{2} \sum_{j=1}^n \frac{1}{2} \sum_{j=1}^n \frac{1}{2} \sum_{j=1}^n \frac{$ 

 $\label{eq:2.1} \frac{1}{\sqrt{2}}\int_{\mathbb{R}^3}\frac{1}{\sqrt{2}}\left(\frac{1}{\sqrt{2}}\right)^2\frac{1}{\sqrt{2}}\left(\frac{1}{\sqrt{2}}\right)^2\frac{1}{\sqrt{2}}\left(\frac{1}{\sqrt{2}}\right)^2\frac{1}{\sqrt{2}}\left(\frac{1}{\sqrt{2}}\right)^2.$ 

 $\mathcal{L}^{\text{max}}$  and  $\mathcal{L}^{\text{max}}$ 

 $\label{eq:R1} \begin{array}{l} \mathbf{E}^{(1)}_{\mathbf{E}}(\mathbf{r}) = \mathbf{E}^{(1)}_{\mathbf{E}}(\mathbf{r}) \mathbf{e}^{(1)} \mathbf{e}^{(1)} \mathbf{e}^{(1)} \mathbf{e}^{(1)} \mathbf{e}^{(1)} \mathbf{e}^{(1)} \mathbf{e}^{(1)} \mathbf{e}^{(1)} \mathbf{e}^{(1)} \mathbf{e}^{(1)} \mathbf{e}^{(1)} \mathbf{e}^{(1)} \mathbf{e}^{(1)} \mathbf{e}^{(1)} \mathbf{e}^{(1)} \mathbf{e}^{($ 

 $\mathcal{L}(\mathcal{L}^{\mathcal{L}})$  and  $\mathcal{L}(\mathcal{L}^{\mathcal{L}})$  . The contribution of  $\mathcal{L}^{\mathcal{L}}$ 

 $\label{eq:2.1} \frac{1}{\sqrt{2}}\int_{\mathbb{R}^3} \frac{1}{\sqrt{2}}\left(\frac{1}{\sqrt{2}}\right)^2\left(\frac{1}{\sqrt{2}}\right)^2\left(\frac{1}{\sqrt{2}}\right)^2\left(\frac{1}{\sqrt{2}}\right)^2\left(\frac{1}{\sqrt{2}}\right)^2.$ 

 $\label{eq:2.1} \frac{1}{\sqrt{2\pi}}\int_{\mathbb{R}^3}\frac{1}{\sqrt{2\pi}}\int_{\mathbb{R}^3}\frac{1}{\sqrt{2\pi}}\int_{\mathbb{R}^3}\frac{1}{\sqrt{2\pi}}\int_{\mathbb{R}^3}\frac{1}{\sqrt{2\pi}}\int_{\mathbb{R}^3}\frac{1}{\sqrt{2\pi}}\int_{\mathbb{R}^3}\frac{1}{\sqrt{2\pi}}\int_{\mathbb{R}^3}\frac{1}{\sqrt{2\pi}}\int_{\mathbb{R}^3}\frac{1}{\sqrt{2\pi}}\int_{\mathbb{R}^3}\frac{1$ 

 $\label{eq:2.1} \frac{1}{\sqrt{2}}\int_{0}^{\infty}\frac{1}{\sqrt{2\pi}}\left(\frac{1}{\sqrt{2}}\right)^{2}d\mu_{\rm{max}}^{2}d\mu_{\rm{max}}^{2}$ 

 $\label{eq:2.1} \frac{1}{\sqrt{2}}\int_{0}^{\infty}\frac{1}{\sqrt{2\pi}}\left(\frac{1}{\sqrt{2\pi}}\right)^{2}d\mu\int_{0}^{\infty}\frac{1}{\sqrt{2\pi}}\left(\frac{1}{\sqrt{2\pi}}\right)^{2}d\mu\int_{0}^{\infty}\frac{1}{\sqrt{2\pi}}\left(\frac{1}{\sqrt{2\pi}}\right)^{2}d\mu\int_{0}^{\infty}\frac{1}{\sqrt{2\pi}}\frac{1}{\sqrt{2\pi}}\frac{1}{\sqrt{2\pi}}\frac{1}{\sqrt{2\pi}}\frac{1}{\sqrt{2\pi}}$ 

 $\label{eq:2.1} \frac{1}{\sqrt{2}}\int_{\mathbb{R}^3}\frac{1}{\sqrt{2}}\left(\frac{1}{\sqrt{2}}\right)^2\left(\frac{1}{\sqrt{2}}\right)^2\left(\frac{1}{\sqrt{2}}\right)^2\left(\frac{1}{\sqrt{2}}\right)^2\left(\frac{1}{\sqrt{2}}\right)^2\left(\frac{1}{\sqrt{2}}\right)^2\left(\frac{1}{\sqrt{2}}\right)^2\left(\frac{1}{\sqrt{2}}\right)^2\left(\frac{1}{\sqrt{2}}\right)^2\left(\frac{1}{\sqrt{2}}\right)^2\left(\frac{1}{\sqrt{2}}\right)^2\left(\frac$ 

A 0000 **ANAIN**  $Q<sub>1</sub>$ 02 03656 054464 CHAR.1 STA 3, CHRET IPRINT C(0) RIGHT 03 03657 101325 MOVZS 0, 0, SNR 04 03000 001401  $JMP$  1,3 03 03001 040452 STA 0, CHSAV 06 03662 176060  $ADC$   $3,3$ 07 03003 117000 ADD 0,3  $-00$   $03664$   $163404$ AND 3, 0, 8ZR 09 03665 000775  $JHP$ <sub>2</sub> $-3$ 10 03666 176660 SUDCR 3,3 11 03667 020444 LDA Ø, CHSAV 12 03670 163300 ADDS 3,0  $13$ 14 03671 034440 CHAR11 LDA 3, CHTAB 15 03672 116415 SUB# 0,3,8NR 16 03673 030407  $JMP_607$ **IYES** JSR TYPE  $17$  03674 004444 18 03675 000413 JMP CHAR2+1 IEXIT 19 20 03676 020436 LDA 0, CHORZ 21 03077 034200 LDA 3, C12 22 03700 162420 SUBZ 3, 0, SEZ 23 03701 000777  $JMP_0-1$ 24 03702 101005 MOV 0.0, SNR 25 03703 000424 JMP CHAR2 26 03704 020431 LDA 0, CH240 27 03705 004433 JSR TYPE 28 03706 000770  $JMP - 10$ 29 03707 040425 CHAR2: STA 0, CHORZ 30 03710 063511 SKPBZ TTO JMP .- 1 31 03711 000777 32 03712 060211 NIOC TTO 33 03713 002417

JMP OCHRET

JRETURN +2 IF NULL **JCOMPUTE THE PARITY** JCOMBIND PARITY WITH CHAR JIS THIS A TAB INO PRINT IT **ISIMULATE A TAB** JVIA 1 TO 10 SPACES

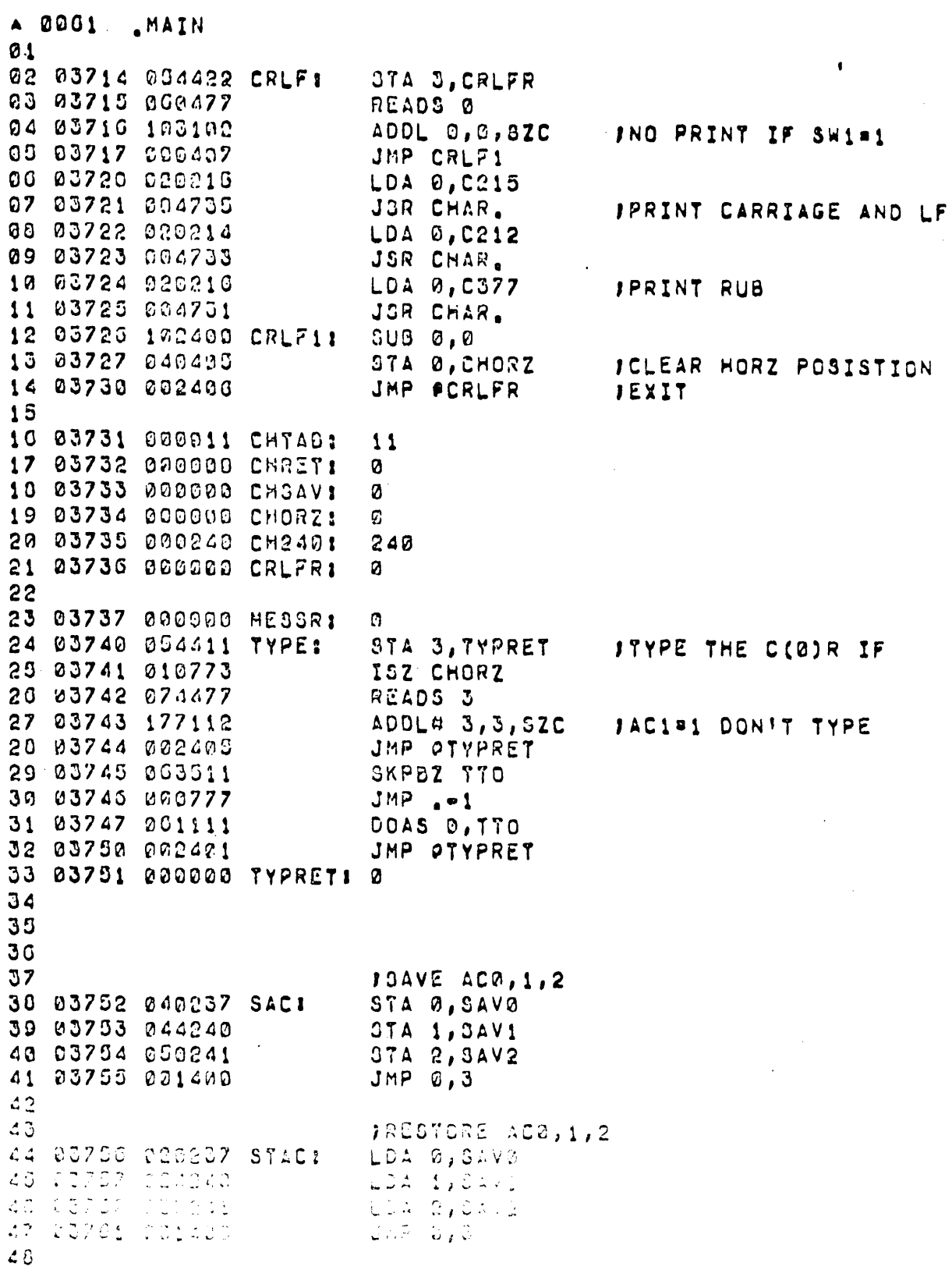

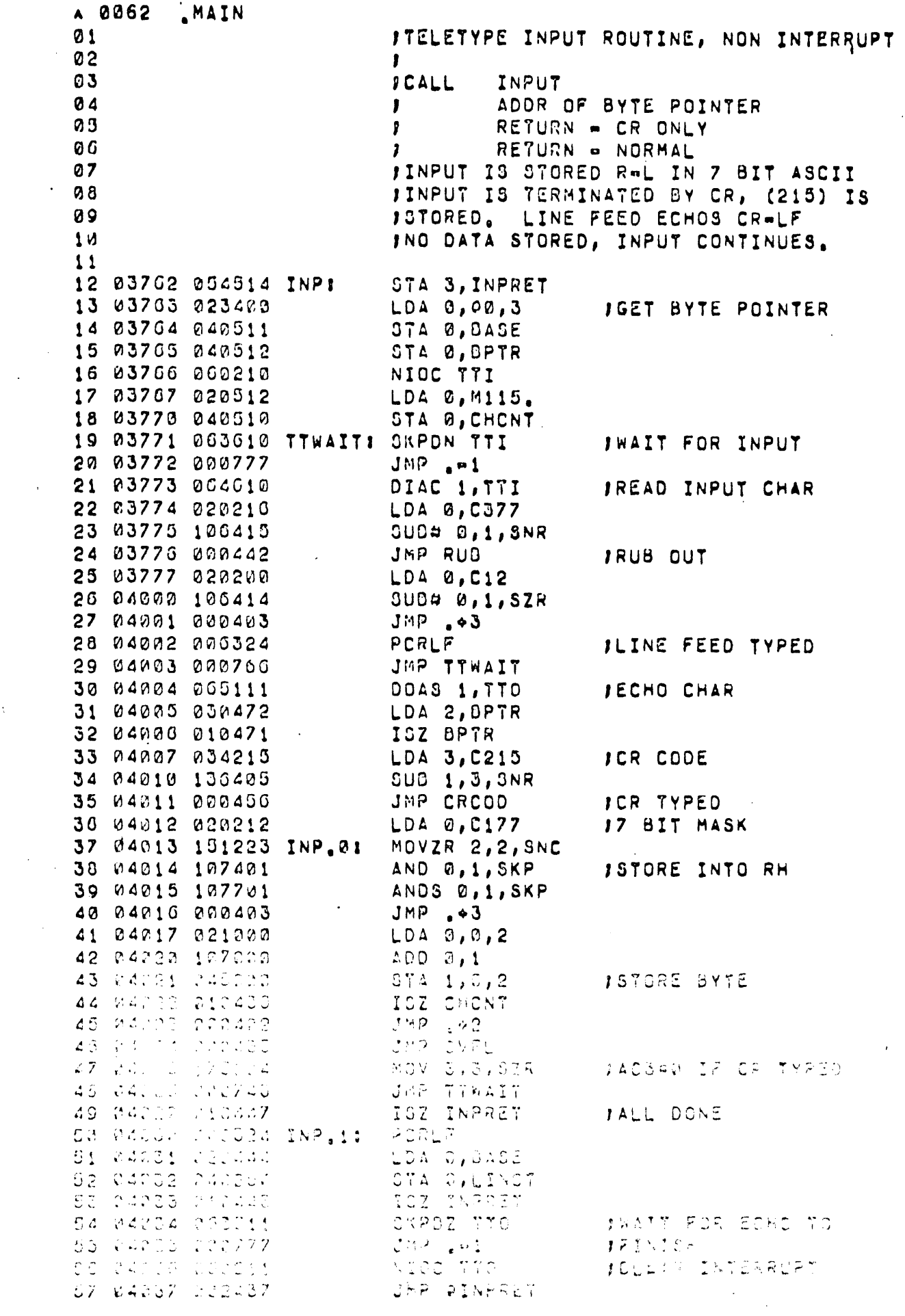

 $\frac{1}{2}$  .

 $\mathcal{L}^{\text{max}}_{\text{max}}$  ,  $\mathcal{L}^{\text{max}}_{\text{max}}$ 

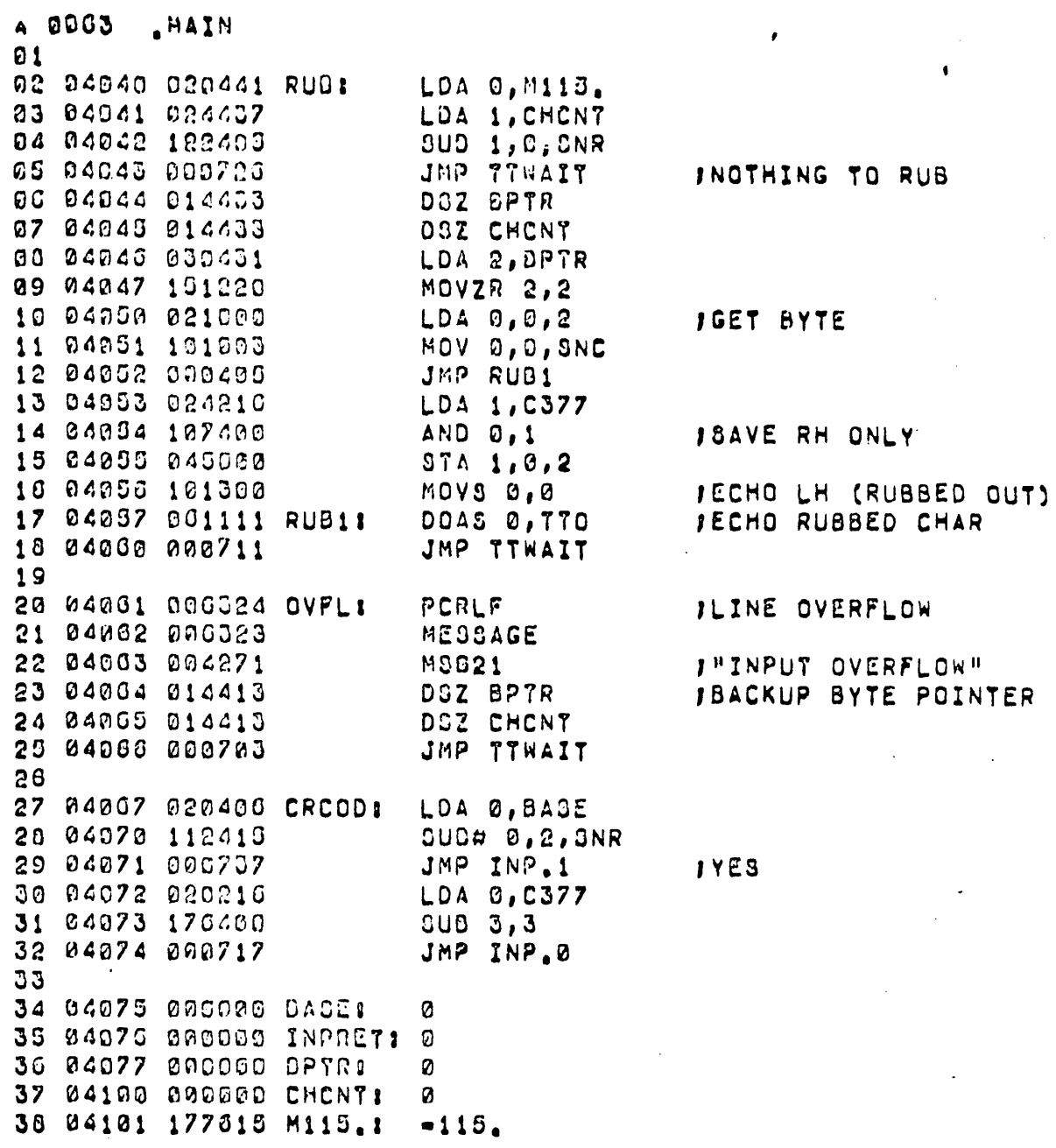

 $\bar{\mathcal{A}}$ 

 $\ddot{\phantom{a}}$ 

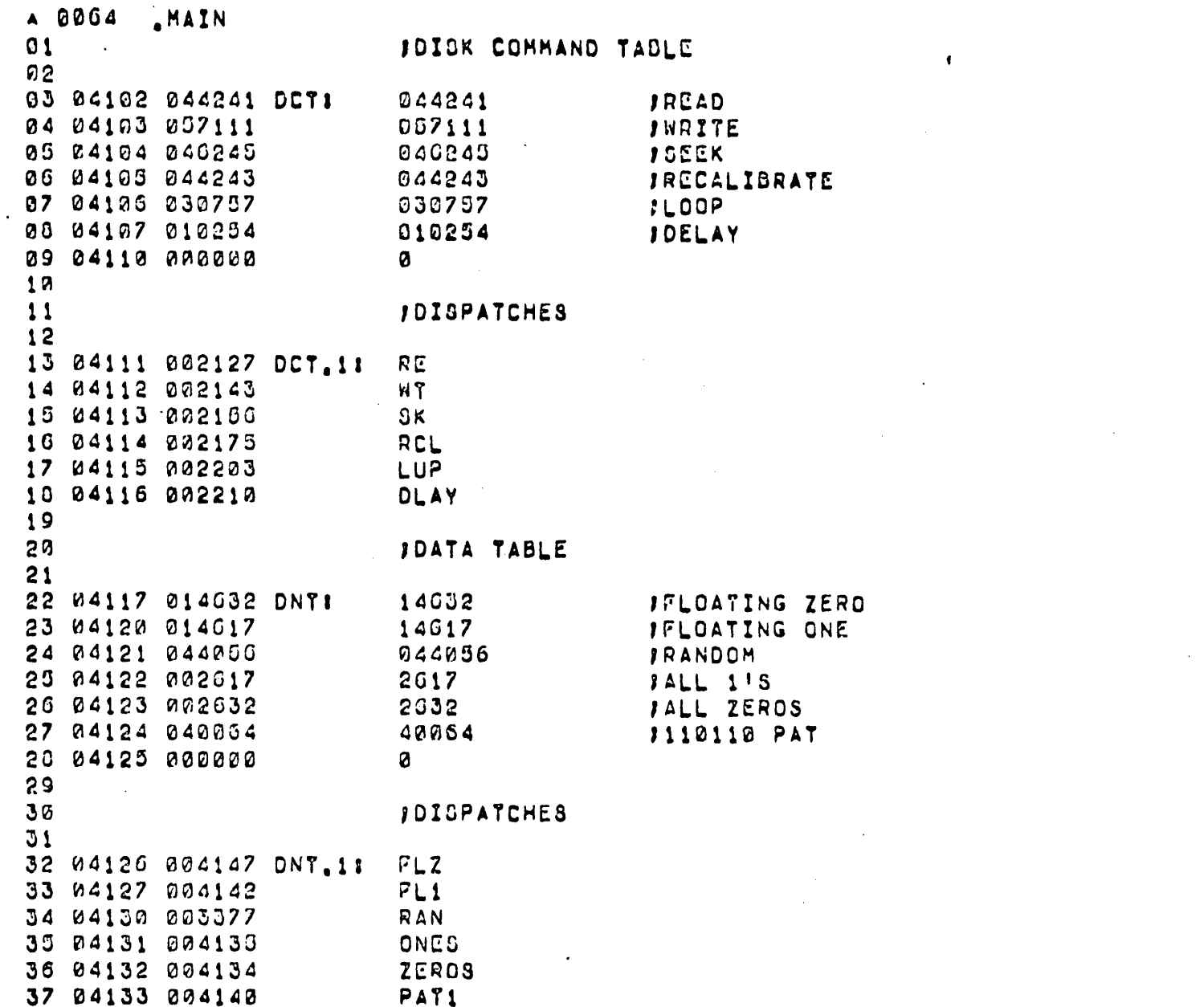

 $\label{eq:2.1} \mathcal{L}(\mathcal{L}^{\mathcal{L}}_{\mathcal{L}}(\mathcal{L}^{\mathcal{L}}_{\mathcal{L}}))\leq \mathcal{L}(\mathcal{L}^{\mathcal{L}}_{\mathcal{L}}(\mathcal{L}^{\mathcal{L}}_{\mathcal{L}}))\leq \mathcal{L}(\mathcal{L}^{\mathcal{L}}_{\mathcal{L}}(\mathcal{L}^{\mathcal{L}}_{\mathcal{L}}))$ 

 $\mathcal{L}^{\mathcal{L}}(\mathcal{L}^{\mathcal{L}})$  and  $\mathcal{L}^{\mathcal{L}}(\mathcal{L}^{\mathcal{L}})$  and  $\mathcal{L}^{\mathcal{L}}(\mathcal{L}^{\mathcal{L}})$ 

 $\mathcal{L}^{\text{max}}_{\text{max}}$ 

 $\langle \cdot \rangle$ 

 $-158-$ 

 $\mathcal{L}^{\pm}$ 

 $\sim$   $\sim$ 

 $\mathcal{L}_{\text{max}}$  and  $\mathcal{L}_{\text{max}}$ 

A 0005 MAIN  $01$ 02 04134 102491 ZEROO: **OUD 0,0, SKP** 03 04135 162080 ONES: ADC 0.0 04 04136 001400 JMP 0,3 05 00 04137 155555 155555 07 84140 020777 PAT11  $LDA 0, -1$ 00 04141 001400  $JMP$   $0,3$ 09 10 04142 020030 FL11 LDA 0, FLO1 11 04143 101225 MOVZR 0, 0, SNR 12 04144 101240 MOVOR 0,0 13 04145 040036 STA 0, FLO1 14 04146 001400 JMP 0,3 15 10 04147 020037 FLZI LDA 0, FLOZ 17 04150 101243 MOVOR 0,0,8NC 18 04151 102220 ADCZR 0,0 19 04152 040037 STA 0, FLOZ 20 04153 001400 JMP 0,3

 $\mathbf{V}_i$ 

 $\bullet$ 

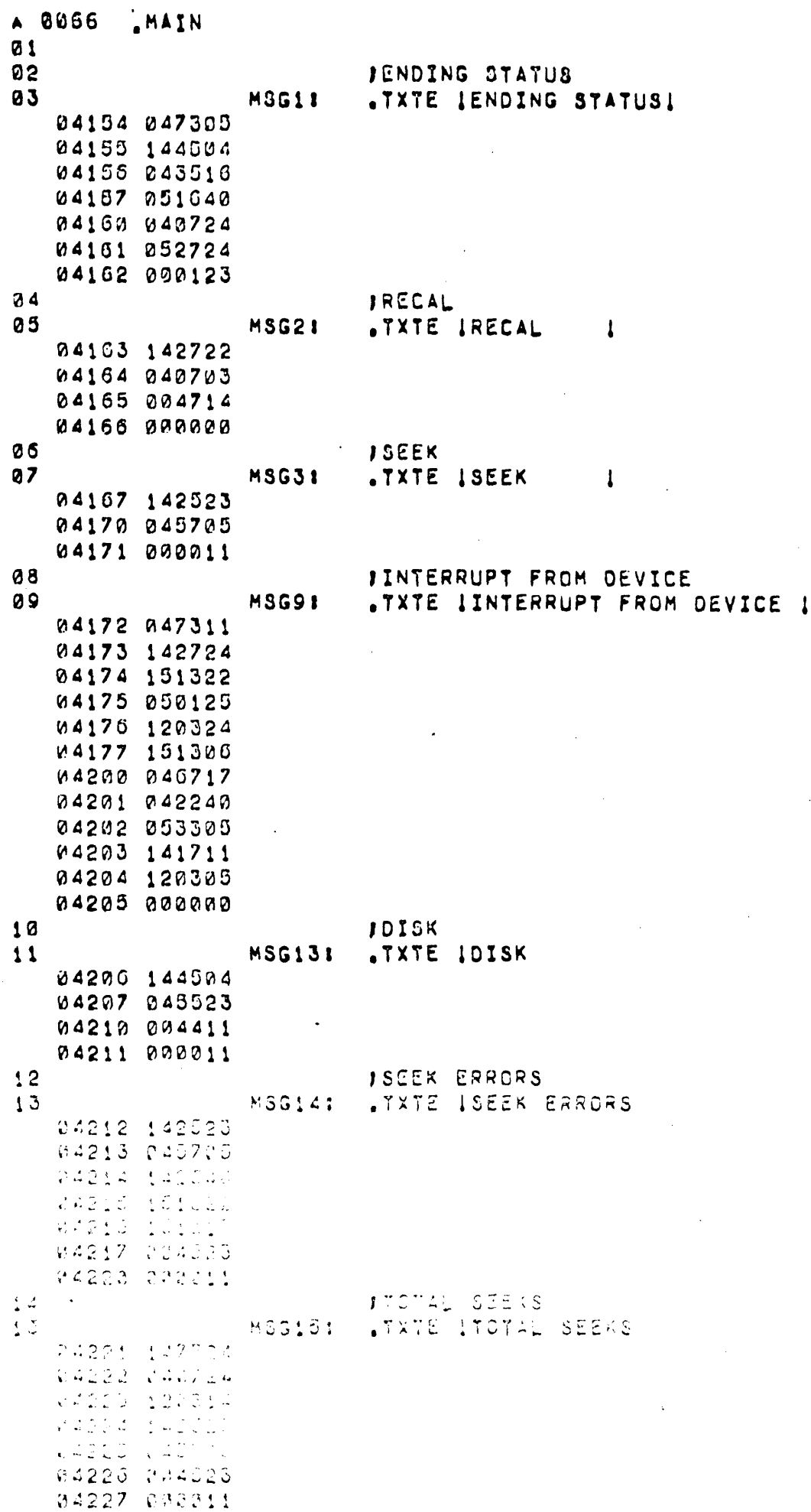

 $\ddot{\phantom{0}}$ 

 $\hat{\mathbf{v}}$ 

 $\Box$ 

 $\mathbf{I}$ 

 $\frac{1}{2}$ 

 $\frac{1}{2}$ 

 $\ddot{\phantom{0}}$ 

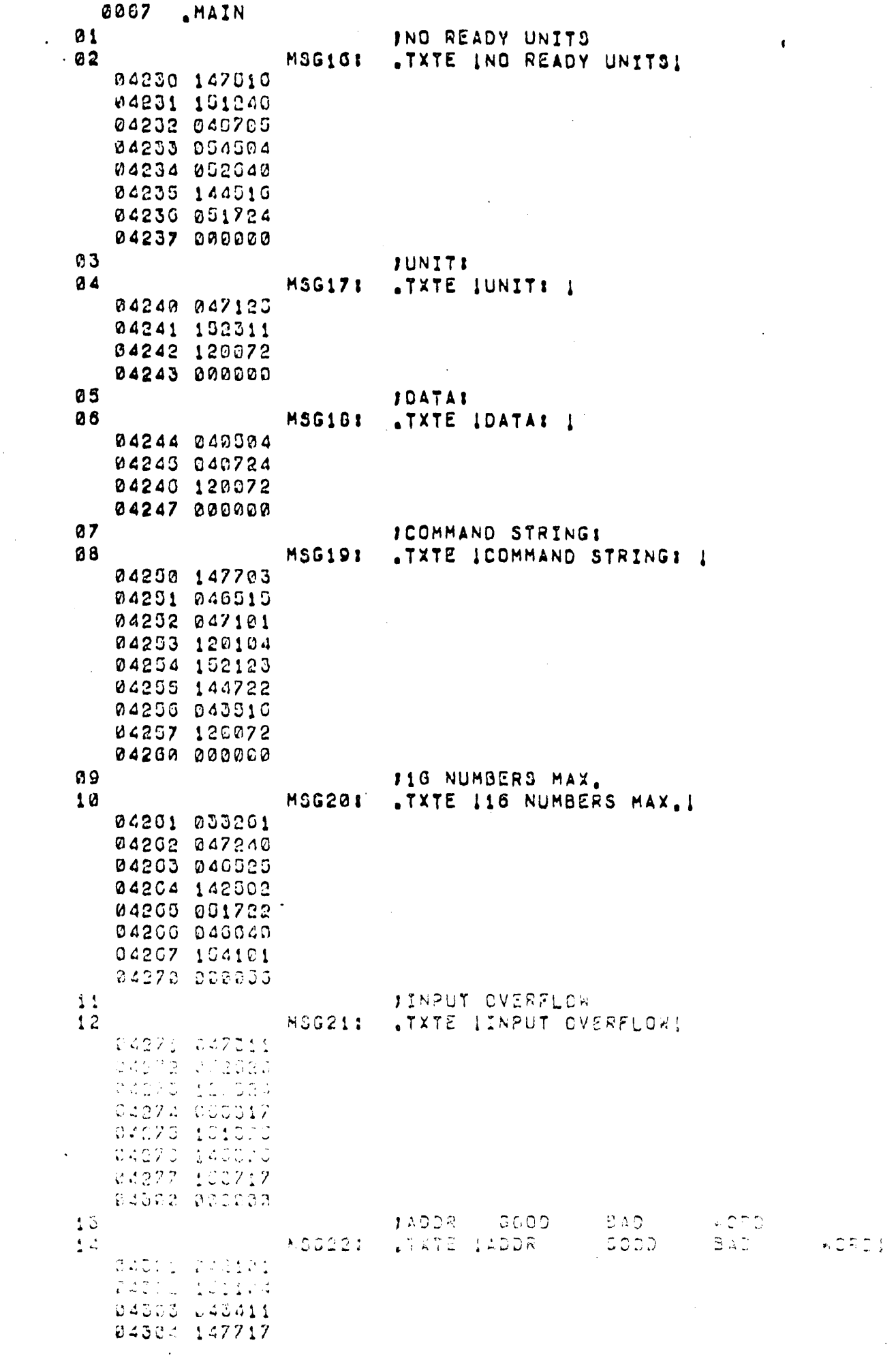

 $\mathcal{A}^{\pm}$ 

 $\mathcal{L}$ 

 $\sim 10^6$ 

 $\sim$ 

 $\mathbf{v}^{(n+1)}$ 

 $\frac{1}{2}$  ,  $\frac{1}{2}$ 

 $\sim 10$ 

 $\sim 10$ 

 $\mathcal{A}_\mathrm{c}$ 

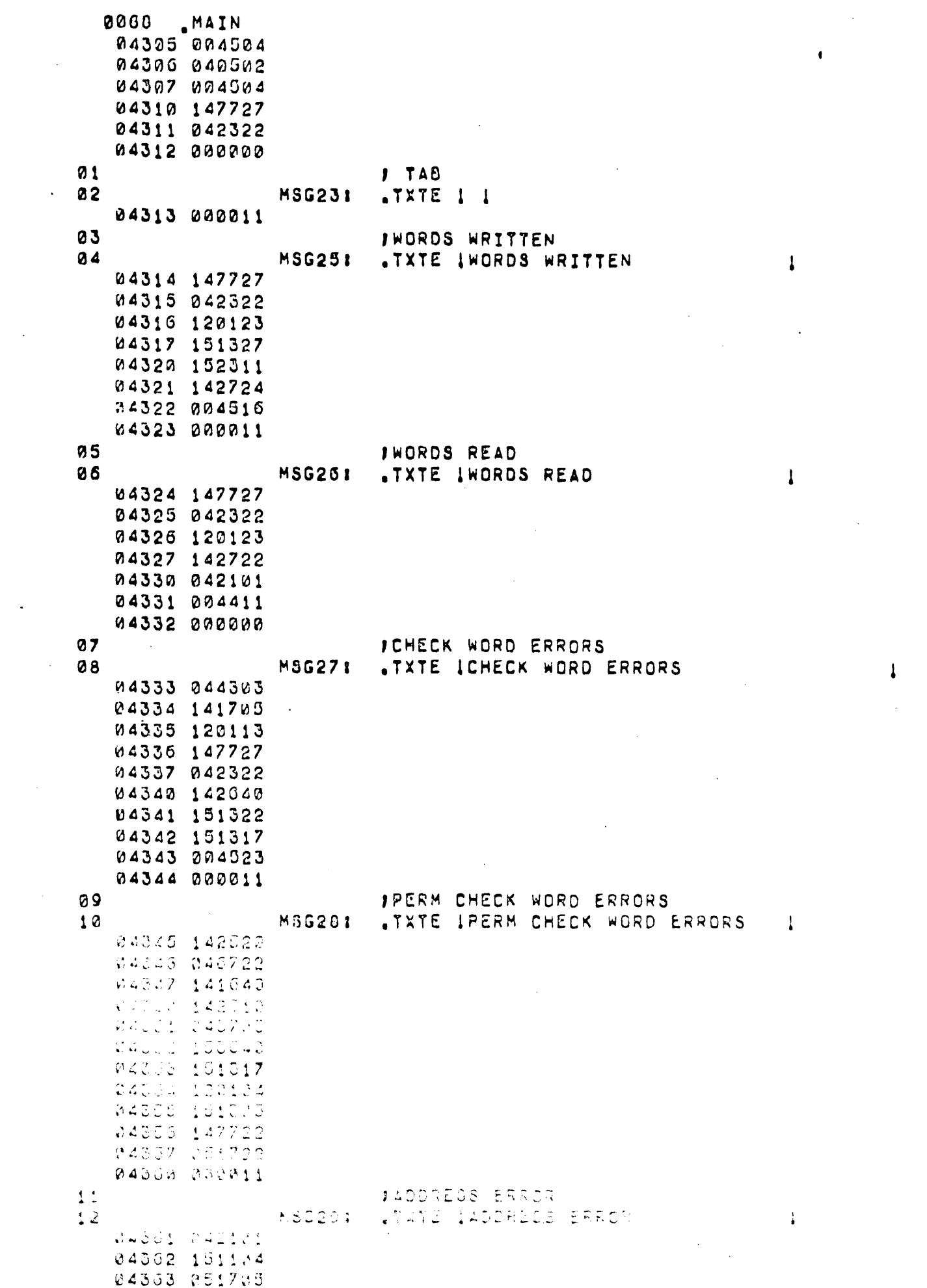

 $\Lambda$ 

-162-

 $\mathcal{L}^{\text{max}}_{\text{max}}$ 

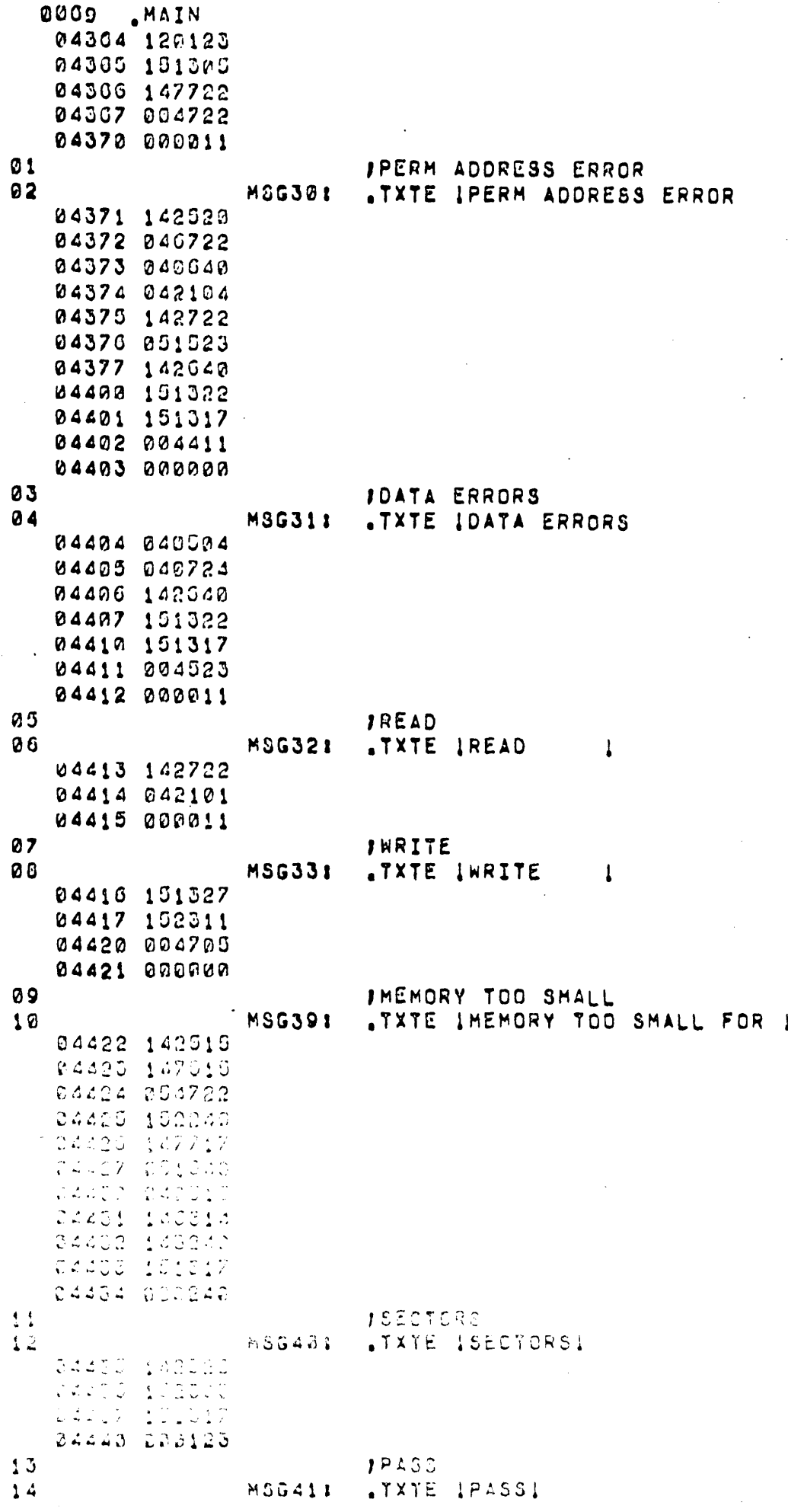

 $\ddot{\phantom{0}}$ 

 $\pmb{\downarrow}$ 

 $\pmb{\downarrow}$ 

 $-163-$ 

```
0070 MAIN
   04441 040520
   04442 051523
   04443 000000
\mathbf{r}Congress
01
                           1 - ? -02
                  MSG431
                           .7XTE 1 - 2 - 104444 026640
   04445 026477
   04446 000000
03
                           ICYL-04
                  MSG441
                          .TXTE ICYL-I
   04447 054703
   04450 026714
   04451 000000
05
                           IHEAD-
06
                  MSG451
                           .TXTE IHEAD-I
   04452 142510
   04453 042101
   04454 000055
87ISECT-
08MSG461
                           .TXTE ISECT-I
   04455 142523
   04456 152303
   04457 000055
09
                           103ECT -19MSG471
                          .TXTE I#SECT-I
   04460 051643
   04461 141705
   04462 026724
   04463 000000
111 GOOD
                  MSG51:
12TXTE IGOOD I
   04464 147507
   04465 042317
   04466 000240
1318AD
14MSG521
                           .TXTE IBAD I
   04467 040502
   04470 120104
   04471 000000
15
                      \simIPDOCH
                           .TXTE I"DOC"I
                  MSG531
16
   04472 042042
   0.4473 + 1.4171704474 000042
                          1^{\,0008^{\,00}}\mathbf{17}TXTE I"DOSHI
                  MOGE41
\sqrt{2}W4478 V42342
   24473 041017
   74477 323342
\pm 9
                           JLOAD ERROR
                  MSG531
                           .TXTE I LOAD ERRORI
2<sub>0</sub>24500 146340
   P4GOS P40757
   94802 15554
   addis foreig
   24024 1477 22
   34005 000002
                           JERRORS
21MSG561.TXTE IERRORSI
22
```
 $\ddot{\phantom{a}}$ 

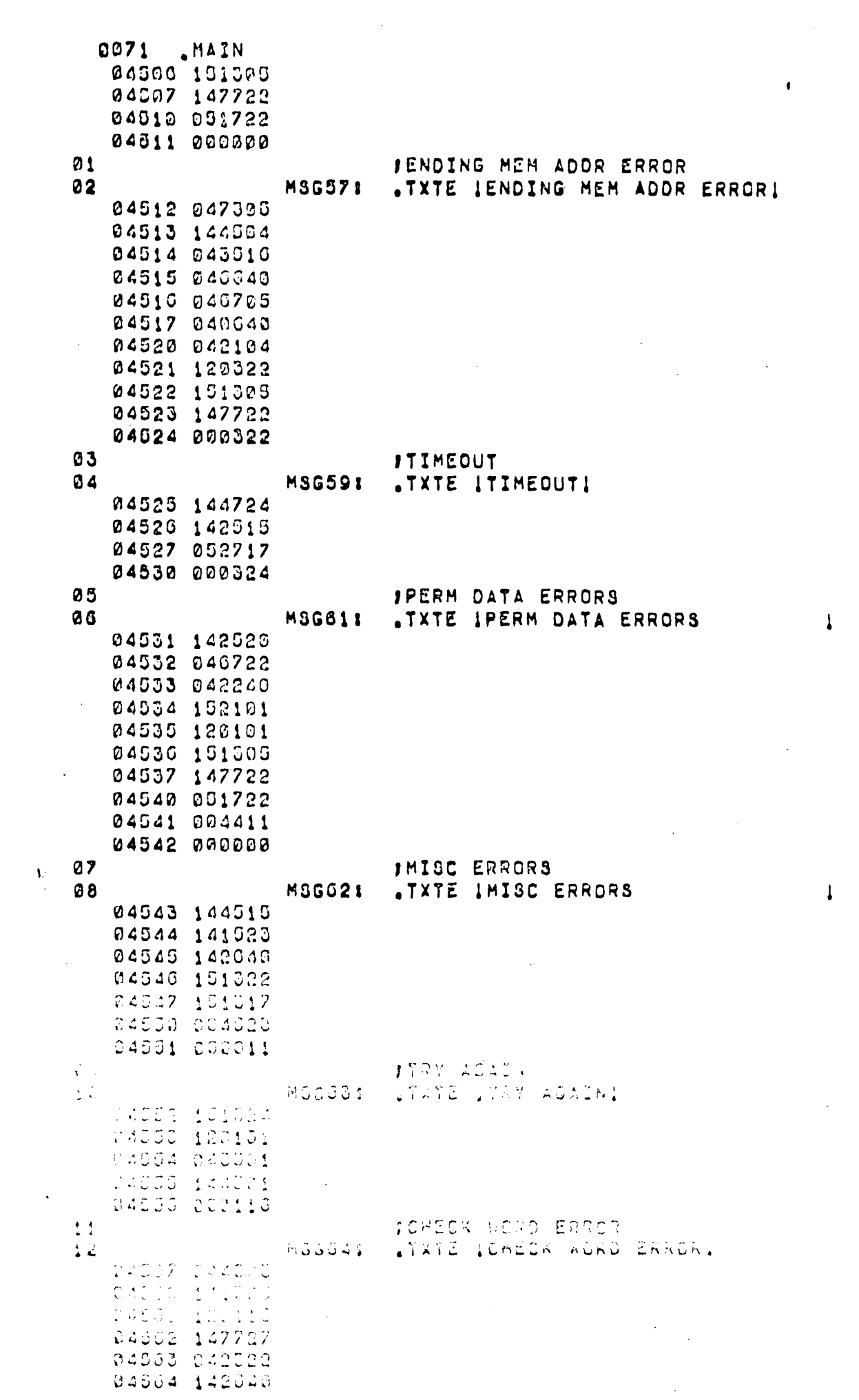

 $\label{eq:2.1} \frac{1}{\sqrt{2}}\left(\frac{1}{\sqrt{2}}\right)^{2} \left(\frac{1}{\sqrt{2}}\right)^{2} \left(\frac{1}{\sqrt{2}}\right)^{2} \left(\frac{1}{\sqrt{2}}\right)^{2} \left(\frac{1}{\sqrt{2}}\right)^{2} \left(\frac{1}{\sqrt{2}}\right)^{2} \left(\frac{1}{\sqrt{2}}\right)^{2} \left(\frac{1}{\sqrt{2}}\right)^{2} \left(\frac{1}{\sqrt{2}}\right)^{2} \left(\frac{1}{\sqrt{2}}\right)^{2} \left(\frac{1}{\sqrt{2}}\right)^{2} \left(\$ 

 $\Lambda$ 

 $\vert 1 \vert$ 

 $\label{eq:2} \frac{1}{\sqrt{2}}\left(\frac{1}{2}\right)^2$ 

 $\label{eq:2.1} \frac{1}{2} \int_{\mathbb{R}^3} \left| \frac{d\mathbf{r}}{d\mathbf{r}} \right|^2 \, d\mathbf{r} \, d\mathbf{r} \, d\mathbf{r} \, d\mathbf{r} \, d\mathbf{r} \, d\mathbf{r} \, d\mathbf{r} \, d\mathbf{r} \, d\mathbf{r} \, d\mathbf{r} \, d\mathbf{r} \, d\mathbf{r} \, d\mathbf{r} \, d\mathbf{r} \, d\mathbf{r} \, d\mathbf{r} \, d\mathbf{r} \, d\mathbf{r} \, d\math$ 

 $\cdot$ 

 $\langle \cdot \rangle$  $\mathcal{L}_{\mathcal{A}}$ 

 $\Delta \sim 10^{11}$ 

 $\sim 10^6$ 

 $\label{eq:2.1} \frac{1}{\sqrt{2}}\int_{\mathbb{R}^{3}}\frac{1}{\sqrt{2}}\left(\frac{1}{\sqrt{2}}\right)^{2}d\mu\left(\frac{1}{\sqrt{2}}\right)dx$ 

 $-165-$ 

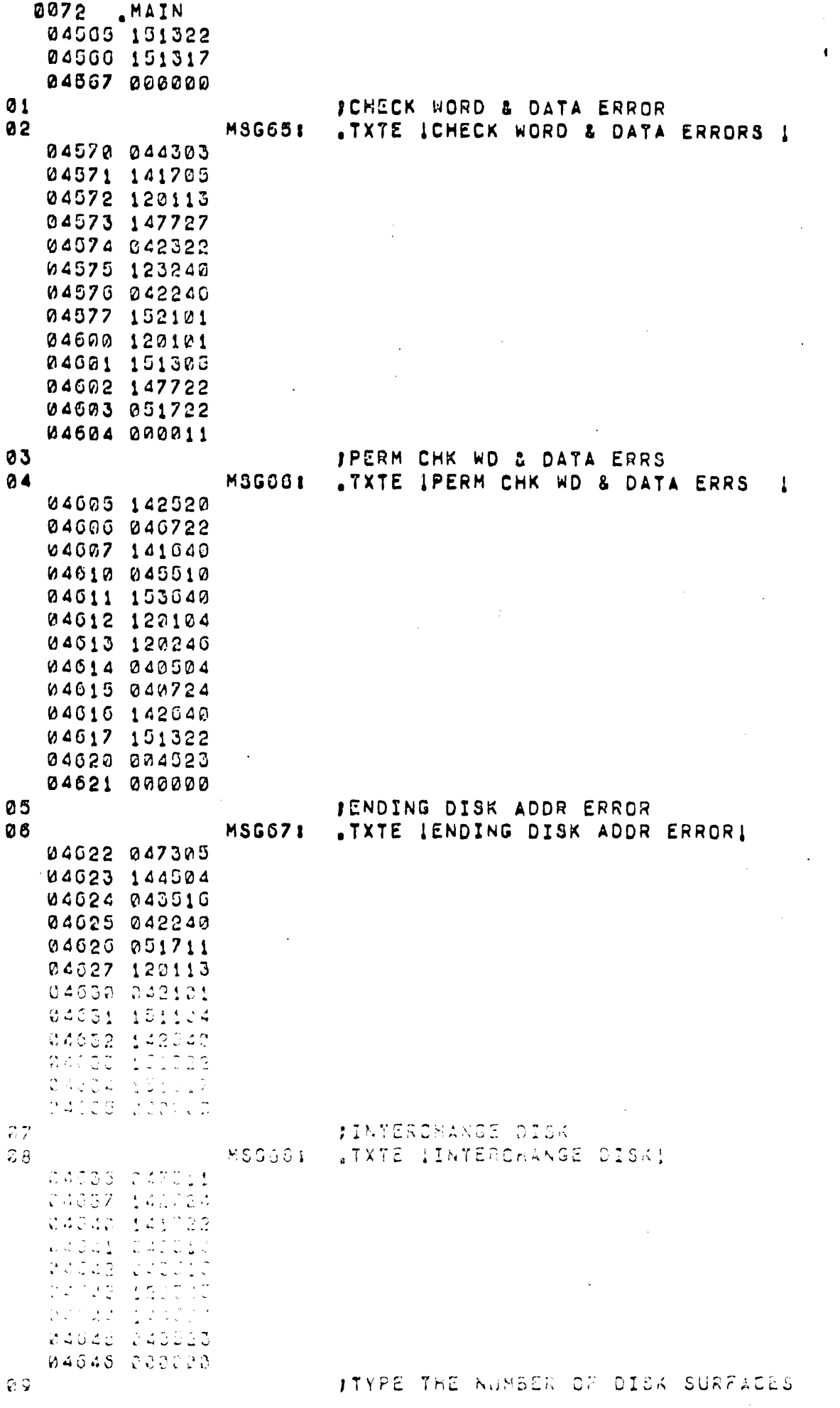

 $\ddot{\phantom{a}}$ 

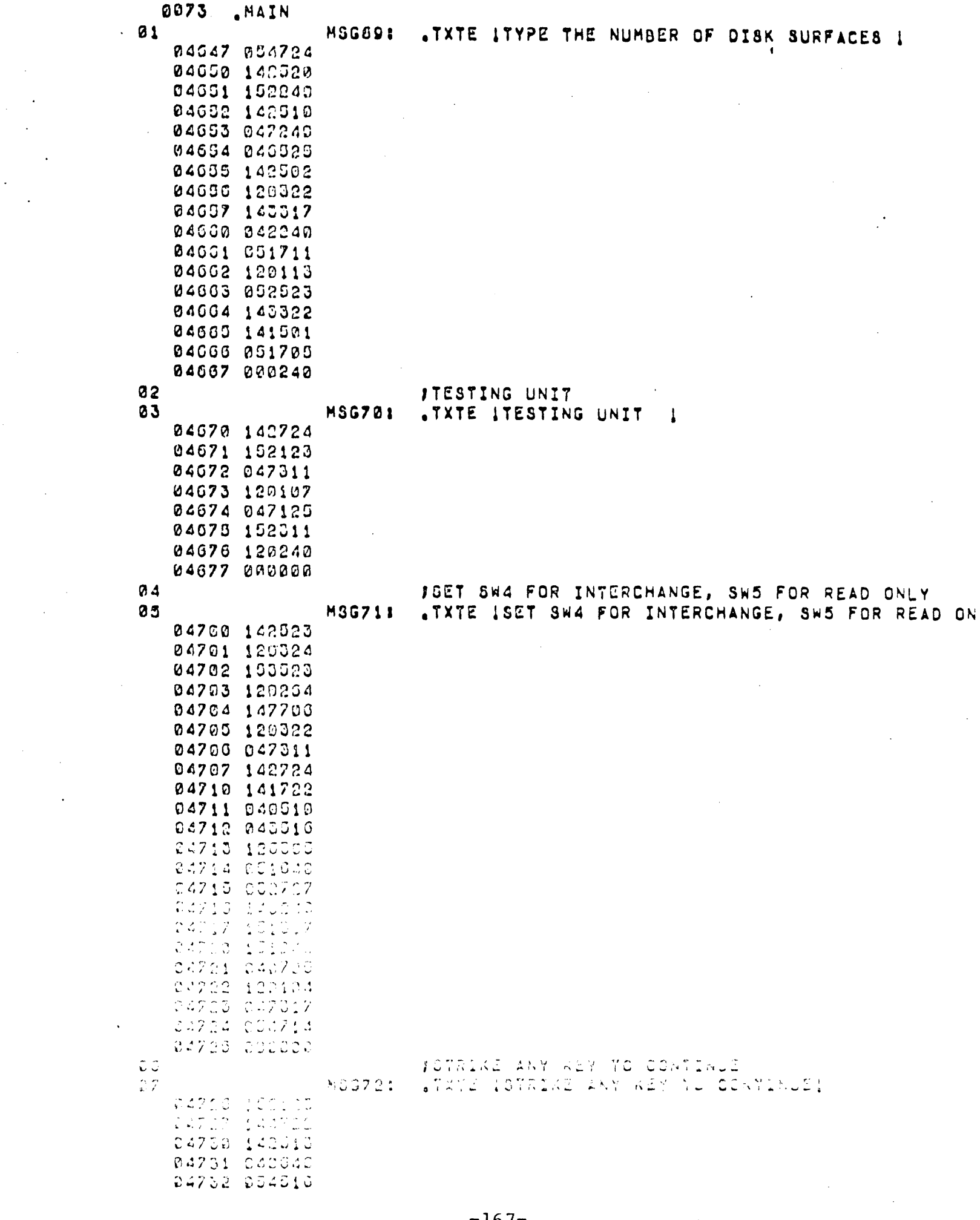

 $\mathcal{A}^{\text{max}}_{\text{max}}$  and  $\mathcal{A}^{\text{max}}_{\text{max}}$ 

 $\sim$ 

 $\ddot{\phantom{a}}$ 

 $\sim 10^{-1}$ 

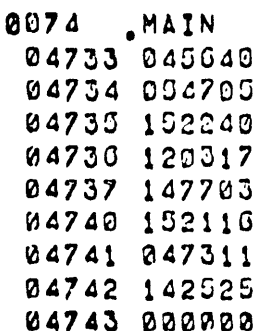

 $\mathcal{L}^{\text{max}}_{\text{max}}$  and  $\mathcal{L}^{\text{max}}_{\text{max}}$ 

 $\label{eq:2} \frac{1}{2} \int_{0}^{2\pi} \frac{1}{\sqrt{2}} \, \frac{d\theta}{\sqrt{2}} \, \frac{d\theta}{\sqrt{2}} \, \frac{d\theta}{\sqrt{2}} \, \frac{d\theta}{\sqrt{2}} \, \frac{d\theta}{\sqrt{2}} \, \frac{d\theta}{\sqrt{2}} \, \frac{d\theta}{\sqrt{2}} \, \frac{d\theta}{\sqrt{2}} \, \frac{d\theta}{\sqrt{2}} \, \frac{d\theta}{\sqrt{2}} \, \frac{d\theta}{\sqrt{2}} \, \frac{d\theta}{\sqrt{2}} \, \frac{d\theta}{\sqrt{2}} \, \frac$ 

 $\mathcal{L}_{\text{max}}(\mathcal{L}_{\text{max}})$ 

 $\frac{1}{2}$ 

 $\label{eq:R1} \begin{array}{ll} \mathcal{L}_{\text{max}}(x) & \mathcal{L}_{\text{max}}(x) \\ \mathcal{L}_{\text{max}}(x) & \mathcal{L}_{\text{max}}(x) \\ \mathcal{L}_{\text{max}}(x) & \mathcal{L}_{\text{max}}(x) \end{array}$ 

 $\mathcal{F}_{\text{max}}$  and  $\mathcal{F}_{\text{max}}$ 

 $\label{eq:2.1} \frac{1}{\sqrt{2}}\int_{\mathbb{R}^3}\frac{1}{\sqrt{2}}\left(\frac{1}{\sqrt{2}}\right)^2\frac{1}{\sqrt{2}}\left(\frac{1}{\sqrt{2}}\right)^2\frac{1}{\sqrt{2}}\left(\frac{1}{\sqrt{2}}\right)^2.$ 

 $\frac{1}{2}$  ,  $\frac{1}{2}$ 

 $\label{eq:2.1} \mathcal{L}_{\mathcal{A}}(\mathcal{A})=\mathcal{L}_{\mathcal{A}}(\mathcal{A})\mathcal{L}_{\mathcal{A}}(\mathcal{A})\mathcal{L}_{\mathcal{A}}(\mathcal{A})$ 

 $\label{eq:2.1} \frac{1}{\sqrt{2}}\int_{\mathbb{R}^3}\frac{1}{\sqrt{2}}\left(\frac{1}{\sqrt{2}}\right)^2\frac{1}{\sqrt{2}}\left(\frac{1}{\sqrt{2}}\right)^2\frac{1}{\sqrt{2}}\left(\frac{1}{\sqrt{2}}\right)^2\frac{1}{\sqrt{2}}\left(\frac{1}{\sqrt{2}}\right)^2\frac{1}{\sqrt{2}}\left(\frac{1}{\sqrt{2}}\right)^2\frac{1}{\sqrt{2}}\frac{1}{\sqrt{2}}\frac{1}{\sqrt{2}}\frac{1}{\sqrt{2}}\frac{1}{\sqrt{2}}\frac{1}{\sqrt{2}}$ 

 $\mathcal{L}(\mathcal{L})$  and  $\mathcal{L}(\mathcal{L})$  .

 $\mathcal{L}^{\text{max}}$  and  $\mathcal{L}^{\text{max}}$ 

 $\mathcal{L}^{\text{max}}_{\text{max}}$  and  $\mathcal{L}^{\text{max}}_{\text{max}}$ 

 $\label{eq:2.1} \frac{1}{\sqrt{2}}\sum_{i=1}^n\frac{1}{\sqrt{2}}\sum_{i=1}^n\frac{1}{\sqrt{2}}\sum_{i=1}^n\frac{1}{\sqrt{2}}\sum_{i=1}^n\frac{1}{\sqrt{2}}\sum_{i=1}^n\frac{1}{\sqrt{2}}\sum_{i=1}^n\frac{1}{\sqrt{2}}\sum_{i=1}^n\frac{1}{\sqrt{2}}\sum_{i=1}^n\frac{1}{\sqrt{2}}\sum_{i=1}^n\frac{1}{\sqrt{2}}\sum_{i=1}^n\frac{1}{\sqrt{2}}\sum_{i=1}^n\frac$ 

 $\overline{\mathbf{C}}$ 

 $\hat{\mathcal{A}}$ 

 $\label{eq:2.1} \frac{1}{\sqrt{2}}\int_{\mathbb{R}^3}\frac{1}{\sqrt{2}}\left(\frac{1}{\sqrt{2}}\right)^2\frac{1}{\sqrt{2}}\left(\frac{1}{\sqrt{2}}\right)^2\frac{1}{\sqrt{2}}\left(\frac{1}{\sqrt{2}}\right)^2.$ 

 $\sim$ 

 $\label{eq:2.1} \frac{1}{\sqrt{2}}\int_{\mathbb{R}^3}\frac{1}{\sqrt{2}}\left(\frac{1}{\sqrt{2}}\right)^2\frac{1}{\sqrt{2}}\left(\frac{1}{\sqrt{2}}\right)^2\frac{1}{\sqrt{2}}\left(\frac{1}{\sqrt{2}}\right)^2\frac{1}{\sqrt{2}}\left(\frac{1}{\sqrt{2}}\right)^2\frac{1}{\sqrt{2}}\left(\frac{1}{\sqrt{2}}\right)^2\frac{1}{\sqrt{2}}\frac{1}{\sqrt{2}}\frac{1}{\sqrt{2}}\frac{1}{\sqrt{2}}\frac{1}{\sqrt{2}}\frac{1}{\sqrt{2}}$ 

 $\label{eq:2.1} \frac{1}{\sqrt{2}}\sum_{i=1}^n\frac{1}{\sqrt{2\pi}}\sum_{i=1}^n\frac{1}{\sqrt{2\pi}}\sum_{i=1}^n\frac{1}{\sqrt{2\pi}}\sum_{i=1}^n\frac{1}{\sqrt{2\pi}}\sum_{i=1}^n\frac{1}{\sqrt{2\pi}}\sum_{i=1}^n\frac{1}{\sqrt{2\pi}}\sum_{i=1}^n\frac{1}{\sqrt{2\pi}}\sum_{i=1}^n\frac{1}{\sqrt{2\pi}}\sum_{i=1}^n\frac{1}{\sqrt{2\pi}}\sum_{i=1}^n\frac{$ 

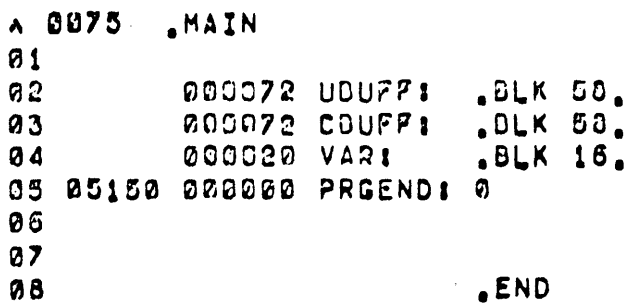

 $\sim$ 

 $\mathcal{L}_{\mathcal{L}}$ 

 $\frac{1}{2}$  .

 $\label{eq:2} \frac{1}{\sqrt{2}}\int_{0}^{\infty}\frac{1}{\sqrt{2}}\left(\frac{1}{\sqrt{2}}\right)^{2}dx$ 

 $\langle \cdot, \cdot \rangle$ 

 $-169-$ 

 $\frac{1}{2} \frac{1}{2} \frac{$ 

 $\mathbb{R}^2$  $\frac{1}{2}$  $\label{eq:1} \frac{1}{\sqrt{2}}\sum_{i=1}^n\frac{1}{\sqrt{2}}\sum_{j=1}^n\frac{1}{j!}\sum_{j=1}^n\frac{1}{j!}\sum_{j=1}^n\frac{1}{j!}\sum_{j=1}^n\frac{1}{j!}\sum_{j=1}^n\frac{1}{j!}\sum_{j=1}^n\frac{1}{j!}\sum_{j=1}^n\frac{1}{j!}\sum_{j=1}^n\frac{1}{j!}\sum_{j=1}^n\frac{1}{j!}\sum_{j=1}^n\frac{1}{j!}\sum_{j=1}^n\frac{1}{j!}\sum_{j=1}^$  $\ddot{\phantom{1}}$  $\mathcal{A}^{(1)}$  $\ddot{\phantom{a}}$  $\mathbb{R}^2$  $\overline{a}$  $\hat{\mathcal{A}}$  $\sim$